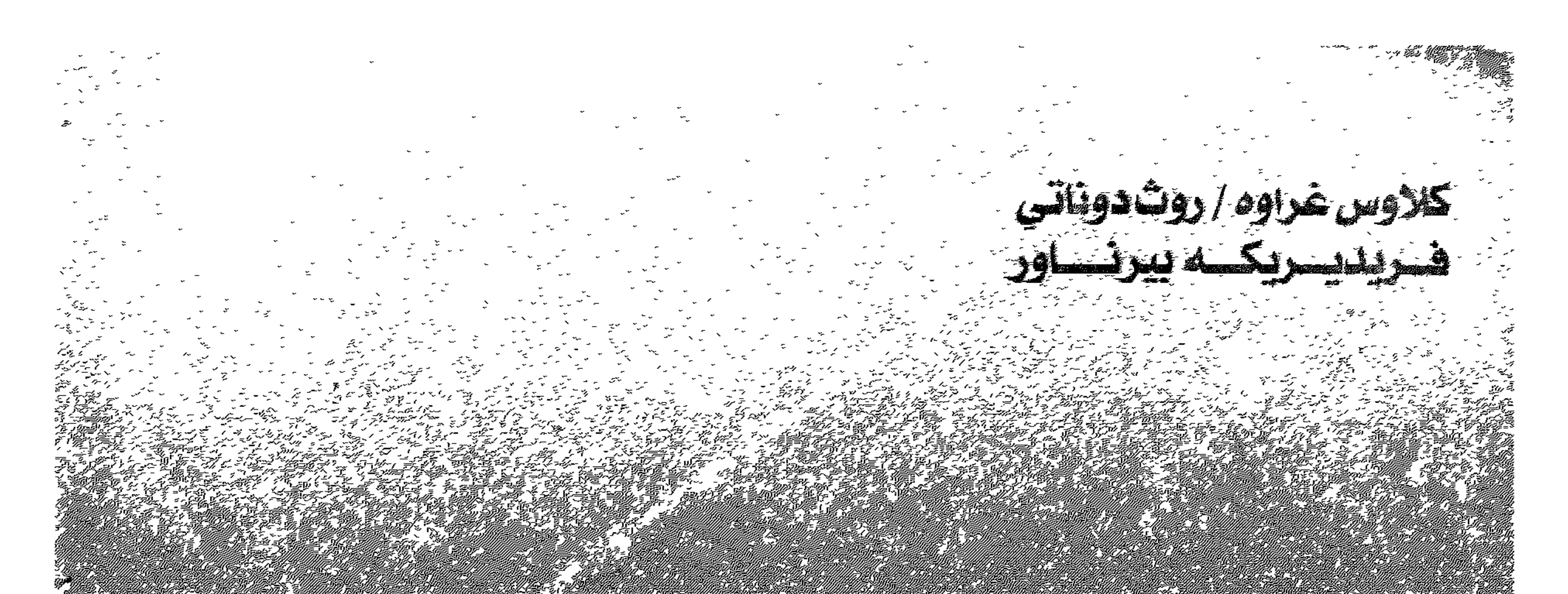

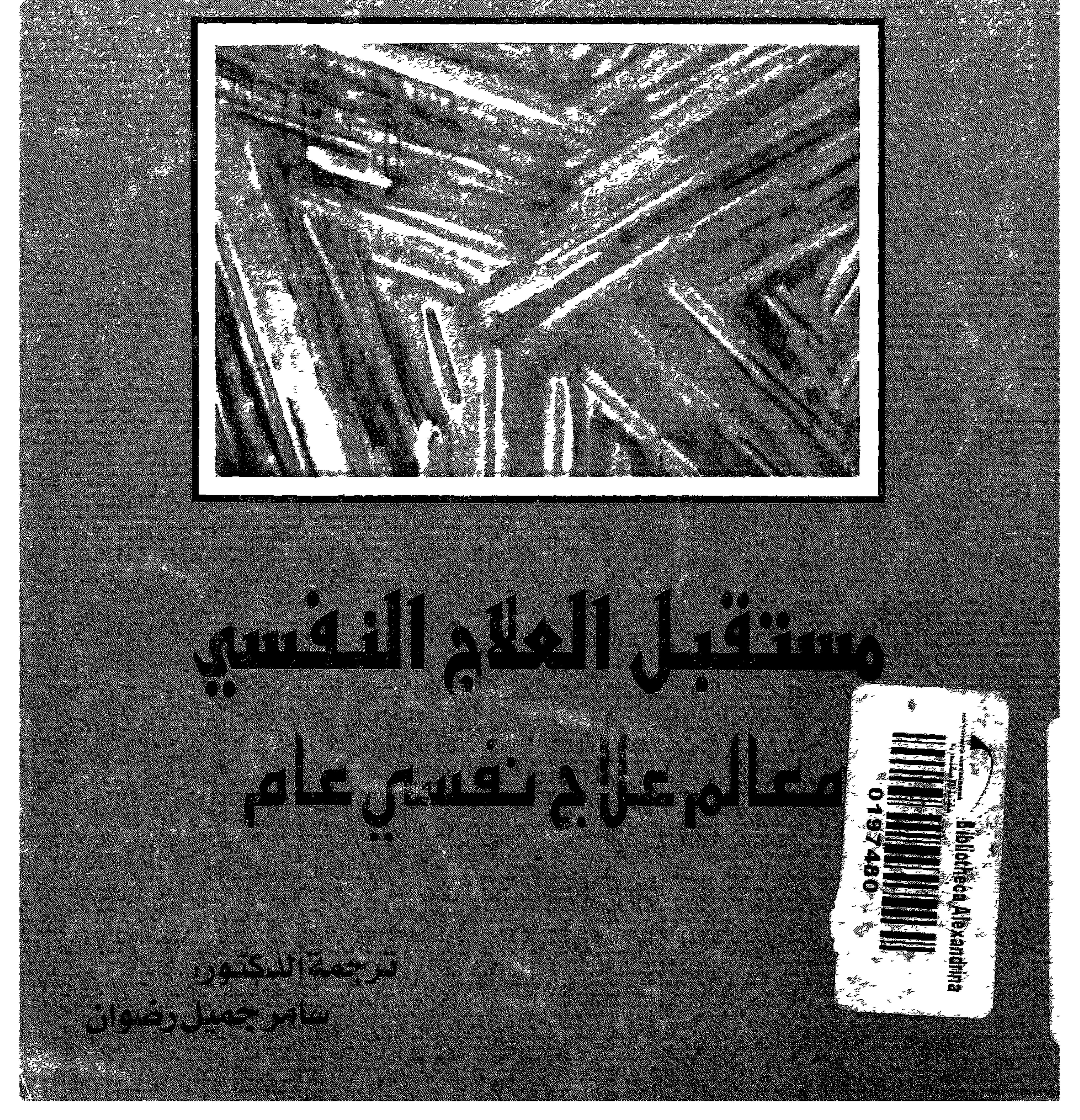

الإشكافآلفتيني ترهمست الحرسست

## كلاوس غراوه / روث دوناتي<br>فـــريديــــريكــــه بيرنــــــاور

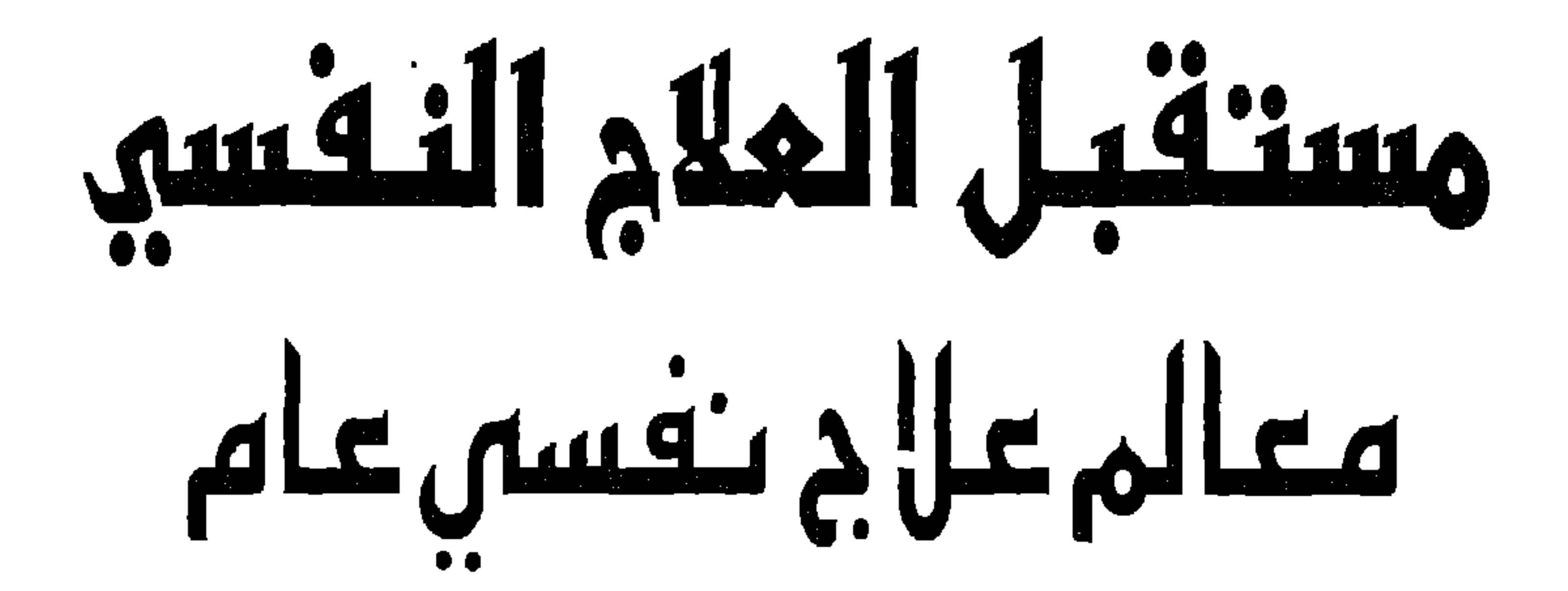

ترجمةاللكتور. سامرجميل رضوان

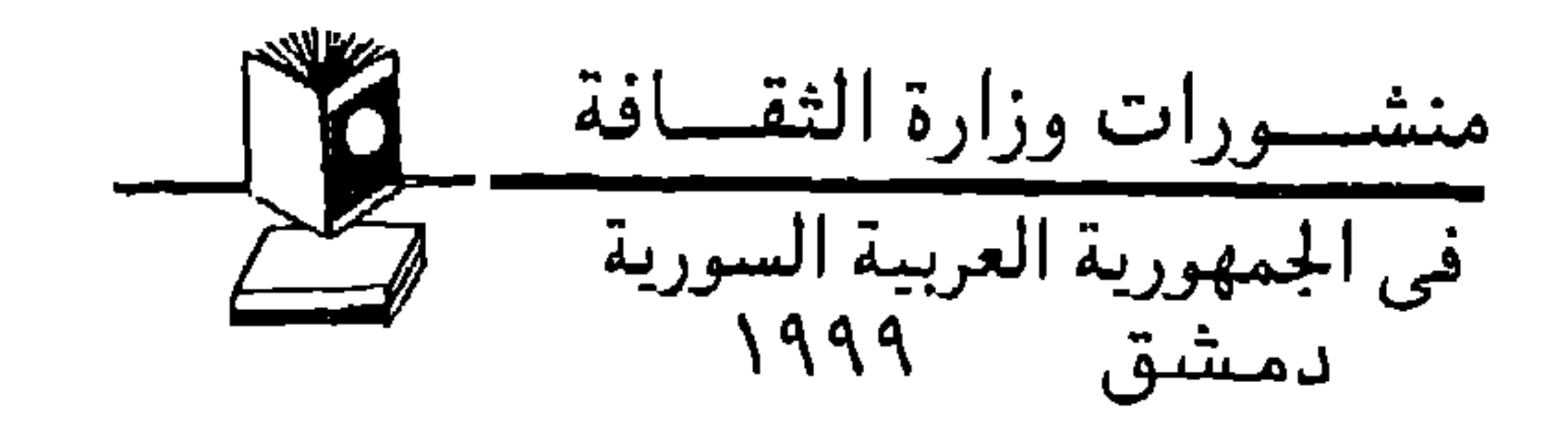

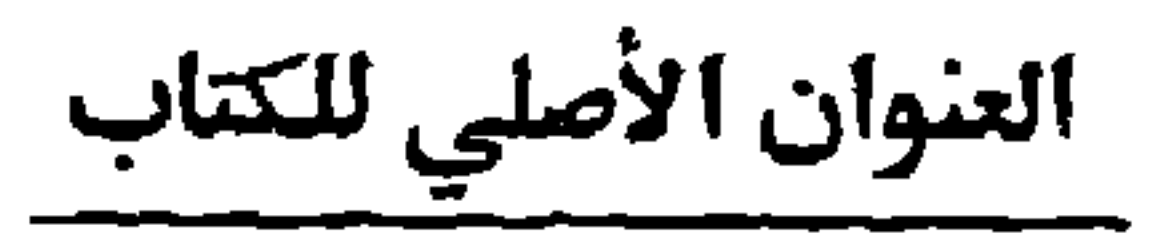

Psychotherapie im Wandel Von der Konfession zur Profession 3. Auflage Hogrefe 1994

 $\sqrt{0}$ 

**Klaus Grawe Ruth Donati** Friederike Bernauer

Translator: Doz. Dr. rer. nat. **Samer Rudwan** Clinical Psychologist \Psychotherapist **Damascus University Faculty of Education** Dep. of Mental Health Damascus-Syria

ترجمة الدكتور سامر جميل رضوان أستاذ مساعد في قسم الصحة النفسية كلية التريية ـ جامعة دمشق<br>دمشق ـ سورية

الابداع القاموسي. ع - ١١٧٥ / ١٩٩٩

$$
\left(\begin{array}{c}\n\overbrace{\phantom{0}}\circ\overbrace{\phantom{0}}\circ\over
$$

بين بدايات تأسيس العلاج النفسي في نهاية القرن التاسع عشر وبداية القرن العشـرين علـى يد فرويد واليـوم حدث تحول كبير في المعارف النفسية حول سلوك الإنسان وخبرته في حالتي المرض والسواء . وترافق هـذا الحول بنوع التقنيات العلاجية النفسية التي يمكن من خلالها تعديل أنماط السلوك المضطربة إلى درجة

مقلىمتر المترجم

يصعب معها الإحاطة الشاملة بطيف الإمكانات العلاجية المتوفرة بين أيدينا . ومع هذا التطور أصبحت الطرق العلاجية أكثر خصوصية وتخصصاً ولم تعد عبارة عن أسلوب مدرسي وحيد يتم استخدامه مع كل المرضى على اختلاف أنواعهم ويغض النظر عن نوع المشكلات النفسية التي يعانون منها . لقد أصبح العلاج النفسي مهنة، بعد أن كان عبارة عن جزر مدرسية منفصلة عن بعضها تمارس عملها في إطار ضبق فرضته نظرية معينة ومفهوم محدد للإنسان، يسعى بواسطة تقنيات مدروسة ومبرهنة فاعليتها ومفصلة على المنسكلة التي يعاني منها المريض إلى الوصول إلى تـائج فاعلة وملموسـة خلال فترة زمنية قصيرة نسىبا . ولكن هذا النطور الهائل للعلاج النفسي مازال قليل الرسوخ في الوعي العام للجمهور العرض وفي وعـي كثير من المعالجين النفسيين الذين يدورون في دائرة النّعصب المدرسـي الضيق. إذ مـازالت النّصورات تدور في إطار المدارس العلاجية التقليدية كالنحليل النفسي التقليدي أو السلوكية بالشكل الذي كانت سائدة فيه في بداياتها ولم تعي التحولات الجدرية التي طرأت اليوم على العلاج النفسي المدعــم بنسّـائج البحـث العلمـي الإسبريقي. يعيش العلاح النفسـي اليوم مرحلة تحول أو انقلاب من طور الاعـتقادات إلى طور الـمعين. وهو في هذا يصبح جزءًا أساسياً من بنية نظام الإمداد الصحي والاجتماعي من خلال الخدمات الواسعة التي يستطيع تقديمها، والتي نَجاوز المجالات النَّفليدية المعروفة تاربخياً للعلاج النفسي، أي مجال الأمراض والاضطرابات النفسية، إلى مجالات الأمراض المزمنة وأمراض الألم والعمليات الجراحية وما يشبه ذلك. وتنجاوز الإمكانات التي

غير أن الواقع الراهن للعلاج النفسـي مـا زال يعـاني من القصـور الشـديد . ولعـل السـبب في هـذا يرجـع إلى سيطرة المدرسية الضيفة الأفق على الممارسات العلاجية اليومية وعلى التأهيل في العلاح النفسي. وتسعى هذه المدرسية باستمرار لتوليد واقع مشوه يحافظ على استمراريتها وأسباب وجودها من خلال تقوقعها في

وإناجيته.

يَسِحها العلاج النفسي إلى حد كبير الجانب المادي لنصل إلى عـمق الجانب المعنوي الذي لا يكن تقديره بثمن، ألا وهو سعادة الإنسان الفرد في جميع مبادين حياته التي تنعكس بدورهـا علـى سـعادة المحيط واسـتقراره

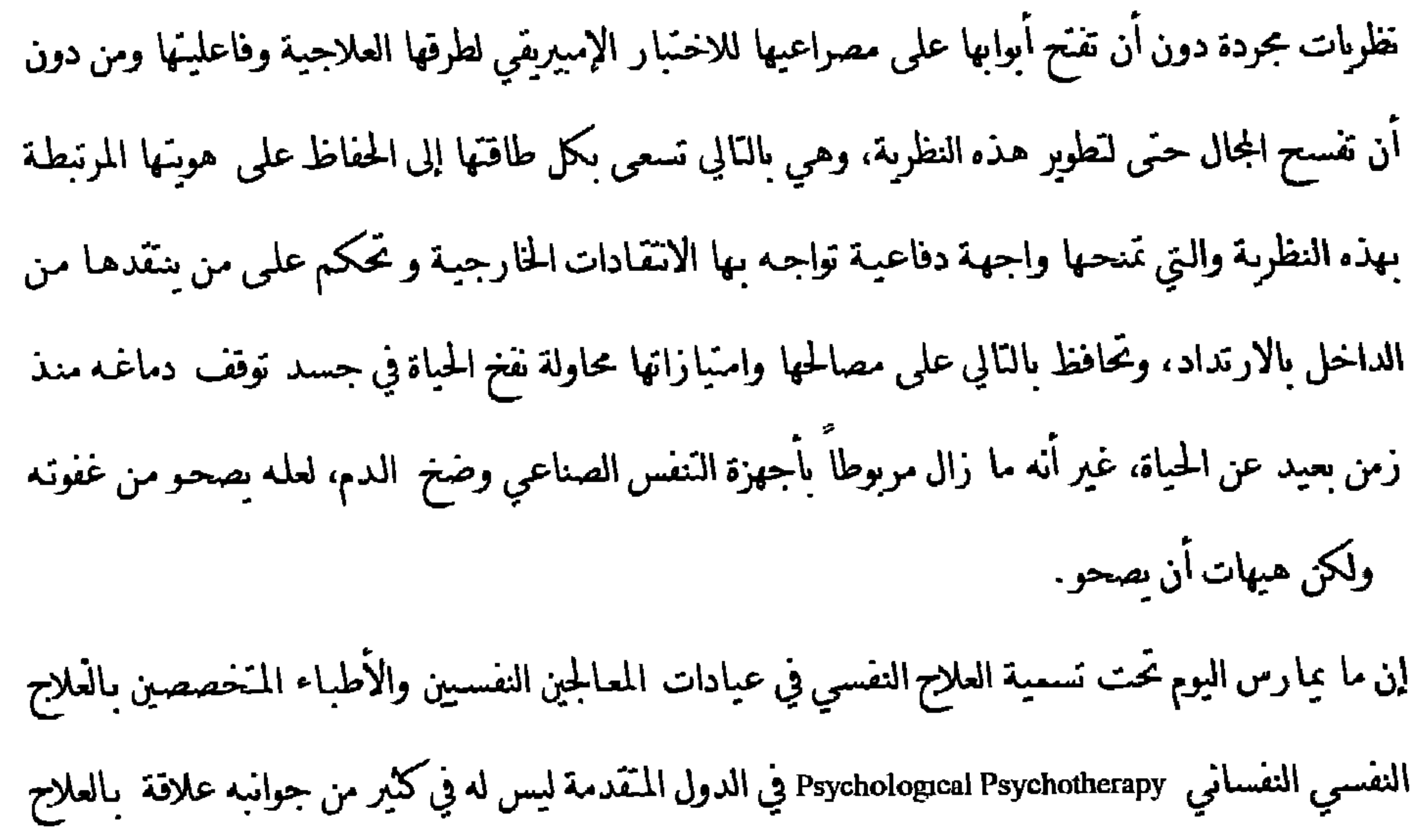

النفسي بالمعنى العلمي، وبشكل خاص ما بمارس على يد الأطباء المنخصصين بالعلاج النفسي لأنه يدور في حلقة المدرسـية الضيقـة من دون مراعـاة لمسـنوى تـاثج البحـث العلمي الراهـن في العـلاج النفسـي وفي علـم النفس الإمبيريقي بشكل خاص. فإمكانات العلاج النفسي وخدماته ما زالت غير مســُغله إلى مـدى بعبـد تُسِجَّة للحدود المصطنعة، الأمر الذي مـا زال سِمِّق دمج العلاج النفسـي ضمن إطـار خدمـات الإمـداد الصحي وبدفع كثير من صناديق الضمان الصحي إلى الإحجام عن تمويل العلاج النفسي، على الرغم من الإثبات الفعلي لحقيقة توفير العلاج النفسي للكاليف العلاجية بشكل كبير وتخفيضه من العواقب الوخيمة للمشكلات النفسية على الفرد والأسرة والجمتمع .

يتعرض هذا الكتاب الذي أثار زوبعة في ألمانيا ما زالت نتردد أصداؤها حتى الآن للأسباب الكامنه خلف عدم انتشار العلاح النفسي على نطاق واسع والتي يكمن جزء منها في الفهم الأحادي الحانب لقضاءا الصحة والمرض وادعاء الأطباء مسؤوليهم الحصرية عن قضايا الصحة والمرض وعدم فهم الصحة بالمعنى الإيجابي. والجزء الآخر في الـتصيبق المدرسـي العلاجـي، ويناقش مسائل الوعـى المـتزايد لدى الجمهور محو إشـراك المجمـّمع ككل في أمور الصحة والمرض وخصوصاً في عصر الأمراض المزمنة وعصر انفجار النكاليف العلاجيـة التقليدية التي أصبحت من خلال عجزها عن تقديم الحلول المناسبة نفقد مبررات وحودهـا مـن تلقـاء نفسها . جاء هذا الكتاب حصيلة عمل إمبيريقي مضن اســَمر أكثر من عقد من الزمن وجمع بين دفـَـبِه أكثر من 850 صفحة من الحجم الكبير تحتوي على سنة فصول. وقد كان الانتقاء من هذا الكذاب صعباً . فترجمة 850 صفحة عمل يحتاج إلى وقت لم يكن متوفرًا للمترجم، ثم إن أوضاع الكتاب في الوطن العربي أقرب للمأساوية وبالنالي فترجمة مثل هذا العمل الضخم قد تكون استنمارا في غير مكانه إذا ما أخذنا قدرة القارئ علمى الشراء بعين الاعتبار . وبالتالي كان لا بد من الاختبار، حيث قمت بنرجمة الفصل الأول تحت عنوان هدف الكتاب والخامس تحت عنوان واقع العلاج النفسي والسادس نحت عنوان مستقبل العلاج النفسي نرجمة كاملة، في حين قمت بترجمة انتقائية للفصل الرابع من الكتاب الأصلي الذي كان بعنوان نتائج تأتير وأسـاليب

أتَوْجِه بهذا الكتّاب إلى كل من لا زال لا يعتقد بالجدوى الاجتماعية والاقتصادية للعلاج النفسي أو يعتقد بِأَنِ العلاج النفسي هو تُخصص خاص بالأطباء وحدهم دون غيرهم وأن العلاج النفسي هو مجرد نظرية يتم تبنيها أو أنه يمكن ممارسـة العـلاح النفسـي كنـاح جـانبي لعلـم النفـس مـن دون الــَـأهـيل العلاحـي النفســي التخصصي كما وأتوجه بهذا الكتاب إلى الذين لا رالوا يعتقدون في الوطن العربي أن المعالج النفسي لا بد وأن يكون محللا نفسيا ۖ وأن مجرد الـحليل الـعليمي يجعل من الشخص محللا نفسيا قادرا على ممارسـه العلاج النفسي. وبشكل خاص أتوجه إلى المؤسسات الصحية والاجتماعية في بلداننا التي هـي بأمس الحاجـة إلى تعديل قوانينها وتبني العلاج النفسـي كمهنة تخضع لمعايير فاعلية وتأثير دقيقة، ودعوة لها ألا تصد الباب طويلا أمام العلاج النفسي، فالعلاج الىفسي مفيد ويوفر الكاليف الإمدادية ويتبح المجال أما إنناجية أكبر للأفراد . ونحن ندرك م خلال ممارسـتنا اليوميـة مـدى الحاجـة الاجـتماعيـة للخدمـة النفسـية كمـا وندرك في الوقت نفسه الفوائد الملموسة التي نستطيع تقديمها لطالبي الخدمة الذين يتزايد عددهم باطراد، ليس لازدياد المشكلات عن الماضي، فالمشكلات موجودة منذ أن كان الإنسان، وإنما لننامي الوعـي لدى الجمهور بأن نوعية مشكلاتهم يكن أن تحل بطرق أخرى غير الطرق الطبية التقليدية، بطرق وجدت خصيصا لمعالجة هذا النوع من المشكلات، وتساعد بالفعل على حلها . فالوصفة الطبية لن تفتح باب السعادة لشخص بعاني من مشكلات حياتية أو صعوبات في فهم تفسه ولكن الأساليب العلاجية النفسية المخصصة تفعل ذلك بل وأكثر من ذلك. إنها تعلم الإسان أن صحـّه الجسدية والنفسية ومرضـه وسـعادته وشـقاءه مرهونة بسـلوكه وبِكِيفِية خبرته للأشياء والعالم من حوله، وأن النَّاثير فيها بفاعلية مرهون بالإنسان وحده. ليس من مصلحتنا أن نكرر نجارب الآخرين، بل الأحرى أن تعلم من أخطائهم، وليس من مصلحتنا أن نحارب حروبهم، وندافع عن جزر بنوها، وإنما من الأجدر لنا أن نبدأ منفـّحين على أنفسنا أولاً وعلـى مـا يمكن أن نقدمه من خدمات للآخرين ثانياً، عندنثرٍ فقط نستطيع أن نرسم لأنفسنا معالم علاج نفسي يرسخ في وعي المتخصصين أولاً وفي وعي الجمهور ثانياً .

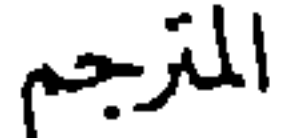

## Utikal je emerel Umalis tal 1pt 1pt 1kt 1kt like andre 1pinli متوجه

كفكمة

إن من يحب علم النفس، لابد وأن بمِلك سبباً لأن يخجل من العلاج النفسي ولكن ما نويده بهذا الكذاب هو أن نسهم في علاج نفسي بمكتنا الدفاع عنه نحن النفسانيين. إنه لمن التحديات العلميـة الأخـاذة لعصرنا أن تتعلـم فـهم الإنســان في سـلوكه وخبرتـه . فـالوعـي بأننـا نحـن الىشر أنفسنا، أفعالنا وسلوكنا، هي التي تسبب لنا أكبر المشكلات، ينتشر باطراد متزايد ولهـذا فإن السؤال لماذا ينصرف الناس هكذا وكيف ينصرفون يجتذب نحو دراسة علم النفس شباباً موهوبين أكثر فأكثر . فعلم النفس يعد البوم من أكبر الـخصصات في جامعاتنا . كما ويَنزابد الوعي بأن كثيرًا من المشكلات التي كانت حتى وقت قصير مضى تعتبر أمراضاً مفروضة من الحارج، قدراً أو سوء حظ، ترتبط مباشـرة بالكيفيـة الـتي نعيـش فيـها، وبالـّالي فإننـا تتحمـل مسـؤولية خاصة أكبر عنها وكذلك إمكانات تأثير أكبرمماكنا نعتقد لفترة طويلة. فهل علينا أن نعيش كمـا نعيش الآن؟ ألا نستطيع نحن أنفسنا أن نمتلك تأثيرًا إيجابياً على قدرنا من خلال تغيير تصرفاتنا وأفعالنـا؟ ألا يفترض أنه عندما نتعلم فهم أنفسنا في خبرتنا وسلوكنا بشكل أفضل أن يساعدنا هذا على السبطرة على مشكلاتنا الناجمة عن ذلك ؟ . إن غالبية الناس الذين يشعرون بالانجذاب نحو علم النفس وقضاياه، يربطون مع انجذابهم أيصاً نوع من النوقع والأمل بأن يتمكنوا من الاستغلال العملي للمعارف المكتسبة في علم النفس حول الإنسان من أجل خيره. وبنصب الأمل الأكبر بشكل خاص على تطبيقات علم النفس لأغراض شفائية، أي بشكل خاص

 $\geq$ 

علمى علـم النفـس العيـادي (الإكلينيكـي) أو العـلاج النفسـي. فغالبيـة دارسـي علـم النفـس بِريـدون أن يصبحوا معالجين نفسيين بالمعنى الأوسع. وكل هـذا يَسِح للنفسـانين العيـادين والأطبـاء المهتمين بعلــم النفـس أو بـالعلاج النفســي الـَمـَـع بوظيفـة اجتماعية أخاذة وهوبة مهنية جذابة لها مستقبل. غير أن كثيرًا مما يحدث اليوم تحت تسمية العلاج النفسي، ليس له علاقة كبيرة بما نحدثنا عنه حتى الآن.

فالشكل الذي يتم فيه عرض العلاج النفسي على صفحات إعلانات المجلات والجرائد و على رفوف المكتبات عبارة عن عالم من الغورو 'Guru وأتباعهم المقلدين الذين مازال ينبض فيهم الرمق الأخير من الحياة، بل الأحرى الميتي. فالشيء الذي يجمع هذا النوع من العلاج النفسي الذي يتصف بالاعتقادات عوضاً عن العلم هو التجاهل لما تم إيجاده عبر مائة سنة من علم النفس العلمي حـول اضطرابات الخبرة والسلوك الإنسانيين وإمكانات التأثير النفسـي عليها، إذ أن هـذه المراعـاة سـَشـكل لهـؤلاء معرفـه مْلزمـة عموماً وبالنَّالي سـتَفود إلى سـحب الأسـس التي قام عليها مثل هـذا النـوع مـن العـلاج النفسـي . وللأسـف فإن هذا العلاج النفسي المتجه عفائدياً بدلاً من أن يَجم علمياً لا يوجد خـارج نظام الإمـداد الصحـي الراسخ فحسب بل ويدعي أنه تبثل الشكل الحقيفي للعلاج النفسي.

ل العورو المرشد الروحي وكانت في الهند القديمة تعبي المعلم البراهماتي الدي يرشد مريديه الأتقياء إلى طريق المعرفة بالكنابات المقدسة ( المترحم)

the company of the company of

2<br>طو الفارئ الكريم إلى أن عدد صفحات الكتاب في اللعة الألمانية 885 صفحة.

المتخصصين. الذين تركوا المتسروع قسل البدء الفعلمي في كابـة هـذا الكذاب ليتولـوا مـهمان أخـرى كمخصصين نفسيين. كان من الواجب أن يصدر هدا الكتاب في وقت أيكو من دلك بكتير، ۖ وكما قـد أعلنـا عـمـه في مراحـل مخنلفة من عملنا محت عناوين عدة. ففد خططنا لأن يكون الكناب في جزأمن نحب عنـوان " فاعليـه العلاج النفسي Handbook of psvchological Indications " . عبر أن هذه الفكرة الكبيرة قد ضمرت إلى

"جرد للعلاج النفسى" ولكتها لم تبدو لنا حصيفة كفاية. أما عنوان "العلاج النفسـي علـى المحك" فكان سيغدو أكثر إثارة، غير أنه لن يعكس ماكنا نهتم به بالدرجه الأولى. فنحن لم نهدف أبداً إلى إعطاء علامات أو درجات. ىل نريد أن ندفع العلاج النفسي محو الأمام، كعلم وكخدمة اجتماعية تمارس وفق معايير نوعية مهنية. فاستناج ماهيته بهدف إلى النعرف إلى المكان الذي توجد فيه الأهداف الواعدة للتطور المستقبلي. واهـُمامـا منصب على علاج نفسي أفضل، علاج نفسي يحقق أكبر قـدر ممكن من إمكاناته التي نرى أنها كامنه فيه . إننا نعرف، وخبرنا بما فيه الكفاية. أننا من خلال هذا الهدف سنفع في صراع مع المعالجين النفسيين الذين سيشعرون بما يُهدد قناعاتهم أو مصالحهم أوكليهما معا من خلال النـّائج الـتي وجدناهـا ومن خـلال استنتاجاتنا التي استخلصناها من دلك. غبر أنه لا بد من هذا الصراع على ما يبدو. فقد أبدينا ملاحظات واخزة حول كثير من النفاط في هذا الكذاب وسـنحصد كدلك معارضـه واحـرة. وكلاهـما موضوع واحد . غبر أن كتابنا يَتَّضمن كدلك تُعارير سَائِحٍ علمية مفصلة نطرحها هنا للمفاش العلمـي المُنخصص. وحتَّى بالاســَناد الى نفاربر السّائج هذه لا يَكننـا نوقـع إجماع في الـَـاْسِد . غـبر أنـه من الطبيعـى أن تكون هـذه الانتقادات العلمية موصوعا آخمر . إننا تتمنى أن نتجرد النفاشــان العلميــفـلدراســاتنا وتـانجــا عـن

صراعات المصالح والقناعاب. التي أثرناها من خلال ملاحظاتنا الواخرة حول واقع التأهيل العلاجـي الىفسي ونظام الإمداد الراهن. ونحن بدورنا سنسعى إلى فصل كلا المستويِّ عن بعضهما . و نحن لا نأمل بالطبع أن يثيركنابنا الاعنراضاب فقط وإنما نأمل أن يحظى بأكبر قـدر ممكن من الاهـتمـام الإبجامي، إذ لا يمكن لنا تحقيق هدفنا الذي وضعناه نصب أعيننا، والمنمثل في الوصـول معـاً إلى عـلاج نفسي عام على مستوى عال بمارس مهنياً وفق مستوى مرتفع من النوعية، إلا بشكل جماعي. وبِكنّامة هذه السطور الأخيرة من الكتاب يكون فد تحقق أحد الأهداف التي وضعناها منذ زمن بعيد نصب أعيننا: أخيرًا عدنا لأسرنا وأزواجنا . ولكننا قبل أن نرجع إلى نسائنا ورحالنا وأولادنا وبناتنا الذبن نحبهم، لا بد لنا وأن نعترف بنوع من الفشل: لم نستطع صباغة الجنس القواعدي للفاعل والمفعول في جملنا ۖ بشكل بِنَّفق مع الجنس البيولوجـي للأشخاص والمواضيع التي كنا نقصدها . وكان تحقيق الاقتراحات القائمة الآن في وضع صيغة حيادية للجنس في كلاب ضخم كهذا سيغدو مزهقاً للأعصاب. وعلى الرعم من أن النساء كن الغالبات في فريق عملنا فقد استخدمنا دائماً للتبسيط صيغه المدكر عندماكان المقصود بالفاعلين والمفعول بهم في جملنا الرجال والنساء معا .

فهل كان غونه بقصد كمال النساء فقط، عندما اختار في صياغة إحدى كلماته صيغة قواعدبه مؤنَّنة؟

وماذا عن المقص ؟ أسـئله نلو أخرى، أحيرًا نسـتطيع الآن الاهـتمام بها .

فرىدرىكة يبرناور

روٹ دوباتی

كلاوس عراوة

It's been a hard days night And I've been working like a dog **Beatles** 

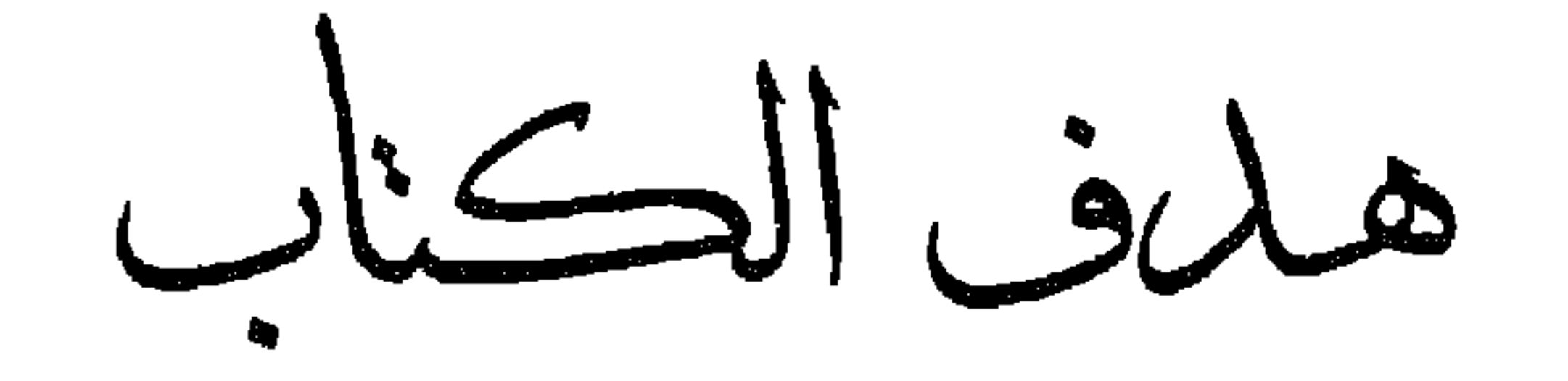

الغصل الأول

خلاصتر

ينبئ هذا الكتاب بنحول ويريد نفسه أن يسهم فيه. فعبر عقود طويلة سادن في العلاج النفسي علاقـات تشبه العلاقات قبل العلمية للعصور الوسطى. غير أنه في العقود الثلاثة الأخيرة بدأ شـيء أشـبه ما كِكون بالتنوير، إنه علاج نفسي علمي بالمعنى الحقيقي للكلمة. إذ شيئًا فشيئًا بدأ العلم يحل محل الاعتقادات، والسلوك المهني بدلا من الطقوس الخرافية . غير أن الننوير لم يقتحم وعـي الجمهور كثيرا بعـد، ولا حـتـي وعي جمهور المُنخصصين. والممارسة العلاجية النفسية تعرج وراء المعارف العلمية كارهـة. في حين تتنع الطوائف المذهبية المصلحية المستفيدة من الحفاظ على الأوضاع القائمة عن الانضمام إلى المنطق

تقدمه أن يسهم في أن تحظى الطرق منفرده بالاســَحدام في العيـادات بمـا ويَناسـب مع فاعليـَـها الحقيقـة أكثر مما هو الحال في الوقت الراهن. يكمن جوهر هذا الكتاب في التحليل الدقيق للدراسات العلاجية المتوفرة حول فاعلية الطرق العلاجية النفسية منفردة. وقد تم عرض تنائج هـذه الدراسـات بالـتفصيل' .بالإضافـة إلى عـرض كل الدراسـات العلمية الإحصانية المتوفرة بالنسمة لكل طريقة وما أظهرته النتائج بالنسبة للفاعلية وطريقة التأثير ودواعي

(استطباب Indication) هـذه الطوق العلاجيـة. وهـذه المعلومـات موجهـة إلى الذين يمكن أن يسـتفيدوا منها، أي المعالجين والمدربين في مجـال العـلاج النفسـي والمرضـى وصـنـاديق الضمـان الصحـي و سـباسـيي الصحة. غير أن أهمية العرض الكامل للتنائج المتعلقة بتأثير الطرق العلاجية النفسية كلها و بالشكل الذي نقدمـه هنا لا ينعكس بالفائدة على الأغراض النطبيقية مباشرة فحسب، وإنما بملك أيضا قيمة معرفية فيما يَعلَقَ بالمسألة المركزية لأمجاث العلاج النفسي: هل يمكن تحفيق تأثيرات علاجية معينة بطرق مختلفة؟ وهل هذه التأثيرات متشابهة بالفعل أم ترتبط بخصوصية الإجراء ضروب معينة من التأثير؟ هل هناك أية علاقة مؤكدة بشكل جبد بن خصوصيات المرضى وخصوصيات الإجراء وتأثيرات معبنة؟كل هذه الأســُلة لا تـُحـرك ضمـن حـدود مـدارس علاجيــة معينــة ولا تشــترط وجــود تفـهم علاجــي محـدد . فالإحاطة الشاملة بتأثيرات العلاجات النفسية من أي نوع كان تُبيح منظورا لحدود الاتجاهـات العلاجيـة المحتلفة. فهل ستظهر من هذا المنظور أشياء،كانت مجهولة ضمن حدود الأشكال العلاجية منفردة أو ضمن حدود الدراسات الإمبيريقية؟ وعندما يتأمل الإنسان طبيعة العلاج النفسي من علو يتبح النظرة الشاملة، ألا تنضح التشكيلات غير الواضحة من منظور النقارير المنفردة لأنها تنجاوز ً مجالها بالأصل؟ كلها أسئلة تطرح نفسها .

السلم عاصر حمة الكاملة لهدا الصصل الكسير حدا لأن هدا لا يعني القارئ العادي كثيرا وإنما قمسا بالتصرف في الترحمة لهدا الفصل وعرصـا سريف الطرق العلاجة المحتلفة وحلاصة موحرة عن نتائح القاعلية وعرصـاها في الفصل الثالــن (المترحم)

 $-\iota$   $\iota$ 

وفي مدخل كتابنا قمنا بعرض الوضع الراهن في مجال العلاج النفسي. و ما دفعنا لجرد هـذا المسـنوى من تمائج أبحاث العلاج النفسـي إنمـا هـو سـوء الحـال المسـيطر هـنـا . وفي حـين أننــا حاولنــا جــهدنا توخــي الموضوعية قدر الإمكان في عرض دراساتنا الإسبريقية ونتائجها، فإن تقويمنا للوضع يتضمن الكثير من التقييمات الشخصية ونحن لا تتوقع أن يشاركنا القراء جميعهم هذه الآراء . والدراسات التي نشير إليها هنا كلفتنا 13 سنة من العمل المضني. ولا بد للمرء أن بمِنلك أسبابا وجيهـة من أجـل أن يأخذ علـي

عانفه بإرادته مثل هذا الأمر . ونأمل أن يحمينا عرض الأسباب التي دفعتنا لهذا العمل من أن شهم بالمازوخية . وعلى أية حال فنـّائج أمجاثنا التي تشكل لب هذا الكتاب تمـّلك قيمة موضوعية حـّى دون الأسباب الذاتية التي دفعتنا لإجراء هذه الدراسات.متمنين أن تحظى باهتمام حتى أولئك الذين لا

يشاركوننا الرأمي.

. هلاف الكثاب

1.1. العلاج النفسي - ابن مجنمعنا

 $\rightarrow$ 

 $\sim$ 

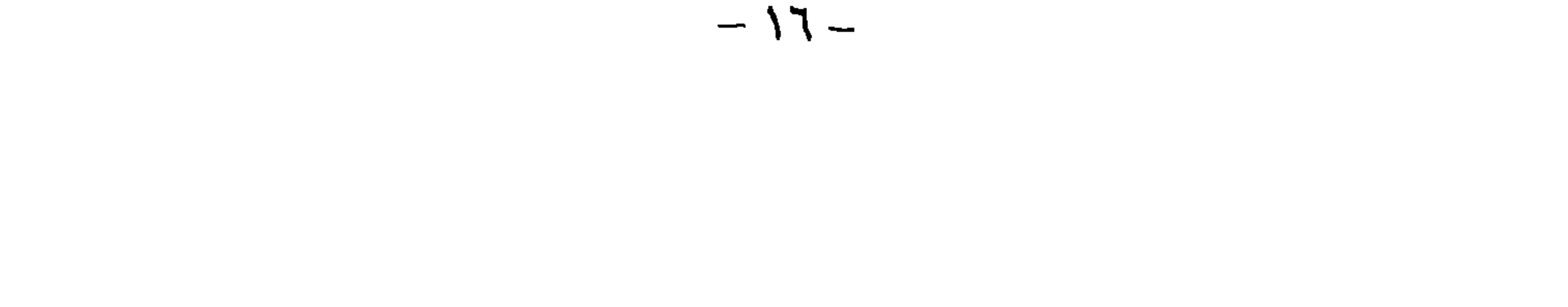

الارتباط المتبادل بين ظروف الحياة الاجتماعية والوعى الاجتماعي السائد بالصورة التي عالجها بها كارل

تسفيلغمابر

Karl Zwilgmeier في كتابه " مرحل الآنا " الصادر في عـام 1980 . فظروف الحيـاة الاجـُماعيـة الواقعيـة تشكل وعي وحالة الأفراد النفسية الذين يعيشون في هذا المجتمع، وهذا الوعى هو في الوقت نفسه حامل لأساليب الحياة الواقعية . و ينعكس في المنجات النّقافية للمجـَمع ويمكن قراءته منها . ويجـد كـارل

مجموعة. ولا يوجد تفكير مجرد منعزل عن الخبرات الماشرة و سياقات النصرف الملموسة. التفكير واللغة مجسمان – ملموسان، والتفكير والإحساس بشكلان وحدة. والوعي الموضوعي لا يشكل المدخل الوحيد للواقع، والمعبر نحو الغشية Trance والوجد سهل و ما يعاش فيهما يخبر كذلك كجزء من الواقع. وبشكل عام فإن وعي الإنسان في مرحلة حضارية بأكرة يتميز بالتحديد والفصل بشكل أقل مما بميزا نحن، بشر هذه الأيام، ففي هذه المراحل لم يكن يوجد أفرادا بعد، أبوزوا وعيا لأنفسهم منفصلا عن محيطهم ومجموعتهم، وطوروا لأنفسهم أنا ذات معنى.

مستقبل العلاح النفسي م-٢

 $-1V -$ 

ضمنها .

النفس .

وبِرى تسفيلغمابِر أن القدرة المَزايدة على التباعد العاكس للخبرات المباشرة هي الوجه الأساسي الميسر لنمو الوعي الإنساني . ففي سياق هذه السيرورة من النباعد العاكس بكون الإنسان وعبا متزايد الوضوح عن ذانه كفرد مستقل،يواجه محيطه بشكل عاكس وفاعل. وقد تقدمت هذه السيرورة في النصف الثاني من القرن الناسع عشر إلى درجة تمكن فيها الإنسان من مواجهة ذاته كذلك في هـذا الشـكل العـأكس– المُتباعد ومن جعل ذاته في وجوده النفسي موضوعـا لتأمل موضوعـي. وكانت تلك لحظة ولادة علـم النفس كعلـم مسـتقل. وقـد تبعـتـها بعـد وقـت قصـير ولادة الـتحليـل النفسـي، الذي جعلت فيــه النظـرة العاكسة – المنباعدة للوظيفة النفسية الذاتية الناقل الرئيسي لشكل مباشو وشخصي جدا من حركة علم

إذا فالنطور العام للوعي كان السماد الذي أثمر العلاج النفسي في أشكاله المختلفة وأنبت وما زال بنبت باستمرار أزهارا جديدة، أنجزه كثير من الناس في مجتمعنا وما زالوا حتى الآن و باطراد متزايد علمي وشك إنجازه لهم شخصيا . وقد وقف مؤسسو الأشكال المختلفة من العلاج النفسي في قمة هـذا النطور، إلا أنهم ليسوا أكثر من مجرد جزء من تطور عام،كان سيتم دون أي واحد منهم بطريقة مشـابهة أيضًا . ومن المؤكد أن عمل العلاج النفسي اليوم تهذيب هذا الوعي. على أن علم النفس والعلاج النفسي مشران ومطلوبان لهذه الدرجة لوجود حالة مطابقة من الحاجة والوعمي لدى كثير من أفراد مجتمعنا

المرحلة نفسها من الوعي ويلعبون عليها اللعبة نفسها بأدوار موزعة ومتكاملة. ومن الناحية الاقتصادية يتعلق الأمر بسوق للخدمات ما زالت حرة كلية ذات إمكانات نمو غير عادية. فمن ناحية توجد عروض جديدة باستمرار وواعدة ومغلفة بشكل أفضل ومستهلكون متحمسون نهمون للخبرة وللخبرة الذاتية من ناحية أخرى. والمتسابقون على هذه السوق الحرة هي تلك العروض التي تعد بخبرات شخصية مكثفة أو التي تقدم شيئًا جديدا كلية. وتحدد هذه العروض بشدة صورة ظهور العلاج النفسي في الحياة العامة. وفي الواقع تعطي أقسام الإعلان في الجرائد والمجلات ورفوف البيع في المكتبات صورة مشوهة جدا عن العلاج النفسي. حيث يَسم ما لا يوجد حتى الآن و الرائع و الواعد بالإثارة بمبالغة في التمثيل أو العرض. أما المبادئ العلاجية المهمة فعلا فإنها لا تحظى بالمقابل إلا بالقليل جـدا من الاهتمام. فمستهلكوها وعارضوها يشكلون سوقا آخر أكثر انتظاما ألا وهـو سـوق الرعايـة الصحيـة. وهنا لا يعد العلاج النفسي رائعا أو مثيرا وإنما إمكانية علاج إلى جانب إمكانات أخرى لمجال محدد من حالات الأمراض. فالاندماج في نظام الرعاية الراسخ أكسب العلاج النفسي هنا مظهرا أكثر حصافة. غير أن هذا التخفيض أو الانكماش إلى مظهره الشـافي قـد قصـره في الوقت نفسـه علـى شـيء ينتـمـي إلى لـب جوهره. فمن ناحية أصله الاجتماعي فإن العلاج النفسي عبارة عن شكل من ممارسـة علـم النفس للصالح الشخصي جدا للفرد . إنه يشترط وجود وعي محدد، غير أنه يعني في الوقت نفسـه تربيـة وتنميـة لهذا الوعي. فما يحدث من هذه الزاوية في العلاج النفسي غير قائم لذاته وإنمـا عبـارة عن جـزء مـن نمـو

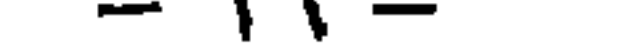

فوق فردي واسع الانتشار للوعي، يَجلى في كثير من مجالات حياتنا الاجتماعية و بحدد باعتباره كذلك أيضًا . وقد وجدت العروض العلمية الشعبية حول هـذا الموضـوع على نحـو " عصـر النّحـول " لفرسّـوف كابراس Fritjof Capras 1983 الكثير من القراء إلى درجة أنها تخطت قوائم الطلبيات. وغالبية تجــار الكتب قد أفردوا في هذه الأثناء رفوفا خاصة بمواضيع "البيئة" و "الوعي" . و برجع الانجذاب الحاصل من خلال "الأدبيات القانصة للاتجاه" إلى رؤيا جديدة للإسان حول ذاته. فالإنسان يوى نفسه مغروسا في

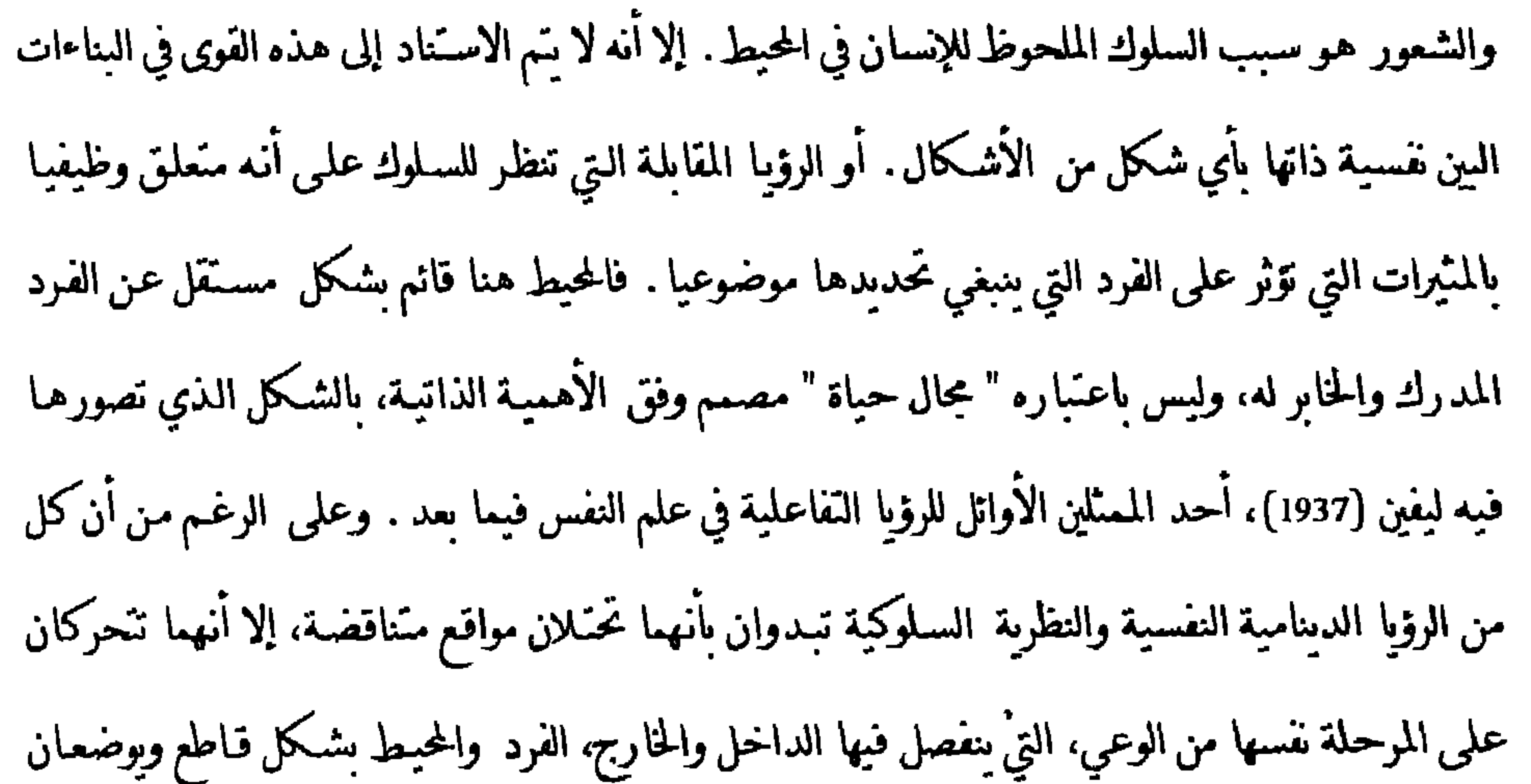

 $-5.$ 

( Heckhausen, 1982 : Grawe, 1985) . غير أن الرؤى النفسية الدينامية والنظرية السـلوكية مـازالت هـي الرؤى السائدة في العلاج النفسي. وتشكل إحداهما أساس التنوع الكبير للأشكال العلاجية التحليلية النفسية والإنسانية، والثانية أسـاس الطيف الكلـي للطرائق العلاجيـة السـلوكية. ومِن الممكن للمبـادئ الجديدة القائمة على أسس تفاعلية ومنظومية أن تكون موجودة إلا أنها حتى الآن لم تؤكد نفسـها في الممارسة والنأهيل بعد . وترجع مسؤولية ذلك بشكل خاص إلى الطبيعة المحافظة على استمرارية ذاتها للمدارس العلاجية. وهذه الطبيعة تقود إلى أن التطورات والمعارف المفاهيمية الجديدة لا تجد مدخلا إلى العلاج النفسي إلا على شكل مدارس علاجية جديدة "أحدث" و لا يتم تقبلها على مستويات واسعة. ومن هنا فإن العلاج النفسي مثل نظامنا الصحي تماما ليسا على مستوى الذي نعيش إن صح

النامي على مسـّوبات واسعة في الوقت الراهن للإنسـان حول ذاتـه في علاقـّـه بمحبِطـه، الذي شـكل علـم النفس والعلاج النفسي أشكاله الأولية من الناحية الآريخية، يتضمن تصورات عن الصحة الجسدية والنفسية، مختلفة كلية عن التصورات الراهنة لنظام صحبي يقوم على نموذج بيولوجي للمرض. وهذا الوعي أدركه علم الطب منذ أمد بعيد أيضا . ومن هنا توجد هـوة كبيرة بين مســتوى المعرفـة القائمـة في الطب وطبيعة نظامنا الصحي. وعلى المدى البعيد بـَم الـَشكيك بصورة مـزايدة بالنظام الصحي بشكله الحالي من قبل الـطور الطبي الداخلـي و الـطور العـام للوعـي. غـبر أن هـذا الـطور مـازال في بداياتـه. والتوصيف الراهن للعلاج النفسي في النظام الصحي مازال ينحرك ضمن نموذج تفكير تم تجاوزه منذ زمن من حيث المبدأ بنناقض في أساسه مع المضامين المرتبطة بشــروط العـلاج النفســي. وهــذا بقـود إلى مشكلات غير قابلة للحل ضمن هذا النموذج من التفكير . ومن ضمن ذلك على سـبيل المثـال تعريف مشكلات الحياة "العادية normal " وفصلها أو تحديدهـا عـن " الاضطرابـات ذات القيمـة المرضيــة "، والتَّفريق بين الإرشاد والعلاج النفسي وبين العلاج والوقاية. ويكمن سـبب صعوبة وضـع هـذه الحـدود في كونها غير موجودة في الواقع. وأسبابها ليست في الموضوع وإنما في مقتضيات نظامنا الصحـي الـذي يحـُـاج هذه الحدود من أجل تنظيم الضمان الصحي و الإجازات المرضية والسماح بمزاولة العمل الخ. وتزداد

. 2-. العلاج النفسي في النظامر الصحبي 1-2-1. ما الذي يستطيع العلاج النفسي الإسهامر

بسفي الرعاية الصحية؟

يختلف العلاج النفسي عن طرق العلاج الأخرى من خلال استخدامه للوسائل النفسية من أجل تحقيق أهدافه. ويعرف العلاج التفسي من خلال أسلوبه وليس من خلال بجال استخداماته. فالاضطرابات و الأمراض النفسية الجسدية تشكل بلا شك المجال الرئيسي لاستخداماته . غير أنه يرداد استخدام الطرق النفسية بصورة مطردة في الاضطرابات العضوية الخالصة - بشبكل مترافق مع الإجـراءات الطبيـة. وعليه فهي تسهم بشكل جوهري في نجاح العلاج في عمليات القلب ونقل الأعضاء والدبلزة والمعاناة من الحوادث والروماتيزم ومعالجة حالات الألم وما يشبه ذلك على سبيل المثال ( راجع مثلا ,Hōlling, 1988

بالاستحدام في الجال السوي أم عجال المرض. ويحاول المشرعون ومؤسسات النأمين الصحي تحديد العلاج النفسي عن الإرشاد النفسي ويعتبرون الأول خاص بالاضطرابات ذات القبمة المرضية والثاني بالمشكلات في المجال السوي. ولكن أين هـي الحدود؟ فعندما يفقد أحدهم الرغبة بكل شيء في أزمة حياتية ويفقد الشهية ولاينام جيدا ولايشعر بالراحة

هـو في النهامة نفســه. فالمســتخدمون والطـرق المســتخدمة متطـابقون لمـدى بعيـد، ســواء تعلـق الأمـر

وبذهب بهذه الشكاوي إلى الطبيب فإنه لا يوجد منذ البداية أي شك بأن صندوق التأمين الصحي سيدفع النَّكاليف العلاجية. وفي نظامنا الصحي الراهن من المحنَّمل جدا أن يحصل هذا "المريض" على أدوية كالمهدئات ومضادات الكتاب والمنومات وما يشبه ذلك. ومما لاشك فيه منذ البدء بأن اضطراباته ذات "قيمة مرضية" . فإذا ما راجع الشخص نفسه في الموقف نفسه بالمقابل المنخصص النفسي من أجل العلاج النفسي فسوف تتحول الاضطرابات نفسها إلى تضررات في صحـُـه تَـبجـة مشـكلات حياتيـة "طبيعية" و على المريض الذي يتحول من خلال ذلك إلى "منعالج Clent " أن يتحمل وحده تكاليف العلاج. وليست المشكلة بحد ذاتها وإنما الإتيكيت أو اللقب الذي يلصق به والشخصان اللذان يلصقان هذا اللقب هما اللذان يقرران جدا في نظامنا الصحي كيفية الـعامل مع مشكلة ما . وفي مثالنا فإنه يخمن

تطاقه الدخول المعتزف فها المجتلة عيارين بالزر التربيس والمعاريب بالمحل لقد أظهرت دراسات جائحية مختلفة بأن المرضى الذين يعانون اضطرابات نفسية تحتاج للمعالجـة براجعون دائما تقرببا في البداية الطبيب العام وهناك غالبا ما يتم تشخيصهم وعلاجهم طبيا لسنوات عدة (MEYER, et al. . 1991). و وفق دراسة لشابيرو وآخرون ( Shapıro, 1948) فإن 18 ٪ فـقط من المرضى باضطرابات نفسية يلجؤون إلى الطبيب النفسي أو المتخصص النفسي مباشرة وأن 70٪ بالمقابل بلجئون إلى الطبيب العام. وفي دراسة لبوتولو وهوفلنغ (Botollo & Hofling , 1984) على مرضى يعانون من حالات قلق مزمنة بلغت النسب المئوية المطابقة 9 مقابل 51٪. وفي دراسة مجراة بعناية على عينة ممثلة بلغ عددها 600 مواطن من مدينة مانهايم وجد شيبانك ( Schepank, 1987 ) نسبة بلغت 26٪ يعانون من تُضرَّرات نفسية شديدة بحيث تمَّ تفويمها من الفاحص بأنها بجاجة للمعالجة. و يمكن اعتبار "هـذا التقدير

 $\bullet$ 

الحياتية المرهقة، أي الذين يفترض في الحقيقة أن يتعلق الأمر لديهم بالدرجة الأولى بمساعدتهم بالتعامل مع الإرهاقات بشكل أفضل أو على النخلص منها، فالإقدام على إجراء مثل هـذه النعديلات في أسـلوب الحياة والمرافقـة في ذلك بشـكل داعـم، يعـد مجـال اســنخدام جوهـري للطـرق النَّاثيريـة أو التدخليــة ntervention التي نلخصها في مجموعـها هنـا للتَّبسبط تحت مصطلح "العـلاج النفسـي" . فـهذا النـوع مـن المرضى لا يعالج على الإطلاق أو لن يعالج نفسيا في أقرب فرصة كما يفترض في الواقع أن يكون .

استهلاك الأدوية و مراجعات الطبيب في السنوات الخمس بعد المعالجـة بنسـبة 60٪، و المعالجـة النفسـبة المُخْتَصِرة نسبيًا ( بين الجلسة و33 جلسة) قادت إلى تخفيض بلغت نسبته 75٪. ومقارنة بعينـة ضابطة من المرضى غير المعالجين ارتفعت بالمقابل نسبة مراجعة المرافق الطبية في الفترة نفسها . و وتبرز هـذه الدراسة ضمن عدد أكبر من الدراسات، التي تصل كلها من حيث المبدأ إلى تتيجة قابلة للمقارنة بسبب طول فترة الدراسـة. فقد درس مثلاكل من روزبن وفينس (Rosen & Wicns, 1979) فترة بلغت 12 شهرا قبل وبعد المعالجة النفسية. ففي حين أنه لدى مرضى المجموعـة الضابطـة الـتي عولجـت طبيـا فقط،لم يـتم ايجاد أي تغير في الحالة الصحية تحسـنت الحالـة الصحيـة للمرضـى المعالجين نفسـيا بصـورة كبـيرة جـدا .

وطبقًا لذلك المخفضت مراجعاتهم للمرافق الطبية مقارنة للعينة الضابطة بنسبة 69٪. وخبلال فيترة ملاحظة استمرت ستة أشهر قبل وبعد المعالجة النفسية لاحظ لونغوباردي (Longobardt, 1981) وجود انخفاض في مراجعة المرافق الطبية بنسبة 64٪ لدى مرضى كانوا قد عولجوا نفسيا . كما واستنتج غونيك وآخرون (Gonik et al . 1981) أنــه قـد للغـت فـترة دخــول المرضــي العصــاسِون و النفسـجـســدـون إلى المستشفى بعد مرور ًسنتين من انتهاء المعالجة النفسية ستة أيام في المتوسط فقط، في حين أن القيمة

المقابلة لدى عبنة ضابطة قد فاقت أحد عشر بوما . وفي هـذه الأثناء قمنا في معـهد علـم النفس في بـبرن بـإجراء تحليـل بعـدي منـهجي لنسائح الدراســات المتخصصة بتأثير الخدمات النفسية على ازدياد مصاريف الخدمات الطبية ( Baltensberger, 1993 ). ووفقا لذلك فقد قادت النأثيرات النفسية المدروسة إلى تخفيض لاستخدام الخدمات الطبية بنسبة 35٪ في المتوسط. ومن الفرق بين المصاريف المطلقة للخدمات الطبية والنفسية ظهر توفير جوهري للمصاريف الصافية في كل حالة معالجة. وسوف نقوم في الفصل الثاني بتقديم معطيات ملموسة أكثر حول ذلك. ومن هنا فإن الأمر ليس عبارة عن أحلام تمنيات من المتخصصين النفسـانين وإنمـا واقـع حقيقـي، يَـمْـل في أن الاستغلال المنزايد للإمكانات العلاجية النفسية في المكان الذي أثبتت فيه هـذه الإمكانـات نفسـها

حسب تـّائج الدراسـات العلمية، سـوف يوفر النقود أولا بدلا من أن تكون مكلفة. وتسند الأرقام المذكورة حتى الآن على المعالجات النفسية فقط بالمقارنة مع المعالجات الطبية الحالصة وكبدبل لهـا . غـير أن المعالجـات النفسـية والطبيـة لا تقفـان دائمـا مقـابل بعضـهما كبدلمين بنفـى أحدهمـا الآخر . وإنما ظهر أنه في الاضطرابات النفسية الجسدية بشكل خاص بكون النوليف بين المعالجات النفسية وِّينِ المعالجة الطبية المناسبة في الوقت نفسه مفيد . وهنا كذلك في هذا الشكل من الاستخدام بمكن للعلاج النفسي أن سِسهم في تخفيض شديد للمصاريف. فقد وجد كل من كوخ ( Koch, 1979) وكاتالان

the company of the contract of the company of the company of the company of the company of the company of the company of the company of the company of the company of the company of the company of the company of the company

العلاج ) . وبلغ النَّوفير الذي تم حسابه بصورة محافظة جدا 7858 ماركا . أي أن العلاج قد قاد إلى توفير صاف مقداره 5907 ماركا لكل مرض بالربو. وهذا ليس توهما وإنما صورة من العلاج الواقعي لمرضـي الربو في النصف الثاني من الثمانينات في هايديليوغ. وكل هذه النحليلات للـكاليف والفوائد محسوبة بالمارك والبفينيج<sup>2</sup>، أما المعاناة غير الضرورية التي تلحق بالكثير من خلال البني الراهنة لنظامنا الصحبي والسنوات المديدة من المعالجة غير المثمرة بطرق غير

مناسبة والتضررات الملحقة بنوعية الحياة فهذه لا يكن حسابها بالمال. ولكن من السخرية بمكان عدم إدخال الربح الذي يكن تحقيقه في نوعية الحياة من خلال المعالجة النفسية المبكرة في الحسابات الكلية للتكاليف والفوائد، فالنظام الصحي لا يخدم في النهاية إلا قيمـة معنويـة، ألا وهـي صحـة الإنســان الفـرد . وبهذا المعنى فإنه يصعب تقبل الأمر عندما بمنع الضمان الصحي عن تمويل العلاج النفسي بحجة أن النُّوفير المُتوقَّع للنَّكاليف الذي يمكن تحقيقه من خلال العلاج النفسـي المستنتج من الدراسـات العلميـة لا يكن تحقيقه في الواقع، لأن الخدمات الطبية -التي كانت ستزول بذلك- سـوف تضطـر، مـن جـانب الأطباء، للتعوض من أجل ضمان دخلها من خلال تقديم خدمات إضافية أخرى. وحتى لوكان الأمر كذلك – والذي يعني إقفال أغلب الأبواب في وجه العلاج النفسي – فهل يكون هـذا سـببا قاطعا لـترك ملاين الناس تحت معاناة غير لازمة من خلال منعهم من الحصول على مساعدة فاعلة مراعاة للمصالح المالية لمجموعـة مهنيـة معينـة؟ فلمـن يقـدم نظامنـا الصحـي خـدماتـه؟، ومـا هـي المصـالح ذات الأولويـة : مصالح المنعالجين أم المعالجين ؟ فعندما يَحول حساب التكاليف والفوائد في النظام الصحى الذي يمثل هدفه المعنوي الحقيقي تحسين الحالة الصحيـة للمتعـالجين، إلى حسـاب للمـوارد الـتي يحققـها للمعـالج والكاليف التي يكلفها الضمان الصحي فقط، فإن شذوذ نظامنا الصحي سيكون عندئذ كاملا. فإذا ما تعقبنا الحجج التي تطرحها بعض روابط الأطباء وممثلو مؤسسات الضمان الصحى و مسؤولو الصحة

<sup>2</sup> التقييح: أصغر وحدة تقدية في ألمانيا

 $-\mathbf{r}$ .  $-$ 

فالاستخدام المبكر والأكثر انتشارا لطرق العلاح النفسى يكن أن يقدم إذا فاعلية و فائدة اقتصادنة كلية أعلى بكثير مما هو محقق البوم. وهنا تشكل تحليلات الفوائد والكاليف المجراة دعما للإمكانات. إنها تسـتند إلى الإمـداد العلاجـي النفسـي في نوعيــّـه الراهـنـة . و النـّـائج المذكورة في هـذا الكناب تشـير بـأن نوعية الإمداد العلاجى النفسى بمكن تحسينها أيضا بشكل كبير لوتمت معالجة الاضطرابات المعنية بتلك الطرق التى أثبتت بشكل خاص فاعليتها بالفعل بالنسبة لتلك الاضطرابات بشكل أكبرمما ً هـو عليـه الأمـر

اليوم. إن رفع النوعية الضمن علاجية نفسية mtra-psychotherapeutic والتي تشكل موضوع كنابنا يمكنها أن تحسن فاعلية وتكاليف العلاج النفسي فوق النسـبة المذكورة علـى أسـاس مـن تحليـلات الفوائـد والنكاليف بدرجـة كبيرة. وينطبق هـذا على صحـة ونوعيـة حيـاة المواطنين وعلى الاقتصـاد أيضـا . فازدياد العلاج النفسي لن يكلف أكثر بصورة مباشرة بل على العكس سوف يوفر أموالا تصرف لإغراض اخرى. لن يُحول نظامنا الصحي بين لبلة وضحاها من نظام صحبي يَتَـصـر تقريبا علـى العـلاج إلى نظام صحـي وقائي في توجهه. ومن غير المجدي انتظار هذا اليوم من أجل تغيير سـوء الحـال المذكور . والنَّحـول مـن نظام إلى آخر لا يمكن أن يتم إلا خطوة فخطوة والخطوات الممكنة الآن لابد من المضي فيها كي تصبح

الخطوات التالية ممكنة.

ويكن لإعادة تقويم طرق النأثير النفسية أن تشكل خطوة مهمة على هذا الطربق. غير أن إعـادة التقويم هذه لا تمس بأي شكل من الأشكال تمويل العلاج النفسـي فقـط وإنمـا مجموعـة كاملـة مـن ضـروب نظامـنـا الصحى والتأهيلي، حتى ضمن مجال العلاج النفسي ذاته، التي تعيق الاستخدام الأمثل لهذه الطرق.

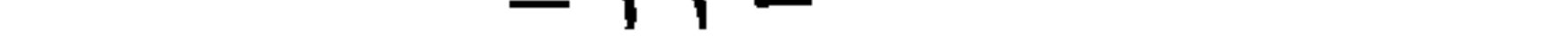

1. - 2. -2. - من المسموح لما ومن عليها القيامر بالعلاج النفسي يعرف العلاج النفسي من خلال استخدام طرق التأثير النفسية. والمنطق الإنساني السليم يفترض أنه لابد من أجل الاستخدام المتخصص لطرق التأثير النفسية من توفر معرفة جيدة قدر الإمكان بالوظيفة النفسية السوية والمضطربة؛كيف تنمو وتتعدل الاتجاهات والقيم والدوافع والمعارف والمهارات والعادات وأنماط الارتكاس الانفعالية ؟ ما هـي أشـكال ارتكـاس الجـهاز النفسـي الـتي تنجلـى في مواقـف الصـراع أو الإرهاق أو الخسارة الشديدة، وكيف بمكن التأثير في هذه الأنماط من الارتكاسات؟كيف برتبط الإدراك والتفكير والمشاعر بعضه مع بعض؟ هل يمكن النأثير بأحدها من خـلال النأثير بالآخر ؟كيف تَغير المجرِبات النفسية لدى إنسـان يكون في حالـة قلق؟كيف تتعـامل العمليـات النفسـية الشــعورية و اللاشعورية مع بعضها، وما هي إمكانات النَّاثير الموجودة من عملية الأخرى ؟ ما هـو الفرق بين المحادثـة العلاجية والمحادثة العادية اليومية؟ ما الذي يمكنه فيها أن يقود إلى فاعلية علاجية وما هي الطريقة و ما هي هذه النَّاثيرات العلاجية؟ . كيف يمكن لنوع محدد من إدارة المحادثة أن يمتلك تأثيرات واسـعة المدى على الوظيفة النفسية ؟ ما الذي لا يكن تعديله من خلال المحادثات، وما هـي إمكانـات النَّاثـير النفسـية

البدىلة الموجودة؟

هذه الأســُلة وأســُلة أخرى كثيرة تشكل موضوع الدراسـة في علـم النفـس. وفي التوجـه نحـو الدراســة في علم النفس العيادي يتم إكمال معالجة هذه المسائل من خلال مدخل أساسـي في علم نفس الاضطرابات النفسية منفودة:كيف تنغير العمليات المذكورة أعلاه في الكنثابات وحالات القلق والقسر والفصامات والكحولية ۖ الخ. ما هي طرق النَّاثير النفسية التي أثبتت نفسها في الاضطرابات المعنية، ما الذي لابد من مراعاته في أثناء تطبيقها، و أينها التي ثبت أنها غير قابلة للاستخدام لللخ.

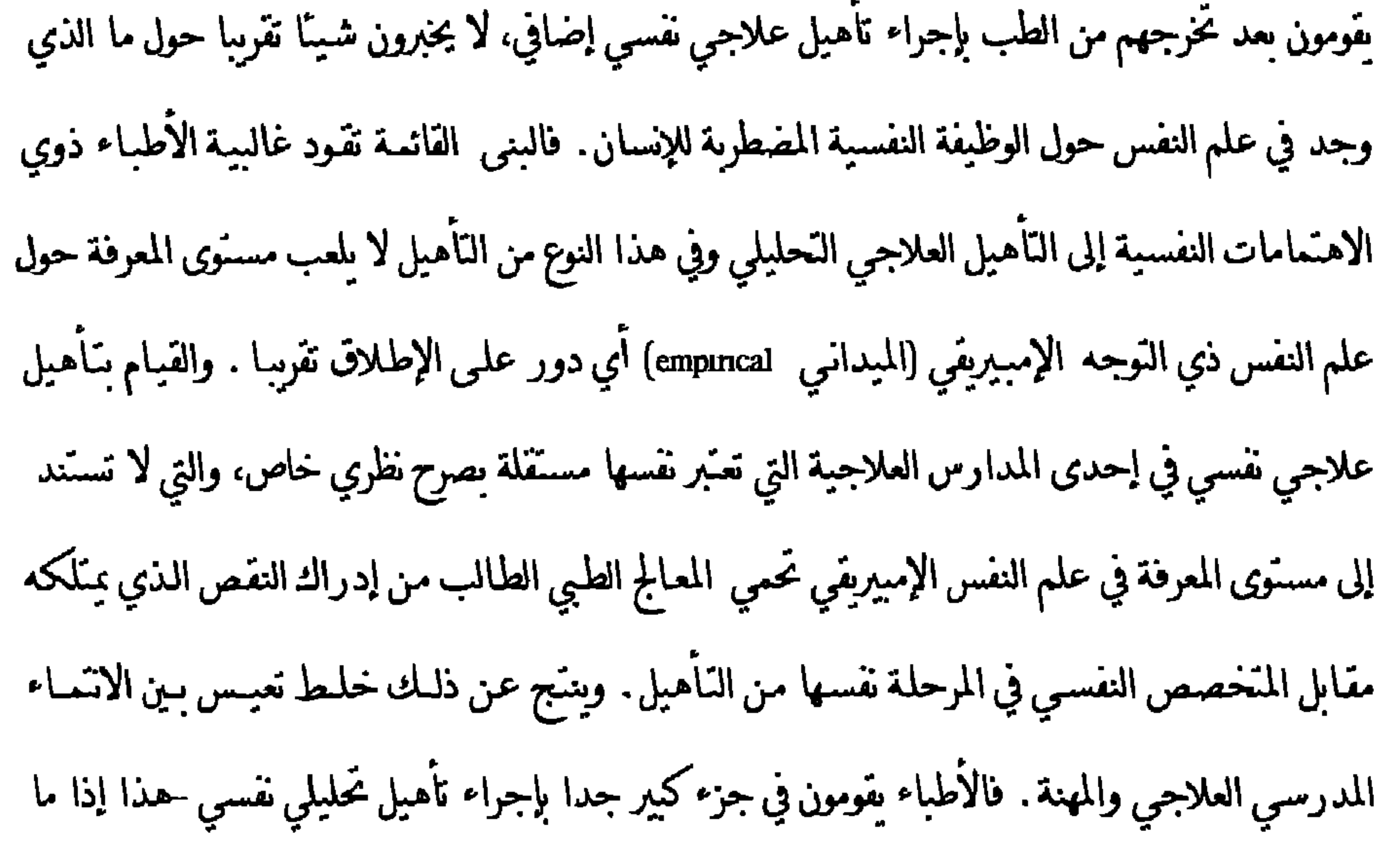

مستقبل العلاج النفسي م - ٣  $-77-$ 

الجسدية. ولابد من رؤية هذه الحقيقة، التي من مصلحة الأطباء أن يتطوها بشدة، ضمن إطار سـباق شامل لا يوجد وعـي له حـتـي الآن. فأسـياد العـلاج النفسـي العلمـي منـذ زمن بعبـد مـم المـخصصون النفسبون بالدرجة الأولى ولبس الأطباء . و للمرة الأولى تقدم لنا الدراسات التي أجريناها أرقاما مؤكدة يشكل جيد بصعب الحصول عليها بطرق أخرى: فمن كل دراسات العلاج النفسي المضبوطة المحراة على عبنات عبادية بن عامي 1936 و 1983 نفذت 67٪ من قبل المنحصصين النفسيين أو بمشاركة رنيسية لهم بملاحقه والمستردع والمتواطئ والمسترقص وتربع وتعالمات بالأبدة عارضته وبنور

ممارسة العلاج النفسي وبالنّالي فإن المتخصصين النفسيين في المتوسط مؤهلون بشكل أفضل بكثير من الأطباء . فهم الذين درسوا بشكل أساسـي اسـتخدام العـلاج النفسـي بشكل عـلمـي للأغـراض الشـفائية و مـارســونه في غالبيــَـهم ؛ ويقومون في المنوسط بعلاجات أكثر فاعلية من الأطباء . ومن الفوضى اللامعقولة لنظامنا الصحي أنه على الرغم من كل ذلك تطالب روابط الأطباء بأن تكون المسؤولة قياديا عن العلاج النفسي. وبالفعل فوقاحة اتحاد نقابات الأطباء لجمهورية ألمانيا الاتحادية في عام 1993 جعلته يطالب أنه حتى التأهيل في العلاج السلوكي الذي تم تطويره عمليا من قبل علماء النفس يجب
ألا سّم الاعتراف به إلا إذا كانت إدارته للأطباء . بل أن روابط الأطباء تطالب بكل جدية بعدم السـماح بإجراء المعالجات النفسية من قبل المتخصصين النفسيين الذين هـم أكثر كفاءة في هذا المجال إلا تحت مسؤولية طبيب متخصص وألا يسمح بالعمل العلاجي النفسي إلا إذا "فوض" العلاج من قبل طبيب. إن التباعد الهائل بين الكفاءة التخصصية الحقيقية و مطلب النفوذ النقابي لا يمكنه الاستمرار أيضا من قبل اللوبي المؤثر . فـُنحت ضغط الظروف الواقعية نشأت في عـدة دول أوروبيـة مؤخـرا تنظيمـات قانونيـة لمهنة المعالجين النفسيين المتخصصين بعلم النفسـي أو أنها الآن في طـور التأسـيس. إلا أنـه يتعلق الأمـر في الـنظيمات المدخلة الآن بشكل غالب فقط حول ملاءمة متأخرة للقانون مع الظروف التي كانت قد تغيرت في الواقع مع المحافظة القصوى على المكاسب النقابية والتقليل من التكاليف. ولا يتعلق الأمر في الواقع بتحسين نوعية الإمداد النفسي العلاجي، إذ أنه لوكان الأمركذلك لطلب المرء من كل من يحق له مما رسـة العلاج النفسي نفس المُتطلبات النَّاهيلية العالية قدر الإمكان. ولكن في الوقت الراهن ليس هـذا هـو الحال. فالطبيب سوف ببقى وفـق الـنظيـم الحـالي في نهايـة تأهـيلـه العلاجـي في المـتوسـط أسـوأ بكثـير من المَخصص النفسي من الناحية التأهيلية. ومما لاشك فيه فإن المسائل المثارة هنا ترتبط بعلاقة أخرى مهدد فيها الوعـي بالضباع في المناقشـات السياسية المهنية الراهنة. فالصراع النقابي المهني بين الأطباء والمتخصصين النفســين في بحـال العــلاج النفسي والذي يفترض أن تخف حدته من خلال الننظيمات القانونية الجديدة لا يشكل في الواقع إلا جـزءا من تحولات كثيرة أشمل لنظامنا الصحي الوشيكة الوقوع. والضغط نحو هذا النحول لا يأتي من نقابة مهنية معينة وإنما برنبط مع الوعي المتغير للإنسان ذاته، الذي يرى نفسه – بما في ذلك صححَه الجسدية والنفسية ومخاطرها – مغروسا في شبكة من الروابط البيئية. ولا يقتصر هذا التطور على اختصاص منفرد، وإنما بمِند ليشمل أجزاء من مجالات وعلوم اجتماعية كثيرة منها الطب أيضا . وكما نلاحظ البوم فإن علم النفس يقنحم في أشكال تطبيقاته المختلفة أجزاء مـنزايدة

الاطواد من مجالات اجتماعية لأنه يجسد إمكانية الوضع الملموس لهذا الوعي الجديد موضع التنفيذ . وبالمقدار الذي تعتبر فيه الصحة بأنها شيء يمكن بناؤه وتنميته و المحافظة عليه بشكل فاعل من خلال أسلوب الحياة المناسب فإنها لا تعود قضية خاصة بهيئة الأطباء وحدها . فإلى جانب الفئات المهنية الأخرى يحظى بشكل خاص النفسانيون الذين يهنمون بشكل مباشىر بانعكاس وتغيرات أسلوب الحياة الملموس للأفراد، بوظيفة متزايدة الأهمية في النظام الصحي وفقًا للتصورات الصحية المتبدلة. ولابد من أن يقود هذا النطور في الوضع القائم حتى الآن المنعلق بالنفود التخصصي لهيئة الأطباء بموضوع الصحة إلى صراعات مهنية. فإذا ما لم تعد الصحة تعرف من خلال الحالة الجسدية العامة الجيدة بل من خلال الصحة النفسية والاجتماعية أيضا – وقد أخذت منظمة الصحة العالمية بهذه المظاهر علمي سـبيل الملاحظة – يكون بذلك قد سحب الأساس الذي يقوم عليه ادعاء التفرد المخصصي للطب العضوي ى المهنية. والتطور المناقش هنا هو تطور حتمي ذلك أنه مرتبط بشدة مع النطور الاجتماعي العام الذي تحدثنا عنه. إن الاعتراف بالمعالجين النفسـيين النفسـانيين Psychological Psychotherapists كلُّمة مهنيـة مسـتقلة يشكل خطوة صغيرة في هـذا ولكتها مهمـة. وفي الحقيقة فإنـه مـن خـلال الاعــتراف بالمسـؤولية المهنيـة

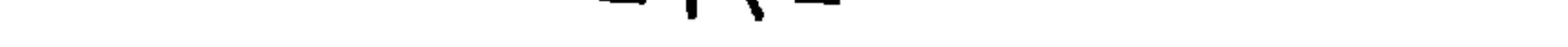

النفسي الفرويدي و العلاج الفردي وفق آدلر أو التحليل اليونغـي و العـلاج الغشـطاطـي و المعالجـة النفسـية بالمحادثة (المتمركزة حول المتعالج) وفق روجرز و العلاج النصوري <sup>3</sup> أو التخيلي والعلاج المنظومـي. . . الخ وبهذا يتم قبوله في المدرسة العلاجية المعنية. فالتأهيل يعد أهم وسيلة لتفريخ المدار س العلاجية ودون التأهيل المرتبط بالمدارس العلاجية سوف تفقد الروابط والمؤسسات المعنية وما شبابه مبرر وجودها وسوف تكون مهدده بأن تحل. وهذا بولد ضرورة تخريج ناشئة متماهية مع المدرسة المعنية ً بشـدة قـدر الإمكان. وبترافق مع ذلك الفصل أو التحديد عن المدارس الأخرى. ويتم عـرض الحقيقـة الخاصـة للمدرسة المعنية على أنها الحقيقة الوحيدة. أما ما يقوم به الآخرون فيقود إلى التضليل أو على الأقل لا مِتلك إلا قيمة ضَنْبِلة. وكل ذلك يحصل طبعا بقناعات ذاتية مطلقة في فعل ذلك من أجل "الخير الأفضل للمرض". ولكن بما أن كل المدارس العلاجية تفعل ذلك في الوقت نفسه وتنفي بعضها البعض بقدر ما تستطيع فإنه من السهولة بمكان اكتشاف الأمر من الخارج، الأمر الذي يتم إنكاره داخـل المدارس العلاجية. وفي الواقع فإن الأمر يتعلق بالمحافظة على استمرارية الحقيقة الذاتيـة والهوبـة المرتبطـة بـها ومبررات الوجود الذاتية وليس بمصلحة المرضى كما يدعى. إذ أنه مما لاشك فيه أنه سيكون من الأفضل من أجل خير المرض لو يعالج هذا المرض بالطريقة التي تعد بالحل الأمثل لمشكلاته والتي تفي بهذا الوعـد أيضا . ولكن عندما لا يهنّم ممثلو مدرسـة مـا على الإطلاق بالنّأثير الحقيقي لشـكلهم العلاجـي علـى المشكلات المختلفة وعندما لا يأخذون أبدا بعين الاعتبار الإمكانات التي طورت بشبكل واسع لمعالجـة الاضطرابات المتفرقة، فإن "خير المريض" يبدو عندئذ معطفا شديد الرقة من أجل تغليف المصالح الذاتية المكشوفة الكامنة خلف هذا التقصير. فمن السهل التعرف على ما هـو ممـوه أو محمـي: فمـاذا سـيفعل الشخص الذي لم يَعلم من العلاج النفسي غير علم نفس كارل غوســّاف يونُّم وعلاجه مثلا، إذا مـا ظـهر أن هذا العلاج أقل تأثير من طرق العلاج الأخرى؟ وهنا لن يسـنتج أن المبالغ الطائلة التي صرفها علمى

ً Katathemisches Bilderleben. أسلوب في العلاج النفسي معروف في ألمانيا - يقوم إثارة تصورات انفعالية معينة يقوم المعالج تترجيهها و الكاتاتيمي Katathemyإبالأصل هي التصورات الهديائية المرتبطة بالابفعالات ( المترجم )

 $\mathsf{Y}$   $-$ 

تأهيله كانت استثمارا خاطئا فحسب وإنما ستقف كل منظومة اعتقاداته التي تبناها في سياق تأهيله و بالتالي هويته المهنية على كف عفريت. وما هـي الهوية المهنيـة التي تبقـى لشـخص كان تأهـيلـه الكامل محصورا في مدرسة علاجية وحبدة، إذا ما سحب منه هذا الأساس أو تم التشكيك فيه؟ هذه الديناميكية البسيطة هي السبب الرئيسي في رعب الكثير من المعالجين النفسيين من الإرجاعات ا! خصيمية حول الفائدة الحقيقية لأسلوبهم العلاجي كرعب الشيطان من الماء المقدس. فغالبية المدارس

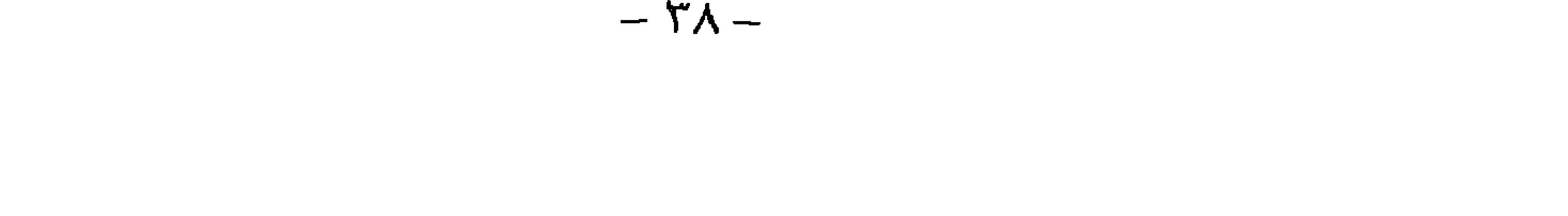

 $-14-$ 

التخصصية الكيرة المبنية يشكل جيد . ويرتبط الاهتمام القوي المنعكس برغبة الدارسين الشباب بدراسة هذا التخصص بطور الوعي الموصوف أعلاه. وداخل علم النفس يتجه الاهتمام الأشد من الناحية الرقمية نحو فرع علم النفس العيادي ومن هنا فهو يعد من التخصصات المبنية جيدا في غالبية الجامعات. وبهتم علم النفس العيادي بشكل خاص بمنشأ الاضطرابات النفسية وتشخيصها وعلاجمها . وعدد المجلان العلمية التي تنشر الدراسات الإسيريقية في هذا المجال يصل إلى المُنات. فهل من المكن فعـلا تصـور أن يكون مـا تم بحثـه وإنجـازه هـنـاك خـــلال عقـود كثـيرة غـير ذي قيمـة بالنســبة للمعــالجين المستقبلين؟ هل فعلا تائج الآلاف الكثيرة من الدراسـات العلميـة الـتي تبلورت بـالنّدريج حـول ظـاهرة القلق بأشكالها وعواقبها المختلفة مجرد بضاعة فانضة لشخص يربد معالجة الاضطرابات التي يلعب فيها القلق دورا مركزيا ككيف ينبغي للمرء وفق المستوى الهائل من المعرفة الذي تم إنجازه في علم النفس العبادي في فروعه المختلفة، النظر إلى مثل هذه التأهيلات العلاجية التي تقتصر على تعليم متدربيها ما الذي قاله مؤسسو المدارس العلاجية المقوقة و تلامذتهم قبل عقود عديدة على الأغلب حول الموضوعات المعنية والتي غالبا ما تتصرف وكأن مستوى المعرفة الذي تم إنجازه في علم النفس ذو الاتجاه التجريبي غير مهم بالنسبة لها لأنها تمتلك علم نفسها الخاص بهاكب سوف يقر المرء بشهادة بهوه بأنه بما أنها

一 2. 一

الحصول على معالجة من اتجاه محدد كلية على الإطلاق، وإنما سَوقعون بساطة مساعدة فاعلة قدر الإمكان لما يضايقهم. وما يهمهم بشكل خاص هو الاستفادة من العلاج. ومن هنا فإنه يفترض من منظومة المرافق الـتي تـهـُم بمصلحـة المرضـي أن تكـون منظمـة بجيـث يعـالج المريـض ~ بغـض النظـر عـن كـل الإيديولوجيات العلاجية – بالطرق التي أثبتت فاعليتها بالنسبة لاضطرابه . وهذا بمكن أن يبدو على نحو إما أن يتلك المعالج نفسه طيف المجال كله لإمكانات المعالجـة الفاعلـة أو أن سرف *كل إم*كانات المعالجـة

العليا في العلاج النفسي في المحيط الناطق بالألمانية وفي كثير من البلدان الأوروبية الأخرى في بداياتها . وليس من المفاجر: أن يكون هذا ً هـو الحـال إذ أن مسـارات الـُدريب الـتي تؤهـل مـهنيا والـتي تقدمـها أو تعوضها المؤسسات الحكومية تشترط طبعا وجود مهنة معترف بها، تتم النأهيل لها . ومن هنا فإن التنظيمات القانونية لممارسة مهنة معالجين نفسيين نفسانيين تعتبر شوطا لإقامة أو تنصيب مسارات تأهيل مطامّة. وهناك حيث توجد مثل هذه التظيمات أو تكون منطّرة فإن الوقت قد حـان لإجـراء إصلاحات شاملة لنظام النأهيل النفسي العلاجي.

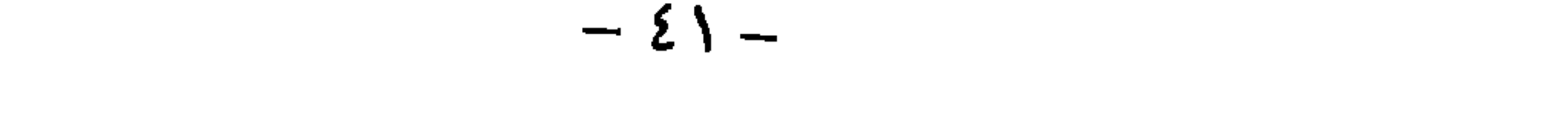

 $\sim$   $-$ 

 $-54 -$ 

عبارة عن تأهيل ذي قيمة أدنى في مدرسة علاجية وحبدة للمعالجين التفسين الأطباء . وسيكزن عدنا الأمركارثيا على النعاون بين هاتين المجموعتين المونيتين في سد الحاجة و التحقين الفطي الديالجات الأفضل الممكنة. ومن هنا يفترض للتأهيل العلاجي النفسي غير المرتبط بالمدارس العلاجية أن يقوم علمى برونيل علاجمي يقسى مهنر موجد للأطباء والمتخصصة النفريين وبنيغ الزبئة ارمال الجرعت الهزيئن والأراسين

يهدف إلى الاستخدام الأمثل للمجال الكلي لطرق المأهيل النفسية للحداجين النفسين النفسانين والأانية

وعلى طرق الاستغلال الاحتماعي للعلاج النفسي المنعى للصحة، الذي ستند إلى "مصلصة المرين"

$$
C_{\text{max}} = \frac{1}{2}
$$

$$
7 - 2 - 1 - 1 = 1
$$
ي زوج من الملاح النفسي 7

حقيقة مؤكدة. وسنتعرض في الفصل الثاني إلى هذه المراجع. ولا يوجد نتيجة من نتائج أبجاث العلاج النفسي تم قبولها كحقيقة و اقتباسها عن طيب خاطر بهذا الشكل من كثير من المجموعات المختلفة بمقدار هذه النتيجـة. وتتناسـب هـذه المقولـة بشـكل خـاص مـع مصالح ممثلي تلك المدارس العلاجية الذين لم يقروا أنفسهم أبدا بضرورة اختبار فاعلية طرقهم العلاجيـة إسبريقيا أو الذين تقوم براهين فاعلية طريقتهم على أساس ضعيف. فمن جهة بِناقش بحِث العلاج النفسي بالطبع مثل هـذه النَيجـة بِشـكل كلـي وهــو بِالنَّـالي يجعــل مـن التشكيك بمبدئه الذاتي غير مضر . إذ هل يعقل فعلا أن يكون أحدهم مجنونا إلى درجـة الاعتقاد أن أسلوبين مختلفين جداكالتحليل النفسي والعلاج السلوكي بتلكان التأثير نفسه؟ فالمرء يعرف ما الذي

<sup>&</sup>lt;sup>4</sup> الدوادو Dodo الأحمق، المتحلف عن العصر تحلقا شديدا ( المترجم ).

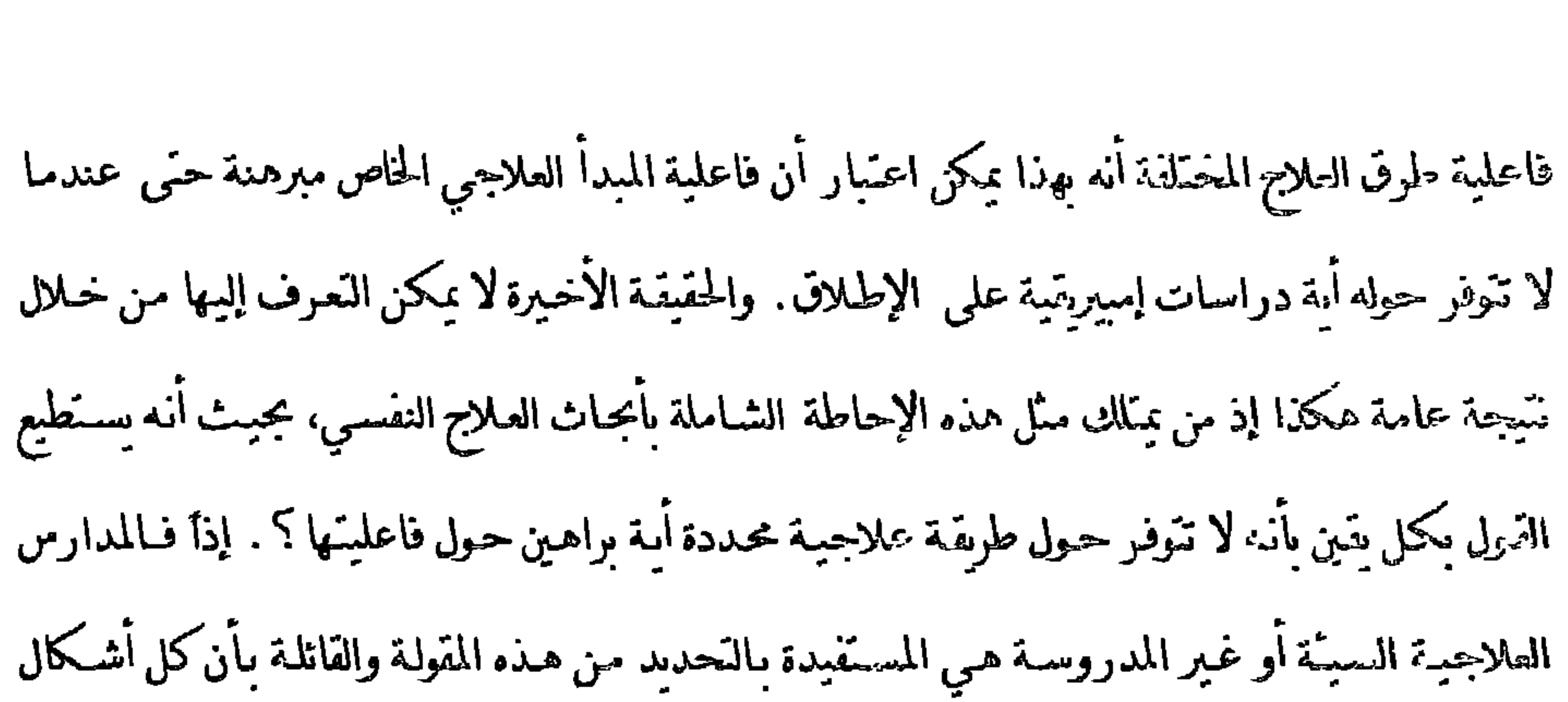

فلوكان تأثير نوع العلاج النفسي واحدا بالفعل - إذاكان من المهم إجراء علاج نفسي على العموم ولكن لا نيم أي نوع منه –، عندئذ كان سيشير ذلك إلى تتبجة واسـعة المـدى تـَمثـل في أنـه بمِكـن الـتحلـي عـن الزخرفات التي نلقي عليها المدارس العلاجية المنفوقة قيمة كبيرة والتركيز في النأهيل والممارسة علمى تعليم و القيام بالشكل الأكثر اقتصادية والأسهل تحقيقا من العلاج النفسي. ومثل هـذا النـوع مـن العـلاج الاقتصادي المبرعد سوف بسعد صناديق الضمان الصحي ولكن ليس المعالجين. وفي الواقع لا يعتقد أي مطالح نفسي بأن الأمر يسبر على هذا النحو إذ أن ذلك يناقض خبراته الذاتية. ومن هنا فالاســناد إلى السججة القائلة بعدم وجود فروق في التأثير للأشكال العلاجية المختلفة يمكن استخدامها بوصفها حجحة

النفسيين بالفعل ك

من أجل المصالح الذاتية . وإلا فسوف تقيد هذه النتيجة غالبية الممارسين للملاح النفسي في رؤيتي على أسد تقدير بأن تنائج أبجاث التلاج النفسي غير مهمة بالنسبة لممارستهم التملية على أية حالى. إذا ماذا يكعن في هذه النتيجة بالفعل؟ هل أبجاث العلاج النفسي قاصرة بالذلل وغوبية عن الواقع أم لا توجد بين أشكال العلاج المختلفة أية فروق ذات أممية في التأثير بالفتل - علمي عبكس انباباع السالجين

الثلاثة الذين قمنا بالتقويم النهائي وكنبنا النقرير النهائي، فقد عملنا 13 سـنة في هـذا المشـروع. فتقرير البحث والتـأثج الذي نقدمـها هنـا هـي إذا تتبجـة جـهود بجـث مشـنركة،كانت سـنفوق كذيرا طاقـات وإمكانات الإنسان الفرد .كما ولم يكن من السمل دانما المحافظة خلال فترة زمنية طويلة هكذا على استمرار بنيـة تحَنيـة بشـربة وتنظيميـة و ماديـة و الإبقـاء علـى عـدد كبـير هكـذا مـن المســاعدين والمساعدات يا فيهم نحن أنفسنا و الحفز بين الحين والآخر من جديد من أجل هذه المهمة. ولا نريد أن

-نوهم أحدا أن العمل في هذا المشروع كان دائما جذابا أو حتى ممّعا .

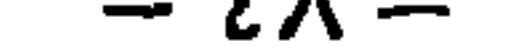

واقع العلاج النفسي:

الغطى الثانيي

تلخيص ومناقشتن أهمر الننائج

1-مسنوي النطوس الراهن للعلاج النفسي 1-1- الفائدة الاجنماعيت الممكنت للعلاج النفسي قدمت لنا تنائج دراساتنا الخاصة حول تأثيرات الأساليب العلاجية المختلفة صورة مدهشـة حـول

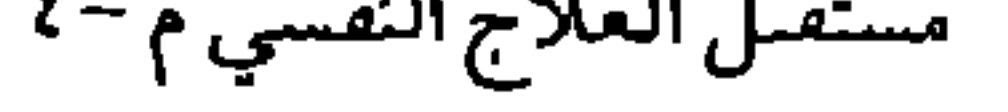

## $\sim$   $\sim$   $-$

علاجية كاملة. وبهذا المعنى تعني الفاعلية أن المريض الذي يعاني من مشكلة معينة يكده أن يتوقع حدوث تحسن واضح إذا ما تمت معالجته بأسلوب من الأساليب الصالحة لمشكلته. وهـذا لا يشكل بالضرورة ضمانا لنجاح العلاج وإنما ً فرصة جبدة لذلك. فلو أدركناكم من الناس يعاني من الاضطرابات المذكورة أعلاه ومدى التأثيرات التي تسببها على محيطهم الاجتماعي –كنا قد ناقشنا مقدار وأهمية المشكلات النفسية والمشروطة نفسيا في الفصل السابق بدقة~، فلن يعني وضع النتائج الموثقة في تقارير النتائج الحاصة بنا سـوى أن العلاج النفسـي وفـق مسـتواه الذي حققه في الوقت الراهن بكن أن يكون ذا فائدة كبيرة جدا بالنسبة لمجتمعنا . فلبس بـالضرورة للقسم الأكبر من الناس الذين يعانون من اضطرابات ذات منشأ نفسي أن يعانوا من هذه الاضطرابات لزمن

— o. —

النكاليف المباشرة للعلاج، إذ أنها هنا أكثر وضوحا . فالإنسان الذي يعاني من اضطراب جسدي نفسـي المنشأ والذي لم تتم لديه المواجهة الفاعلة للأسباب النفسية الاجتماعية لأوجاعه الجسمية من خلال العلاج النفسي المناسب بصورة مبكرة، سوف يخضع في العادة إلى تشخيصات مكلفة منكررة، ويدخل المستشفى ويعالج دوائبا ويوسل إلى الاستجمام الاستشفائي. الخ. وخلال سنوات عدة تنشأ تكاليف علاجية ضخمة، تبدو تكاليف العلاج النفسي مقارنة بها متواضعة جـدا . وحقيقـة إمكانيـة تخفيـض تكاليف العلاج والخسائر الإنتاجية، إذا ما عولج المرضى بالاضطرابات المعنيـة في وقـت مبكـر قـدر الإمكان بطريقة علاجية نفسية مبرهنة فاعليتها بالنسبة للاضطراب المعني، ليست مجرد أمل عابر وإنما

 $\Delta \Delta$   $-$ 

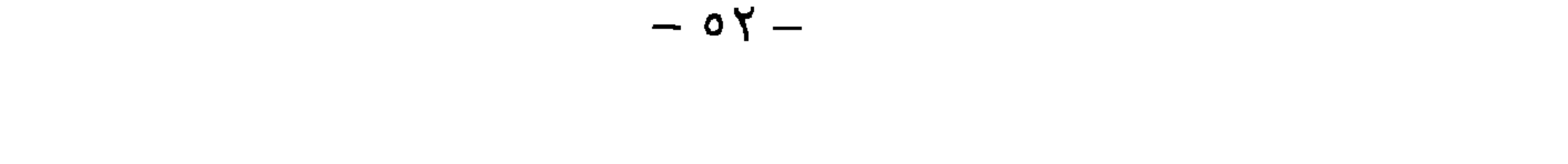

لقد قمنا بمقارنة أهم الأشكال العلاجية مع بعضها على أساس من قوة التأثير . وهنا وجدنا من خلال دراسات علاجية مقارنة قوة تأثير وسطى تبلغ 1،21 بالنسبة لكل مجموعات المعالجة النحليلية النفسية والمعالجة النفسية بالمحادثة (الممركزة حول المعالج) والمعالجات الأسرية والمعالجات السلوكية الاستعرافية. ولابد من طرح جزء من هذه القيمة برجع إلى النحسن العفوي. ووفق الطريقة نفسها ً قمنا بجسـاب نسـبة النَّحسن العفوي في المجموعات الضابطة التي بلغت 0.10 (المعطيات الأكثر دقة معروضة في مقطع نوعية أو خصوصية التأثير) . وهنا نجم لدينا تأثير علاجي "صرف"، يوجع بالفعل إلى العلاج النفسي يبلغ 1.11 . فإذا ما اعتبرنا أن قوة التأثير هذه مقياسا للطاقة العبادية المتوسطة للعلاج النفسى فسوف نستنتج الصورة المالمة: من خلال تحويل معامل الترابط ( وفق الصيغة 2،33 لدى روزنتال،1991، ص33) تساوي قوة التأثير البالغة 1.11 ترابطًا مقداره 0,39 =. ويطابق معامل الترابط هذا الارتبـاط المعـروض في اللوحـة (I) في صبغة "عرض قباس النَّاثير ذي الحدين" بين النحسن الشامل في حالة المرض وبين المعالجة النفسية.

الحدول 1· توصيح قرة الآثير المُوسطة للعالجة العسبة البالعة 1 ، 1 (39 r.=0) في صيغة "عرص قياس الآثير ذي الحدين" وفق رورتال (1991).

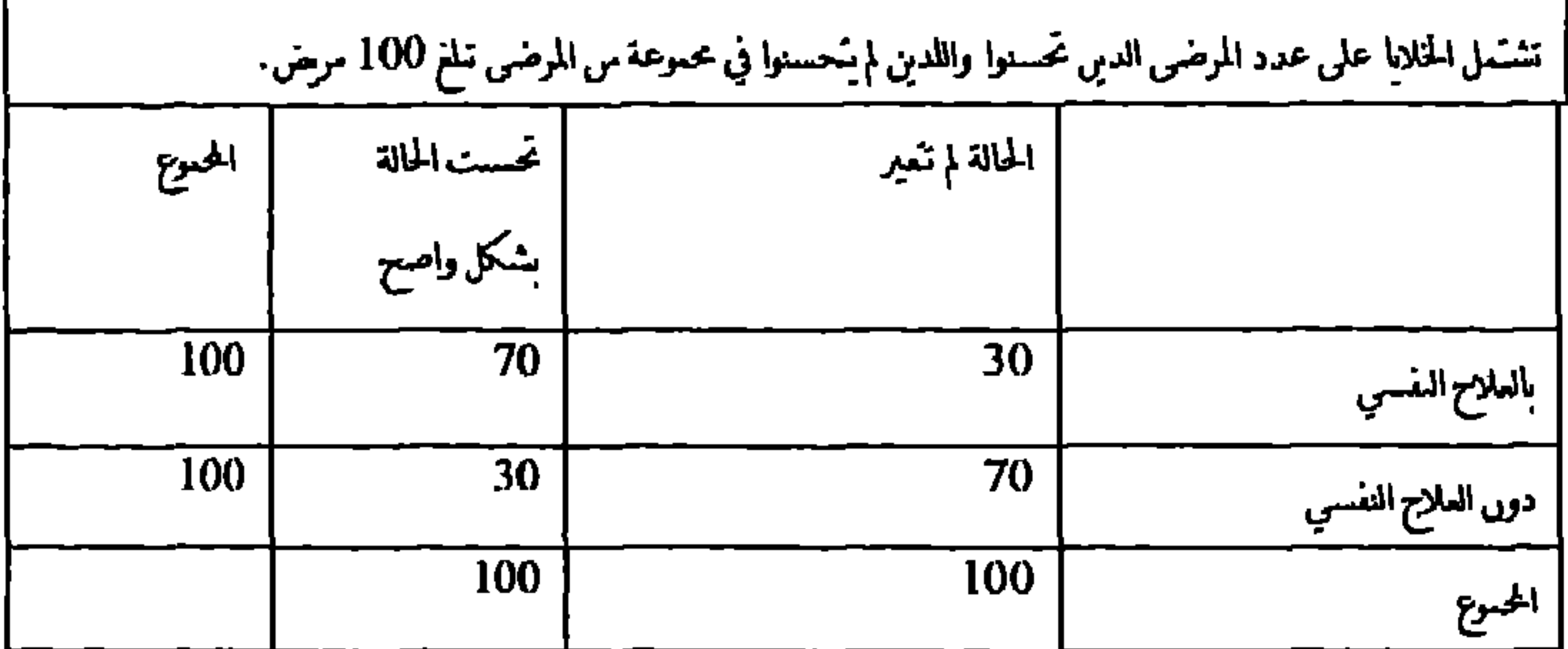

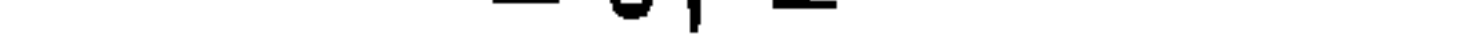

ففي حين أنه لدى 100 من المرضى دون علاج ظهر تحسن لدى 30 ( وبالتحديد 30،5) في الأعراض، بلغت سببة التحسن الواضح للأعراض لدى العدد نفسـه من المرضـى الذين تلقوا علاجـاً نفسـياً 70 . إذاً فبالنسبة لأربعين من مائة مرض ٍ هناك فرق جوهـري إذا ما تلقـوا علاجـاً نفسـياً أم لا . ولا يشـكل هذا النَأثير العلاجي تأثيرًا مطلقاً فحسب بل ويعبِّر كذلك تأثيرًا كبيرًا جـدًا مقارنة بالأشـكال العلاجيـة الأخرى. ففي الولايات المتحدة الأمريكية حدث مرتين أن تم إيقاف دراستين كبيرتين تقومان على التعميـة

<sup>1</sup> البلاسينو: دواء مريف مكوف من السكر أو أي مادة أخرى لا تصر ولا تنفع يعطي للمرضى أو لجرب عليهم على أنه دواء يشفي أو يقي من مرص معين حيت تقارب الـتائج مع المرصى الدبي يتـاولون الدواء الحقيقي لـيان فيما إدا كان التأثير يعود للدواء بالفعل أم للأثر النقسي. وقد يعطي البلاسينو للمرضى الدين يتوهمون المرض ( المترجم )

من النقود . فشدة تأثيرات العلاج النفسي هي أعلى ب 14 مرة من الإجراءات الدوائية المعترف بها للوقاية من الذبحة القلبية. علما أننا هنا محافظون جدا في رؤيّنا المقارنة. ۖ فنحن لم تقم إيضاحنا إلا على قوة النَّاثِير الوسطى لأهم أربعة أشكال علاجية في الممارسة العبادية . غير أننا نعرف من تنائجنا أن الفروق الجوهوية قائمة على مستوى شدة التأثيرات المسببة من خلال هذه الأشكال العلاجيـة بمجموعـها . غـير أننا لو أخذنا شدة النّأثير بالنسبة للمعالجات السلوكية الاستعرافية لوحدها كمعيار للعلاج النفسى بشكل خاص فقط، لكانت قد نشأت لدينا صورة أكثر أريحية لفائدة العلاح النفسي. كما ۖ وكان يكن للصورة أن تكون أكثر أريحية لو أننا اقتصرنا على مستوى تخفيض العوض، ذلك أن شدة النَّاثير بالنسبة لتعديلات الأعراض الأساسية المعنية كانت أعلى بكثير من شدة التأثير المتوسطة لكل المعايير التي دخلت في الدراسة التي استندت إلى التعديلات في الشخصية الخ. فالعلاج النفسي لا يسبب تحسينات إحصائية دالة فحسب وإنما أيضا تحسينات عيادية مهمة جدا وواضحة بالمقارنة مع الأساليب العلاجية الطبية المعترف بها . وحتى هذا التوضيح لما تعنيه تانجنا من الناحية العيادية قد لا يبدو بالنسبة لبعض القراء واضحا كفاية،من أجل الاقتناع بالفائدة الاجتماعية للمعالجة النفسية. ومن أجل هذا نود فيما يلي أن نوضح من

النفسى. و 35٪ من حوادث السير ككل تحدث تسجة تناول الكحول. وبموت في سويسرا سنويا 2500– 3500 إنسان شيجة العواقب المباشرة للكحولية. وتبلغ الكاليف اليومية للكحولية في سويسرا 7 ملايين فرانك أي 2،55 مليار فرانك سنويا . وهنا بذهب الجزء الأكبر (75٪) من الخسـائر الاقـتصاديـة تـَيجـة الحوادث والموت المبكر والقدرة الضعيفة علمي العمل والتقاعد المبكر والمرض والجرائم وانخفاض الإتاجيـة. وتذهب 21٪ من الكاليف للوقامة ومعالجـة مشـكلات الكحوليـة و 4٪ تذهـب لإصـلاح الأضوار المادية بسبب الجراثم والحوادث. أما العواقب النفسية على المعنيين أنفسهم وعائلاتهم فليس من السهل هكذا توضيحها بالأرقام ولكنها واضحة مباشرة. فبالنسبة للمعنيين تمثل كحولية الأب أو الأم أو الزوج أو الزوجـة إرهاقـا صادمـا غالبـا مـا يقـود إلى آنار لا تمحـى. في تقريرينا حـول الـبرامج العلاجيــة السلوكية في معالجة الكحولية أشرنا إلى فاعلية هذه المعالجات والتي لا تقتصر على نخفيض سلوك الشرب فحسب وإنما تقود في مجالات النعديل الأخرى إلى تأثيرات إيجابية. كما وأن فاعلية مثل تلك المعالجات للكحولية قد درست أيضا في واحدة من المنظورات القليلة المتمركزة حول الفود والتي نرغب أن نضيفها هنا . توجد 13 دراسة أجربت فيها تحليلات النكاليف والفوائد في العلاج النفسي للكحوليين ووفق هذه الدراسـات فقـد انخفضـت التكـاليف بالنسـبة للخدمـات الطبيـة ( الإقامـة في المستشـفي و العيـادات

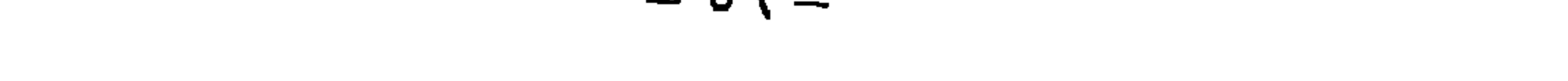

و 18٪ بسبب حوادث العمل وبسبب حوادث خارج العمل 63٪ . عدا عن ذلك فقد تحسنت نوعية الإتاجية بصورة دالة. وفي الولايات الأمويكية المنحدة قامت أربع شـركات خاصـة بجسـاب النكاليف الاقتصادية وتوصلت جميعها للتتيجة نفسها: فحتى عندما تحملت الشـركة تكاليف العلاج النفسـي، في حال لم تنحمل مؤسسات النَّامين الـُكاليف، نجم من خلال العلاج النفسي كسب سنوي واضح من خلال الغياب الأقل عن العمل وانخفاض الحوادث والتعوض الأقل عن الخسائر وانخفاض المصاريف العلاجية

الطبية وارتفاع في الإنتاجية. فالعلاج النفسـي الفـاعل لإنسـان كحـولي لا يقـود إلى عواقـب ايجابيـة عـلـي نوعية حياته فحسب وإنما كذلك بالنسبة للآخرين الذين يكن أن يعانوا من العواقب المباشـرة وغير المباشرة للكحولية؛ على الضحايا المكنين للحوادث التي يتم تجنبها وعلى الأفعال الجنائية وعلى أفراد الأسوة و رب العمل وعلى المستفيدين الآخرين من التأمين و على دافعي الضرائب . ومن بِربد اعتبار الأرقام المتضمنة في تقارير تناتجنا حول تأثيرات العلاج المقبولة غير مهمة بالنسـبة للممارسة العملية، فقد يعاني من صعوبات كبيرة، إذا ما أراد تطبيق حججه على التأثيرات المبرهنة هنا . فالأمر يتعلق بتأثيرات المعالجات نفسها على النوع نفسه من المرضى منظورا اليها من منظور آخر فقط. ولسوف نوى بالتسلسل من خلال أمثلة لاحقة بأن التأثيرات التي استنتجناها لفاعلية طرق العلاج منفردة تعني تحسنا ملموسا لنوعية الحياة بالنسبة للمرضى المعنيين وفائدة اجتماعية كيرة على الأغلب. وحتى بالنسبة لمعالجة الفصامات فإنه يكن إكمال الدراسات الكثيرة التي تم فيها برهان أنه بمكن تحسين الحالة النفسية للموضى بشكل جيد من خلال العلاج النفسي، من خلال تنائج الدراسات حول ما الذي بِكُنْ أَن تَحمله مثل هذه المعالجات في طباتها من تأثيرات فوق فردية. ۖ وعلى الرغم من أن خطر المرض بالفصام بالنسبة للسكان ككل يبلغ حوالي 1٪، ولكن لا يشكل هـذا المـرض بالنسبة للمعنيـين مباشـرة تصدعا شديدا في جياتهم فحسب وإنما يشكل كذلك بالنسبة للأقارب وللجماعة إرهاقا كبيرا بسبب

خطر الإزمان المهدد لهذا المرض وعواقبه الاجتماعية الشديدة.

وبشكل عام فقد انخفضت شكل كير جدا النأثيرات الاجتماعية التي كانت وخيمة في السابق من خلال إِمكانات المعالجات الدوائية للمرضى الفصاميين في العقود الأخيرة . غير أن كثيرا من الدراسـات تظهر أن مدى شدة الخسائر في وعية الحياة على المدى البعيد تتعلق بصورة أساسية بمدى الرعاية الاجتماعية النفسية ـ ففي دراسات أربع دقيقة جدا من الناحية الطوائقية بجئت بدقة الفوائد والكاليف الناجمة عن المعالجة السلوكية الأسرية بالإضافة إلى المعالجة الدوائية بالنسبة للمرضى وأقاربهم و للجماعة

(Goldstein. Et al, 1978, Leff et al, 1982; Falloon et al., 1985; Hogarty et al, 1986)

فسوف نلاحظ وجود غلبة للنوفير لصالح المعالجات الأسربة الإضافية بالنسبة للإقامة في المستشفيات والتدخل الأزماتي والتكاليف القضائية و الإشـراف اللاحق ببلغ محسـوبا لفـترة ســنة أشـهر حـوالي 4200 ماركا ألمانيا لكل مرض. فالمكسب الكبير للمرض وأقاربه لم يكن مرتبطا بمصاريف إضافية بل قاد إلى توفير حقيقي كبير. ولا يوجد لدى الجمهور بالنسبة لهذا الموضوع الذي أثبتناه هنا ً من خلال مثال حول الكحولية والفصام كممثلين للاضطرابات النفسية الأخرى إلا القليل جدا من الوعي. إن التعامل مع الاضطرابات النفسية بالشكل الراهن هو الأغلى بالنسبة للمجتمع. فعدم استخدام أفضل إمكانات العلاج القائمة يقود إلى أغلى

— 0∧

التكاليف، وليس الاستغلال لهذه الإمكانات هو الذي يقود إلى تكاليف غالية. إن الخوف من أن يقود توسيع الاستفادة من إمكانات العلاج النفسي إلى دفع النكاليف الصحية نحو الأعلى ما هو إلا مجرد رؤية قاصرة جدا . وطبعا سيكلف العلاج النفسي الفاعل في البداية شببًا ما غير أن هذه النكاليف سـنعوض خلال وقت قصير، وعلى المدى البعيد ســَعوض أكثر من خلال التوفير في أماكن أخرى: من خلال تضاؤل استهلاك الأدوية وانخفاض التكاليف للإقامة في المستشفيات ومراجعة الأطباء في العيادات الخارجية،

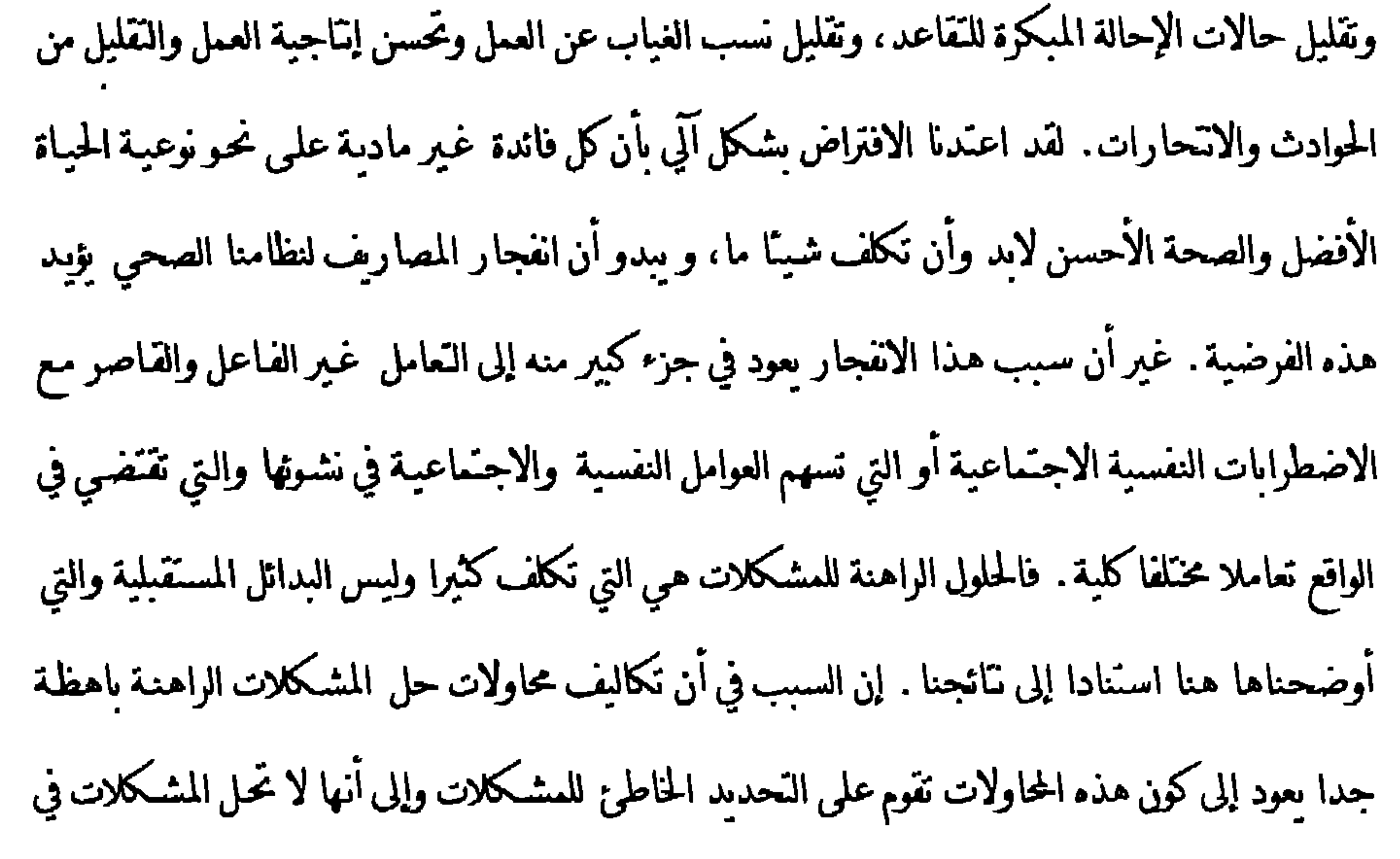

- تكاليف الإجراءات العلاجية المستخدمة الغالية على الأغلب بشكل خاص لأنها غير فاعلة وبالنالي استحدامها المستمر بشكل أكثر كثافة، - تكاليف عواقب محاولات الحلول غير الفاعلة (كالـّأثيرات الجانبية غير المرغوبة للأدوية النفسية مثلا، أنظر أدناه) .

 $-1. -$ 

احتمال مرتفع نسبيا بأن هناك شبئا ما في حياة المريض دفع إلى أن يطور المريض أعراضا تم بسببها عموما وصف المهدئات والمنومات له. غير أن حل المشكلة هنا يَجه نحو حالة المرض وليس ما سبب له هذه الحالة. وفي عشر ً هذه الحالات فقط التي تظهر لديها مثل هذه الحالات بتم تحويل المريض إلى شخص متخصص بالشكلات النفسية الاجتماعية. إذا فالجزء الأكبر من المرضى الذىن توصف لهم الأدوية النفسية لا تقدم لهم تلك خدمة التي يمكن أن تكون مناسـبة لطبيعـة مشـكلاتهم. وفي الواقع فـإن كل موقف من مواقف القرارات هذه كان يمكن لها أن تكون قرصة لمساعدة المرض بشكل فاعل على النغلب على مواقف الحياة الموترة أو المرهقة وبالتالي التدخل بشكل بناء في تطور بأخذ غالبا بالنسبة للمرض مجرى غير موفق ومرهـق جـدا ماديا للمجـُمـع. وبدلا من ذلك يَـم صـرف أمـوال طائلة علـى الإجراءات الطبية والتشخيصية، التي لا تمس طبيعة المشكلة وبالتالي لا تسهم في حلها . وكثير من هؤلاء المرضى يتوهون لسنوات طويلة في نظامنا الصحي قبل أن يحصلوا على المعالجـة المناسـبة في النهاية . فلدى المرض الذي قبل حديثًا في مستشفى متخصص بالسيكوسوماتيك والعلاج النفسي يبلغ متوسط المدة بين الاستشارة الأولى لدى الطبيب و اللجوء إلى المستشفى المتخصص بالسيكوسوماتيك والعلاج النفسي سبع سنوات (Reimer, Hempfing & Dahme, 1979 Streeck et al., 1986) . ووفق دراسة

دقيقة جدا وواسعة للروابط الأقاليم الثلاثة لصناديق الضمان الصحبي الألمانية و ثلاث مستشفيات متخصصة بالسيكوسوماتيك حول تفعيل تكاليف المعالجات النفسية الداخلية ظهرت ت الأرقام المؤقسة النَّالية (لم تنتَّه الدراسـة بعـد) حـول سـيرة المـرض لهـؤلاء المرضـى: يقَع سـن نسـبة مقدارهـا 89٪ مـن المرضى الذين يستقرون في النهاية في مثل هذا المشفى المتخصص بين 21 و 50 سنة. فهم عمليا في سـن الإتاج. 51٪ منهم يعانون من اضطوابات عصابية و 36٪ منهم يعانون من اضطوابات نفسية جسدية. فقط 6٪ منهم شخص لديهم تشخيص جسدي. 31٪ منهم عانوا قبل وصولهم إلى المستشفى لمدة تقع

أي م<sub>ن</sub> حلال الإقامة المركزية في المستشفى.

الأطباء أكثر من 40 مرة في السـنتين المـاضـيتين و 12،5٪ أكـثر مـن مائــة مـرة. وطبعـا لا تظـل هــذه المراجعات دون عواقب باهظة: 25٪ من الموضى تعرضوا مين 15 مرات و 50٪ بين 6–10 مرات و 25٪ بين 11~30 مرة إلى فحص طبي تقني. وكل واحمد من هؤلاء المرضــى دخـل في المتوسـط في الســنتين الأخيرتين لمدة 52 يوم إلى المستشفى. كل هذا حدث على الرغم من أن 6٪ من هؤلاء فقط قد شخص لديهم مرض جسدي. وبلغ الاستهلاك المتوسط من الأدوية لهذه المجموعة أكثر بثلاثة أضعاف السكان العادين. وعلينا أن تتصور في البداية ما الذي تعنيه كل هـذه المراجعـات و التحـاليل الطبيـة التقنيـة والدخول إلى المستشفيات والاستهلاك الضخم للأدوية من التكاليف الصحية الناجمة بالفعل عن ذلك. فالدخول غير المجدي إلى المستشفى بكلف وحده حوالي 40 ألف مارك ألماني لكل مريض خلال مدة

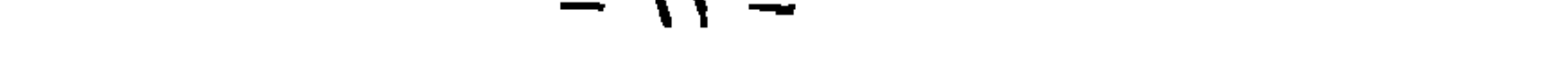

المرضى الذين وصف لهم البنزوديازيبام وذلك مع الوقت قبل تناولهم لهذا الدواء و مع عينة ضابطة مكونة من 13662 من المرضى الذين وصف لهم دواء آخر . وقد قاد هذا التناول للمهدئ إلى ازدياد دال في عدد الحوادث بنسبة تبلغ الضعف تقريبا . فإذا ما تذكرنا أل 36،3 مليون وصفة سنويا التي تحدثنا عنها أعلاه وربطناها مع تـاثج هـذه الدراسـة فلابد وأن نرتجف رعبـا و نذهـب مـن أن كثـيرا من النعاســة الإنسانية المرتبطة الحوادث الشديدة وجزءا كبيار من الأضوار المادية الناجمة عن ذلك يرجع في النهاية

إلى الأخطاء الكثيرة في المعالجة لمرضى يعانون من مشكلات نفسية اجتماعية. وتضاف إلى التكاليف المادية وغير المادية المذكورة حتى الآن التكاليف الناجمة عن عدم القدرة على العمل والتقاعد المبكر . ف 11،6٪ فقط من المرضى الذين أدخلوا المستشفيات النفسية الجســدية لم يأخذوا تقاربو طبية في أثناء السنتين السابقتين. وقد بلغ متوسط التقاربو الطبية خلال السـنتين السـابقتين 158 يوما . وتعني ألـ 158 يوما هـذه بالنسـبة للمجـُمـع خسـارة اقـُصاديـة تـْـألف من تعطل الإنتـاج ودفـع الرواتب وتكاليف المرض و إعفاء ضربي تبلغ وسطيا حوالي 21580 ماركا ككل مريض. وفي عـام 1989 ضاعت في جمهورية ألمانيا الاتحادية ما مجموعها عشوة ملاين يوم عمل من خلال التقارير الطبية وحدها على مرضى كان يكن أن يساعدهم العلاج النفسي(Meyer et al , 1991, P 41) .

وفي الاضطرابات النفسية بشكل خاص غالبا ما يتحول الاضطراب إلى اضطراب مزمـن مـن خـلال التشخيص غير المناسب لسنوات طويلة والمحاولات الحائبة للعلاج. فالمرضى يفقدون باطراد في البداية ثقتهم بقدرتهم الخاصة على التغلب ويعتقدون أنهم أنفسهم لا يستطيعون فعل أي شـيء لتحسين حالتهم وبالغون في تقدير شدة مرضهم وغالبا ما بيئسون. وفي سويسرا تحتل الاضطرابات النفسـبة 33٪ المرتبـة الأولى من الأمراض التي تقود إلى التقاعد المبكر ( إحصائيات العجز عن العمل للمركز الاتحادي للنأمين

۔<br>مهدئ بمسی

الصحبي، Bem.1991) و درجـة العجـز لدى هـذه المجموعـة عاليــة شــكل خــاص، إذ تبلـغرفي 81٪ مـن الحالات 100٪ أو ما مقارب ذلك . والأرقام المذكورة هنا لا يقصد فيها الأرقام بحد ذاتها وإلاكان يكتنا أن نذكر أرقاما أخرى أيضا بالنسبة للاضطرابات النفسية الأخرى ( براجع مثلا Butollo & Hofling 1984 بالنسبة للمرضى الذين يعانون من اضطرابات القلق) . غير أن الأرقام المذكورة هنا كأمثلة قد تكفي لإيضاح بأننا شعامل حقا في

نظامنا الصحبي الراهن فيما يتعلق بالاضطرابات النفسية والنفسية المنشأ بأسلوب خاطئ بمقدار ضخم جدا . وتسهم النسب المذكورة في جزء كبير منها في الانفجار الذي براه الكثيرون على حق مرعبا لتكاليف النظام الصحي. وكان من المكن تحمل هذه النفقات بسهولة لوكدا نستطيع القول على الأقل بأننا قادرون على دفع هذه التكاليف مــن أجـل الـَـأمين الصحـي الأمــُـل لمواطنينـا . ولكن بالنســبة للاضطرابات النفسية يمكن القول أن نظامنا الصحي كل شيء عدا عن أن يكون امثلا. فخلف الأرقام المذكورة لا تكمن الكاليف المادية فحسب وإنما بشكل خاص مقدار عال من المعاناة الإنسانية المديدة. وإذا ما فكرنا بأولك المعنيين بذلك فقد لا نستطيع وصف هذه المعاناة ولكن موضوعيا فإن الحقيقة هـي أن جزء كير من المعاناة المتضمنة في الأرقام المذكورة أعلاه لم تكن بالأصل ضرورية لأنه توجد وسـائل

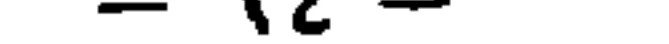

والعلاج الزواجي في الأزمات الأسرية والتأثيرات العلاجية الأسرية في التشكيلات الاجتماعية المرهقة أو المشكلة . .الخ. وكل هذه التدخلات تسـّمر في المتوسط أقل من 20 جلسـة علاجيـة ولا تحدث خـلال هذا الوقت وبشكل مثبت علميا لدى جزءكير من المرضى المتعالجين تأثيرات دالة إحصائيا فحسب وإنما كذلك تحسنا مهما من الناحية العبادية. فإذا ما حدثت هذه التدخلات مباشرة عند ظـهور الصعوبات أو الأعراض المعنية لأمكن منع حدوث سير المرض المأساوية الموصوفة هنا . ولحدث توفير هـائل كليـة ليـس فقط في لـكاليف العـلاج الطبيـة للـكاليف الأخـرى الـتي ذكرناهـا . ولسـوف لن تشـكل تكاليف التدخلات النفسية إلا النذر اليسير من هذا التوفير، شريطة أن تحدث هذه التدخلات في وقت مبكر . إذ أنه لا يمكن على الأغلب تحقيق الوصول إلى درء المعاناة الإنسـانية والكاليف المادية إلا من

خلال منع الإزمانية التي مازالت إلى الآن أمرا من أمور الحياة اليومية.

وحتى في الاضطرابات القائمة منذ زمن أطول أمكن إثبات إمكانية النأثير على العواقب النفسية الاجتماعية لهذه الاضطرابات بشكل ليجابي. ففي المنشورات التي أشـرنا إليـها سـابقا لنسـيلكه ومـارك (Zilke & Mark 1979) تمكن 79٪ من أصل 72 مريض عـاجز عـن العمـل مـن خـلال معالجـة سـلوكية ذات توجه تفسي جسدي من العودة للعمل بعد المعالجة.

مستقبل العلاج النفسي م - ٥ – ۲۰ –

الضابطة أثناء فترة المقارنة ارتفاع في الكاليف في حين أن هذه الكاليف قـد انخفضـت بشـكل جوهـري لدى مرضـى العـلاج السـلوكي . وتعـني الأرقـام الـتي تم الحصـول عليـها في هـاتين الدراســَين أن جــزء مـن المرضى على الأقل قد عاد لمارسة دوره الاجتماعي بشكل أفضل وتمكن بنجاح من إيقاف سيرة صعوده على سلم المرض. وهنا ارتبطت أيضا الفائدة اللامادية للمرضى وأقاربهم مع توفير واقعـي

للكاليف بدلا من المصاريف الإضافية.

 $-77-$ 

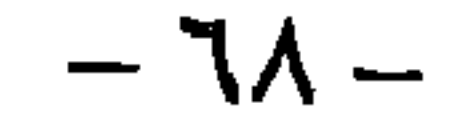

معين لهذا الفرض يقوم بهذه المهمة. وفي تلك الأثناء توجد 53 دراسة مضبوطة حول فاعلمة وفوائد الأنواع المختلفة للتحضير النفسي على العمليات الجراحية وذلك بالنسبة للأنواع المختلفة من لعمليات الجراحية (عمليات القلب، والعمليات النسائية، وعمليات انزلاق الفقوات للج) . أما هدف التحضير النفسي على العمليات فبنمثل في تحقبق شـروط جيدة قـدر الإمكان من أجل مجرى خـال من المضاعفـات للعمليـة والإقامة في المستشفى و الشفاء السريع وذلك من خلال تقديم المعلومات الموضوعية المناسبة وتعليم

 $79-$ 

أما الفائدة المعنوية الأهم فبمكن في الواقع رؤيتها مع الزمن أنه من خلال التحضير النفسي على العملية يتم النَّاثير بشكل معاكس للإيفاد السائد ( أو النَّحويل السائد) للنَّغلب على المرض إلى الأطباء والأدوية. إذ أنه يمكن للمرض أن يَعلم على الأقل بين الحين والآخر بأنه بمكنه أن يسهم في شـفائه الذاتـي وكبف أن خبرته وسلوكه سّادلان التأثير مع حالته الجسدية . وبالتالي فإن التحضير النفسي على العمليات يؤثر باتجاه زيادة تحمل المسؤولية الذاتية عند المريض ورفع درجة رشده. ۖ وهذا عبارة عن اتجاه يحتاجـه نظامنـا

الصحي ككل بصورة ملحة. ينبغي أن ينظر للصحة، الجسدية والنفسية على حد سواء بدرجة أكبر بكثير مما هو قائم اليوم على أنها شيء مكن بناؤه و المحافظة عليه من خلال إدارة حياة ملائمة وليس من خلال غياب المرض الذي قد يكون مقدرا أو لايكون. وينطبق هذا يشكل خاص على الاضطرابات النفسية والنفسية الجسدية. فهي تنطور عن أسلوب حياة الفود وكلما تمت ممارسـة تأثير ايجـابي بشـكل أبكر وأكثر تخصصـا بمِكن منعها أو معالجتها بفاعلية أكبر . وإمكانات طرق الـدخـل الفاعلـة الـتي يكن تقديمها مـن خـلال تكاليف محدودة في العادة موجودة كفاية . وهي لا تحتاج سوى إلى الاستخدام بشكل أكثر كثافة و أكثر مهنية إذا ما أردنا تحقيق الفائدة الاجتماعية المكتة من العلاج النفسي بشكل أفضل مما هـو قـائم حاليا وفـق

مستوى النطور الراهن.

1. -2- واقع إمكانات الإملىان الراهن إلى جانب هذه الاستناجات المسرة من تائجنا هناك واقع أبيم جدا . فعلى الرغم من أن ما وصفناه حتى الآن قابل اليوم للتحقيق ولكنه لا يشكل واقع التأمين اليوم على الإطلاق. بل إن هذا الواقع منحرف عن الإمكانات القائمة اليوم بحد ذاتها إلى درجة تتطلب التغييرات الملحة.

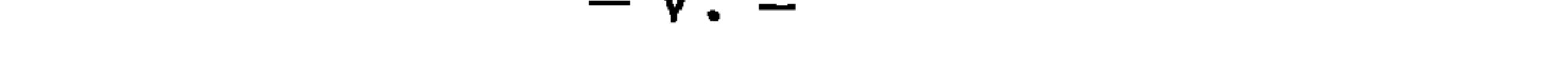
ولم يَضح لنا أنفسنا مقدار هذا النباعد إلا عندما عالجنا ننائجنا وكنبنا تقاربر أمجاثنا' . وفي أثناء هذا الوقت كان على المؤلف الأول لهذا الكتاب أن يناقش بشكل جذري وضع الإمداد العلاجـي النفسـي في جمهورية ألمانيا الاتحادية بكليف من الحكومة الألمانية في إطار تقرير خبير حول مسألة قانون للعـلاح النفسي. وعندما يقارن المرء الأرقام المتوفرة من الدراسات الجائحية حول انتشار الاضطرابات النفسية مع الأرقام التي تم الحصول عليها من صناديق الضمان الصحي ومصادر أخرى حول المعالجات التي تسم بالفعل، فسوف يستنتج وجود هوة كبرة بين عدد أولئك الذين يحتاجون للمعالجـة النفسـبة وعـدد أولـنك الذين يحصلون عليها بالفعل. وقد تمت معالجة هـذه الهـوة بين الحاجـة للإمـداد وواقعـه في التقرير المعـد بصورة مسهبة ووضعت اقتراحات تفصيلية حول الكيفية التي يمكن فيها ردم هذه الهوة(Meyer et al , 1991). ويكن أن يكون رفع عدد المعالجين النفسيين المؤهلـين جيـدا أحـد أكـثر الإجراءات فاعلية. ولن شعرض في هذا المقام للمسائل المهنية والاجتماعية القانونية المرتبطة بذلك، إذ أن ذلك سوف يضللنا عن الاستنتاجات المباشرة من تناتجنا . ويمكن للقارئ المهتم هنا أن يعود إلى التقرير . ولكن توجد أيضا حالة ثانية سيئة بشكل خطير، تنضح من تانجنا بشكل كبير ويوجد حولها حتى الآن القليل جدا من الوعي العام. وتكمن هـذه الحالـة السـبـثة في الهـوة بـين عـدد أولـْك المرضـى الذين بنلقـون علاجا نفسيا وعدد أولئك المرضى الذين يَلقون أفضل علاج نفسي ممكن. فقسم كبير من المرضى المعالجين علاجا نفسيا يعالج اليوم أسوأ مما هو مفترض في الواقع بالنظر إلى المعرفة المتوفرة وإمكانات الصلاج المتوفرة. فمن النادر جدا أن يتم استخدام طرق العلاج الأكثر فاعلية -والمقصود هنا طرق العلاج الخاصة باضطرابات نوعية. وبدلا من ذلك يعالج المرضى الذين ثبت أن هـذه الطرق ملائمـة لهـم بشـكل خاص بطرق لا تستمر من غير داع لفترة طويلة فقط وإنما أيضا لا تحدث أية تحسينات أو تحدثها بشكل محدود على الرغم من وقت العلاج الطويل. فإذا ما أخذناكل مصادر المعلومات التي توضح لناكم من

<sup>4</sup> كاں تقرير الىحث ( أو الأعات إن صح التعمي) موصوع فصل في هذا الكتاب واشتمل على 584 صفحة من الحجم الكبير

(المترجم).

للارتباط السلبي مع بعضها . وهذا يعني أنه في الوقت الراهن يظهر أن أولئك المرضى الذين يعالجون بالنوع الذي يعتقد بأنه الأمثل بالنسبة لهم من العلاج النفسي يشكلون بوضوح أقلية مقابل المرضى الذين يحصلون على علاج غير ملاتم أو على الأقل أقل مثالية بالنسبة لاضطرابهم أو لشخصهم.

## $- YY -$

 $\mathbf{a}$   $\mathbf{a}$   $\mathbf{b}$ 

الدم الخ. وتوجد تـأثج كافية حول الكيفية التي يمكن بها معالجة هذه الاضطرابات بشكل فاعل. وقد تم الإثبات بشكل قاطع بأنه توجد مجموعة كاملة من طرق العلاج وبشكل خاص من المجال الاستعرافي السلوكي والعلاج بالنويم وطرق الاسترخاء تحسن الاضطرابات النفسية الجسدية بصورة فاعلة للغير أن الطريقة التي أثبتت بأنها غير ملائمة ومشكوك بها لمعالجة الاضطرابات النفسية الجسدية بالتحديد، أي العلاج النفسي التحليلي، هي الطريقة المسيطرة في الإمداد النفسي الجسدي والتأهيل الخاص بذلك. فكل

الأقسام الجامعية عواقب سلبية ملء اليد . فهؤلاء المرضى يَوقعون لأسباب وجيهة أن يَلقوا هناك العلاج المؤهل بشكل خاص، إلا أنهم في الواقع يعالجون هناك بالنحديد بشكل أسوأ مما هو ممكن بالجبهد نفسـه أو حتى أقل لوكانت هذه الأقسام لا تعمل بصورة أحادية الجانب وفق شكل غير ملائم بشكل خـاص من العــلاج بالنســبة لهــذه الاضطرابـات. وكـل هــذا يحـدث دون وعـمي محـق ( أنظـر علـمي ســبيل المثـال Hoffmann,1992)، إذ أنه لا يوجد تقويم مستمر مقارن لنجاحات العلاج،التي يمكنها أن تظهر سـوء الحـال القائم. ومما أن اختصاص العلاج النفسي السيكوسوماتيكي مادة أساسية بالنسبة لكل الأطباء - والمنجه أيضا في محتوى المحاضرات و الامتحان بشكل أحادي الجانب اتجاها نفسيا تحليليا - تستمر هـذه الحالة

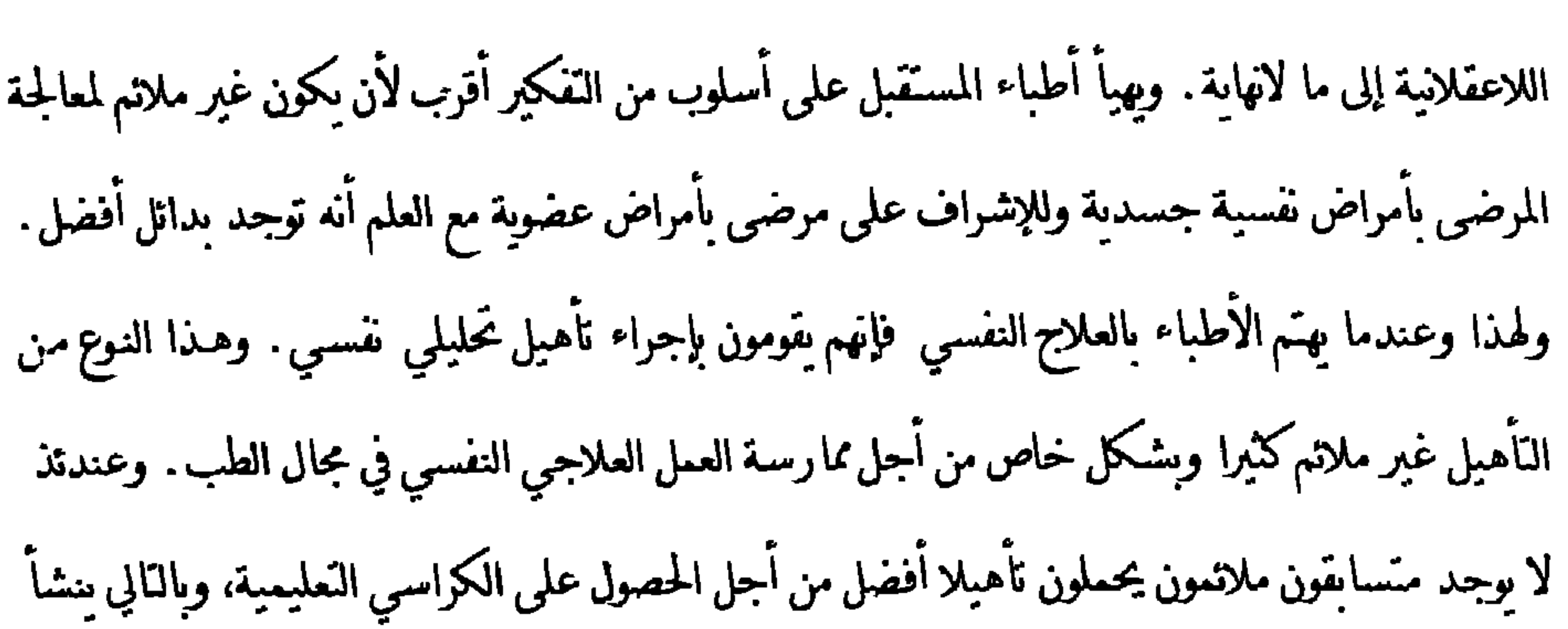

(29: 29:29، وإذا ما أخذ: حن الاعتبار ما مي الطرق العلاجية التي أثبتت فاعليتها بالفعل لمعالجة الاضضوايات النفسية والنسية المسدية فإنه يصمب صدئذ تبرير هذه الأوضاع تحت ستار مصالح الموضى. والحقيقة البسيطة، والتبرية إلكارها، شي أن عروض الإمداد العلاجية في الحيط الغاطق بالألمانية كذبيتم تحديدها إلى مدى بعيد من خلال التفضيل والاهتمام الشخصي للمعالجين وليس من خلال حن الموضى في الحسول على أفضل علاج ممكن.

 $-VI -$ 

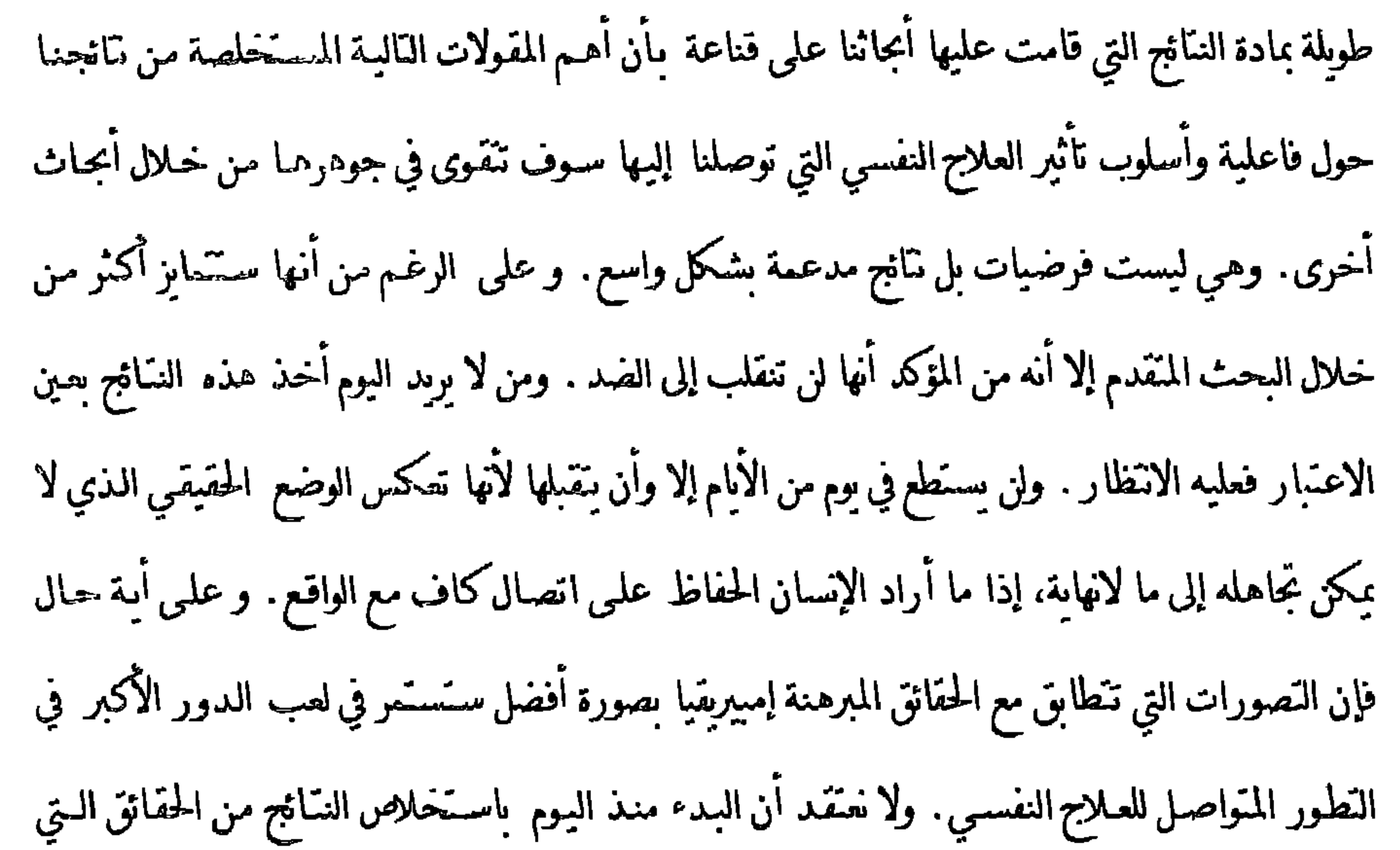

توصلنا الِيها وحتى تلك النـّائج من النوع الـذي بمِـند إلى مـدى واسـع سـبكون مضللا . أمـا مـا هـي تلك العواقب الممكنة، فهذا ما سوف نحدده في الفصل الأخير تحت عنوان "مستقبل العالاج النفسي:معالم علاج نفسي عام" ولكن وقبل أن ننتقل إلى ذلك سوف للخص أهم تائج دراسـاتنا مرة أخـرى بمتمولات موجـزة قدر الإمكان ونناقش أهميتها بالنسبة للممارسة العلاجية النفسية والـأهبل في العلاج النفسـي و لفـهم

أسلوب تأثير العلاج النفسي.

قمنا في عرض تقريرينا حول تـاثج دراسـاتنا بوضع تقرير مفصل حول كل طريقة من طرق العلاج النفسـي. ومن خلال الكم الهائل من المعلومات المتضمنة في ذلك تصعب الإحاطة بالكل كاملا. وعلى الرغم من أننا بنينا بين الحين والآخر علاقات عرضية مع الطرق العلاجية الأخرى في نهاية التقارير و وضعنا إلى حد ما تقييمات واضحة أيضا، غير أننا لم نقم حتى الآن بإلقاء نظرة منهجية على الكل ولم نسـتنتح أهـم المُقولات التي نجمت عن تحليلاتنا من منظور النظرة الشاملة. وهـذا ما ننوي القيام به فيما يلـي من الحديث. ونحن هنا لا نطمح إلى الكمال وإنما سنبين تلك المظاهر من النـّائج التي تبدوا لنا بأنها تحمل أكبر مكسب معرفي.

2.- استناجات من أهمرذنائج الدس اسات

 $\sum_{i=1}^{n} ||\nabla_{\mathbf{x}}|| \cdot \nabla_{\mathbf{x}} \cdot \nabla_{\mathbf{x}}$ 

تقاس المدة الزمنية التي تحقَّق فيها المعالجات النفسية فاعليتها حسب الأشـهر وليـس حسـب السـنين. وبالتحديد في الأشكال العلاجية التي أثبتت نفسها بأنها فاعلة بشكل خاص، تظهر التأثيرات الإيحابية

للعلاج على سبيل المفاجأة خلال فترة قصبرة أو أنها تنحقق خلال عدد قلبل من الجلسات. و ينطبق هذا

<sup>5</sup> التحليل الاحتمالي: شكل حاص من التحويل عير الحطبي ومعروف تحت اسم تحويل المساحات ويقوم على وطيفة ( أو دالة ) توريع التورع المعياري للقيم الطبيعية. حيت يتم تنظيم أو توريع المعطيات الواحب تحويلها وفق أحراء المساحات نحت منحبى التورع الطبعي في قيم الإحداثيات الأفقية u للتوزع المعياري الطبيعي. وهدا النحويل المساحي يحد نطبيقه الحاص في التحليل الاحتمالي. ويستحدم التحويل الاحتمالي كحد للتكامل الأعلى القيمة بر=5+u وقيمة u المصاف إليها 5 هـا تسمى الاحتمال (y (Probit. ومن حلال إصافة القيمة 5 هنا تتحلص من القيم السلية.( المرجم)

 $-\Lambda$ .  $-$ 

يُتملُّون بشكل غير فاعل. وطول فترة علاجهم غير مبررة منطقيا وإنما تقوم على فرضيات غير منطقية

وخاطئة بشكل مبرهن.

أربنين حتى خمسين جلسة علاجية. والمعالجون الذين تســَمر جلسـاتهم العلاجيـة في العـادة لفـترة أطـول

أما المرضى الذين يَلقون علاجا تفسيا ويستنجون فيه بعد 25 جلسة علاجية أو بعد ستة أشهر بأنهم لم يحققوا تحسنا واضحا في مشكلاتهم التي لجؤوا بسببها إلى العلاج، فإن أملهم موضوعيا أقل باطراد في أن تظهر مثل هذه التأثيرات الإيجابية في مجرى العلاج اللاحق. ويفعلون طيبا إن غيروا المعالج ولجنـوا إلى نوع مختلف كلية من العلاج. والمرضى الذين يشعرون بأنهم قد حققوا تأثيرات ايجابية بعد وقت معين ولكتهم لم يحققوا أهدافهم بعد عليهم البقاء على العلاج نفسه، إذ أن أملهم في أن تظهر في المجرى اللاحق تحسبنات أخرى ليس ضعيفا . غير أنهم محقون في أن يصبحوا شكاكين إذا ما وصل العلاج إلى عدد ثلاثي من الجلسات من دون أن يقوم المعالج بالتحضير لإنهاء العلاج. والمعالجون الذين يستنتجون بالنسبة لهم أنفسهم أن أكثرية معالجاتهم تستمر أكثر من 40 جلسة علاجية عليهم بالرجوع إلى الكتب. وهم إما ضحايا لنأهيل خاطئ واأو ضحايا لتشويه منتج ذاتيا للواقع يمكن أن ينزلق فيه بسهولة المعالجون الذين بمارسون العلاج في عباداتهم الخاصـة بشـكل خـاص. والمعالجون الذين ببيلون إلى إطالة العلاج وذلك إما لأنهم يعتقدون مبدئيا بضرورة ذلك أو لأنهم لم يلاحظوا بعد وجود تحسن كاف لدى مرضاهم، سـرعان مـا سـبصبحون بعـد بعض الوقت مسـتغرقين بإتمام المعالجـات الطويلـة إلى درجة أنهم قلما سيَنمكنون من استقبال مرضى جدد للعلاج. وعندئذ سوف يخلطون بسهولة بين ذلك

مستقبل العلاج النفسي م - ٦

مسارات النَّاهيل التحليلية النفسية بشكل خـاص ليست في زمانها الصحيح anachronism، وذلك من خلال أنها وعلى عكس كل المبادئ التعليمية وعكس المعارف المؤكدة حول أسلوب تأثير العلاج النفسي وتحت التعامي عن العمل المستقبلي الحقيقي لمرشحيها في النأهيل تجعل المجال الرئيسـي ومحتوى النأهيل قائم على سنوات عديدة من النحليل التأهيلي وما يرتبط بذلك من تصورات حول الفاعلية. فالأثر الوحيد المبرهن إسيريقيا المعروف لنا للنحليل التعليمي طويل الأمد هـو أن المعالجين الذين أنهوا تحليلا

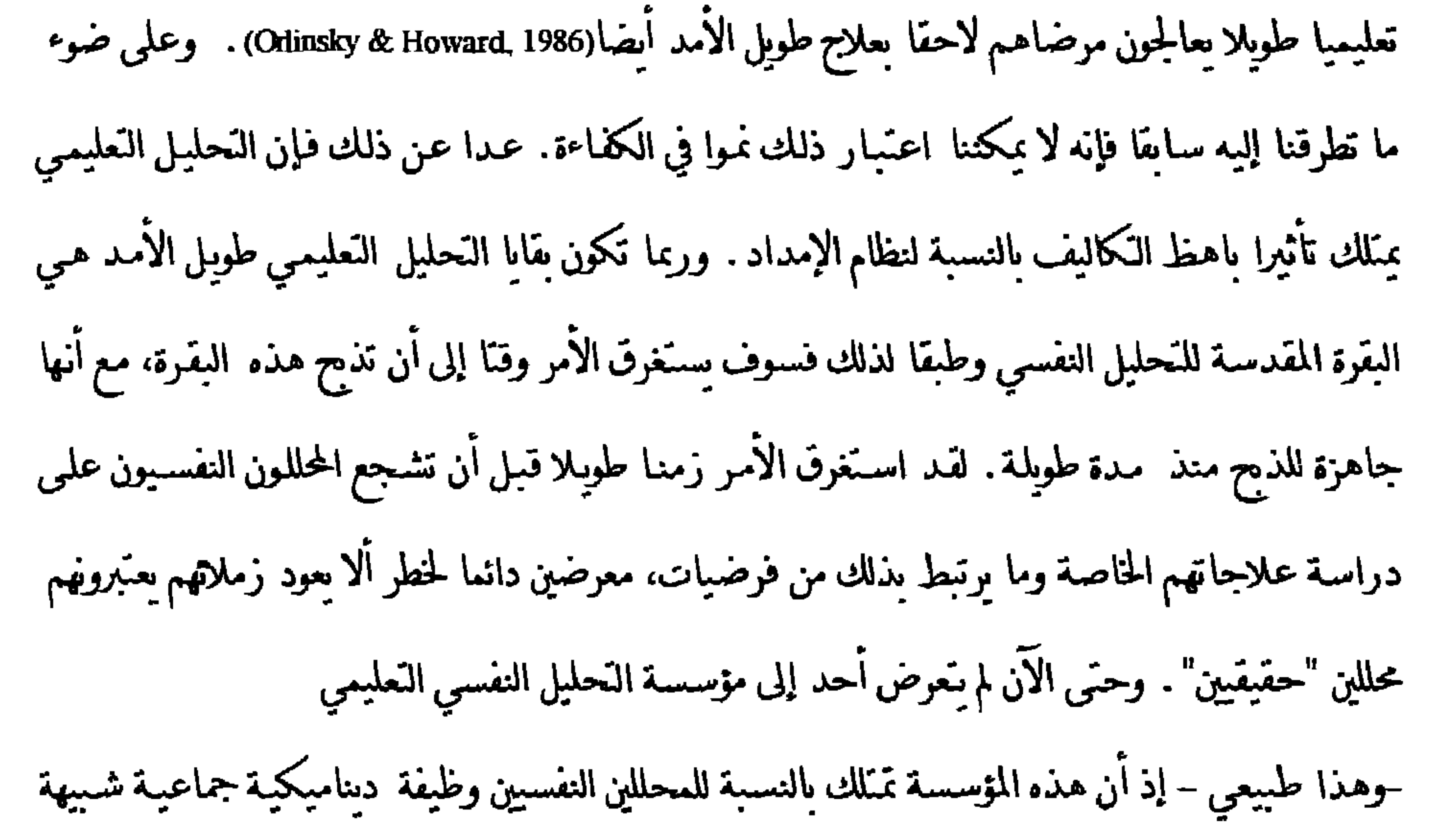

من خلال الوقائع صعب هكذا والإنكار والصد لهذه الوقائع كثيف هكذا . وتنضح هذه الحقيقة بشكل خاص في مؤسسة النحليل التعليمي. فالوقائع تثبت منذ زمن بعيد بأن الفائدة الموضوعية لنحليل تعليمى طويل الأمد مشكوك بها بالنسبة لتأهيل المعالجين النفسـيين. والكاليف الناجمـة عـن ذلك وحدهـا تبرر السؤال عما إذا كانت الأهداف المرجوة من ذلك تتحقق بالفعل. أما فيما بتعلق بالفاعلية العلاجيـة لمرشحي التأهيل باعتبارهم معالجين نفسيين مستقبلين فهناك أسباب وجيهة لافتراض أن التحليل التعليمي

أقرب لأن يكون مضرا . فهو لا يأخذ القسم الأكبر من زمن النأهيل وتكاليفه ولا يقود بشكل غير مباشـر إلى إهمال بجالات أخرى مهمة من التأهيل كذريب كفاءات تصرف أكثر مرونة والخبرة في أطر علاجية أخرى فحسب بل أنه يحتوي في الوقت نفسه على تلقين Indoctrination فـاعل جـدا علـى مـا يسدو لتصورات التعديل، التي لا تصلح بالنسبة للعمل في الممارسة العلاجية الواقعية – الذي يتصف بفترة أقصـر من العلاج وعرضى ليسوا كلهم أكادبمين–. وإنه لمن المحتمل جدا أن الفاعلية غير المرضية للمعالجات التحليلية النفسية المختصرة يتعلق بالتأثيرات الضارة لهذا التلقين والقصور التعليمي المترافق معـه في المجالات الأخرى. ومن ضمن التأثيرات السلبية الماشرة وغير الماشرة هذه للتحليل التعليمي ضمن أشـياء أخـرى: المبالغـة في تقدير قيمـة تفسـيرات ورؤى محـددة جــدا في إدخـال أو إحــداث الـتعديــلات

## العلاحىة

(Sloane et al , 1975, Wallerstein, 1989, Orlinsky, Grawe & Parks, in Press, Orlinsky & Haward, 1989) وبشكل خاص القيمة العلاجية لتفسيرات النقل (Strupp et al , in Press) ( راجع الفصل الأخير لمزيد من التفاصيل حول ذلك)، و عدم التعرض الغالب لما قاله المريض بالفعل الآن (Sachse, 1929b) ، والصباغـة المُنكررة لنعابير المعالج التي تحتوي تفاعليا على انتقادات للمريض- وهـو تصرف يرتبـط في المعالجـات النفسية التحليلية سلبا مع النتائج العلاجية الجيدة (Henry.1992)- وتنائج المعالجين المقومين وفق معايير التحليل النفسى بأنهم أكفاء يحققون نتائج علاجية سيئة بشكل خـاص (Svartberg & Stiles in Press). إن الافتراض بأن الرؤية المعمقة في الذات من خلال التحليل التعليمي تهيئ المحلل النفسـي إلى حـد مـا مـن

أجل كل نشاط علاجي يشبه وهما سحريا . وعلى ما يبدو فإن هـذا الوهـم المصـان جماعيـا يعمي عـن النقص الواضح في التأميل، الذي يقوم على القصور المذكور في الكفاءة وأنماط النفكير المشكلة. والأمر الذي ينم عن أوضاع ما قبل علمية في مجال العلاج النفسي، هو أنه مازال اجتياز سنوات عدة من العلاج التعليمي منتشوا ويعتبر شوطا لازما لابد منه للإجازة بممارسه المهنة كمعالج نفسى دون أن يكون هناك أي دليل قوي على أن المعالجين سـوف يجوون بالفعل علاجات أفضل في المستقبل. وطالما ظلت القناعات اللاعقلانية في تأهيل المعالجين النفسيين هي السائدة بدلا من النقيبم الموضوعي لنتائج محتويات التأهيل فلن تحقق مما رسـة المعالجين أي مسـنوى مهني نوعـي . ولكن هذا النقد للنحليل النعليمي السائد حاليا لايشكل أبدا دعوة ضد الخبرة الذاتية الشخصية كجزء من تأهيل المعالجين النفسيين، بل على العكس تماما من المفيد جدا للمعالجين - وهـذا مـا تبرهـنـه تَـائح الأبجاث– أن يَـنلكوا مهارة السّكن من عكس reflected تأثير سلوكهم العلائقي الحاص وبناء أو ترتيب هذا السلوك العلائقي وفق وجهات النظر العلاجية النفسية في الوقت نفسه. ومن أجل هـذا تبـدو الخبرة الذاتية الشخصية في إطار بين إنساني ملائم مفيدة مثل الإشـراف الذاتـي القائم علـى ذلك علـى السـلوك العلاجي الواقعي. ولكن وفق كل المعارف التعليمية وتـاثج أبحاث العـلاج النفسـي فإنـه لايمكن توقع مثل

تقييم الطرق وفق مدى قدرتها على إحداث التأثيرات المرجوة . ولا يوجد حتى الآن أية تنائج إسيريقية تقريبا حول الارتباطات الفعلية بين نوعية تنائج العلاج النفسي والكفاءات الشخصية للمعالجين وبين طرق الخبرة الذاتية الشخصية وتأثيراتها الفعلية. ولكن النأهيل المنطقـي وكفاءة المعالجين النفسـين لابد وأن يقوما على الارتباطات المبرهنة . ومن هذا المنظور فإن تأهيل المعالجين النفسيين في الوقت الراهن ما زال بعيدا جدا عن المعاير المهنية professional.

وصلنا هنا إلى مسألة الخبرات الذاتية الشخصية للمعالجين النفسيين ذلك أن التصورات حول ضرورة المعالجات الطويلة الناجمة عن الفهم العلاجمي النحليلي النفسمي ترتبط بجوهر تأهيل كثير من المعالجين النفسيين المَمْثل في التحليل التعليمي. وما أن مؤسسة التحليل التعليمـي في إطـار مسـارات الـَـأهيل النحليلي النفسي ما زالت تشكل حتى الآن محرما Tabu لا يجوز مسه من أي عضو من طائفة النحليل النفسي من دون التهديد بالاستبعاد من هذه الطائفة فإن مسألة مدة العلاج المناسبة أو الضرورية بالنسبة لكثير من المعالجين النفسمين تعـُبر موضوعا ملائما لإثارة انفعالات شديدة . غير أنه من ناحية أخرى فإن لمسألة مدة العلاج تضمينات اقتضادية مباشرة بالنسبة للعلاج النفسي كمهنة ذات أهمية كبيرة - فالمدى الذي يتم استخدام العلاج النفسي فيه في النظام الصحي يتعلق بشدة بتكاليف كل معالجنة-، إلى درجـة

شامل للعلاج النفسي باتجاه المنطقية والمهنية Rationality and Professionally.

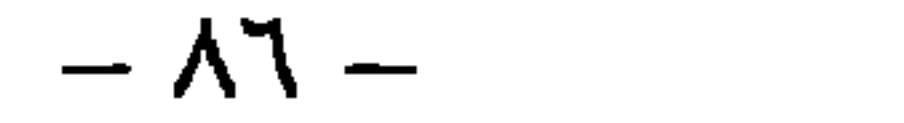

هذه الحالة ولأسباب معينة من المفيد مواصلة العلاج نفسه. غير أنه من المتوقع أن مثل هذه الاستشارات كثيرًا ما ستقود إلى القرار بمحاولة نوع آخر كلية من العلاج بدلًا من مواصلة العلاج نفسه. وعلى أية حال فإن وضع البحث الواهن لا يقدم أي تبرير متخصص للإجراء المتكرر للمعالجات الطويلة. وهناك حيث يكثر إجراء مثل هذا النوع من المعالجات لابد لنا وأن نبحث عن الأسباب لدى المعالجين أكثر من

الموضى.

1- الإطاس العلاجي

حققت تأثيرات ايجابية للعلاج النفسي في أطر علاجية مختلفة جدا: علاج مركزي وخارجي، من حلال

جلسات مجمعة وموزعة زمنيا، ومن خلال جلسات في غرفة علاجية خاصة و "جلسات" في محيط موقفي آخر مصمم أو مخنار لهـذا الغـرض وفي أطـر بين إنسـانية مخنلفـة. وتعـبر حقيقـة أنـه بمكن نخفيـق التعديلات الملائمة ضمن شروط مختلفة عن طيف واسع من الإمكانات العلاجية . وهـذه الحقيقـة تؤيد بدورها أنه ينبغي للعلاج النفسي ألا يقتصر على إطار وحيد معين فقط . فمن يجري دائما معالجان فردية يكرار معين من الجلسات ولمدة زمنية محددة على سبيل الثال فإنه لا يستقيد من طيف الإمكانات العلاجية من أجل مرضاه. فاختيار الإطار العلاجي الأمثل بالنسبة لمرضٍ معين قبل بدء العلاج وفي مجراه يعتبر من أهم قرارات الفاعلية.

 $\lambda$ Y  $-$ 

وهناك عددكير من الدلائل التي تشير إلى أن الصعوبات التي بواجهها مريض ما مريض ما يمكن معالجتها بالشكل الأفضل في الإطار المذي تتجدد أو تحدث أو تثار فيه هـذه الاضطرابـات. مثـال: عـلاج اضطرابات الزوجين في إطار يضم الزوجين معا ؛ والمشكلات التي يعـنقد بأن أعضاء الأسرة لهم علاقة بها في إطار يضم أهم أفراد الأسرة للعلاج؛ الصعوبات الين إنسانية المعممة تعالج ضمن العلاج في المجموعة؟؛ والصعوبات في مواقف محددة جدا كقسر الغسيل أو خوف المكان. .الخ من خلال اللجوء إلى الأماكن التي

(Silberschatz & Curius, 1986; Silberschatz, Curius&Nathans, 1989)

$$
1 \tbinom{1}{2} \tbinom{1}{3} \tbinom{1}{4} \tbinom{1}{5} \tbinom{1}{6} \tbinom{1}{6} \tbinom{1}{1} \tbinom{1}{1} \tbinom{1}{2} \tbinom{1}{3} \tbinom{1}{4} \tbinom{1}{5} \tbinom{1}{6} \tbinom{1}{6} \t
$$

العلائقية لإنسان ما . فهي لا محدد سلوكه وخبرته في العلاقات القائمة اصلا فحسب (وهي لهذا السـبب تُنجدد في هذه العلاقات -وهذا هو الأساس للعلاج الزوجي والأسري)، بل أنها تحدد أيضا كيفية إقامـَـه للعلاقـة بشـريك تفاعل جديد، مـْلا مع المـّعالج في إطـار العـلاج الفـردي أو مع المعالج وأفـراد المجموعــة الآخرين في العلاج في المجموعة . ومن هنا فإن العلاج في المجموعة يتبح إمكانات نقل أو تجديد أوسع من العلاج الفردي وهو من هذه الناحية وكما استنتجنا من تناثجنا بالنسبة لمجموعة كاملة من طرق العلاج <sup>0</sup> تفصل استحدام مصطلح العلاج في المحتوعة بدلا من مصطلح العلاج الحماعي. فمصطلح العلاج الحماعي يوجي بأن العلاج للمتعالجين مالحملة في حين أن مصطلح العلاح في المحموعة يشير إلى ما يحدت مالفعل في هذا النوع من العلاج، أي علاح فردي صمس إطار حماعي يممو فيها كل فرد نشكل محتلف عن الأحر ويحتبر هذا النمو ومشكلاته صمن إطار حماعي، حيت تشكل المحموعة هنا عال الإرحاع الدي يحتر ب كل فرد من المحموعة إمكاناته وصعوباته الشخصية ويحاول التعلب عليها أو تعديلها صمن هذا الإطار من الاحتماعي للمحموعة.(الترحم)

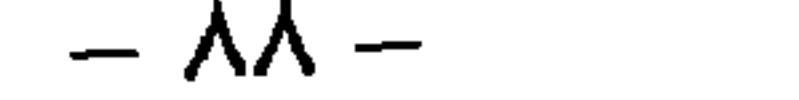

المختلفة، أكثر ملاءمة من أجل إحداث التعديلات في الخبرة والسلوك اليين إنسـاني ـ وينطبـق المبـدأ نفسـه على المواقف غير البين إنسانية. فعندما يقود المرء المريض إلى الموقف الذي تتجدد فيه على الواقع تصويراته ذات العلاقة بالمشكلة فإنه يمكن تعديلها بفاعلية. ويبدو أنه يمكن تفسير الفاعلية التي أمكن إيجادها بشكل خاص للطوائق العلاجية الاستعرافية السلوكية في جزء كير منها من خلال اللجوء الهادف إلى المواقف التي تتجدد فيها مشكلات المريض مباشرة. والمعالجون المستعدون لتحريك أستاتهم عن كراسيهم من أجل بناء " نقل" ملائم أو تجديد المشكلة، تتوفر لهـم أداة تعديل أوسـع بكثير جـدا مـن المعالجين الذين يقتصرون كلية على الموقف الثنائي في غرفة العلاج. فتجديد المشكلاتor actualize of problems عند المرض لا يُطلب بالضوورة دائما الوجود المباشر للمعالج وإنما بمِكن تحقيقها من خلال ما يسمى "بالوظائف البينية" . وتشكل المعالجات التي تعمل بشكل أساسي وفق هذا المبدأ مثالا على ذلك ( راجع تقرير تـاثجنا حول هـذا الموضوع في مكان آخر) . ويعد الاختيار الواعـي لإطار علاجـي ملائـم بشكل خـاص لتجديد تصويرات المريض المهمـة بالنسـبة للمشكلة من أهم الوسائل التي يستطيع المعالج امتلاكها من أجل أن يقدم لمرضاه مساعدة فاعلة قدر الإمكان. والمعالجون الذين يتخلون عن مثل هذا الاختيار من خـلال عـملهم دائمـا ضمـن الإطـار نفسـه

الجوهرية. وهنا ينطبق ما قبل حول مدة العلاج: إن البحث عن أسباب مثل هـذا النـوع مـن الاخـَبـار أو القرارات لا يكمن في المرضى ذاتهم وإنما في المعالجين. ولا يرجع السبب في ضرورة اختيار الإطار العلاجي الملائم بشكل خاص إلى وجهة نظر تجديد المشكلة فقط. فالإطار لايشكل كثيرا أو قليلا الوسيلة المناسبة لإحداث التعديلات المرغوبة فحسب، بل هو في الوقت نفسه الأساس الذي تفوم عليه سيرورة النعديل. فعلى الإطار أن يحقق وينمي الشروط التي تدعم

المرض في مساعيه نحو التعديل. ومنه مثلا " الرابطة العلاجية therapeutic alliance " أو رابطة العمل في العلاج الفردي، و التماسك cohesion الجماعي في بحموعـة علاجيـة واسـتغلال الاحتياطـات الإيجابيـة للأسرة وحماية الإقامة المركزية في المستشفى ..الخ. فالإطار العلاجي لا يمتلك وظيفة علاجية من منظور تجديد المشكلة فحسب وإنما له وظيفة على الدرجة نفسها من الأهمية من منظور الدعم. وفيما سَعلق بالعلاج الفردي فقد أثبتت أهمية نوعية العلاقة العلاجية بالنسبة لنتيجة العلاج بشكل قاطع لاشك فيه بالنسبة لأشكال علاجية مختلفة جدا (Orlinsky, Grawe & Parks in Press). ويكن اعتبارها واحدة من أفضل عوامل النَّاثير بالنسبة للعلاج النفسى المؤكدة إميريقيا . والنَّاهيلات العلاجيـة التي لا تنضمن أي تدريب منهجي للمعالجين على بناء علاقة علاجية جيدة والحفاظ عليها وفق التعريفات أو التحديدات

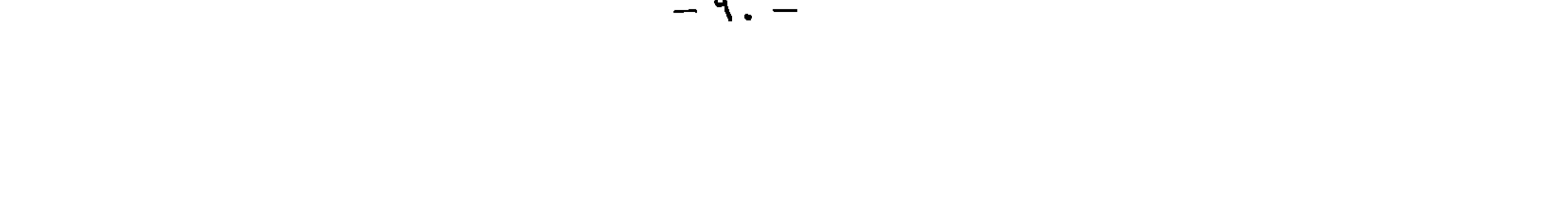

معالجات في المجموعة حـّى لو لم يكن الأمر يَـعلقَ بمشكلات بين إنسانية. فقد كانت النَّاثيرات العلاجيـة في العادة في الجودة نفسها على الأقل التي كانت في الأطر العلاجيـة الفرديـة. وهـذا يؤيد أن الإطـار الجمعـي يحتوي على عوامل دعم ( راجع حول هـذا الموضـوع 74(7alom) تتجـاوز عوامـل الدعـم الموجـودة في المعالجات الفردية وتعوض المراعاة الأضأل التي يكن أن تولى إلى مشكلات الإنسان الفرد . وعلى أية حال ومن منظور القدرة العلاجية فإنه لابد ً من وضع الإطار العلاجـي في المجموعـة علـى الدرجـة نفسـها مـع الإطار العلاجي الفردي على أقل تقدير، حتى عندما لا يَعلق الأمر بالمشكلات البين إنسـانية. مع العلـم أن الإطار العلاجي الجمعي يصعب تشكيله لأن الإنسان يحتاج من أجل هذا التشكيل عدد يكمل بعضه من المرضى. ولكن بالنسبة للمرضى الذين يرغب المرء إحداث تعديلات في المجال الين إنساني لديهم فلا بد من تفضيل الإطار العلاجـي الجمعـي في كل الأحـوال. فقد وجدنـا بشـكل مـُكرر بالنسـبة لأشـكال مختلفة من العلاج أن المعالجة في المجموعة تحدث تعديلات أكثر في المجال البين إنساني من المعالجات الفردية . أما بالنسبة للعلاج الزوجي والأسري فإن عوامل النأثير المنعلقة بالإطار غير مؤكدة كثيرا حتى الآن من الناحية التجريبية، ولكن توجد هنا كذلك دلائل على النوعية الخاصة بالإطار على مستوى المنظومة التي تعد مهمة من أجل تحقيق نتيجة طيبة في العلاج.

ومن هنا بنبغي للقرار حول الإطار العلاجـي الملائم بالنسـبة لمربض مـا أن يوزن مـن وجهـة نظر تجديد المشكلة من جهة. ومن منظور نوع الإطار الذي يحقق للمربض ظروف دعم ملائمـة من جهـة أخـرى. ولكن ذلك لا يكون دائما ضمن سلطة المعالج والمريض وحدهما وعلمى الأخص في الأطر متعددة الأشخاص. فعندما يمّنع أفراد الأسرة عن التعاون في العلاج الزوجي أو الأسري عن النّعاون أو عندما لا يسمح التشكيل غير الملاتم للمجموعة العلاجية بنمية ظروف الجحموعة فإنه يفضل في بعض الأحيان اتخاذ القرار ىاللجوء للإطار الفردي الأفضل من ناحية قابليته للضبط حتى ولو بدا من منظور تجديد المشكلة أن إطار آخر ربما بكون أكثر مثالية.

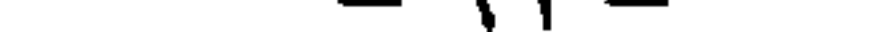

ينتشر الشك إلى مدى واسع بالتأثير النوعي لطوق المعالجة النفسية. وأكثر الشكوك تدور حول أن التأثير القابل للبرهان للعلاج النفسي عموما لا يتجاوز تأثير الشفاء العفوي. وللنقاش حول هـذه المسألة قصـة طويلة لا نرغب هنا بُكرارها ( راجع Grawe,1992a) . وسنقتصر هنا على الإجابة التي تقدمها نتائجنا حول هذه المسألة. أظهرت نتائجنا وجود المذات من الدراسات العلاجية التي قارنت التعديلات في المجموعات العلاجيـة النفسية مع العديلات الحاصلة في مجموعات ضابطة . ومن هنا توجد المئات من العبنات الضابطة تم فيها إجراء قياسات دقيقة للتعديلات التي تظهر لدى المرضى نفسيا من دون أن تجرى لهم معالجات نفسية خاصة. وتمكن قياسات التعديلات هذه من حيث المبدأ من تقديم إجابة مباشـرة عن مسـألة المقدار المقارن للشفاء العفوي وتأثيرات العلاج النفسي. غير أن العينـات الضابطـة المتضمنـة في الدراسـات المُنفرقة تُخْتَلف عن بعضها بشدة في النّحديد الدقيق لشروط الضبط . فبعض شـروط الضبط مكونة من "معالجة روتينية" غير محددة بدقة وأخرى من شروط " اتّباه – وهمية Placebo" محددة بدقة مكونة من محادثات نوعية مكثفة، وبعضها الآخر من "علاج كتابي Bibiothcrapy " الخ. وتنضمن العبنات الضابطة من هذا النوع شكلا من العناصر العلاجية، حددها الفاحصون على أنها غير نوعية و

 $-95-$ 

يفترض فيها أن تختلف عن أشكال العلاج النوعيــة في مجموعـات المعالجــة المعنيــة. ومــن هنــا يمكـن للعديلات التي تظهر في مثل هـذا الدوع من الدراسـات الضابطـة أن تحـَـوي علـى أكثر مـن مجـرد الشـفاء العفوي. أما مقدار التعديلات العفوية بالفعل والتي تظهر دون أي تأثير منهجي فلا يكن استخلاصه فعلا إلا من خلال مجموعات ضابطة غير معالجة. ومن أجل تقدير مقدار التعديلات العفوية التي تظهر لدى مرضى مضطربين نفسيا خلال المـدة الـتي يحصـل

فيها مرضى آخرون قابلون للمقارنة، على علاج نفسي، فسوف نحتار من مجموع الشـروط الضابطـة تلك التي لم يَـلَق فيها المرضى فعلا أي علاج على الإطلاق. ومن أجل هذه الـعديلات قمنا بجساب شدة

الشكل 1: توزع شدة التأثير (ES) التي وجدت بالسبة ل 111 مجموعة ضابطة غير معالجة من دراسات علاحية مصبوطة ً على المحور الأفقي فنات شدة التأثير . وتعني قيمة ES البالغة 0 انه لا يوحد تحديلات، أما القيم الإيحامية فتعلي حدوث تحس والسلبية حدوث سوءتم حساب شدة التأثير الوسطى لكل اطار صابط من حلال كل القيم التي تم الحصول عليها في هذا الإطار الصابط. وعلى محور العينات (N) نجد تكرارات ارتفاع شدة التأثير .

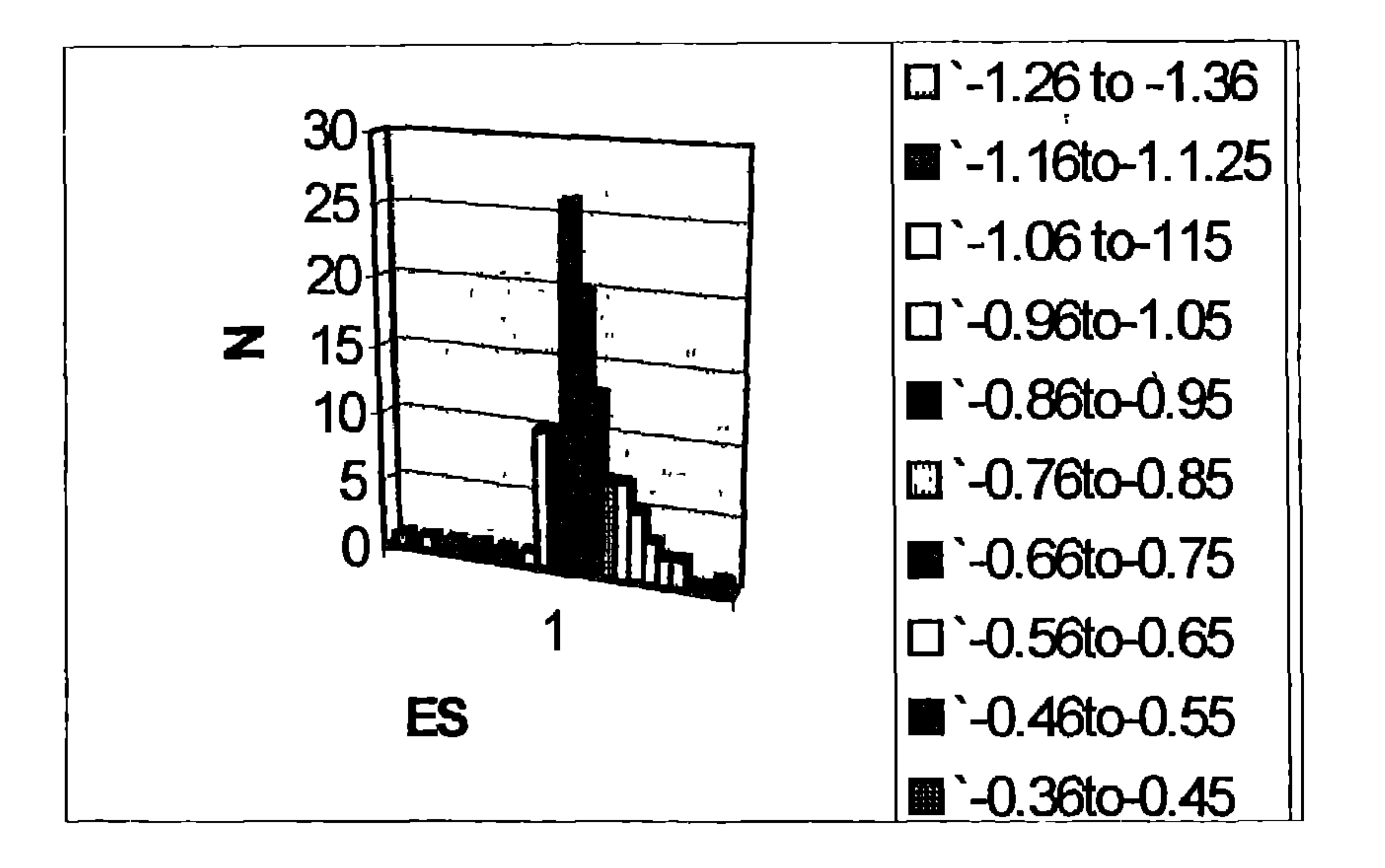

كانت غالبية شدة التأثير واقعة بين الصفر و أكثر من ذلك بقليل. وبلغت شـدة التأثير المـتوسـطة لكل أل 111 مجموعة ضابطة 0،10 . فمقدار التعديلات العفوية إذا في المقاييس التي استخدمت في العلاج النفسي لقياس شدة التأثير كانت خلال الفترات التي امتدت فيها المعالجات النفسية المدروسة ضئيلة جدا . وبالمقارنة تجاوزت شدة التأثير الوسطى في شروط العلاج النفسي بالمحادثة وبالنحليل النفسي والسلوكي والأسري المدروسة في الدراسات العلاجية في كل قياسات التعديل القيم المحددة وبلغـت 1،12 . إذا فَنَأْثِيرِ معالجات الاتِّجاهات العلاجية الكبرى تـجاوز بوضوح شديد مقدار الشفاء العفوي. وبالنَّالي يكن اعتبار الشك العام حول أن يكون العلاج النفسي مؤثرا عموما مدحوضا بوضوح. فالمرضى الذين يعانون من اضطرابات نفسية من أنواع مختلفة يصبحون بعد بضعة أشهر إذا ما حصلوا على العلاج النفسي خلال هذه الفترة في حالة أفضل مما لو لم يحصلوا عليه وهذا النأثير بعزى إلى التدخل النفسي . ويستند نوع آخر من الشك لا إلى فاعلية العلاج النفسي بحد ذاتها ۖ وإنمـا إلى مسـألة فيمـا إمكانيـة اعتبـار التعديلات الحاصلة في العلاج التفسي تأثيرات خاصة بطويقة العلاج المعنية. إذ يمكن كذلك أن ترجع التعديلات إلى عوامل تأثير تشترك فبها أشكال العلاج النفسي المختلفة كلها وتلعب كذلك دورا في العلاجات الشفائية الأخرى. وقد أظهر توري (Torry,1972) على سبيل المثال تشابهات بين العلاج النفسي الغربي وممارسات رجال الطب و الشامان والغورو'في ثقافات أخرى. فمثل هذه الأسـاليب من أ السّامان Schaman: رجل دين أو كاهي يستحدم السحر لمعالحة المرصى وكتـف المحنأ والسيطرة على الأحداث. والتناماية دين بداني من أديان شمالي آسيا وأوروبا يتمير بالاعتقاد بوجود عالم محجوب هو عالم الآلهة والشياطين وأرواح السلف. وبأن هدا العالم لا

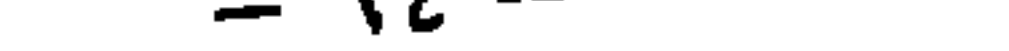

## المساعدة عامة أو " غير خاصة أو غير نوعية" لأنها تشترك جميعها بعوامل تأثير على نحو إقامة منظومة تفسير مشتركة لأسباب الصعوبات التي يعاني منها المريض؛ و القناعـة المنبعثـة أو ( الـتي بيثـها) الشـافي في قدرته على المساعدة ؛ و توقعات المرض في الحصول على مساعدة فاعلة؛ واستخدام تقنيات معينة على سبيل المثال. ولكن بالنسبة للعلاج النفسي يتم النَّاكيد بشكل خاص على أهمية عامل النَّاثير الذي سرض على المرض علاقة يعيش فيها الاهتمام يشخصه وبمشكلاته (Schapiro,1971 Frank,1971) . وهـذه

العوامل تؤثر في كل نوع من أنواع العلاج النفسـي وبالـذالي لا يكن اعـُبارهـا عوامـل تأثير خاصـة بأسـلوب علاجي معين. وهناك أنواع مختلفة كثيرة حول الكيفية التي بكن فيـها جعـل هـذه العوامـل مؤثرة في الحالـة الفردية. ومن أجل النَّاثير فإن العامل الأساس هنا هو تقديمه للمرضٍ بطريقة مقنعة وممكنة. ومن هنا فإنه يكن للأشكال العلاجية المختلفة أن تمثل بساطة أشكالا مختلفة من أجل جعل هذه العوامل المشتركة فيما بينها من التأثير فاعلة. عندئذ يتم عزو النّأثيرات المسـننجة بصـورة خاطئـة إلى الإجـراء العلاجـي الحاص. وتَسْمُل إحدى مَـغيرات الشك بخصوصية تأثير الطوق العلاجية النفسية والمنتشرة بشكل واسـع حتى لدى المعالجين النفسيين أنفسهم في أن تأثير علاج ما يعود إلى شخص المعالج بالدرجـة الأولى وليـس

هذا وقد حظي تفسير فاعلية العلاج كتأثيرات غير نوعية لعوامل التأثير برواج كبير من خـلال دراسـات مثل الدراسات التي أجراها شتروب و هيلدي (1979) التي حقق فيها معالجون غير حقيقيين النَّاثيرات العلاجية نفسها التي حققها معالجون نفسبون مؤهلون ومن خلال منشورات زعم فيها عـدم وجـود فـروق في تأثير الأشكال العلاجية المختلفة كدراسات لوبورسكي وزينغر ولوبورسكي (1975) . فما الذي يمكن قوله على أساس من مسنوى المعرفة الراهن حول مسألة خصوصية أو عـدم خصوصية النأثيرات العلاجية النفسية؟

يستحيب إلا للتنامان. وهناك دين مماثل لدى هود أمريكا الحمر . أما عورو فتعي محارا المرشد الروحي وكانت في الهد القديمة تعبي المعلم البراهماتي الدي يرشد مريده الأتقياء إلى طريق المعرفة بالكتابات المقدسة( المترحم)

- 90 -

إن الإجابة عن هذا السؤال قد تبدو هشة للوهلة الأولى، إذ أنها لن تكون " إما–أو"، وإنما سـتكون " سواء لـأم" . وفي الواقع فإن الإجابة واضحة جدا: فكيفية تأثير علاج نفسي ما، سواء من حيث النوعية أم الكيفية، تتعلق بشدة بالإجراء العلاجـي الخاص. ونسـبيا حـتـى أقـل التعديلات في الإجـراء تقـود إلى تأثيرات مختلفة بوضوح. وسوف نقدم فيما يلي براهين على خصوصية النأثير هذه. ويتضمن كل موقف علاجمي نفسي بحد ذاته من ناحية أخرى عنــاصر تحـدث في العـادة نوعـا مـن

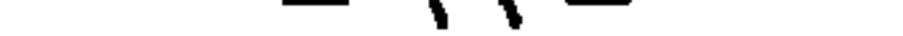

العلاج النفسي تَجاوز إلى حد كبير موضـوع النَّائيرات غـير النوعيـة. فـهناك إذا تأثيرات خاصـة لطرق العلاح منفردة. أما إلى أي مدى تنجاوز التأثيرات الحاصة للطرق العلاجية النفسية مسألة التأثيرات غير الحاصـة أو غـير النوعية فذلك بصعب تكميمه بصورة عامة. إذ أن ذلك لا يتعلق بفاعلية طرق العلاج المدروسة فقط \_ إذ أننا قد وجدنا أن فاعلية طرق العلاج النفسي تخنلف فيما ببنها بشكل دال– وإنمـا بالطريقـة الـتي أدى

فيها الأمر إلى ظهور تأثير في مجموعات البلاسيبو الضابطة. ففي دراسـة شــتروب و هيـدلي & Strupp) (Hadley, 1979 مثلا، التي أجرى فيها أساتذة حنونون جلسات علاجية دون تأهيل علاجي شكلي تعـبر عوامل النَّاثير غير النوعية في مثل شروط البلاسيبو الضابطة تلك محقَّقة بطريقة أقرب إلى أن تكون مثلمي، وبعض من هؤلاءكانوا يبدون تأثيرات غير نوعية،كالاهتمام اللطيف أكثر مما هـو الأمـر عليـه لـدى بعض المعالجين النفسيين المؤهلين. أما عندما كانت تجري مع مرضى مجموعات البلاسـببو الضابطة نقاشـات جماعية ما غير مـُعلقة بمشكلاتهم فإنه قلما مِكننا توقع تأثيرات علاجية "غير نوعية" بالمقدار نفسه. وفي غالبية الدراسات التي تم فيها تحقيق شروط مجموعات البلاسيبو الضابطة كانت تأثيرات هذه الشروط واقعة بين التعديلات الحاصلة لدى مرضى مجموعات الصبط غير المعالجة والتعديلات الحاصلة لدى

مستقبل العلاج النفسي م - ٧

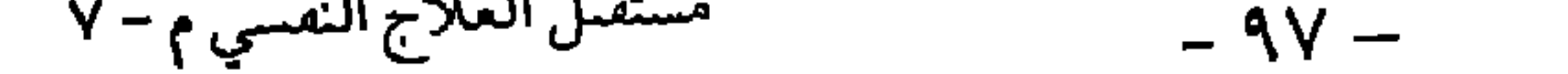

قليل بصورة ملفـّة للنظر، وهي شَجّة تم برهانها لاحقًا بالنسـبة لأشـكال أخـرى من المعالجـات الـتحليليـة المختصرة أيضا . إذا فقد تمت مقارنة معالجة نفسية خاصة أو نوعية ذات فاعلية أقرب للضَّيلة مع تحقيق أمثل لعوامل تأثير غير نوعية. إن الشك الذي أبديناه المحمل به تكميم الحجم النسبي للتأثيرات العلاجية النوعية وتأثيرات البلاسـببو غير النوعية تجلت أيضا في التحليلات البعدية الكمية التي تم إجراؤها لهذا الغوض. فقد وجدكل من بريولاو

دراسة. وبلغت شدة النَّاثير المَوسطة بالنسبة لمجموعـات البلاسـيبو الضابطـة أعلمى بحـوالي ٥،21 ممـا هـو الأمر عليه بالنسبة للمجموعات الضابطة أما شدة التأثير بالنسبة لجحموعات المعالجة الحقيقية فقد بلغت 0،76 . وبالنّالي فقد كان الفارق بين مجموعـات المعالجـة الحقيقيـة ومجموعـات البلاسـيبو الضابطـة والذي فسوه الباحثون بأنه أثر علاجي خاص للطرق العلاجية السلوكية المدروسة أعلى بمقدار 0،55، أي أكثر من الضعف، من الفرق بين مجموعات البلاسيبو الضابطة و مجموعات الضبط غير المعالجة، والذي اعتبره الباحثون مؤشرا أو معبارا للتأثير غير النوعي. وتوبد هذه التحليلات البعدية بشكل عام وجـود تأثيرات

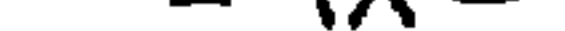

علاجية نوعية أو خاصة وإن كانت الفروق في شدات النَّاثير المحسوبة كيرة بشكل مضلل وتشير بوضـوح إلى الضرورة التي بررناها أعلاه والمنعلقة بلزوم النمييز بين شروط البلاسيبو و الأنواع المخلّفة للمعالجات. أما فيما يخص الجانب المضموني من النقاش حول أهمية عوامل التأثير " غير النوعيـة" فعلينـا أن تـجنـب الاستنتاج الخاطئ والقائل أن عوامل التأثير موجودة إلى حد ما ومن هنا فالمعالج لا يحتاج إلى الاهــُمام بها بصورة خاصة. إن المقصود "بغير نوعي" أن هذه العوامل تلعب دورا في كل نوع من أنواع العلاج النفســي ليس إلا، أي أنها ليست خاصة بنظرية علاجية معينة. غير أنه يمكن استخدام عوامل النّأثير هذه بشكل فاعل جدا أو سيئ جدا من قبل المعالج مع كل ما ينجم عن ذلك من تأثيرات على تتبجـة العلاج طبقا لشكل الاستخدام. فالمعالج الذي يقدم لمتعالجه نموذج تفسير لا يقنعه بسبب تصـورات المربض الـتي أحضرها معه أو أنه لا يفهمه، والذي (أي المعالج) يبدو للمريض بأنه غير واثق ولا يوقظ من خلال جـوه الكلي وإجراءاته أية توقعات في النجاح والذي لا يجعل المتعالجين يحسون بالاهتمام الشخصي الكبـير بالنسبة لهذه التوقعات، فإنه سوف يستغل عوامل التأثير غير النوعية بصورة سلبية ولا يتلك بناء على ذلك فرصة كبيرة من أجل جعل أية عوامل تأثير نوعية ما فاعلة بشكل إيجابي. فالتحقيق الملموس للعوامل "غير النوعية" يؤثر بشكل نوعي جدا على تتيجة العلاج. ومن هنا ينبغـي لكل تأهـيل علاجـي أن يوليـها

فما يسمى عوامل النَّاثير غير النوعية هي كل شيء في تأثيراتها على نتائج العلاج عـدا عـن أن تكون غـير نوعيـة. وتـّجلى خصوصيـّها مقابل ما يسـمى بعوامـل التأثير النوعيـة في أنها تلعب دورا في كـل عــلاج نقسـي، بغض النظر عـما إذاكان المعالج بهـَم بها بشكل واضح أم لا . ومن هـنا فهي تؤثر عـلى تـائج العلاج في كل علاج نفسي. والموضوع في حقيقة الأمر أقرب لأن ينعلق بعوامل تأثير عامة للعلاج النفسي أكثر من كونها عوامل تأثير غير نوعية. ويعتبر استخدامها مهمة خاصة جدا أو نوعية جدا لكل واحد من المعالجين النفسيين، يستطيع إنجازها بشكل أفضل أو أسوأ من غيره. وكذلك لا يكن اعتبار تأثيرات هذه العوامل بأنّها غير نوعية بأي شكل من الأشكال. فلدى نفس المرض بمِكن أن تستخدم عوامل النّأثير هذه من هذا المعالج بهذه الصؤرة ومن ذاك المعالج بصورة أخرى مختلفة كلية وهـذا سـوف بنعكس بمطلق الاحتمال على الفروق في فاعليات العلاج. ومسألة أن تأثيرات العلاج تتعلق بالأسلوب العلاجـي الملمـوس تسري بمطلق الاحتمال على ما يسمى بعوامل التأثير غير النوعية بالدرجـة نفسـها الـتي تسـري فيـها عـلـى العوامل النوعيـة. ومن هنـا ففـي الأسـلوب العلاجـي تكون عوامـل النَّاثير هـذه المفصولة مفاهيميا غـير منفصلة في الواقع، وإنما يتم في الواقع إحداث تأثير العوامل غير النوعية عبر الأسلوب الملموس، الذي يَحدد من جهـَـه بفرضيات النَّاثير النوعيـة للمعـالج. وتؤثر فرضيـات النَّاثير النوعيـة للمعـالج بشـدة علـى

 $-$  \  $\ldots$   $-$ 

وبعد مناقشتنا لكلا أهم نوعين من الشكوك بالنأثيرات النوعية للعلاج النفسي، المتمثلين في حجة التحســن العفوي وعوامل التأثير غير النوعية، سوف نطوح السؤال عن خصوصية التأثير للطرق العلاجية النفسية مرة أخرى بشكل مباشر: هل توجد علاقات خاصة بن نوع الأسلوب العلاجي ونوع تأثيرات العلاج؟ يجيب واقع النتائج عن هذه المسألة بوضوح بنعم. فتأثيرات طرق العلاج المختلفة تختلف عن بعضها:

 $-1.1 -$ 

كما وأنها يمكن أن تكون ناتجة عن شروط مختلفة في الإنتاج أو التصميم. وفي تحليلاتنا تعقبنا بعناية تلك التَّفسبرات المكتة وراعيناها عند التَّفسير عندما وجدنا داع لذلك. ولكن حتى مع مراعاة أو حتى بعد مراعاتنا لمثل هذه البدائل المكنة فقد توصلنا إلى الرأي أن القائل: أنه توجد فروق حقيقية في فاعلية طرق العلاج المختلفة كذلك التي ذكرناه أعلاه . ففي المعالجة التحليلية المختصرة كانت التأثيرات المستنجة ضئيلة بتبكل مربك، حتى عندما لم نقم بإجراء مقارنات مع معالجات أخرى. فقد كانت التعديلات

هذا الأساس الأفضل الممكن تظهر عندئذ فيكل طريقة من طرق الحساب فروق داله جـدا بين المعالجـة التحليلية والمعالجة الاستعرافية السلوكية وذلك لصالح المعالجة الاستعرافية السلوكية وليس هناك من اسـُنـناج من هـذه النـنائج غـير أن الـنأثير النوعـي للعلاج الاسـنعرافي السلوكي يـنجاوز النّاثير النوعـي للمعالجـة النفسية التحليلية والمعالجة النفسية بالمحادثة ( المتمركزة حول المتعالج) . فهناك إذا فروق نوعية في الفاعلية بين الأشكال المختلفة للعلاج. وعليه إما وأن تكون عوامل النأثـير الفاعلـة في المعالجـات الاســـَعرافية السلوكية هي غير عوامل التأثير الفاعلة في المعالجات النفسية بالمحادثة أو المعالجات التحليلية، وربما تكون عوامل تأثير فعالة جدا، أو يَوقع أن يتم استغلال عوامل النَّاثير نفسها في المعالجات الاستعرافية السلوكية

بشكل أفضل مما هـو الأمـر عليـه في المعالجـات الـحليليـة أو المعالجـة النفسـية بالمحادثـة( المـتـركـزة حـول المُعالِج) . ومن المكن أن يكون كلاهما . وسوف تتحدث لاحقًا بشكل مسهب حول هـذه التَّفسيرات المكنة وذلك عندما شعرض للطرق المختلفة في التأثير للأشكال العلاجية المختلفة. وهنا علينا بداية أن نعي أنه توجد فروق مبرهنة في الفاعلية بن الأشكال العلاجية المختلفة. وهـذا يشكل برهانا على أن المعالجات النفسية لا تمارس تأثيرات غير نوعية فحسب بل وتمارس تأثيرات نوعيـة

أيضا .

غير أنه لا توجد فروق كمية في الفاعلية بين الاتجاهات العلاجية المختلفة فحسب وإنما كذلك بين طرق العلاج المختلفة داخل الاتجاه العلاجي الواحد . فعندما نقارن الطرق التنفيرية والإرجاع الحيوي مـع المعالجات القائمة على حل المشكلات وتدريب الكفاءات الاجتماعية، يتضح لنا وجود فروق واضحـة في الفاعلية لصالح المعالجات القائمة على حل المشكلات وتدريب الكفاءات الاجتماعية. فهناك إذا فروق في الفاعلية بين الطرق العلاجية المختلفة داخل الاتجاه العلاجي الواحد وحتى هذه الفروق تظهر تأثيرات نوعية للطرق منفردة. لقد قبلنا حتى الآن وجود فروق متوسطة دالة كبرهان على النأثير النوعي في نجاح العلاج بين مجموعـات

بالنسبة لنا في إطار الدراسـات المذكورة هنـا . وعلـى الرغـم من أننـا أولينـا اهـتمامـا خاصـا للعلاقـات الترابطية بين سمات السبرورة ونتيجة العلاج في أثناء تقييم الدراسات العلاجية الترابطية، وكنبنا حولها تقارير بجث في تقارير تاثجنا عندما تكررت النتيجة نفسها في أكثر من موقع، غير أنه توجد عـادة بالنسبة لسمان السبرورة المعنية تنائج أكثر بكثير حتى عندما نستثني تلك الدراسات القادمة من

دراسات غير مضبوطة.

وحتى في العلاقات بين السيرورة والنـيجة التي وجدت في كل الدراسات الترابطية توجـد دراسـة تحليلية بعدية واسعة (تحت الطبع، Orlinsky, Grawe & Parks) تُسِح استُناج مُقولات مدعمة بصورة جيدة حول أَيُّهَا هي مُغيرات سيرورة العلاج التي يكن اعتبارها ذات تأثير نوعي على نتيجـة العلاج. ووفقًا لهـذا التحليل البعدي يوجد حتى عام 1992 2343 نتيجة منفردة حول العلاقات بين سمات محددة من السـبرورة وشبحة المعالجات النفسية. ومن تحليل هذا العدد الكبير للعلاقات المنفودة يتضح أنه على المرض أن يقدم الإسهام الأهم إذا ما أراد أن يصل إلى تَسِجهَ علاجية جيدة. ويعتبر انفتاحه على التعديلات وعمله الملنّزم شرطان من أجل حدوث النّعديلات الإيجابية . ولكن انفتاح وتعاون المريض يشترطان من جهتهما وجود علاقة علاجية طيبة، ومن أجل ذلك يكن بل لابد للمعالج من أن يقدم مساهمته النوعية. وبسبب الأهمية المركزية أو الأساسية لعلاقة علاجية جيدة بالنسبة لنتيجة العلاج سو قد تم برهـان الأهميـة الوظيفية للعلاقة العلاجية بالنسبة لنجاح العلاج في عدة مأت من العلاقات الدالة ويمكن اعتبارها واحدة من أكثر تـائج أبجاث العلاج النفسي ككل حـتى الآن إثباتا– فلا بد من اعـَبارها عند بناء علاقة علاجبة جيدة والحفاظ على استمراريتها واحدة من أهم المساهمات النوعية التي يقدمها المعالج في نجاح العلاج. والعلاقة العلاجية الجيدة لا تقوم بساطة من ذاتها أو لا تقوم، وإنما لابد للمعالج من بنائها ويمكنه ذلك. ويكن من خلال الدريب الهادف تدريب مهارات المعالجين على بناء العلاقة وعلى إحداث العلاقة العلاجيـة بشـكل أفضـل ممـا هـو الأمـر عليـه دون تدريب مناسـب (Grawe,1992c) . إذا فحـنـى العلاقــة

العلاجية بنبغي اعتبارها، ولو جزئيا على الأقل جزءا من عوامل النَّاثير النوعية. ومن المبرهن أن للسلوك العلاجي للمعالج تأثيرا على شيجة العلاج. فعلى هذا الأساس تبدأ أولا عوامل النأثير عملها، والتي من المفترض لها أن تحدث مباشرة تعديلات معينة مرغوبة لدى المريض، كالتفسيرات والمواجهات. وعندما يضع المعالج خبرة وسلوك المرض في أطر جديدة للمعنى عندئذ بمِلك هذا بشكل غالب كلية تأثيرا إيجابيا مبرهنا على تَـيجة العلاج. فمن أصل 35 ارتباط تم اخـُباره في هذا المجـال كان 24 ارتبـاط دالا بشـكل

., in Press) (Orlinsky, Grawe & Parks

وهذه النتائج التي تكرر برهانها أكثر من مرة في هـذه الأثناء تشـكل دلالة واضحـة علـى أن الأسـلوب أو الإجراء التقني لمعالج ما له تأثيرات نوعية جدا على تَسِجة العلاج. إذا فدراسات العلاج النفسي المضبوطة والطبيعية تصل بصورة متطابقة مع بعضها إلى النتيجة القائلة أنه للعلاج النفسي تأثير نوعي. والنَّعديلات التي تظهر في أثناء علاج نفسي ما لا يمكن اعتبارها مجـرد تتيجـة لعوامل تأثير غير نوعية.

تمثل الحقيقة القائلة إن المعالجات تختلف عن بعضها البعض بكمية التأثير الذي تحققه في المعايير المعنية المحددة للنجاح، الدليل الأول على التأثير النوعي لطرق الإجراءات العلاجية . أما الدليل الثاني لذلك فهو الحقيقة القائلة إن الطرق العلاجية المختلفة تختلف عن بعضها البعض من خلال الموضع الذي تحقق فيه تأثيراتها الرئيسـية . وقـد وجدنـا في تحليلاننـا للنـنـائج عـددا كبـيرا مـن الدلائـل عـلـى أنـه

• فروق نوعيتهفي الناثير

للأساليب العلاجية المختلفة نقاط تأثير في مجالات مختلفة من التعديل. ويمكن لنا التعبير عن ذلك أيضًا يقولنا أنه للطرق العلاجية المختلفة بروفيلات تأثير مختلفة. ومن الملاحظات المَوفرة مثلا هي أن المعالجات التي تحدث في أطر بن إنسانية موسعة تحدث تعديلات في المجال البين إنساني أكثر من المعالجات الفردية . لقد وجدنا بشكل منكرر في مبادئ علاجية مختلفة عن بعضها كلية دلالات على ظهور تعديلات في المجال البين إنساني أكثر عندما كانت المعالجات تسّم ضمن المجموعة، في حين أن النَّاثير لا يختلف بن المعالجـة الفرديـة والمعالجـة ضمـن المجموعـة في مجـالات النعديل الأخرى. وحتى في العلاج الزوجي والأسري غالبا ً ما ظهرت في المجال البين إنسـاني بشـكل خاص تعديلات دالة، وحتى الإشكالية الرئيسية أيضا، الـتي كـانت الدافـع للعــلاج. وتوبـد هــذه الملاحظة العابرة بشدة المعالجة في إطار بين إنساني موسع، إذا ما بدا أن التعديلات في المجال البين إنساني لدى مرض ما مرغوبة. عدا عن ذلك تخلف الطرق العلاجية المختلفة بشدة في سعة مجال تأثيراتها . فطرق الاسترخاء المختلفة والنبوم والإرجاع الحيوي وكذلك التفنيات العلاجية السلوكية كخفض الحساسية المنظم والمواجهة مع المثير تؤثر بشكل رئيسي على الإشكالية الرئيسية المعنية للمريض غير أنها من النادر
سابقًا،كما ويمكن اعتبار العلاج الغشطالطيكذلك إذا ما جاز لنا القول ً مع الأخذ بعين الاعتبار قلة عـدد الدراسـات مـن حولـه . أمـا في المعالجـات النّحليلية فينـدر أن تظهر تعديلات في المجــالات الأخرى على الوغم من أنها تحسن الأعراض بشكل فاعل. أن ضروب التأثير النوعيـة هـذه معقولـة جزئيـا مـن ناحيـة الإجـراء العلاجـي غـير أنها تشـكل جزئيـا مفاجئة ومطلبا نحو الدراسة الأكثر دقة بطرق أفضل للضروب النوعبة من التأثير للأساليب العلاجبة المختلفة. ويشترط لذلك أن تقاس تأثيرات الأشكال العلاجية المختلفة من خلال بطارية قيـاس موحدة وواسعة، من أجل التمكن من القيام بمقارنة منهجية لبروفيلات التأثير . وحتى الآن لم تنجح المحاولات لبناء بطارية قياس معيارية لقياس الأثر في الدراسات العلاجية على نحو الاقتراح الذي قدمه كل من فاسكوف وبارلوف Waskow & Parloff عـام 1975 . ووفـق عـرض قـام بـه فروبـد ولامبيرت (Froyd & Lambert, 1989) فقد استخدمت في 348 دراسـة علاجيـة منشـورة بين عـامى 1983–1430 1988 أداة قياس مختلفة للفاعلية. وعليه فقد استخدم كل باحث تقريبا حـَّـى الآن إلى حد كبير أداة خاصـة به أو أنه قام هو بتركيبها . ومن المؤكد أنه لا داعـي لذلك ويمكن تجنبه. فغالبية المسائل بمكن أن يجاب عنها دون أي ضباع مضموني في حالة إقامة مـوازاة أكبر

$$
\overline{\phantom{a}} \setminus \overline{\phantom{a}} \vee \overline{\phantom{a}}
$$

تأثيرها العلاجي الفعلي بالندرج.

وجود ارتفاع دال في مقدار الصورة المثالية للمرضى المعالجين بالإفاضة حول أنفسهم، وهـذا الأمر لم يظهر لدى المرضـي المعالجين بطريقـة خفض الحساسـية المنتظم. ورمما مكن لمثل هــذه "التأثـيرات الجانبية والمفاجئة في هذه الحالة– لأسلوب علاجمي ما أن تبين لنا أمور كذيرة حول أسلوب تأثير المعالجات، المهمل في تصورات التأثير "الرسمية" للطريقة المعنية، وبالتالي يتحسـن تفـهمنا لأسـلوب

ولعل النسجة المنبقة عن دراسة الكتاب المعروفة للمعهد الوطني للصحة النفسية (1985, Elkmet al) والمتمثلة بوجود فرق نوعمي في التأثير أقل مفاجئة ومعقولة جدا . فقد ظهرت هنا لدى المرضمى المعالجين بالعلاج الاستعرافي السلوكي وفق ببك تعديلات في الأفكار المضطربة وظيفيا في أثناء العلاج أكثر شدة مما هو الأمر لدى المرضى المعالجين بالعلاج البين شخصي وفق كلبرمان وآخرين Klerman et) (1985) (1985 (1985 (1mber ct al , 1985) –وهذه دلالة جديرة جدا بالتصديق على التأثير النوعمي للمعالجات الاستعرافية، إذ أن الأفكار المضطربة وظيفيا تلعب في تصور ببك حول الكتئاب وفي العلاج المشتق من ذلك دورا وظيفيا مهما . مثال آخر من تسجة نجمت عن دراساتنا العلاجية المقارنة نحن، التي كانت تحت تسمية الدراسـة الديرنية" المقارنة للعلاج(Grawe, Caspar & Ambuhl,1990) فيهنا تمت مقارنة إطارين من أطر العلاج السلوكي، واحد ضمن المجموعة والثاني منفرد، حيث أولى المعالجون فيها السلوك البين إنسـاني للموضى اهتماما خاصا، وكانوا مدربين على أن يَجاوبوا تفاعليا بشكل مرن مع سـلوك المرضـى العلائقي، مع علاج سـلوكي عويض "عـادي" وعـلاج نفسـي بالمحادثـة (مـَمـركز حـول المـّعـالج) . وقـد ظهرت تعديلات دالة في السـلوك العلائقـي الفعلمي للمرضـى وفـق تقييـم المقربين مـن الأقـارب في كـلا الإطارين النّفاعليين فقط. وقد أحدث العلاج ضمن المجموعة النّعدبلات الأشد . مقابل ذلك أحدث

8<br>- سنة إلى مدينة نوف

ー ハ・ハ ー

العلاج النفسي بالمحادثة اللاتوجيهي ارتفاعا في توقعات الضبط لدى المرضـى، حبـث لم يلاحـظ هـذا الأثر في أي إطار علاجي آخر . ومن الممكن جدا ربط هذه الضروب من النَّاثير مع الضروب النوعية للأسلوب العلاجي. وقد قام سنايدر وآخرون (Snyder et al .1991) بمقارنة معالجـة زوجيـة سـلوكية مـع معالجـة زوجيـة قائمة على النبصر . وقد اتجه العلاج السلوكي بشكل خاص إلى تحسين النواصل بين كلا الشـريكين

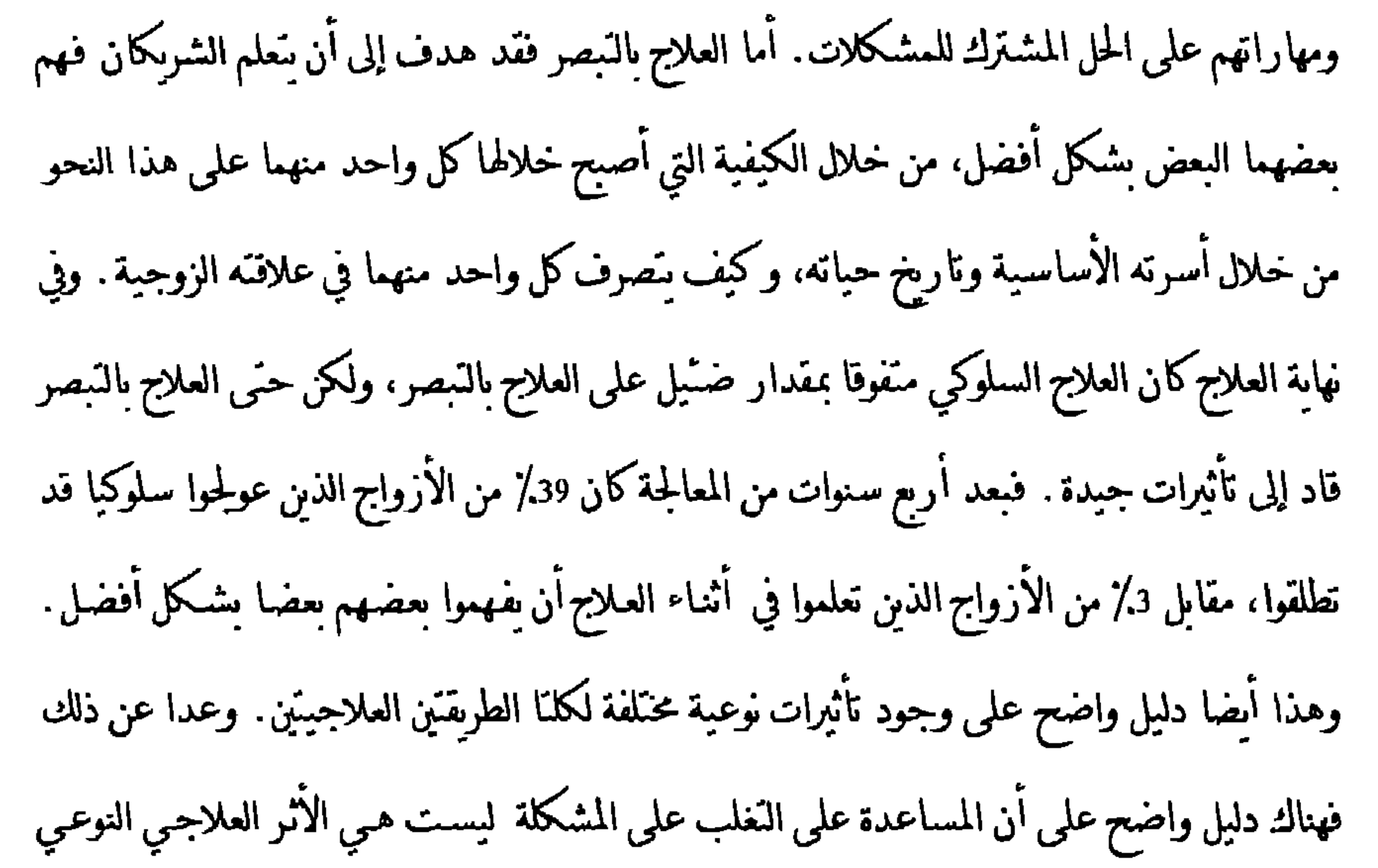

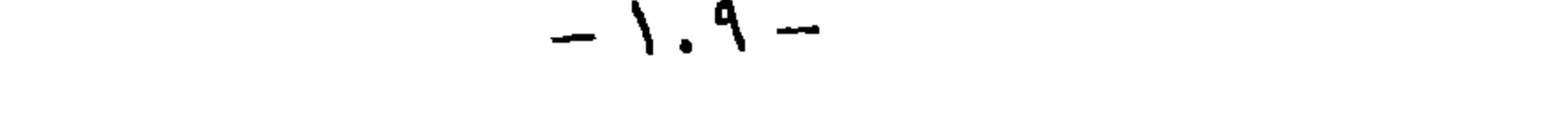

للطرق العلاجية المختلفة، والتي تظهر من جهتها أنه من الممكن أن تمتلك الطرق العلاجية المختلفة تأثيرات نوعية أو خاصة Specific . وعلى الرغم من الدلائل المتوفرة إلا أنه علينا أن نسـتنتج أننا ما نزال في الوقت الراهن متلك معرفة يعوزها البرهان الأكيد على التأثير النوعـي للطـرق العلاجيـة منفردة. و المعرفة النَّفريِّية والواسعة لن تحسن فهمنا لأساليب تأثير المعالجات فحسب بل سـوف تكون خطوة أكبر لا تتجه صوب المقدار الكمي لنجاح العلاج المتوقع فقط وإنما تقوم بطوح الاستطباب ( الفاعلية) على أساس نوعية محددة مرجوة لنسَجة العلاج (Grawe,1978) . • فروق في طريقة الثاثير لا يحـناج الأمر بعد كل ما قدمناه حـنى الآن إلى براهين أخرى للنأثير النوعـي للعلاج النفسـي، ومع ذلك

 $-11. -$ 

عمليا باتظام فروق واضحة في الارتباط في أشكال الارتباط وبالنالي في طرمّة تأثير الأشكال العلاجية التي تمت مقارشها مع بعضها البعض. وسـوف نعـرض هـنـا بشـكل أساســـى براهــين مــن دراساتنا الخاصة، لأنه مِكننا من خلال ذلك وضع مقولات أكثر تأكيدا بسبب المعرفة الدقيقة للمعطىات. ففي مقارنة بين المعالجة النفسية بالمحادثة (المتمركزة حول المتعالج) والعلاج السلوكي لمرضعى رهـابيين ظهر أنه لم يحدث تحسن شامل في الإحساس العام لدى المرضى المعالجين سلوكيا إلا عندما نجح العلاج في تخفيض أعراض الخوف بشكل فاعل. وهذا أمر غير مفاجئ. ولكن المفاجئ لنا هنا، وإن

كان ممكدا، أنه قد ظهرت لدى المرصى المعالجين بطريقة المعالجية النفسية بالمحادثية تعديلات في

الأعراض وتعديلات أخرى بشكل مستقل عن بعضها البعض بصورة كاملة. وهـذا يشــير إلى أن الأسلوب العلاجمي بالمحادثة غير المتمركز علمى العرض بشكل أساسـي يحدث بالفعل تعديــلات في الأعراض، والتي كانت في المتوسط بالشدة نفسها التي كانت عليها التعديلات الحاصلـة في العـلاج السلوكي، بطريقة أخرى غير الطريقة المباشرة المتمركزة حول العرض التي يستخدمها العلاج السلوكي. ووفقا لذلك فإنه ليس من المفاجرع أن كلا الشكلين من العلاج يؤثران بشكل فاعل حتى في أنواع مختلفة

م: المرض (Grawc, 1976, Plog, 1978).

وفي مقارنة بين علاج تفاعلى في المجموعة مع ثلاث معالجات فردية، الأولى علاج سلوكي تفاعلى وفق المخطط نفسه الذي صمم للعلاج ضمن المجموعة، والثانية علاج سلوكي "عادي" عربض والثالثة معالجة نفسبة بالمحادثة، ظهرت علاقات واضحة جدا بالنسبة للمعالجة في المجموعة بين انخفياض المخاوف الاجتماعية والتحسن في المجالات الأخرى، لم تظهر في أي من أشكال المعالجات الفردية الثلاثة (Grawe, Caspar & Ambuhl,1990) . وهذا سُير إلى أنه في العلاج ضمن المجموعة لعب انخفاض

المخاوف الاجتماعية دورا وظيفيا جوهريا في سيرورة التعديل، الأمر الذي لم يظهر في المعالجــات الفردية ـ غير أنه من الجدير بالملاحظة هنا الأطر العلاجية السلوكية كلها قـد قـادت في المـتوسـط إلى انخفاض على الدرجة نفسها من الشدة في المخاوف الاجـُماعية. فالفرق لم يكن إذا في مقدار التأثير وإِمّا في كيفية حدوث النّاثير . كما وأنه ليس من المفاجئ في مثل هـذه الفـروق مـن طـرق النّاثير أن كانت المعالجات المختلفة ناجحة مع مرضى مختلفين. فالعلاج النفسي بالمحادثة (المتمركز حول المتعالج) أحدث تائج جيدة مع مرضى ذوي حاجات واضحة للاستقلالية غير أنه يؤثر بصورة سيئة مع مرضى ذوي حاجات اعتمادية ولدى مرضى استسلاميين، في حين أن العلاج السلوكي واسع الطيف المباشر كان فاعلا بالتحديد مع الموضى من الفنة الأخيرة(Grawe, 1992a) .

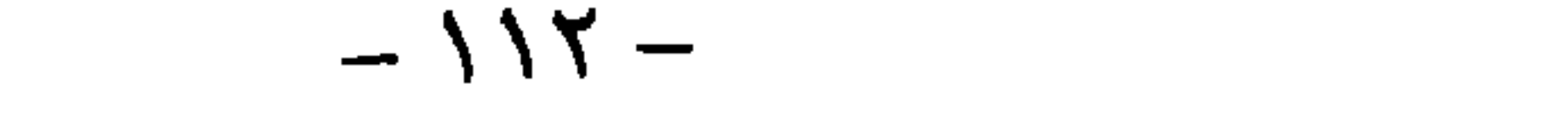

والتصرفي actorientation وفق كول (1987) و هـارتونغ (1990) . وقـد ارتبـط نجـاح العـلاج في الأطـر العلاجية السلوكية مع ازدياد التوجه التصرفي للمرضى في مجرى العلاج بشكل دال. لقد نمى المعالجون السلوكيون التوجه التصرفي لدى مرضاهم من خلال التدخلات المتمركزة على التصرف. وقد تميز الحدث العلاجـي ككل في المعالجـات الناجحـة بنميـة وازدياد توجـهات التصــوف. أمـا في المعالجــة النفسية بالمحادثة (المُسركرة حول المُغالج) فقد كان العكس تمامًا . ففي المعالجات النفسية بالمحادثة الناجحة انخفض التوجه التصرفي للمرضى وازداد التوجه المكاني (Jeger,1993) . فالمواجهة المتمركزة على المكان للمرض مع ذاته التي يعتبرها المعالجون السلوكيون على أنها ً شــي منبغـى تجنبـه أو تهديـه (راجعCHartung 1990) بمكنها أن تقود إلى تعديلات إيجابية جدا، ذلك أن مرضـى العـلاج النفســي بالمحادثة قد حققوا نجاحا علاجيا على نفس الدرجة من الجودة تقويبا الذي حققه مرضـى العلاج السلوكي. وتظهر هذه النـّائج بوضوح بأنه توجد في الواقع طرقات مخـّلفة كلية لـمحقيق تـائج علاجيـة جيدة وأن الأشكال العلاجية المخلفة تنشط عوامل تأثير و سيرورات تعديل مختلفة كليـة - بشكل جزني على الأقل. وطبقا لذلك فإن الأشكال المختلفة من العلاج لا تحدث تأثيرات علاجية نوعية وكمية مختلفة فحسب وإمَا تحدث تأثيراتها العلاجية بطرق مختلفة. ووفقًا الذلك فهناك أكثر من طريقة حول الكيفية التي يمكن فيها للإنسان كمعالج أن يحدث التعديلات المرغوبة. و فكرة أنه توجد أساليب مختلفة يمكنها أن

مستقبل العلاج النفسي م - ٨  $-117-$ 

تكون ملائمة بشكل خاص لمرضى محددين و لأطوار مختلفة من العلاج وأن ذلك المعالج الذي يستطيع استغلال الإمكانات المختلفة هو الأحسن، لا تبدو غير معقولة أبدأ . وسوف نعود في الفصل الأخير للتعرض بالتفصيل للعواقب التي نجمت عن هذه النتائج بالنسبة لفهمنا للعلاج النفسي.

4. النانير الشريقي

لا تناسب الطريقة العلاجية الواحدة كل المرضى. ففي كل طريقة من طرق العلاج يوجد قطع للعلاج واخفاق. ويَسِح بنك معطياتنا طرح مفولة مدعَّمـة حـول تكرارت القطع والإخفاق. ففـي أل 897 دراسة التي قمنا بتحليلها كان هناك ككل 2016 مجموعة معالجة حقيقة. وقد اختبرنا بالنسبة لكل واحدة من هذه المجموعات بدقة حجم انقطاع العلاج فيها . وقد حددنا قطع العلاج من خلال حضور المرض ثلاث جلسات علاجية على الأقل، أي أنه قد بدأ بالعلاج فعلاً، وقام بقطع العلاج قبل التهابة النظامية من وجهة نظر المعالج. في 323 من أصـل 897 دراســة لم تذكر معطيـات حـول قطع العـلاج. وفي 252 دراســة لم يحصـل قطـع للعلاج وفق ما يذكره الفاحصون. أما باقي الدراسات فقد حصل فيها قطع للعــلاج وقــد قــدم

الفاحصون أرقاماً واضحة حول كم مرة حصل أن قطعت نسبة معينة من المرضى العلاج بشكل مبكر . والشكل 2 يقدم عرضاً حول كم مرة حصل وقطع المرضى العلاج بشكل مبكر

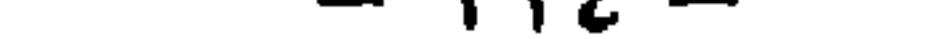

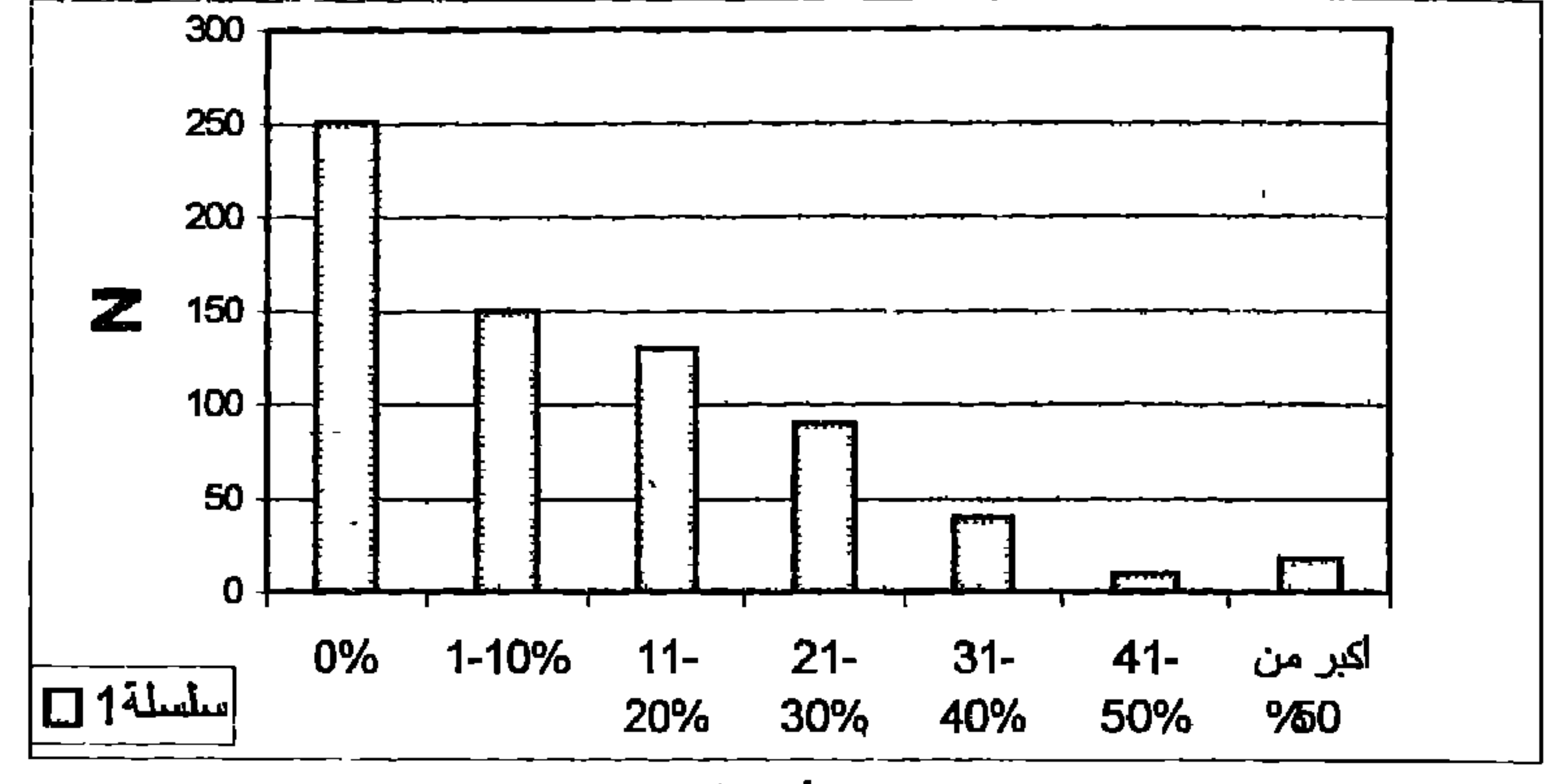

عدد الأطر العلاجية

يمثل التمكل تكرار حدوث قطع العلاج في المعوعات العلاجة التعسية

ووفقاً لذلك فإن قطع العلاج لا يشكل ظاهرة نادرة. ففي 162 من مجموعات المعالجـة قطع 20٪ من المرضى العلاج بصورة مبكرة. إذاً فغالباً ما يحصل أن يكون العرض العلاجي الذي يقدمه المعالج للمريض، معاشاً من قبل المرض على أنه غير مناسب له أو غير مساعد . وعندما يكون مرض ما بجاجـة فعليـة للمعالجة فعلى الإنسان أن يعتبر أنه من المرغوب جداً أن يقدم له عرضا علاجيا يستطيع من خلاله أن يتفاعل معه و يشعر بأنه المساعدة المناسبة بالنسبة له. ويشير قطع العلاج إلى أن المعالج لم يعير أو يؤقلم نفسه من خلال عرضه العلاجي بشكل كاف مع حاجات وإمكانات المريض. وعـادة مـا يشـكك قطع العلاج بالعرض العلاجي وليس بالمريض. وتشبر النسب العالية من قطع العلاج بعرض علاجـي جـامد ِحداً . أما حقيقة أن قطع العلاج ليس أمراً مقدراً الهياً وإنما هو أمر يفعله المعالج وظاهرة لا بد وأن يجيب عنها المعالج فتتضح من حقيقة أنه هناك كثير من مجموعات المعالجة لم تظهر فيها مثل هـذه الظاهرة. وطبعاً يمكن للمرء هنا أن يعترض على ذلك بأن مثل هذه الفروق في تكرارات قطع العلاج تعود إلى

 $-110-$ 

الفروق في نوع المرضى المعالجين وليس إلى العرض العلاجي المعني. وقد يكون هذا صحيحاً إلى حد ما، ولكن إلى حد ما فقط. إذ أنه في 44 دراسة وجدت فروق دالة في نسب القطع بالنسبة لأطر علاجية مختلفة. وهذا لا يكن عزوه إلى اختلاف المرضى أو تنوعهم، إذ أنه قد تم في هـذه الأطر العلاجية معالجة موضى متشابهين. وكذلك وجدنا أكثر من مرة في دراسـة العـلاج البيرنيـة المذكورة سابقاً فروقاً واضحة في نسب القطع. فقد كانت أعلى نسبة في المعالجة النفسية بالمحادثة حيث بلغت 25٪ وأقلها في العـلاج الفـردي الـتفـاعلي 0٪. ويفـترض ألا تكـون هـذه النـنيجـة مفاجـنـة، إذ أن المعالجين في العلاج النّفاعلي كانوا قد دربوا على الاستجابة بشكل مرن كلية للمويض من خــلال عرضهم العلاجي، في حين أن المعالجين النفسيين بالمحادثة قد ظلوا من مرضٍ لآخر على العرض نفسـه ومن هذه الناحية لم يكونوا "مـتمركون حول المتعالج" وإنمـا حـول الطريقـة. كمـا ويتضـح مـن خـلال أن المعالجين المبدئين يسسبون قطعاً للعلاج أكثر بكثير من المعالجين الخبيرين، أن قطع العلاج مرتبط بنوعية العرض العلاجي (Lehmann 1985). ومن المؤكد أنه هناك مرضى تصعب معالجتهم بغض النظر عن الطريقة العلاجية المعنية، غير أن قطع العلاج أكثر بكثير من عدد مثل هؤلاء المرضـي ويشير إلى النقص في المرونة والكفاءه لدى المعالجين أكثر من النقص في ملاءمة المريض للعلاج. كما وأن قطع العلاج لا يشير وحده إلى حدود العرض العلاجي وإنما المرضى أيضاً، الذبن لا ينحقق لديهم النجاح العلاجـي المرغـوب علـى الرغـم مـن اســتمراريقم في العــلاج. وقــد كـان بــبرغين (Bergin 1971) أول من لفت الانتباه بوضوح إلى أن تأثير طريقة علاجية معينة يمكن أيضاً أن يكمن في أنها تحعل المرضى غير ماكانوا عليه قبل العلاج. ۖ ويفترض من الناحيـة الطرائقيـة أن يظهر مثل هـذا التأثير التفريقي في التشتت المرتفع لحجوم التعديل داخل المجموعة العلاجية المعنية مقابل التشتت المطابق في العينات الضابطة أو في مجموعـة علاجيـة أخـرى. وتتعلـق الأهميـة المضمونيـة لتغـاير مجموعاتي داخلي موسع أيضاً بالتعديلات المتوسطة المستنجة في الوقت نفسه. فإذا ماكانت هـذه

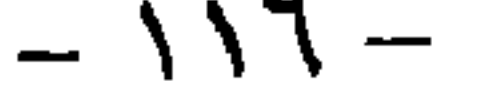

ضَـٰبِلة (أي غير دالة) وبِوجِد في الوقت نفسه توسـم دال للـَشـَـت، فإن ذلك بعـنى عندئذ بأنـه علـى الرغم من أن العلاج المعني غير فاعل في المتوسط إلاّ أنه كان فاعلاً بالنسـبة لجـزء مـن المرضـى . ومـن هنا يكن للتأثيرات العلاجية التفريقية الدالة أن تكون دلالة على أن الطريقة المعنيـة من العلاج كانت فاعلة بالنسبة لغالبية المرضى، مع العلم أن مجموعـة المعالجـة ككل لم تَنخـير بشـكل دال في المـتوسـط . ومن الطبيعي أن يطوح السؤال هنا من هم المرضى الذين بمكن للمعالجـة أن تكون فاعلـة معـهم علـى

الرغم من غياب البرهان الدال الموسط؟ . عندما يظهر توسع دال للتشتت مع تحسن متوسط دال في الوقت نفسه، فإن هذا يعني بأن العلاج قد أثر في غالبية المرضى بشكل جيد جـداً، ويعـني أيضاً أن هناك حالات لم يتم معها تحقيق تعديلات كبيرة. ويَبع هذا الاستنتاج السؤال من هـم هـؤلاء المرضـي غير الملاتمين لمثل هذا النوع من العلاج؟ . فظهور النَّاثير العلاجي الـتفريقي إذاً يشكل دائماً مطلباً نحو البحث عن معايبر الطرح التفريقي للفاعلية. وللأسف فإن قليل من الباحثين العلاجيين قد أولوا ظاهرة الفاعلية التفريقية للعلاج عناية خاصة عند تقييمهم لدراساتهم. ففي أل 572 من أصل أل 897 دراسة المحللة لم يذكر في تقوير البحث أي شـيء على الإطلاق عن التشتت. فقط في 34 دراسـة قـام البـاحث نفسـه بشـكل خـاص باحتبـار مـدى وجود فروق في التشتت بن بحموعات المعالجة. وهذا يظهر مدى قلة الاتجاه نحو البحث التفريقي حتى الآن لجزء كبير من دراسات العلاج النفسي. وللأسف فإن اهـَمام غالبيـة الباحثين كان حـَـي الآن منصباً بشدة علمي مجرد اختبار فاعلية طرق العلاج المدروسـة. ولعدونـا البـوم في البحـث العلاجي النفسي أبعد بكثير في مسألة الفاعلية التفريقية وطريقة التأثير التفريقية للأشكال العلاجية المختلفة، لو أنه تم الاهتمام أكثر بهذه المسألة عند تصميم وتقييم كثير من دراسـات العـلاج. ووفق نتائج الدراسات المتوفرة حتى الآن فهناك مبرر قوي لذلك، إذ أن الأمر يتعلق في الفاعلية التفريقية

للطرق العلاجية نظاهرة منتشرة بالفعل. لقد قمنا بأنفسنا باختبار وجود فروق دالة في التشتت بين المجموعات العلاجية في كل الدراسات التي كان فيها التشتت اللازم مذكوراً باستخدام اختبار F-Test . وكان ذلك ممكناً في 293 دراسة . ووجدنا بأنه في 60 دراسة ً فقط من هذه الدراسات لم يكن هنـاك فـرق دال في التشــتات. وفي 112 دراســة، أي في 38٪ ظـهرت فروقـات تشــتـية دالــة إحصائياً في المقدار المركزي للنجاح أو في واحد من مثل هذه التراكمات أوكليهما معاً، بحبث مكتنا الحديث عن تأثير تفريقي مهم عيادياً للعـلاج المعـني المـدروس. وفي 111 دراسـة كانت هـنـاك فـروق تشتية متفردة. فالنأثير النفريقي للطرق العلاجية النفسية ليس تأثيراً عارضـاً أبـداً، وإنمـا هـو ظـاهرة مـكررة الحدوث. وهو يظهر - بتقدير محافظ - في حوالي 40٪ من المجموعات العلاجية المعالجة نفسياً ككل. فمن المُسبت أن كثير من الطرق العلاجية النفسية تؤثر في مرضـى مختلفين بطرق مختلفـة. ولقـد أشـرنا إلى ذلك في تقارير أمجاثنا عندماكانت تتكرر الدلائل على وجود تأثير تفريقي للمعالجـات. والنتيجـة المنطقية لهذه الدلائل أنه يفترض ألايتم استخدام هذه الطرق العلاجية إلا بعد إيضاح تأثيرها Indication بصورة دقيقة وواضحة. وهنا يحتاج الإنسان طبعاً إلى معايبر تأثير مؤكدة وحتى الآن فلا يبدو هناك أملاًكيراً . وفي الواقع فقد أملنا فيما يُعلق بوجهات نظر النَّاثير من الحصول على تَـائج أكثر غنيَّ من تحليلاتنا لكل الدراسات العلاجية المضبوطة. وبالفعل لم يقد تجميع كل النسَّائج المُنعلقة بذلك إلى كثير من طرح مؤكد للفاعلية -بمكن مراجعة زيغفريد Sıegfned ,1885 للحصول على عرض شامل لهذا . وأحد الأسباب الرئيسية لخيبة أملنا الكبيرة فيما يتعلق بهذا الأمر يكمن في أن غالبية الباحثين لم يهمموا كثيرًا بوجهات النظر التفريقينة. فإذا ماكان 34 فقط من أصل 897 باحث اهتم بشكل واضح بمسألة فيما إذاكان هناك تأثيرات تفريتية، عندنذ فلن يكون مفاجئاً أن تستنتج الدراسات بشكل عام القليل حول المنغيرات التي يتعلق فيها يتعلق النأثير التفريقي. ومجرد الترابط

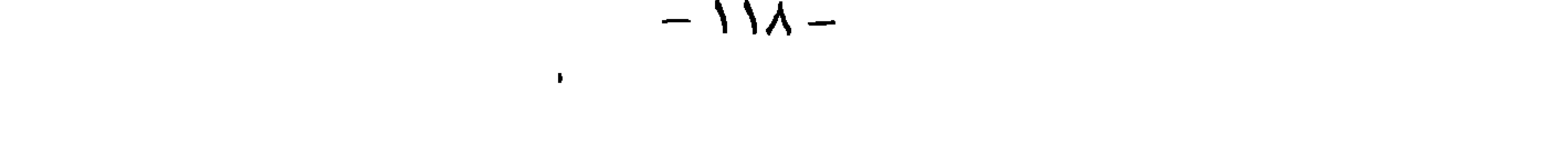

لسمات ما قبلية للمرضى مع نجاح العلاج أثبت في كل الأحوال أنه استراتيجية بجث غير مثمرة كثيرًا، هذا إذا جاز لنا الحديث هنا حول استراتيجية على الإطلاق. ولعل إهمال أو تجاهل وجهات نظر النَّاثِير النَّفريقي هو من أكبر وأشد القصور في أمجاث العلاج النفسى حتى الآن. ومن حسن الحظ أن نلاحظ اليوم وجودكثير من المبادئ الساعية لإزالة هذا القصور و الإثمـار الأول لتوجـه جدمد (Beutler & Clarkın, 1990, Beutler & Grago, 1991; Grawe 1992a) . والنتائج التي حصلنا عليها حول

النَّاثير النَّفريقي للعلاج النفسي تظهر بوضوح أن مثل هذا النَّوجه الجديد كان ضرورياً بشكل ملح. ويكتنا اعتبار أنه من المؤكد بأن كثير من طرق العلاج النفسـي تؤثر بشـكل جيـد جـدأ في مرضـى معينين، غير أنها لا تكون كذلك بالنسبة لمرضى آخرين. وهـذا صحبح حتى عندما يعالج فقط مرضى يحملون صورة اضطراب محددة جدأ، ومشخصة بدقة كبيرة بطريقة علاج مفصلة بشكل مضبوط على هذه الصورة المرضية،كعلاج مرضى رهابات الأماكن العامة بطريقة المواجهة بالمثير. قإذا ما تم إجراء مثل هذه المعالجة بطريقة محترفة، فإنه يكن لدى 75٪ من المرضى تحقيق تحرر دائم من رهايات الأماكن العامة (Fiegenbaum Freitag & Frank 1992) . وهـذا عبارة عن تقدم علاجـي كير جداً مقابل الإمكانات العلاجية التي كانت متوفرة بالنسبة لهؤلاء المرضى قبل ثلاثين سنة . ولكن

الاستهلاك. ونحن لا نريد الادعاء أنه لا يوجد مرضى لا يمكن مساعدتهم عموماً بصورة فاعلىة بوساطة العلاج النفسي، غير أن نسبة هؤلاء المرضى واقعة تحت نسبة أولئك المرضى الذين يعتبرون يأنهم لا يحققون النجاح في طرق علاجية منفردة. وطالما يعالج المرضى في العادة بالطريقة المنكن منها المعالج بالتحديد، والتي وصلوا إليها (أي المرضى) بهذه أو تلك الطريقة، فإنه من المؤكد أن الإمكانات التي يقدمها العلاج النفسي بشكل عام مازالت غير مستثمرة إلى أبعد حد . وبِتُم في الوقت الراهن من خلال اقتصار المعالجين النفسيين على "طريقتهم" المعنية في العلاج إنتاج إخفاقات علاجية ضمن نطاق واسع،كان من الممكن لها ألا تكون لازمة. ولكن لو تجري العادة بالعكس، بأن يَـم بالنسـبة لكل مرض اخـتبار العرض العلاجي الملائم له بشكل جبـد ولـو أخـذ بعـين

الممثلن بهذه الطريقة ينطلب معالجين غير مبرمجين علمى شكل علاجمي محدد وإطار علاجمي معين، وإنما يأخذون بعين الاعتبار طيف الإمكانات العلاجية كلها وقادرين ومستعدين على تكييف أننسهم من خلال عرضهم العلاجي بشكل مرن مع المرض المعني. وللأسف مازالت ممارسة العلاج النفسي في الوقت الراهن بعبدة عن هذه الأوضاع وبالنالي فإن الهـوة كيبرة بين الإمكانات الكامنة للعلاج النفسي وواقعه، الذي تحدثنا ً عنـه في البدايـة . وسـوف نحـاول في

الفصل الأخير أن نحدد كيف يمكن أن يبدو العلاج النفسي العام المستقبلي، الذي يستثمر إمكانات العلاج النفسي شكل أفضل مما هو عليه الأمر اليوم. ولكن قبل ذلك ما زال علينا الاهـتمـام بالواقع الراهن للعلاج النفسي. وسوف نلخص في المقطع الأخير الكيفية التي نقيم بها الوضع العلمي للأشكال العلاجية وفق مستوى المعرفة الراهن. ولن نجد بدأ من طرح مقولات على مستوى التحديد أو الفصل بين المدارس العلاجية المختلفة ـ وبالتالي فإن هذه المقولات ستكون عن كل المدارس العلاجيـة التي تدور على هـذا المسـتوى، ولن نسـتطيع الـتفكير لأبعـد مـن ذلك أو أننـا لا نريد ذلك، وكأننـا نؤيـد أشكالاً محددة أو نعارضها . وللأسف فإن هذا ما لا يكن تجنبـه، إذ أن هـذا للأسـف هـو الـتفكير الذي يحدّث دائماً الواقع الراهن للعلاج النفسي . غير أنه يفترض لأولئك الذين بملكون أذنا للإصغاء أن

 $\mathcal{L} = \mathcal{L} = \mathcal$ 

s.- الوضع العلمي للأشكال العلاجية المخنلفة

الأشباح لن تحرك إلا أولك الذين يعتقدون بها، وهؤلاء بتضاءل عددهم باطراد مع الزمن ويصبحون أقلية، ونحن مـنّفائلون.

القابلة للهضم. وكثير من هذه الجنث سوف تستمر في المستقبل لفترة طويلة الانتشار كأشـباح، ولكن

يقاس الوضع العلمي لطريقة علاجية ما وفق معايير مختلفة. ومما لا شك فيه فأن أهم هذه المعايير هو اخْسَار الفاعلية. فالطريقة العلاجية التي لم يتم ولا مرة اختبار تأثيراتها الحقيقية بشكل موضوعـي، لا تَحقق حتى أدنى معايير العلمية. ولا يمكن اعتبار فاعلية طريقة علاجية ما مؤكدة إلاَّ إذ أثبتت صلاحيتها في عدة دراسـات مسـتقلة مع ضبـط مناسـب ضـد خـرق الموثوقيـة الداخليـة. غـبر أن الإثبات المكور لا يشكل إلا شرطاً أدنى من أجل إمكانية اعتبار طريقة علاجية معينة معترفاً بها . فبالإضافة إلى ذلك لا بد من إيضاح مجال صلاحية أو تطبيق هـذه الطريقـة. فـلا بـد إذا من إجـراء اخَنبار الفاعلية في مجالات النطبيق كلها، التي يفـترض للطريقـة أن تســتخدم فبـها . وينبغـي توفـر دراسات حول الَّبات النَّاثير، الفاصلة بالنسبة لنَّاثير الطريقة. وعليه فكلما كانت الوقائع المؤكدة حول

 $-155 -$ 

تَكون قابلة للاتفاق مع مسـنوى المعرفـة في علـم النفـس العلمـى، لا يمكن اعـبارهـا مؤسسـة علميـاً . والأشكال العلاجبة التي ينطبق عليها هذا تخرق كذلك في العادة مبادئ علمية أساسية أخرى. ومن ذلك، أن طرح الإنسان نتائج عمله الخاصة للنقاش من خلال النشر وأن بأخذ الإنسان عمل العلماء الآخرين في المجال نفسه بعين الاعتبار . والمعالجون النفسـبون الذين بطرحـون أعمـالهم للنقـاش في منشورات مدرستهم العلاجية الخاصة فقط وبأخذون بعين الاعتبار الأعمال المنشورة هناك فقط،

يخرقون المبادئ العلمية الأساسية، المهمة بالنسبة للتقدم المعرفي العلمي وبالنسبة للمنافسة في سـوق حرة على نوعية الإنتاج والخدمات. إن الانسحاب إلى دوائر مغلقة لمدرسة علاجية ما والنّواصل الحرص على الكاثر هناك بملك وظيفة الحماية نفسها التي بملكها تشكيل الاتحادات الصناعية في الاقتصاد، وله المساوئ نفسها على المستهلكين (المرضى) التي بملكها تشكيل الاتحادات. بل أنه في العلاج النفسي مَنّد الحماية من التأثيرات الخارجية المهددة إلى أسد من ذلك، إلى درجة يتم فيها إعلان المبدأ الذاتي علماً خاصاً، لا يخضع للمعايير نفسها التي تخضع لها العلوم الأخرى. وبالفعل فهذه استراتيجية دفاع فاعلة، إذ أنها تبرر عدم الأخذ بعين الاعتبار ما تم تحقيقه في مجال علم النفس والعلاج النفسى، وتحرر ذاتياً من واجب الخضوع لقواعد التواصل وأساليب العمل العلمية المعترف بها

النفسمة".

ومن هنا نجد أنه من المألوف ىالنسبة لتلك الأشكال العلاجية المشكوك علمباً بأساسها النظرى بناء على الأسباب المذكورة ألا تتوفر فيها أية نشاطات بحث إمبيريقية. حتى أن غيــاب النشــاطات البحثية لا ينظر إليه من قبل ممثل هذا الشكل العلاجـى علـى أنه حالة غـير طبيعيـة. غـير أن هـذا النقص سرعان ما ينحول إلى فضيحة عندما يتضح ذلك للجميع ويتحول إلى مصيبـة في "السـوق

وهـذا مـا قـد بدأ الآن تحديداً بالظهور وذلك بسـبب أن العـلاج النفسـي بـارس في خـط عريـض. وتخضع الممارسة المهنية للمعالجين النفسيين لتنظيمات قانونية، وإما أن يتم الاعتراف بالتأهيل أو لايتم، وتطور صناديق الضمان الصحي معايير لنمويل العلاج النفسـي الخ. ومع النّمهين يطرح السـؤال عـن ضمان الجودة، والمعيار الأساسي لهذا هو نوعية نتيجة الخدمات العلاجية النفسية ( Schulte, in Press). وفي هـذا السـياق لا يعـود بالإمكان تجـاهل عيـاب الـبراهين أو الإنباتـات الموضوعية للتأثير واعتبارها كبوة فارس، وإنما يصبح ضرراً أو عيباً تنافسياً شديداً . وفي الواقع يعتبر ممثلو الأشكال العلاجية المطابقة بالدرجة الأولى أنفسهم بأنهم مظلومون دون وجه حنى إذا ما سألناهم عن غياب البرهان لتأثير طريقتهم. ۖ وبِدَّعون أنهم لم يمنحوا فرصاً منكافـّـة من خـلال عـدم إدخالهم إلى الجامعة وبالتالي فهم لم يلكوا إمكانية إجراء دراسات علمية للفاعلية. وتخلو هــذه الحجج وما يشبهها من أي نوع من الإدراك بأن المعالجين النفسـين الذين لم يهـُموا لعقود طويلـة بالـتأثير الفعلي لعلاجاتهم، ليسوا علماء معترف بهم بسبب كونهم مظلومين بشكل فعلي وإنما لأنهم لم ينتموا في يوم من الأيام للعلاج النفسي العلمي. وعندما لا تنوفر بالنسبة للأشكال العلاجية الموجودة منذ عقود طويلة أبة دراسات قاطعة حول الفاعلية، فإن الأمر حينـذذٍ لا يتعلق بإهمال مؤسـف رما بمكن تعويضه، وإنما بمؤشر واضح على أن هـذا الشـكل من العـلاج لا يكن اعـَبـاره علاجـاً نفسـياً جـاد علمياً، ولن ينتمي بأي شكل من الأشكال– مع كل العلمية– إلى العلاج النفسي الجاد أبداً . وليس من

العدل أبدأ وضع هذا الشكل إلى جانب الأشكال العلاجيـة الكبـيرة المدروسـة بشـكل جيـد . فمسنوى النطور ضمن هذه الأشكال العلاجية التي ينبغي أخذها علمياً على مأخذ الجد، قد خطى خطوات كبيرة جداً، أكبر بكثير مما يسمح أو يمكّن وبغض النظر عن مسـتوى المعرفـة الممثل فيها مـن وضع أي شكل من الأشكال العلاجية القائمة على المسنوى العلمي نفسه معها . فمثل هذه الموازاة أو المساواة يفترض لها بالضرورة أن تترافق مع الاعتراف أو القبول بمستوى المعرفة المحقق في الجانب

 $-140-$ 

إنه لمن الصعب عرض قائمة كاملة من الأشكال العلاجية التي لا تتوفر حولها دراسات، إذ لابد ً هنا

حول الفاعلية فقد عرضناها . أما الأشكال العلاجية التي لا تنوفر حولها أبة دراسـة حـول اخـُبـار الفاعلية فلم نقم بذكرهـا . ومن هـنـا فإنـه بمِكن اعـُبـاركل الطـرق العلاجيـة المذكورة بأنها تنضمن درجة من العلمية أعلى من غير المذكورة، حتى وإن كان الفوق بين الأشكال الأولى والثانية في بعض الحالات في حده الأدنى . "

لا تصمى الفصل المتعلق هدا الموصوع عمرعة كميرة مي الأشكال العلاحية وعرص تفصيلي للدراسات المحراة عليها ومقاربات متبوعة ىلع محموع صفحاته أكثر من 550 صفحة. لذلك لم يقم يترجمته كاملا وإيما سيحتار ميه الأشكال العلاجية المعروصة وتعريفاتها فقط رىقوم تعرصها في الفصل الثالث. أما تفصيلات الدراسات والبتانج والأرقام الإحصائية ودلالاتما، فمعتقد بأها قد لا تمم القارئ العادي (المرحم) <sup>10</sup> علاح اللوعر. إحدى تقيات التحليل الوحودي التي أوحدها ورامكل. ويعي "اللوعو " هـا الإىارة التحليلية "لروح" ومعى الوحود الشحصي الكامة في اللاشعور. ويقدم المعالج هـا المسامدة للمتعالج للإحساس بالإمكانات الملموسة للمعبى وتستحدم هده التقية تشكل أساسي في حالة المعاياة من القراع الرحودي و العصاب النوعيبي noogene Neurosis، الذي هو عنارة عن تسمية قادمة من الطب الأشرو نولوجي تطلق على العصاب المتحدر في الأنعاد الروحية. ووفق دلك فإن العصاب يمثل ردة فعل على الإحناط الوجودي ويطهر يـحم عن حرمان الإنسـان من الإمكانات المعربة والقيمية الحاصة به "عور أو فقر روحي". (المترحم)

 $-117 -$ 

النصوري Catathymical Pictureexperience، العـلاج الفـردي وفـق آدلـر وتحليـل النّفــاعل (TA)

Transactionanalysis

كما وما زالت براهين القاعلية للعلاج بالرقص والعلاج بالفن حتى البوم ضعيفة. أما البراهين الإمبيريقية بالنسبة للعلاج بالموسيقى فهي أفضل إلى حد ما، غير أن هذه الدلائل ما زالت غيركافية للبرهـان المبني على أساس علمي.علما أنه لابد من الإشارة هنا إلى أن عدد من باحثي العلاج النفسـي المشـهورين قـد بدؤوا بهتمون بالعلاج بالموسيقى الأمر الذي يبشر ببدء نشاطات بجثية حيوية في هذا المجال. غير أنه على

<sup>11</sup> طريقة أو حدها سابيديسوں في عام 1954. وهي طريقة لحل الخبرات المرهقة وعواقمها من حلال استحدام المهلوسات كالمسكاليں والسيلوتسيين و LSD. (المترجم)

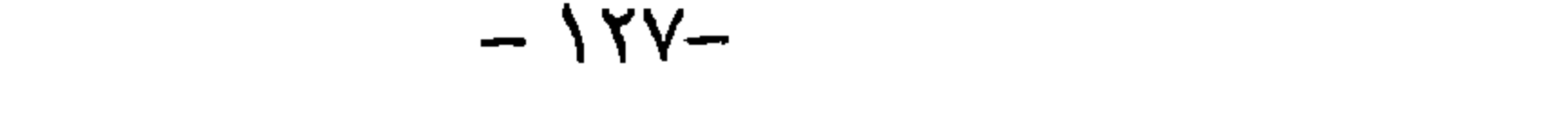

الرقص) إلا من قبل معالجين نفسيين مؤهلين تأهيلا عريضا، ولا يجوز استخدامها كذلك إلا بشكل إضـافي للطرق العلاجية المبرهنة أو بعد استنزاف الإمكانات العلاجية للطرق العلاجية المبرهنة. كما وأنه من غير المناسب أبدا اعتبار التأهيل العلاجمي في هذه الأشكال وحده كافيا لممارسة العمـل العلاجـي النفسـي. فهذه الأشكال العلاجية تعـتبر وفق الوضـع العلمـي الراهـن تأهـيلا إضافيـا للتأهـيل في الأشـكال العلاجية الأخرى ذات المجال الواسع. كما وينطبق هذا بطريقة أخرى إلى حد ما على السيكودراما . فعلى الرغم من وجـود براهـين فاعليـة بالنسبة للسيكودراما أكثر إقناعا إلى حد ما من الأشكال العلاجية المذكورة حتى الآن، إلا أن هذه البراهين تقوم على اعتبار السيكودراما علاجا إضافيا في إطار عـلاج مركزي. فالسـبكودراما لا ببكن

 $-150 -$ 

Tranung (الذي ما زالت براهين فاعليته أقل إقناعـا بشـكل عـام، والـذي بمِلك مـن جمهـة أخـرى براهـين فاعليـة مــتزايدة الإيجابيــة)، وتقنيــات الــَـأمل Meditationstechnique كاليوغــا، و أخــيرا العــلاج التنويسي والاستخدام العلاجي للتنويم الذي أثبت صلاحيته في بحالات عدة من الاستخدام، ولكن الذي يشبه تقنبات الاسترخاء من ناحية عدم اعتباره شكلا علاجيا نهائيا بجد ذاته بعد ، والذي يجعل التمكن منه معالجا نفسيا كامل التأهيل.

العلاج الغشطالطي يمكن تصنيف العلاج الغشطالطي من الأساليب العلاجية الموجودة حاليا في طور الانتقال إلى الأساليب المبنية علميا . فما يزال هناك القليل جدا من الدراسات المضبوطة حول فاعلية العلاج الغشطالطي، من أجل النَّمكن من تصنيفه كأسلوب علاجي مختبر كفاية . غير أن الدراسات القليلة المتوفرة تتَّبيح استَنتاج وجود فاعلية جيدة ومجال استخدام واسع نسبيا .كما ويؤيد فاعلية الطرق العلاجية الغشطالطية تتيجـة من تحليل بعدي لأورلنسكي وغراوه وباركس (تحت الطبع) . ففـي هـذه الدراسـة ظـهر أن متغـيرة السبرورة التي تسمى "المواجهة الحبراتية expenential confrontation" تمّلك تأثيرا علاجيا مؤكدا بشكل

$$
9 - 9 \times 1 = 2
$$

العلاج الزوجيي والأسري يعتبر العلاج الزوجي والأسري ذو التوجه المنظومي من الطرق العلاجية المدروسة بشكل أفضل من العلاج

الاستمرافية المؤسسة في علم النفس الإسيريقي نظرا لإنباتها العلمي.

على الدرجـة نفسـها مع المعالجـة النفسـية الـحليليــة والمعالجــة النفسـية بالمحادثـة والأســاليب العلاجيــة

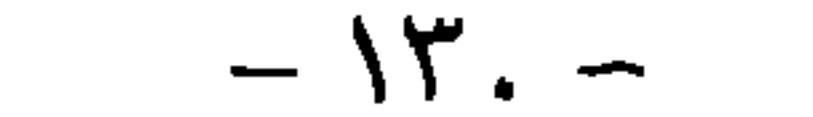

على الفرد .

فوربرنغر-لبنها رد Fürbringer-Linhard 1992) .كما ولا بزال بوجــد مؤخــرا بشــكل خــاص القليــل مــن الدراسات التي تبرهن على أن التدخلات الموجهة نحو تعديل خصائص مثل هذه المنظومة تحدث التأثير الذي مقرض لها أن تحدثه بالفعل وأنها بمكتها في تأثيراتها أن تختلف عن طرق التأثير الفردية شكل أكبر فائدة (Szapocznik et al ,1989) أو أنها تحقق التأثيرات نفسها من الشدة التي تحدثها طرق التأثير المتمركزة

فإذا ما تناولناكل الدراسات حول العلاج الزوجي والأسري بمجموعها، فإنه بمكن حيشذ اعتبار المعالجات التي تهدف إلى تعديل البارامبِترات (المعلميات) الفوق فردية للمنظومة من أجل النأثير بهذا على حالة أفراد المنظومة منفردين، بأنها علاجات مدروسـة بشكل جيد وإدخالها ضمـن وضـع الـُدخـلات العلاجية المؤسسة علميا . علما أن العلاج الزوجي والأسري يستفيد بشدة في هذا التقييم من النشاطات البحثية الصادرة عن المعالجين السلوكين. ويبدي المبدأ ذو الاتجاه المنظومي بالمعنى الضيق من خلال نشاطات كثير من باحثيه بوضوح بعضا من السمات التي تم وصفها أعـلاه بأنها غـير علميـة. ومن بينـها بشكل خاص عدم تقبل المعرفة المؤكدة التي تم تحقيقها في علم النفس و العلاج النفسي عموما حول الاضطرابات النفسية وإمكانات النأثير فيها . وتبدي مراجع المؤلفين ذوي النوجه المنظومي –وليس فقط مراجعهم على ما يبدو~ بشكل منتظم تقريبا ثغرات مربكة وبالتالي غير قابلة للنطابق مع المبادئ العلمية . إذا و حتى مع التقييدات المذكورة فإنه يمكن اعتبار العلاج الزوجي والأسري مبدأ علاجيا مؤسسا علميا، غير أن هذا لا يعني أنه يكن اعتبار النأهيل في العلاج الزوجي والأسري تأهيلا علاجيا كافيا . فحتى المعالجين الزوجين والأسرين بعاملون مع الأفراد، و غالبا جدا ما يجدون أنفسهم في موقـف فردي. والتأهيل العلاجي الذي لايعد وفـق مسـنوي المعرفـة المؤكدة مـن أجـل الاســنخلال المنـهجي للإمكانات العلاجية الفردية والذي يرفض المعارف بالتدخلات المتعلقة بالاضطرابات غير المستندة إلى الموقف الزوجى أو الأسري، لا يمكن اعتباره تأهيلا علاجيا كاملا. أما داخل العلاج النفسي العام فإنه

بإمكان تصورات وطرق الدخل العلاجية الزوجية والأسرية أن تقدم إسهاما جوهريا جدا لا يمكن

الاستغناء عنه.

العلاج النحليلي

يعَبْر العلاج النفسي الـحليلي علاجا مؤسسا علميا . ونظرا لأنه يشكل أقدم شكل من العلاج النفسي

فإن عدد دراسات الفاعلية ليس كيرا بشكل مذهل، وعلى الرغم من ذلك يتوفر منها ما يكفي من أجل إطلاق حكم على مجالات النطبيق التي يكن فيها اعتبار فاعليـة العـلاج النفسـي النحليلـي مؤكدة والمجالات التي لا يمكن فيها ذلك . يؤثر العلاج النفسي النحليلي بفاعلية على المشكلات الرئيسية للمرضى الذين يعانون من اضطرابات عصابية في الخبرة و على المرضى الذين يعانون من اضطرابات في الشخصية بشكل خاص، ويحقق تأثيرا أفضل لدى المرضى الذبن يعانون من اضطرابات أقرب للخفيفة. كما وأنه يحقق تحسينات دالة للمرضى الذهانين في الإطار العلاجي المركزيُّ أما ۚ تأثيراته الإيجابية خارج إطار العرض Symptomatic الفعلي فإنها قلبلة بشكل مبرهن. ويشكل عام لا يقود العلاج التحليلي إلى تحسن واضح للحالة الصحية العامة للمرض إلا فيما ندر . أما مع المرضى النفس–جسدين فلم يتم تحقيق أي

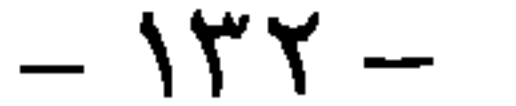

كثير جدا من الأسـُلة، التي تمت معالجتها بطرق البحث الإمبيريقية أيضا وقادت إلى كم هـائل من السَّائج الإمبريقية. ويمكن للراغب في الإطلاع العودة إلى مراجعات لوبورسكي وسبينس (Luborsky & Spence .1978) و ستروب وآخرين (تحت الطبع Strop et al) . ويستند جزء كيبر من النتائج الإسيريقية حول علاقات – السيرورة إلى المعالجات التحليلية. كما ويرجع جزء كيبر من المبادئ المبتكرة أو النجديدية movatne لأبحاث السيرورة العلاجية النفسية إلى العلاج النفسي النحليلي

التحليلية في دراساتنا التي أجربناها بطرق اختبار غير ملائمة أو حتى مجحفة. غير أن هذا لم يكل واردا في غالبية الدراسات ومن هنا فإن ذلك لا يستطيع عموما أن يفسر لنا الفاعلية المخيبة. ونعـُقد اليوم بناء على عدد كير من الدلائل، بأن الفجوة بين العلمية التي ينبغي لنا الحكم من خلالها على العلاج التفسي التحليلي وبين الفاعلية الموضوعية للمعالجات التحليلية النفسية يكمن بشكل أساسـي في تأهـيل المحللين النفسـيين أنفسـهم. إذ لا يوحــد أي ارتبـاط بـين تـَـائج البحـث والـَـأهـيل التحليلي. ولابتم الطرق بشكل عام لمحتويات النَّاهيل و طرقه من قبل نتائج البحث. وما أنه لا يتم في التأهبل أخذ النتائج التي تم النوصل إليها في البحث بعين الاعتبار ، فإن المعرفة المتوفرة لا تصب سدئيا في المارسة العلاجية إلا بشكل ضئيل جدا . ولعل السبب الرئيسـي لهـذا يرجـع إلى بنيـة نظـام التأهيل. فالتأهيل غالبا ما يوجد خارج الجامعة في السيمينارات النفسية التحليلية التي لا يلعب فيها المحللون النفسيون الناشطون علميا دورا مؤثرا . ويَحدد النَّاهيل من خلال النّصورات النّقليدية ولا يتم إخضاعـه نفسـه إلى الاختبارات العلميـة النقديـة . حتى أنـه يسـود توجـه مدرسـي واضـح في النَّاهيل، بِترافق مع كثير من الممارسات المذكورة سـابقًا مـن حجـب المعلومـات، والنَّواصـل النُّناسـلي والتقويم المبرهن لذاته للمعلومات وتمثلها للخ. وهنا يكن للمراجع الإسبريقية أن تملئ أكثر بدلائل على التعديل الملح جدا لمحتويات التأهيل وطرقه، غير أن هذه المعلومات سوف تصطدم بالبنى الموجهة. ومن هنا فإن العلاج النفسي التحليلي لا يملك فاعلية أفضل لأن المحللين النفسيين غير مؤهلين لإجراء معالجات فاعلة . وهناك دلائل كفاية حول الكيفية التي يمكن من خلالها رفع فاعلية المعالجات التحليلية النفسية، غير أنه لا يُم تحويلها إلى كفاءات عملية لازمة. وعلى ما يبدو فإنه لابد من قيام ضغط منافسة شديد من أجل الدفع نحو إجراء التصحيحات اللازمة منذ مدة في التأهيل النفسي التحليلي. وضغط المنافسه هذا يزداد باستمرار، اليوم من

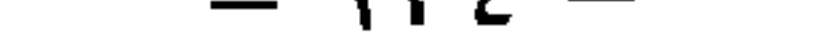

العلاج السلوكي شكل خاص. ويحتمل غدا أن يأتي من العلاج النفسـي العـام الممكن . ويحـق لنـا أن نكون متلهفين لمعرفةكم سيطول صمود معفل التأهيل النحليلي النفسي أمام هذا الضغط ىعد . أما وبما بتعلق بعرض ومرونة الأسلوب العلاجي فإن الممارسة التحليلية العلاجية الراثجة حاليا لا تناسب مع مستوى العصر . فقد أثبتت نتائج البحث أن كثيرا مماكان سيساعد المرضى لا يَـم تَحَقِّيقَه بانتظام. فالمعرفة المنوفرة في الواقع حول هذا الموضوع لا يَـم تبادلها . ومن هنـا فـإن الممارسـة

التحليلية النفسيه الشائعة أقل علمية من المبدأ التحليلي النفسي كمبدأ . وتظهر النـَائج المتوفرة حـول ذلك ضرورة الفيام بتعديل كبير لىظرية التعديل النحليليـه، الـتي يمكن اعتبارهـا في كثـير من الجوانب مدحوضه. غير أن هده النَّعديلات تعد المجرى الطبيعي للعلم وليس سببا لإنكار العلمية عن المبدأ العلاجمي التحليلي. فإذا ما لم تعد الوقائع متناسبة ً مع الفرضيات القائمة حتى الآن فإن الاستعداد للميام بالتعديلات اللازمة للنظريات بعتبر من إحدى الفضائل العلمية المهمة . وقد آن الأوان لممارسـة

هذه الفصيلة.

المعالجتم النفسيت بالمحادثتن (العلاج النفسي المنمركز حول المنعالج)

بمكن اعتبار فاعليه المعالجة النفسية بالمحادثة مبرهنة بشكل جيد جدا . فدائما تقريبا عندما تم في دراسه ما إجراء قياسات للأعراض الرئيسيه وللإحساس العام نم استنتاج وجود تحسن دال في هذه المحالات. وغالبًا ما ظهرت تعديلات ايجابية في مجال الشخصية وفي المجال البين إنسامي. وهنا امتدت الدراسات عىر مجال استخدام واسع نسبيا . ويَم تدعيم الوضع العلمي للمعالجـة النفسـيه ىالمحادثـة بشكل إضافي من خلال وجود دراسان كثيرة جدا حول الكيفية التي نترابط فيها بالفعل عوامل ىأثير معيِّمة، مفترصة نظريا في العلاج النفسي بالمحادثة، مع نجاح العلاج. وفي الواقع فإن الحقيقة القائلة: إن السائج التي نم إيجادها هنا تبرهن أن بعض المتغبرات لا تملك موضوعيا الأهمية التي أولاها إياها

روجرز ىالأصل، وإنها لا تستطيع أن تفسر كفاية تأثيرات العلاج النفسـي بالححادثـة إلى مـدى كبـير. لا تقوض علميه العلاج النفسى بالمحادثه أبدا، إذ أنه أخبرا تمارس أبحاث إمبريقية لاختبار صحفه الفرضيات المطروحة و من أجل تحقيق كسب معرفي. وليس من أجل إثنات ما سقد الإنسان أنه ىعرفە ققط . ولا يفتصر مجال استحدام العلاج النفسي بالمحادثة على مجموعات اضطرابات محددة. وإنما اثبتت

صلاحيته في مجموعات كلية من المشكلات. فهو إذا أسلوب قابل للاسـنخدام في مجال واسـع. غبر أنه هناك دلائل تشبر إلى أن العلاج النفسي بالمحادثة لا يلائم المرضى كلهم. فعلى المرضى أن يحققوا شـروطا بين إنسـانية معينـة مسـبقا،كي يكتنهم الاسـتفادة من العـلاج النفسـي بالمحادثـة . ويبـدو أن المرضى الذبن يعانون من مخاوف اجتماعيه شديدة، والمرضى الذبن بملكون رغمات واضحة بالتوجيه و الانقياد يعانون من صعوبات مع العرض العلاجي النفسي المتمركز حول المتعالج. ومن أجل مساعدة مثل هؤلاء المرضى غير القلاتل بالأصل بفاعلية لابد للمعالج النفسي أن يملك ذخيرة أوسع من إطار الأسلوب العلاجي النفسي بالمحادثة. وبالنسبة لتقدير عوامل النأثير التي ينشطها العلاج النفسي بالمحادثة فإن الحقيفة القائلة أن تأثيرات التدخلات العلاجية السلوكية عادة ما تكون أكبر من تأثيرات العلاج النفسي بالمحادثة لا يستهان بها . فهناك عوامل تأثير كثيرةكامنة، لابتم تنشيطها على ما يبدو في العلاج النفسي بالمحادثة بالدرجة نفسها التي بِّم تنشيطها فيها من خلال الندخلات العلاجية السلوكية . والمعالجون النفسيون بالمحادثة المقتصرون في تأهيلهم على الأسلوب العلاجي بالمحادثة فقط، لا يستثمرون بهذا عوامل النأثير كلها ، التي يمكن لها أن تساعد مرضاهم. أما حقيقة أن معارف النعديل الغنية الخاصة بالاضطرابات التي حققت في السنوات الأخيرة في العلاج النفسي غير ممثلة بشكل كاف في العلاج النفسى بالمحادثة، فهي غبر متفقة مع المبادئ العلمية . فإذا ما وجد أنه يمكن معالجــــــه اضطرابـات معينـــة مفاعليــة من خــلال

تدخلات معينة خاصة بالاضطراب، فسوف يشكل هذا عندئذ معرفة تعني جميع المعالجين النفسيين و يفترض للمعالجين كلهم أن يستغلوا هذه المعرفة في معالجة مرضاهم. أما إذا اعتبر المرء أن مثل هذه المعرفة "خاصة بالمعالجين السلوكين مثلا"، فإنه عندئذ يكون قد فقد حقه في الادعاء بأنه معالج نفسي ذو توجه علمي. إن إنكار الوقائع المبرهنة حول إمكانات جديدة ومحسنة من المعالجة التي تستند إلى مرضى يشبهون المرضى الذين يعالجهم المرء نفسه، ليس أمرا غير علمي فحسب وإنما يعبر عن فهم مهني مثير للشك. أما أن كون كثير من المعالجين النفسـين في الوقـت الحـاضر مـن جميـع الاتجاهات الممكنة يقومون بذلك فلايشكل ذلك كبوة فارس بل يشير بإلحاح إلى مدى الضـرورة الـتي لابد فيها للمعالحين النفسيين أن يطوروا على مستوى أوسع فهما جديدا، علميا و مهنيا لأنفسهم. وتظهر صورة العلاج النفسي بالمحادثة في الوقت الراهن غير موحدة. فهناك اتجاء إبدولوجي شديد يدعو إلى "العودة إلى الجذور"، التي لا تختلف في أي شيء عن المحتويات الحاصـة للطوائف العلاجيـة الأخرى. وهـذا النّوجـه المدرسـي يَجلـى بشـكل ملموس جـدا في منـاهج النّأهـيل الرسمـيـة، الـتي لا تنضمن ذخيرة أشكال التأثير المتعلقة ىالاضطرابات وأشكال التأثير الأخرى المتجهة نحو التغلب علمى المشكلات، والتي أثبتت صلاحيتها إمبيريقيا . ومع هذه التعمية لإمكانات الندخل العلاجية الأخرى

الصباغات العفائدية والنظرية الخالصية أهميتها"(Rogers,1951\1973,P 264) . وليسبت فقيط هيذه الكلمات لكارل روجرز فحسب التي يَـمنى المرء أن يصغى إليها كثير من المعالجين النفسيين بالمحادثة، وإنما الحديث النالي أيضا لراينهارد تاوش Rcınhard Tausch، طليعي المعالجة النفسية بالمحادثة بالنسبة للمحيط الناطق بالألمانية، الذي عبر عنه في مقابلة أجربت معه: "يمكن التخفيف من التضررات التي تلحق بالمتعالجين شبكل مقبول بطرق مختلفة – كما نعرف اليوم– . ومن هنا فإن الأسـلوب المتمركز

على المتعالج يعني اليوم بالنسبة لي إجراء متعدد الطرق، أي توليف للعروض العلاجية المختلفة التي أثبتت صلاحيتها . اني أشعر بواجبي في اسـتخدام كل مـاهو مخـّبر علميـا وكل مـا هـو واضـح من المعارف النظرية الأساسية العامـة. فنحن نملك تنوعـا كبيرا من الإمكانات، على نحـو الاسـترخاء العضلي وفق يأكوبسون واسترخاء الننفس (النأمل وفق بينسونBenson)، والاسترخاء الذاتي - وكل هذه الأساليب قد اختبر تأثيرها بشكل كبر، وتشبه نتائجها إلى حد ما نتائج المحادثات العلاجية، عدا عن ذلك مُتلك إمكانات جيدة مختبره حول تخفيض الإرهاق أو الإمكانات الكبيرة للعلاج السلوكي. وكثيرا ما توفض هذه الأساليب على الرغم من أنه قد أثبت أكثر من مرة بأن الاسترخاء الجسدي مثلا يؤثر بشكل ملائم على الحالة النفسية والاستعرافات والسلوك" (Taysch, 1991, P 32) .

$$
- \lambda Y \lambda -
$$

بمكتها أن تحدث تأثيرات مهمة في صورة الحالة النفسية المرضية وفي الحالة العامـة ككل لدى مرضـى يعانون من اضطرابات شديدة ضمن مدد زمنية قصيرة نسبيا، عليها أن تدفع بعض المعالجين للنأمل. إذ لا يحتمل لا بالنسبة للمحللين النفسيين ولا للمعالجين السلوكين ولا للمعالجين المنظوميين أن يكون من السهل تفسير هذا من خلال مفاهيمهم الرائجة. ومن هـذه الناحيـة تشـكل الفاعليـة الجيدة للمعالجـة النفسية بالمحادثة واقعة متحدية لبناء النظرية في مجال العلاج النفسي.

العلاج الاسنعرافي السلوكي

تعتبر فاعلية العلاج السلوكي الاستعرافي من أفضل الأساليب دراسة و إثباتا . فأكثر من نصف

الدراسات العلاجية العبادية ككل درست أساليب من الطيف الاستعرافي السلوكي، وبالنسبة لكثير من الأساليب المنفردة وللمعالجات التي ولفت فيها هذه الأساليب تم استنتاج وجـود فاعليـة موثوقـة . وينطبق هذا على المواجهة بالمثير في المخاوف والقسر والمعالجة الاستعرافية في الكتئابات والمخاوف وتدرس الكفاءات الاجتماعية فيكل الاضطرابات المكتة للسلوك البين إنساني، ومعالجات حل المشكلات وأسـاليب النغلـب الاســـعرافية في المشــكلات مـن أنـواع مخـلفـة، والعــلاج الجنســي في اضطرابات القدرة الجنسبة واضطرابات النشوة وأشياء أخرى كثيرة، وكذلك بالنسبة "للعلاج واسع الطيف" لمجموعات من المرضى بصور مختلطة من الاضطرابات. و فاعلية هذه العلاجـان غـير

مبرهنة بشكل مقنع جدا بسبب أنها مدروسة بصورة أكثر كثافة من غيرهـا من الطرق وفي مجـالات أكثر بكثير من الاستخدام فحسب، وإنما لأنها أثبتت فاعليتها بشكل دال في المقارنات المباشرة مع الطرق العلاجية الأخرى. وفي الواقع فقد انقلب تقييم الاستئمار الاجتماعي المكن للعلاج النفسي إيجابيا من خلال ظهور علاجات سلوكية استعرافية جديدة جدا بشكل خاص، بالشكل الـذي عـرض في مدخـل هـذا الفصل. فالعلاج النفسي ببدو اليوم مختلف كلية عماكان الأمر عليه قبل عشوين سنة. فقد تغير في السنوات العشرين الأخيرة أقوى من السبعين سنة السابقة لذلك. غير أن هـذه الحقيقـة لم تفـُحـم بعـد حتى الآن لا وعي الجمهور ولا وعي كثير من المعالجين النفسيين. ومجرد أن يدركوا شيئًا ما من هذا التطور، فإنه سرعان ما ينضوي تحت المدرسة العلاجية "العلاج السلوكي" وبالتالي يشكل هذا شيئا ما لا يعنيهم أو لا يريدون اليتعامل معه. وفي الحقيقة فإن الأمر لا يتعلق هنا بتطور داخل مدرسة علاجية ما، وإنما ببداية تعديل جوهري في العلاج النفسي، سوف يحول صورة تجليه بصورة كاملة. وعمليا فقد نشأت الدراسات البحثية حول فاعلية الأساليب الاستعرافية السلوكية الفاعلة بشكل خاص في العشرين سنة الأخيرة ـ كما وأن كثير

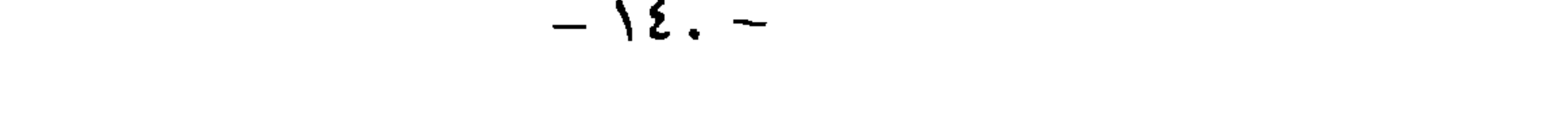

الأخيرة انقلب تصور الإنسان في علم النفس الإمبيريقي وبالنالي في سـباق المسـائل المدروسـة بشـكل جـذري(Groeben & Scheele,1977). فـقد أولي الاهتمـام الأكبر إلى ظواهـر التوجيـه الدافعـي والإرادي للذات وما يرتبط بذلك من سيرورات تنظيم انفعالية وظواهر ووظائف اللاشىعور مقابل التنظيم الشعوري. وتمت صياغة الارتباط الوثيق لهذه السيرورات في التفاعلات القائمة على البيئة بمفاهيم جديدة كلية نابعة من الرؤيا التي تنامت عبر حوالي مائـة سـنة من علـم النفـس الإمبـيريقي،

الشذوذ الكلي للاستبعادات المتمركزة على المدارس في مجال العلاج النفسـي، حيث مـا يحـدث هـو العكس تماما . ولا يرحب غالبية المعالجين النفسيين بمثل هذه القطويرات الجديدة على اعتبارها إغناء لهم وإنما يشعرون بالتهديد من جرائها، ويستجيبون لها بنشبة من آليات الدفاع. الرفض طالما ذلك ممكن؛ وبعد ذلك استراتبجيات دفاع (من خلال أحكام مثل غير مهم عياديا ، طريقة إعـداد أو تدريب، استشفاء عرضي سطحي، غير إنسانية، تكنوقراطية. .الخ)، تعبر عن استجابات على مستوى التموذج الأولي Stereotype، وليس على شـيء تعرف عليه المرء؛ وقام في التهابة باسـتبعاده (إنه شيء للمعالجين السلوكيين وليس لي) . وتعطي حقيقة ومقدار هذا الشكل الموثق من الدفاع نظرة

غير مسرة في الفهم المهنى للذات عند المعالجين المعنيين. فالأمر لا يتمحور بالدرجـة الأولى حـول مـا يمكن تحقيقه بالنسبة للمتعالجين، وإنما حول الحفاظ على شيء ما بالنسبة للمعالج: أي فهمهم للعلاج، مفهومهم حول ذاتهم، مركزهم، مكاسب مادية ً الخ. وقلما يتم الحديث عن نوعية تتيجة المعالجات في أثناء مناقشات هذه القطورات الجديدة، وهذا أمر ممبز . ولعل الفهم المهنى للذات لكثير من المعالجين النفسيين يتألف من أنهم يمارسـون شكلا علاجيا معينا وليس من معالجة المرضـى بشـكل جيـد قـدر

الإمكان، مهماكان شكل العلاج. وهـذا مـا يفسـر أن غالبية المعالجين النفسـين لا يجـرون ضبطـا للمجرى والنجاح لمعالجاتهم. ويملك تطبيق الشكل العلاجي المعنى قيمة بجد ذاتـه، بغض النظر عن النَّـبِجـة الموضوعيـة للعـلاج. فالنَّـبجـة الجيـدة تَنْحـول إلى يَّـين ذاتـي، غـير محتـبر. أمـا عندمـا تكـون النَسِجة غير منْمرة في الحقيقة، بل وأنه عندما يظهر عند الاخْبار الموضوعـي بأن النَسِجة أسـوأ من الأشكال العلاجية الأخرى، عندنذ لن تتم تغطية إجراء هـذا الشـكل العلاجـي مـن خـلال أنـه المساعدة الأفضل المكنة للمرضى. عندئذ سوف يصر المرء على التمسك بهذا الشكل العلاجي على الرغم من أنه مِكن مساعدة المريض بشكل أفضل، أي أنه يهنّم بالنوع الخاص للعمل أكثر من

تبجته.

ومن المؤكد أننا لم نقم بصياغة هذا بشكل تجميلي جدا، على أنه يشكل في النهايـة وصفـا صائبـا لمـا يحدث في الوقت الراهن في مجال العلاج النفسي، ليس على المستويات الفردية فقط وإنما بشبكل جماعي. إن رعاية والتمسك بالمدارس العلاجية لا يمكن أن يتطابق مبدئيا مع الفهم المهني للذات، الذي يستنير بالدرجة الأولى بالنوعية الموضوعية للإنجاز الذاتي. و نظام التأهيل كله المتمركز على المدارس في مجال العلاج النفسي يقوم على رعاية الأشكال العلاجية وليس على نوعية نتيجة العلاج، الذي سبقوم به المعالجين فيما بعد . ولايمكن للتأهيل العلاجمي المتمركز على المدارس العلاجية أن يقود إلى استثمار الطاقة الاستثمارية الاجتماعية للعلاج النفسى، فهذا الأمر يقتضى أن يعالج المرضى

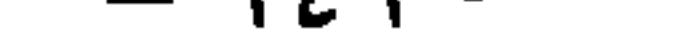
دائما بالعلاج الذي أثبت أنه الأفضل بالنسبة لتركيبة مشكلاتهم، وهـذا لا يقتضـي بالضرورة الشـكل نفسه من العلاج. وعلى التأهيلات العلاجية أن توجه المعالجين المستقبلين وتقودهم إلى الاستغلال المنظم للطيف العلاجي كله من أجل تقديم عرض علاجي مفصل بصورة مثلمي على المريض ومشكلاته وظروفه. وطبعا فإن تحقيق هذا الهدف لايتم إلا بالندريج، ولكنه لن يتحقق أبدا من خلال التأهيل العلاجي الراهن المتمركز على المدارس. ويفترض للمعالجين النفسيين كلهم أن يتقبلوا

التطورات الجديدة المهمة التي برهنت صلاحيتها، وأن بدمجوها مع ذخيرتهم التي بنوها حتى الآن. ولكن ما يتم في الوقت الراهن هو جعل كل مبدأ علاجي واعد جناحا لشكل علاجي خاص، يوضع إلى جانب الأشكال العلاجية القائمة مسبقا إلى أن نصل في النهاية إلى عبدد هبائل من الأشكال العلاجية. وهـذا الأسـلوب مسـنحيل على الإطـلاق مـن منظـور المبـادئ العلميـة. فعندمـا يربـط الاعتراف وتقبل الوقائع الجديدة بقابليتها للتوافق مع الفرضيات القائمة حتى الآن، عندئذ بعيق المرء بشكل منهجي كل تقدم حقيقي للمعرفة. إن المخلوقات التي تعمل بشكل أحادي الجـانب وفـق مـبدأ السَّمْل Assimilationsprinciple ولا تملك إلا القليل من الاستعداد أو المقدرة على تكييف بناهـا وفـق المعلومات الجديدة، غير قادرة على البقاء وسوف تنتهي بسرعة كبيرة أو قليلة. وهـذا القدر محـُـوم

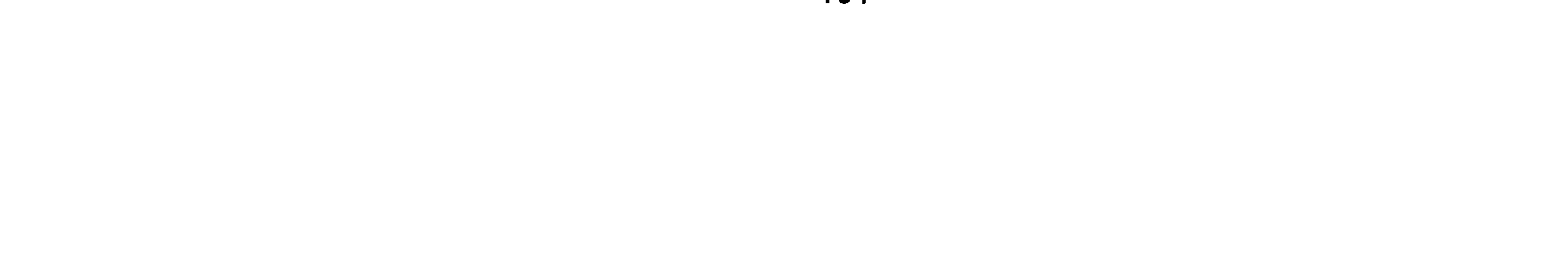

النَّكيف هذا من خلال هذا الكتاب. ونويد أن نوضح من خلال الاستعراض الكلي للتأثيرات الفعليـة للأشكال العلاجية المختلفة ما هي مبدئياً الوقائع المؤكدة التي يتم التعامي عنها من قبل المدارس العلاجية. ونأمل بأننا استطعنا بهذا أن نوضح مدى لا عقلانية هـذه التعميـة وأنـه من خـلال ذلك تَنْزَايد صعوبة تبربوها للذات وللآخرين. وضغط الككيف قائم بالنسبة لكل مدرسة علاجية بلا استثناء، وحتى بالنسبة لتلك المدارس التي قد تشعر بالنصر لوقت قصير بناء على النتائج التي قمنا بعرضها . وقد يَشمس المعالجون السلوكيون من مدرسة العلاج السلوكي تحت بريق إثباتات الفاعلية؛ غير أنهم يفعلون طيباً لو اهـَمـوا بالوقائع المنعامين عنها هم أنفسهم حتى الآن ويقومون بتكييف تصوراتهم النظرية. ومن ضمن ذلك الحقيقة خير الوحيدة على الإطلاق- القائلة: إنه من أجل تحقيق تأثيرات علاجيـة واسعة هناك أيضاً إمكانات أخرى غير الندخلات الخاصة بالمشكلات حوأفضل دليل على ذلك هو فاعلية وطريقة تأثير العلاج النفسي بالمحادثة– ومن ناحية أخرى الأهمية المهملة حتى الآن لحدث العلاقة في العلاج النفسي، المبرهنة فاعليته بالدرجة نفسها لفاعلية التأثيرات الاستعرافية السلوكية. ننا مقتنعون أن مستقبل العلاج النفسي لن يكون في أن يحل شكل علاجي من الأشكال القائمة الأخرى

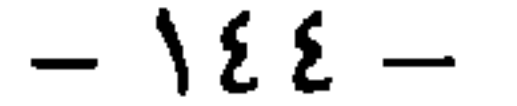

الغصل الثالث فاعليتن الطرق العلاجيتن

سوف نقوم في هذا الفصل بعرض طرق العلاج التي تتوفر حولها دراسـات إمـيريقيـة حـول الفاعليـة . وكما أشرنا في الفصل الثاني فإن الطريقة العلاجية التي يتوفر حولها دراسـة واحـدة علـى الأقـل حـول الفاعلية، وتبدو مهمة من الناحية الإمدادية الذرائعية وكانت قابلة للتمييز عن غيرها بصورة كافيـة. ولم ندخـل في تقاربونـا حــول تــائج الفاعليـة بعـض التقنيـات العلاجيـة الســلوكية المنفـردة الـتي يــَـم استخدامها بشكل منعزل كلبة كالإشراط الإجرائي ولعب الأدوار وتقنيات ضبط الذات أو التعلم وفق النموذج. وعلى الرغم من توفر دراسات حول هذه التقنيات عالية الخصوصية غير أن الطرق المدروسة تبدو لنا بجد ذاتها قليلة الأهمية بالنسبة للممارسات اليومية، حتى تتمكن من وضعها على الدرجـة نفسـها إلى جـانب طـرق كـالعلاج النفسـي بالمحادثـة أو المعالجـة النفسـية النحليليـة المختصرة. كما وأننا لم نأخذ المجموعات غير المنجانسة "كالمعالجات غير النوعية" والمعالجات بالمحيط Mılıcuthcrapy" بعين الاعتبار . فتحت هاتين التسميتين درست أسـاليب مختلفـة بجيث بدا لنـا مـن غير المفيد وضع تقرير شـامل حولها .كما وأننا اسـتثنينا الطرق العلاجيـة الـتى لم يتوفر حولهـا أيـة

دراسة.

مستقبل العلاح النفسي م - ١٠  $-$  120  $-$ 

وفيما بلي سنعرض لفهرس و تسلسل الطرق العلاجية التي تنطبق عليها الشروط أعلاه. أولاً العلاجات الإنسانية:

- السيكودراما
- العلاج الغشطالطي
- العلاج النفسي بالمحادثة ( المتمركز حول المتعالج)
	- · جموعات المواجهة
	- علاجات إسانية دون تخصيص دقبق
		- التحليل التفاعلي
		- العلاج بالموسيقى
	- العلاج بالحركة والعنزج المتمركز على الجسد
		- + العلاج بالرقص وبالفن
		- + العلاج بالطاقة البيولوجية
		- ثانيا: العلاجات الدينامية النفسية
			- ◆ التحليل النفسي طويل الأمد
		- العلاج النفسي ذو الاتجاه التحليلي
			- العلاج النفسي التحليلي المختصر
	- ▲ العلاج الدينامي النفسي دون تخصيص دقيق
		- ◆ العلاج الدينامي النفسي مع معالجة دوائية
			- تحليل الأنا
			- العلاج الفردي

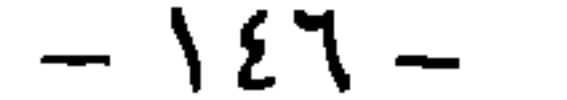

• العلاج التصوري

• النحليل الوجودي

ثالثاً: العلاجات الاستعرافية السلوكية

- + خفض الحساسية المنظم
- تدريب الكفاءة الاجتماعية
	- المواجهة بالمثير
	- الإرجاع الحيوي
	- العلاجات بالتنفير
- الأهداف المُناقضة Paradox Intention
- العلاج الانفعالي- المنطقي Rational-emotive Therapy
	- تدريب التغلب الاستعرافي
	- علاجات حل المشكلات
	- العلاج الاستمرافي وفق بيك
	- علاج الاكتاب وفق ليفينسون

 $-12V -$ 

 $\sim$ 

+ التنويم

- التأمل
- الاسترخاء الذاتى
- الاسترخاء العضلى النصاعدي وفق يأكسون
- خامسا: العلاج بالاسترخاء والننويم

سادساً: العلاجات الاتقائية وغير المتقيدة باتجاه محدد

أوكه: العلاجات الانسانية Humanistic Therapies يعد العلاج النفسي بالمحادثة من أفضل الطرق العلاجية الإنسانية المدروسة إمبيريقياً . ويوجد تشابه بين مجموعات المواجهة وبين العلاج في المجموعـة بطريقـة المعالجـة النفسـية بالمحادثـة، غـير أن مجموعـات المواجهة لا تستخدم بصورة غالبة لأهداف علاجية بالمعنى الضيق وإنما من أجل إنماء الشخصية

وتفَنحها والحبرة الذاتية الخ. غير أنه في دراسـاتنا أخذنا تلك الدراسـات التي تم فيها اسـنخدام مجموعات المواجهة كعلاج مع مجموعات من المرضى يعانون من اضطرابات مهمة عيادياً .وقد قام مؤلفو هذا الكناب بشكل غالب نسبياً بدراسة طرق علاجية وصفوها بأنها "معالجات إنسانية" دون تخصيص قريب. ويمكننا بثقة الانطلاق في مثل هذه العلاجات من أنها غير مصنفة في أي واحد من الأساليب العلاجية الإنسانية الأخرى. وفيما يتعلق بالعلاج الغشطالطي والسيكودراما وتحليل التفاعل فقد جذبت هذه الطرق حتى الآن كثير من نشاطات البحث بالدرجة نفسها تقريباً . أما فيما يتعلق بالعلاج بالموسيقى والعلاج بالحركة

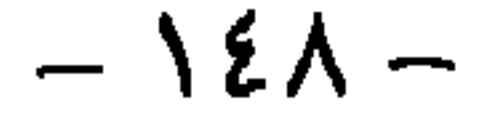

والعلاج المتمركز حول الجسد والعلاج بالرقص والفن والعلاج بالطاقة البيولوجية فلا تتوفر حولها حتمى الآن سوى دراسات منفردة فقط. وتشكل مجموعة المعالجات الإنسانية مجموعة غير متجانسة بحد ذاتها . وهناك معابر سبالة مين بعض العلاجات الإنسانية والمبادئ الدينامية النفسية. غير أنه ليس لذلك أهمية في سباقنا حمنا، لأن ذلك لن يغير من استنتاجاتنا، إذا ما تم تصنيف أحد هذه الأساليب في واحد من هاتين المجموعتين. وقد

تم التصنيف ضمن الفئة التصنيفية "العلاجات الإسبانية" وفـق أسـباب تقنيـة مـن أجـل تسـهيل الإحاطة على القارئ ليس أكثر . كما وأن ترتيب الأشكال أو الأساليب لم يخضع إلا إلى أسباب تقنية متعلقة بالعرض.

• السيڪوڻ اما

يحتل تصحيم ألعاب الأدوار والتمارين الدراماتية في العلاج بالسكودراما مركز الصـدارة، حيـث يستطيع المشاركون بمساعدتها التنفيس في موقف آمن عن أنماط السلوك المعاقة حتى الآن أو عن

العلاقات الانفعالية التي يخشونها . ويشكل تحويل التصورات والصراعات والمواقف إلى فعل، يَجاوز

$$
-321
$$

خـلال تقنيـات مخـُلفـة مـْـل تبـادل الأدوار، النْـناني، و "الكوسـي الفـارغ"، والعكـس reflect الخ. .

- وتوجد ثلاثة مراحل للعلاج:
- التحمية أو المرحلة الأولية (إيجاد المشكلة)
	- ◆ موحلة التمثيل أو الفعل (تمثل المشكلة)
		- مرحلة المحادثة أو الدمج
- 

وتشكل السبكودراما وفق ليموين وليموين (Lemoine & Lemoine,1972) أحـد أشـكال السـبكودراما التقليدية التي تُنجه أكثر اتجاهاً تحليلياً . وهنا لا يَـم تحديد الموضوع من المدير وإنمـا تخـّـاره المجموعـة. حيث يتم في بداية الجلسة تحديد الموضوع من خلال النقاش من المجموعة ككل. و يتم تنفيذ السيكودراما في مجموعات يبلغ عددها على الأغلب بين 8–10 مشتركين. ومقارنة بالأساليب العلاجية الأخرى فإن السبكودراما عبارة عن شكل علاجي غير مدروس بشكل مُكمِّف وبشكل كاف في كل الأحوال. ولا يكن تثمين موقعها الممكن بشكل كاف بدقـة على أسـاس النتائج الإسيريقية بالنسبة للإمداد العلاجي النفسي. فالنتائج المتوفرة حتى الآن تؤبد على الأرجح أنه يمكن للسبكودراما أن تحتل وظيفة مركب علاجي من أجل تحقيق أهداف علاجية نفسية محددة ضمن عرض علاجى شامل أكثر من كونها علاجاً كافياً بجد ذاتها . • العلاج الغشطالطي تتمركز الأهداف العلاجيــة للعــلاج الغشـطالطي حـول النمـو وتحقيـق الـذات في الحيـاة الشـخصية والاجتماعية. وينبغي للمتعالجين أن بتعلموا أن يكونوا أكثر عفوية، والتعبير عن مشاعرهم بشكل أفضل والاستجابة لحاجًاتهم ومشاعرهم بشكل آخر وأكثف. ومن المهم جحداً كما يرى بيرلز (Peris, 1980; Perls, Heferline & Goodman, 1979, Hrtmann-Kottek-Schroeder, 1983) أن تعيينش

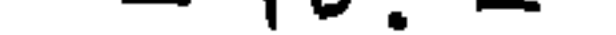

الإنسان في اللحظة الراهنة وأن تساعد تقنيات العلاج الغشطالطي المعالج على أن يعيش حاجاته الموجودة في الوقت الراهن ويشبعها دون تأخير وانزعاج، بالشكل الـذي تظـهر فيـه. ويـَـم جعـل الماضي، بمقدار ما يَجلى بتأثيراته في الحاضر، مجسداً في الحاضر من خلال طرق منشطة للخبرة (الكرسـي الحالي، لعب الأدوار، دراما غشطالطية، عـمل الجسد، العـمل مـع وسـائل إبداعيـة)، ويَـم توضيحه ويعاش مرة أخرى وأخيراً يتم النعامل معه.

غير أن مثل هذا الانفتاح نحو الخارج لا بد وأن يترافق مع استعداد أكبر نحو تقبل المعلومات غير المُطَايفة مع المنظومة not-systemconform، سواء فيما يتعلق الإرحاعات الموضوعية حول تأثيرات الأساليب العلاجية الغشطالطية وطرق تأنيرها بناء على المعرفة التي تم نحقيقها في علوم الأسس. وحتى في الاختبار الإمبيريقي لفرضياته الأساسية لا يمكن اعتبار العلاج الغشطالطي مبدأ علاجياً علمياً متقدماً. فالنشاطات المتعلّفة بذلك ما زالت حتى الآن تقتصر على أشخاص منفردين مثل

 $\mathbf{S}$ 

وتتميز بجموعات المواجهة بالسعى نحو التفاعل الحقيفي ومن دون واجهات والتأكيد على الخبرة المباشرة لهنا والآن. أما مهمة المعالجين فتتمثل في تسهيل التعبير عن المشاعر والأفكار، وغالباً ما يتم ذلك بمساعدة السّارين غير اللفظية (Lieberman, Yalom & Miles,1973) . وتقوم مجموعـات المعالجـة علم , الإيديولوجية الإنسانية نفسها التي تقوم عليها المعالجة النفسية بالمحادثة و علمي فرضيات تأثير مشابهة

. (Mann, 1979, Schwab, 1982) .

ووفق مستوى البحث الراهن لا يمكن القول مع أي نوع من المرضى وأي نوع من المشكلات تكون المعالجـة بمجموعات المواجهة فاعلة . ووفقاً لذلك تبقى أهمية مجموعات المواجهة غير واضحـة بالنسـبة للإمداد العيادي. ويبدو من المشكوك فيه أن تكون مجموعات المواجهة هي طريقة الاختيار بالنسبة لنوع محدد من المشكلات. ففي المقارنة مع الطرق العلاجية الأخرى ظهر بانتظام أن مجموعـات المعالجـة بالمواجهـة كانت أسوأ . وفي مجالها الرئيسي من النأثير، أي في مجال الخبرة والسلوك في المجال الإنساني أظهرت تمارين الثقة بالنفس السلوكية تأثيرات أفضل بشكل دال من مجموعـات المواجهة . كمـا وأن غيـاب الدليل على التأثير على الحالة العامة للمرضى تشكك بقيمة هذه الطريقة . وعلى الرغم من أن مجموعات المواجهة قد أثبتت تأثيرات إيجابية في المعالجة المركزية للكحوليين غير أن هذه التأثيرات كانت أقل من التأثيرات

الإيجابية للعلاج من خلال مولد الهلوسة LSD. ومن هنا فإنه قلما يكن في الوقت الراهن ووفق تـائج الدراسـات المنوفرة حـتـى الآن اعـتبـار مجموعـات المواجهة طريقة الاختيار لمعالجة مرضى يعانون من أعراض أو مشكلات ذات أهمية عيادية. ولكنها من الناحية المفاهيمية تستند بشدة على المعالجة النفسية بالمحادثة ويوجد من دراستين دلائل إسبريقية على أن اليات التأثير نفسها الموجودة في العلاج النفسي بالمحادثة تلعب الدور نفسه الذي تلعبه في مجموعـات المواجهة. ومن هنا يطرح السؤال مبدئياً عن الحدود بين هـذا الشـكل من العـلاج والعـلاج في المجموعـة القانم على أساس العلاج النفسي بالمحادثة . فحول هذا الشكل من العلاج توجد دراسات إمبيريقية أكثر

مما هو الأمر عليه في مجموعات المواجهة بالمعنى الضبق. ومن هنا فإنه ليس من المفيد اعتبار ً مجموعـات المواجهة شكلاً علاجياً مستقلاً بحد ذاتها . بل أن النتائج الإمبيريقية تشككك في وجود تأثيرات علاجية لمجموعات المواجهة لا يستطيع العلاج النفسي بالمواجهة تحقيقها .ومن هنا فإنه لا يكن النصح بمجموعات المواجهة كأسلوب عيادي إلا بتحفظ شديد . ويحتمل أن تكمن قيمتها أكثر في مجال الخبرات الذاتية، الذي كانت الطرعَة قد صممت بالأصل له. . العلاج الإنساني دون تحصيص دقيق تشكل الأساليب العلاجية الإنسانية كالعلاج النفسي بالمحادثة و العلاج الغشطالطي و السيكودراما وتحليل التفاعل والطاقة الحيوية للخ مع بعضها البعض أحد أكبر الاتجاهـات في العـلاح النفســي . فـإلى جانب كل خصائص المبدأ المعني هناك أشياء مشتركة ببن كل الأسـاليب تسثل في أنها جميعها تركز على الخبرة في هنا والآن. ويَألف الهدف المشترك من أن يحظى المريض بمدخل غير مشوه قدر الإمكان إلى خبرته العفوية وأن عليه أن يتعلم التعبير عن مشــاعره بحربـة وأن يتبـع أكـثر حاجاتـه العفوية. وتقوم تسمية "العلاج الإنساني دون تخصيص دقيق" على الوجوه المشتركة للمبادئ العلاجية الإنسانية المختلفة. ولا يتعلق الأمر هنا بأسلوب علاجي خاص واضح المعالم، ونحن نستخدم هـذه التسمية كقـَّة تصنيفية جامعة لتلك الطرف العلاجية التي تؤطر نفسـها بالاتجاهـات الإنسـانية، والـتي لا يمكن تصنيفها ضمن واحدة من الأساليب الإنسانية المحددة. فالأمر يتعلق هنا بقنة عريضة نسمياً لأساليب علاجية غير محددة بدقة كبيرة. ومن أجل الفهم النظري لطريقة تأثير العلاج النفسي لا يكن التغاضي عن تائج العلاج الإنساني. فكل تصور نظري بدعي بتقديم تفسير عام صالح عليه أن يوضح ما هي الطريقة التي يحقق من خلالها نوع غير متخصص مضمونياً وتقنياً من العلاج تسائج موثوقـة بـهذا الشـكل مـع مجـموعـات مخـُلفـة مـن المشكلات. وإلى حد ما يكن لنتائج العلاج الإنساني أن تكون القطب المقابل للتأثيرات الموثوقة جداً

كذلك، ولكن الأكثر خصوصية للطرق الاستعرافية السلوكية المفصلة بشكل مخصص جدأ، تقنياً ومضمونياً لاضطرابات محددة . إن تأثيرات كلا الحانين مبرهنة إسبيريقياً بشكل موثوق . ولابد للنظرية المقبولة حول طرق تأثير العلاج النفسي أن تراعي تنائج كلا الجانبين على المستوى نفسه وتفسرها .

Transactionsanalyze الشاعلى الشاعر تم تطوير تحليل التفاعل في الخمسينيات من قبل بيرن (Beme,1967, 1975) وتلامذته على أساس مفهوم إنساني للإنسان من جهة و معارف النحليل النفسي من جهة أخرى. وقد اهـتم بـيرن بشـكل خـاص بصرورة أن يكون العلاج النفسي وأسسه سهل الوضوح والفهم لكل إنسان، من أجل تمكين المريض من الإسهام بنشاط ومسؤوليته الذاتية في سيرورة تعديله الذاتية. وبالف المبدأ الأساسي من أربعة أجزاء: • تحليل البنية Structureanalyze : حيث يتم هنا التفريق بين حالات ثلاث من الأنا (أنا الوالدين، أنا الراشـد، أنا الطفل)، التي تـجـلى في الـتفكير والإحساس والسلوك . ويـَم تقديم هذا النمـوذج للمريض

من أجل أن يفسر سلوكه (Rogoll, 1976). • تحليل النّفاعل: ويقوم على تفهم النّواصل بين شخصين وتساعد في تعديل العلاقات البين إنسانية . + تحليل اللعب: برى بيرن أن اللعبة عبارة عن مجرى علاقة من النمط الأولي Stereotype، ببدأ التقليل من القيمة ويقود إلى المشاعر الممضة لدى المشاركين باللعبة. ويساعد تحليل اللعب على فهم المعنى الأعمق لمثل هذه الألعاب. ♦ تحليل السيناريو Scnptanalyze: ويَعلن الأمر هنا "بمحطط الحياة" عند المرض، الذي يحدد لـه أهم قراراته ومشاعره ومواقفه . .الخ. وهنا ينبغي للخىرات الجديدة في العلاج والقرارات الحديدة

وتشير النتائج المتوفرة حول تحليل التفاعل إلى دلائل تفيد بأن تحليل التفاعل يؤثر بشكل مختلف مع مرضى مختلفين. وهذا يعني عبادياً أن تحليل النفاعل لم يكن العلاج الملائم لدى قسـم من المرضـى . غير أنه لم يتم التمكن من استنتاج دلالات مضمونية حول نوع المرضى الذين كان تحليل التفاعل فاعلاً معهم، أو الذين لم يكن فاعلاً معهم. وبشكل عام فإن حالة الدراسـات حـول تحليـل الـفاعل مـازالت ناقصـة . والنـَائج الفليلـة المنوفرة لا تشير على الإطلاق إلى فاعلية مدهشة. ومن هنا لا يمكن اعتبار تحليل التفاعل في الوقت الراهن أسلوباً علاجياً مضموناً، بِنبغي أن يمنح موقعاً منمــبزاً في الإمـداد النفســي العلاجــي و مســارات النَّاهيل. وما زال تحليل النّفاعل سِيداً جداً عن الوقوف إلى جانب المبادئ العلاجية المدروسـة جيداً كالطرق الاستعرافية السلوكية أو في المجال الإنساني إلى جانب العلاج النفسي بالمحادثة على

. (English, 1980)

الناجمة عن ذلك أن تقود إلى تعديل مخطط برنامج الحياة وبالنالي إلى تعديل شامل في الخبرة والسـلوك

المستوى نفسه.

• العلاج بالموسيقى

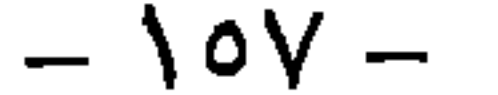

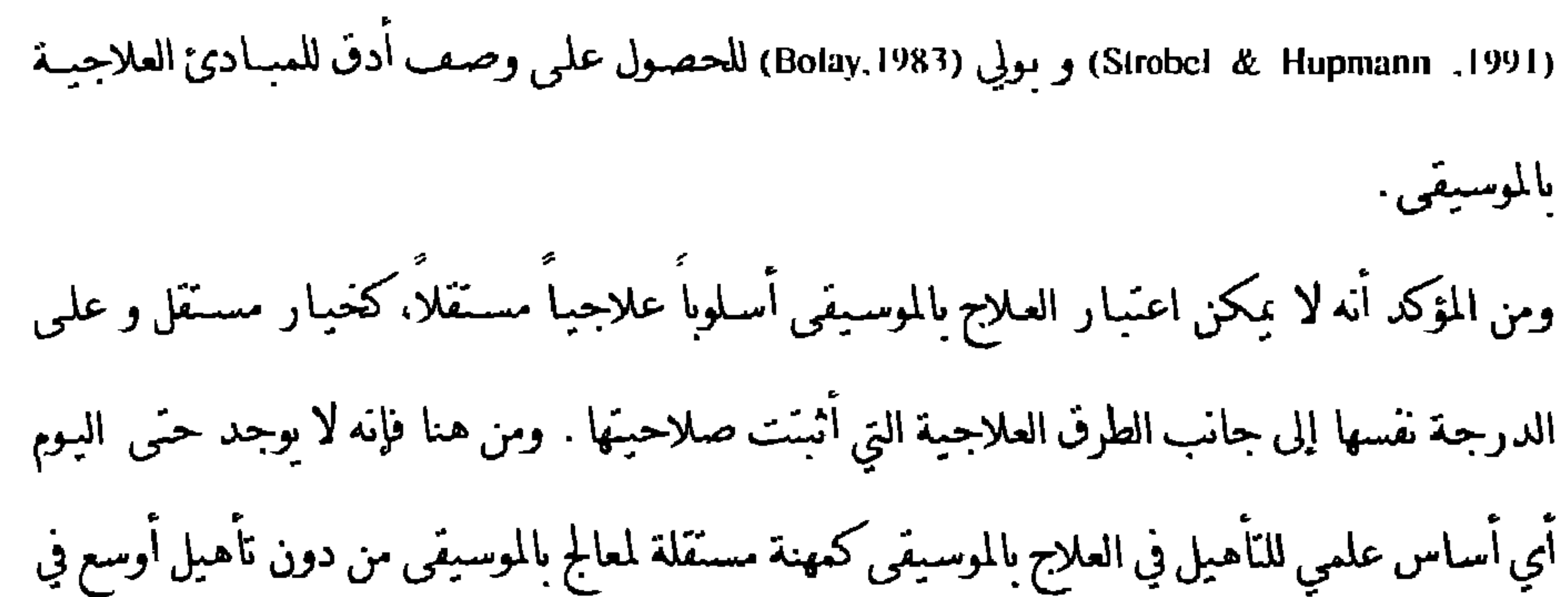

الطرق العلاجية الأخرى. غير أن العلاج بالموسيقى يكن أن يكون بالنسبة لمجموعات معينة المرضى ممن يكون المدخل اللفظي إليهم معاقاً، مكملاً للطرق العلاجيـه النفسـية الأحـرى وينبغـي أن تسـتمر دراسته ضمن هذه الوظيفة بشكل أساسي.

العلاج بالحركت والعلاج المنمركز حول الجسد يشترك كلّ من العلاج بالحركة والعلاج المتمركز حول الجسد بتوجههما نحو تنمية وتحسين الوظائف الفيزيونفسية. إنهما يهدفان إلى تنمية خبرة الجسد والحساسية والقدرة على التعبير والقدرة على

الإستخاء. وتجبًّا عَارِين الجسد غد اللّفظية في الإحراء العلاجي أهمية مركزية، وتتقاطع الأسالية

القرن.

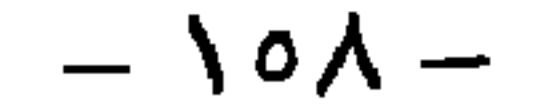

. العلاج بالرقص والفن في الواقع يشكل كل من العلاج بالرقص والفن أسلوبين مختلفين جداً . غير أننا وضعناهما هنا مع بعض لأسباب ذرائعية، بسبب أنه لم يَوفر حولهما إلا دراسـَين، وتم في واحدة منهما توليف العلاج بالرقص والفن مع بعضها . وكذلك يتم توليف العلاج بالوقص مع العلاج بالموسيقى (Homan, 1988) . وعلى أساس الدراسات المتوفرة لا يكن تثمين موقع العلاج بالرقص والفن في إطار برامج المعالجـة الشـاملة

إن الفرضية القائلة أن الإنسان يمكن من خـلال حركات الجسـد أن يجـد مدخـلاً أسـهل ممـا هـو الأمـر عليه من خلال اللغة، تحمل مجد ذاتها درجة عالية من الاحتمالية. إلا أن ما يؤسف له أن تتم ممارسة هذا الأسلوب في الوقت الراهن بشكل مدرسـي منعـزل عـن الاتجاهـات الأخـرى المدروسـة والممارسـة أيضـاً بشـكل أفضـل بكثير . ولا بـد مـن إيضـاح مسـألة مـتـى يكون مـن المفيـد في العــلاج النفسي استخدام الجسد بشكل أكثر مما هو مألوف، على أساس ما هو منوفر من معارف علاجية نفسية موثوقة وليس على أساس أنها بمكن أن تشكل بديلاً لهـذه المعـارف. وضمن هـذه الوظيفـة الكاملية نوى موقع تمارين الجسد في إطار علاج نفسـي عـام مسـتقبلي. ولا يحتمـل أن يكون للعـلاج

الطاقي الحبوي مستقبلاً طريقة علاجية مستقله، إذ أن الهوة بينه وبين العلاج النفسي الممارس علمياً

كبيرة جداً .

ثانياً العلاجات الدينامية النفسية

• النحليل النفسي طويل الأمد لا يعتبر التحليل النفس طويل الأمد البالغ بين 3–5 علاجات "استلقاء" والذي تبلغ مدته عدة مـَّات أو أكثر من الجلسات العلاجية الشكل الأقدم من العلاج النفسي فحسب وإنما كان ومـا زال أكـثر الأشكال العلاجية شهرة من بين أشكال العلاج النفسي ككل. وفي الوقت نفسه برتبط بهذا الشكل من العلاج ادعاء ذو خصوصية عالية جدًا . فوفق الرؤيا التحليلية النفسية لا يمكن نحقيق تعديلات عميقة جداً ودائمة في الشخصية إلى درجة يمكننا فيها الحديث عن "شفاء" بالمعنى الفعلي للكلمة، أي عن إزالة الأسباب وليس الأعراض فقط، إلا من خـلال الـخطيل النفسـي طويل الأمد . ويعـنبر "الكثنف" حن خلال النّفسير الذي يقوم به المعالج والنّبصر الذي يقوم به المنّعالج والعمل أو النّحليل المستمر لصراعات المربض اللاشعورية في علاقة النقل بالمعالج الطريق الملكي نحبو مثل هذا النبوع من

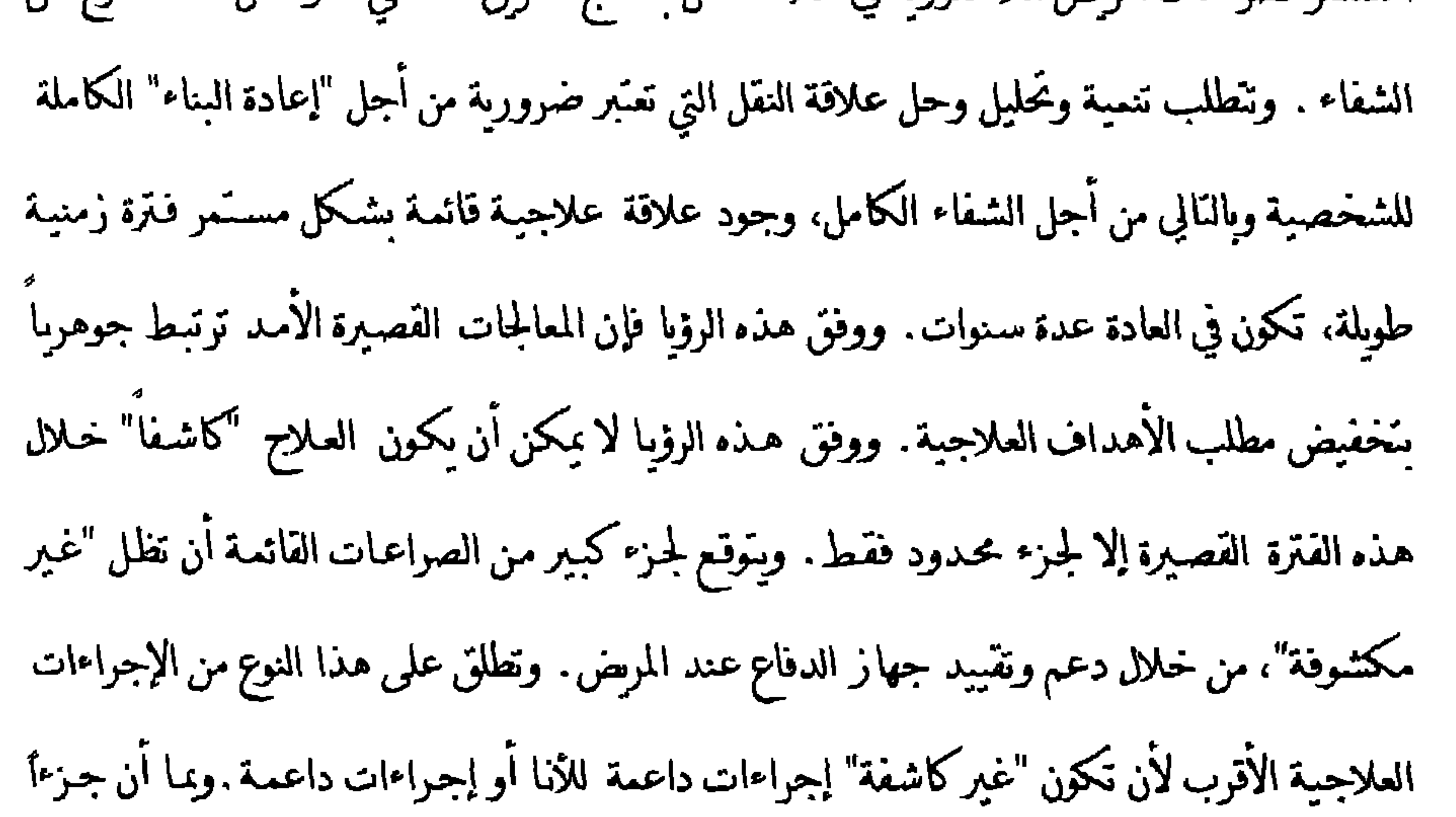

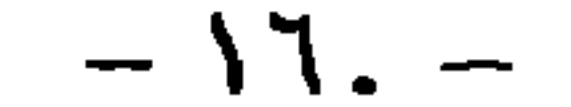

كبيراً من الصراعات ببقى بسّبجة ذلك دون نحليل فإن النجاح المحقق معرض دائماً لحطر عدم الاستقرار . وعن هذا النموذج من التفكيرينتج أيضاً التصور المتمثل في أنه في التأثيرات العلاجية السلوكية التي هـي بطبيعـتها "غـيركاشــفة"كليــة لابـد وأن يحصـل علـي المـدى البعيـد "انزيـاح في الأعراض". لقد كان نموذج التفكير الذي قام عليه النحليل النفسي التقليدي واسع النأثير وما زال حتى اليوم يوجه

تفكيركثير من المعالجين النفسيين. فمن نموذج التفكير هذا يستنتج على سـبيل المثـال بونغراتـس (Pongratz,1973a) في كتابه "علم النفس الإكلينيكي" قاعدة الفاعلية الفائلة: " إن الحالات الحفيفة هي من اختصاص العلاج السلوكي، أما الحالات الشديدة فهي للعلاج النفسي المعمق" (صفحة 378) . كما وتقوم "مسودة تصويرة الفاعلية" لشرامل (Schraml 1969) على هذا النموذج من التفكير، عندما يقرر أن العلاج السلوكي بصلح للأعراض "الجانبية"، والعلاج النفسي بالمحادثة للعصابات من درجة خفيفة. في حين أن الاضطرابات الشديدة تحتاج إلى معالجة نفسية عميقة (كاشفة) . ومن هنا فإنه انطلاقاً من منطق هذا النموذج من التفكير يتم عزو التأثير غير المقبول نسبباً للعلاجات النفسية ذات التوجه التحليلي البالغة عدداً مؤلفا من مرتبتين فقط (راجع حول ذلك تقريري النتيجتين التاليتين) إلى أنه في

مستقبل العلاج النفسي م-١١  $-111 -$ 

مسألة مهمة من الناحية الذرائعية فحسب خمن المنظور الإمدادي الاقتصادي يفترض للمصاريف الكبيرة جداً اللازمة من أجل مثل هذا النوع من المعالجة أن تنعكس في تحقيق نحاحات علاجية أفضل.كي يمكن تبرير وجـود اسـنخدامه الموسـع –، وإنمـا تحـّل هـذه المسـألة داخـل نمـوذج الـفكير التحليل نفسي أهمية نظرية مركزية في الوقت نفسه. ويمكن للمرء أن يحزر لماذا لا توجد أية دراسة مضبوطة حتى الآن حـول فاعليـة هـذا الشـكل

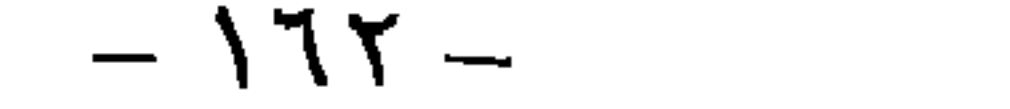

الدراسة. نُفذت هذه الدراسة في مشفى مبنينغ في توبيكا بولاية كينساس الأمريكية. وقد صممت الدراسـة من سنة 1952 حتى سنة 1954 وامتد تنفيذ الدراسة عبر العقدين التاليين، أو إذا ما أدخلنا آخر مناسة في الحساب، فإنها امندت فترة ثلاثة عقود .

معروفة أكثر، إذ أنه إذا ماكان هناك دراسة علاجية وحيدة تسـَحق الاهـَمـام الخاص فهي تلك

المرضى في المتوسط . فالمرضى كانوا جميعيهم من الطبقة العليا أو المتوسطة العلياء وكانوا موفـوري الثراء و متوسط الذكاء لديهم 14=IQ. فإذا ما شكل مشفى مينينغ في تلك الفترة الرمنية مصحة ممازة للتحليل النفسـي بالنسـبة للمرضـى، فقد كان بالنسبة للمعالجين والباحثين ورشة ممّازة جـداً من النّحليل النفسـي . فقائمـة أل 37 بـاحث وباحثة المشاركين بشكل مباشر في تنفيذ المشروع - هذا عدا عن المحللين النفسيين الخبراء ۖ والمؤهلين بشكل جبد، الذين لم يحسبوا مع قائمة الباحثين. وكذلك المرشدين العشرة الإضافيين جعلت المصح ببدوكخلية نحل للتحليل النفسي: روبيرت فاليرشتاين و ليستير لوبورسكس و غراندر مورفي وهبلين

زارغینت و ستیفان أبیلناوم و أونوكبرنبیزغ و واین هولتسمان و مبرنون غیل \_ . لقد بخمع أكبر الرؤوس من جماعة الـخليل النفسي العلمي في هذا المشروع وأسهموا لسنوات طويلة فيه . هكذا ففط ينبغي فهم روح الىحت العلمي الخيالي. المحظوظ موهبه ننبؤ مثيرة للدهشه وبتخطيط منطقي مذهل لمشروع بجث يصمد عبر عقود و إنتاجية لا تصدق، تميز مشروع بحث للعلاج النفسي هذا الذي يظل دائماً فريداً من نوعـه. وفي هـذه الأثناء نشـر حـول مشـروع مبنينغ وتائجـه 69 منشـوراً يبلع عــدد صفحاتها حوالي 1000 . وربما يشكل هذا الكم الهائل أحد الأسباب التي جعلت تناثج هذه الدراسه لا تحظى بالاهتمام والقبول الكبيرين على الرغم من العدد الكبير من المنشورات من خـلال البـاحـثين. وبالنظر لهذا الكم الكبير فإنه من الطبيعي لا يكننا هنا النعوض هنا لكل النتائج مشيرين إلى أهمها وسَجاهلين كثيرًا من الننائج الجانبية المهمة بدورها . كان أساس الدراسة على النحو النالي. أجري لكل مربص من المرضى أل 42 الداخلين في النحث فحص تشخيصي أولي مفصل استمر لمدة أسبوعين من خلال المقابلة والاختبارات الإسقاطية. .الخ. وقد تم توثيق نتائج هذا التشخيص بشكل مفصل طبقاً للىروتوكول الروتيني للمشفى. وفي نهاية هـذا الطور التشخيصي تم التشاور بشكل مشترك في مؤتمر للحالة و نقرير الطريقة العلاجية التي يبدو أنها

المع حجم التقرير النهائي الذي نشرا في محلد صحم تحت عنوان "42 حياة في العلاج ادراسة في التحليل النفسي والعلاج النفسي، Forty-Tow Lives in Treatment A Study of Psychoanalysis and Psychotherapy, 1986 كما وليعدرنا القارئ إد أما قمنا في أتناء الترحمة بترك كتبر من تقاصيل إجراء الدراسة وبنالجها التفصيلية ما عموعه 784 صفحة ورأينا أن تعرض لما براد يقدم صورة واصحة قدر الإمكان عن الدراسة (المترحم)

 $-172-$ 

حقق هدفه بناء على مجراه. بلغ متوسط عدد السنين بالنسبة لل 15 مرض في مجموعة الـحليل النفسـي والذين أنهوا علاجاً منتطماً كثيرًا أو قليلاً ست سنين وأجروا وسطياً 1017 جلسة علاجية . وفي أثناء كتابة النَّفرير الخنَّامي، أي بعد حوالي 25 سنة تقريباً من بدء العلاج كان مريضان ما يزالان يتابعان العلاج نفسه. ومع هذين

سنين. وكان المعالج ببدأ العلاح مباشرة بعد انتهاء طور التشخيص وينهى العلاج عندما يظهر أنه قدد

المريضين ثم بعد تسع سنين ولأغراض البحث إجراء دراسة ختامية، مع أن العلاج اســَمر بعد ذلك بالنسبة لهذين المريضين. أربعة من المرضى قطعوا العلاج بشكل مبكر بعد سنة وثلث وسطبا وعدد جلسات ببلغ 281 و توفي مريض واحد في أثناء العلاج بعد سبع سنيں بمجموع مقداره 1238 من الجلسات العلاجية. كان العلاج الداعم غير محدود زمنياً كذلك. غير أن مدة العلاجـات الفعليـة بلغـت هــا في المـتوسـط 316 ساعة خلال أربع سنوان وثلث السنة بالنسبة ل 14 مريض أنهى العلاج بشكل نظامي، وهـي مده أقصر بوضوح وأقل سُدة في تكراراتها من النحليل النفسي. وهنا كذلك اسـتمر مريضـان من المجموعة المعالجه حتى موعدكابة التقرير الخنامي في المعالجة عند المعالج نفسه، حيث نم إجراء

العلاج. ومن أجل هذا الغرض تم التخلـي عـن التوزيع العشـوائي للمرضـى إلى واحـدة مـن المجموعـتـين العلاجيَتين، التي كانت ستجعل من هذه الدراسة لحو تمت– دراسة مضموطة وفق معايبريا، وبدلاً من ذلك تم توزيع المجموعتين وفق الأهمية العيادية .كما ويظهر السعي نحو الدراسـة الطبيعيـة في تفصيـل جوهري آخر للبحث: فحـَى الوقت الذي أبلغ فيه المعالج سـكرتارية المشـفى نيـَـه في إنـهاء العـلاج، لم يكن لا المعالج ولا المريض يعلمان أي شيء عن كونهما موضوعاً لمشروع بجث. ومن أجل الحصول

دراسة تُنبعية طويلة الأمد بالنسبة لكل مرضٍ أمكن الوصول إليه بعد 25–30 سنة من بدء المعالجة. وبشكل عام يمكن القول أنه قد تم تحقيق تأثير فاعل لدى 60٪ من الموضى باسـتخدام سـلم تقييم الصحة والمرض Health Sickness Rating Scale في كلّنا المجموعتين ولم يكـن الفـرف في الفاعليـة بـين المجموعـَين كبيرًا . ويمكننا القول أن العلاج النفسي الـحليلي طويل الأمد البالغ عده مـْات من الجلسـات يمكن أن يقود إلى نجاح جيد . وقد كان هـذا لدى 40٪ من المرضـى، أمـا بالنسـبة للـ 20٪ الأخـرى فيمكن القول بوجود نوع من النجاح في العلاج. غير أنه لابد من ملاحظة أن تحسن 60٪ على سـلم تقييم الصحة والمرض HSRS لا يشكل بعد تتيجة علاجية تبرز تأثيرات العلاج التحليلي الطويل الأمد إيجابياً بأي شكل من الأشكال عن التأثيرات المستنجة في أساليب علاجية أخرى. ففي دراسات

 $-11V -$ 

ضارة جداً . فستة من المخفَّفين توفوا انتحاراً ثلاثة منهم بانتحار مباشر وثلاثة من خلال انتحار غير مباشر حسب رأي الباحثين، ارتبط ارتباطاً واضحاً مع العلاج في هذه الدراسة أو مع علاج آخر من التحليل النفسي واصله المرض بعد قطعه للعلاج. وثلاثة آخرين من المرضى أصبحوا ذهانين أثناء المعالجة، حسب رأي الباحثين بالارتباط مع علاقة النقل. أما المريضين الباقيين فقد أمكن تُقْيِيمهما على أنهما لم يحققا النجاح العلاجي دون عواقب ضارة. خمسة من المرضى لم يَـم تقييمهم من قبل الباحثين على أنهم مخفقين وظلوا طوال حياتهم منعلقين بالمساعدة العلاجية- حتى وقت التَّبع الأخير- حتى 28 سنة من المعالجة المستمرة، وقد يكون بعضهم اليوم في العلاج إذ أنه في التَّبع الأخير لم يكن بالإمكان التَّنبؤ بموعد انتهاء المعالجة. لقد كان الاستنتاج الرئيسي للباحثين من هذه النتائج أنه على الرغم من أن الاستبصار في الصراعـات اللاشعورية قد برهن إسبيريقياً على أنه عامل تعديل مهم فإن هذا العامل قد جعل عاملاً كلي المطلقية في نظرية الـُحليل النفسـي . وعوامل الـُعديل الداعـمة تلعب دوراً أكبر، وهذه العوامل لم تلق الكثير من الاهـَمام في مراجع الـَحليل النفسـي. فقد لعبت هذه العوامل في أل 42 معالجـة دوراً أكبر مما لعبـّـه في المراجع الدينامية النفسية. ومِكَنْ من النَّمَائِج اسْسَنَاج مقولَتِن واضْحَمْيْن حولِ الفاعلية :

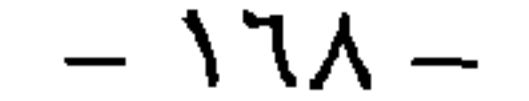

$$
- 179 -
$$

العلاجية تجري جلوساً، والمدة العلاجيـة تكون أقصـر والنّكرار الأسـبوعـى للجلسـات يكون أقـل. وكأسلوب علاجى منوسط المدة بفع العلاج النفسى ذو الاتجاه النحليلي بين كلا الشكلين المنطرفين من التحليل النفسي، أي التحليل النفسي التقليدي و التحليل النفسي المختصر . كما وتصنف ضمن هذه الفئة العلاجات النفسية التحليلية ضمن المجموعة ذات المدد المتوسطة.

• العلاج النفسي النحليلي المخنص ينحصو النَّقل في العلاج النفسي النَّحليلي المختصر في معالجة الصراع الأساسي، أي ما يسمى بالبؤرة Focus، التي تعزى لها أهمية مرضية. ويختلف العلاج النفسي التحليلي المختصر عن العلاج النفسـي ذي الاتجاه التحليلي الأطول مدة من خلال التركيز الأكبر على البؤرة المتفق عليها، غير أن الشكلين العلاجيين شبهان بعضهما من حيث المضمون وفي الإجراء . ومن أجل هذا تم اختيار معيار شكلي للتَّفريق بين الشَّكلين من العلاج بنَّالف من عـدد الجلسـات ومـدة العـلاج. فالجلسـات البالغـة من 30 جلسة فما دون تحسب عند وجود مدة علاجيه مطابقة ضمن العلاج النفسي التحليلي المحتصر . غير أنه في حالات قليلة صنفت حالات ضمن العلاج النفسي النحليلي المختصر بلعت أكثر من 30

جلسة، وذلك عندما كانت مدة العلاج تفتضي أشهراً قليله.

م خَلِيل الأَنا عِنْل تَحْليل الأنا تعديلا للتحليل النفسي التّفليدي. ويقوم على المفدمة المنطقية القائلة: أن للإنسـان أناً أقوى وأكثر استقلالية مما هو مفنرض في النحليل النفسي النّفليدي، وأنه نوجد إشباعات للأنا مستقلة عن إشباعات الهو. وينادي تحليل الأنا يشكل خاص بأن التفاعلات الاجتماعية بمكنها أن نشكل شكلا مستقلا أو خاصا من الإشباع للشخص (Davison & Neale 1988) . ومن أشد الباحثين نأثيرًا

للاتحاء النحليلي للأناكارين هورنس وأنا فرويد وإريك إيركسون وديقيد رابابورت و هـاينس هارتمان. ويؤكد محللو الأنا أكثر من فرويد على قدرة الإنسان على ممارسة الضبط لمحيطه ( السيطرة على المحيط) . ولهذا فهم يهتمون أكثر في العلاج بالظروف الحياتية الراهنة للمرض. غير أنه قلما نجد في المراجع النحليلية للأنا أي وصف لأية تقنيات علاجية خاصة . أما بالنسبة لفائدة العلاج النحليلي للأنا فإنه لا يوجد حتى اليوم أي دليل مقنع فعلاً. أما حقيقة أنه منذ عشـرين سـنة لم يـَم القيـام بأيـة

• العلاج الفرحي يقوم العلاج الفردي على علم نفس الفرد لألفرد أدلر . وخلافاً لفرويد يذهب أدلو (1911,1913) من أن "الحدث النفسمي الكلي يسعى إلى هدف واحد" ويسعى نحو "هدف نهائي تخيلي" وفي العلاج الفردي يتم السعي نحوكشف هذا الطموح اللاشعوري نحو الهدف. وقي العلاج بالمحادثة المبني على أسـاس علم نفس الأعماق (علاج فردي وضمن المجموعة) يتمحور الاهتمام على مساعدة المريض على أساس التشجيع على تفهم نمط حياته و "منطقه الخاص"، بحيث يصل هو بنفسه إلى "كشف السـر" وسَّمَكُنَّ من القيام بتَعديل الاتِّجاه لشخصيَّة (Schulz von Thun, 1982, P 179\181) . وبِشكل وضع العلاج الفردي النوعي والكمي على الحدود التي تجعل منه يستحق الذكر . إنه بعبد جداً عن المرحلة التي يمكن اعتباره اسلوباً علاجياً فاعلاً. ولم يصـل إلى حـدود علمنـا وجـود دراسات جديدة حول هذا الأسلوب العلاجي. ومن هنـا لا يكن اعتبـار العـلاج الفـردي مـن الأساليب العلاجية المثبتة إمبيريقيا.

دراسة في هذا الموضوع فلا تشكل أملاً قرباً بأن يَغير الأمركثيرًا في المستقبل القريب.

ويصنف هذا الاسلوب "مفاهيميا" ضمن نموذج الدينامية النفسية النحليلية. ويعد العلاج التصوري علاجا مختصراً سلم مداه بين 15-50 جلسة في الحالات العبادية (حتى المزمنة منها) من العصابات

وصور الحالات النفسية الجسدية"(Leuner, 1982, P 183).

وعلى أساس من تناثج الدراسات الراهنـة لا يكن بعـد اعـَبـار العـلاج الـتصـورى أسـلوىاً عـلاجبـاً مبرهنا علمياً كفاية .

• النحليل الوجودي

تم تطوير التحليل الوجودي من قبل بينسفاغنر (Binswagner,1955) و يوس (Boss, 1957). وفي المعالجة

التحليلية الوجودية تتم محاولة فهم مشكلات المريض بوساطة رؤيته الشخصية الذاتية. أما هدف العلاج فيتمثل في جعل المريض يدرك إمكانات قرارانه و نضجـه. ويتم إيلاء أهميـة كبيرة للعلاقـه العلاجية أكثر من المقابلة الرسمية التي تُتم بين شخصين، حيث يعتبر المريض هنا شــريكاً . غـير أنـه لم يّـم وصف تقنيات علاجية نوعيه. وينبغي اعتبار التحليل الوجودي في السياق القائم هـا حالة حدودية من منظورين . فقيمه تشبه كثيرًا قيم المعالجات الإسانية، بجيث يكن تصنيفه ضمن فئة العلاج الإنساني أيضاً . غير أن مؤسسيها برطونه بالتحليل النفسـي، الأمـر الـذي جعلنـا تصنفـه هــا ضمـن الأشـكال العلاجيـة النفسـية

الديناميكية، هذا من ناحية، ومن ناحية أخرى فإنه من المشكوك به فيما إذاكدا نستطيع اعتبار التحليل الوجودي طريقة علاجية عيادية أم أنه من الأفضل اعتبار مجال استخدامها يقع ضمن الجحال السوي. وما أنه نوجد دراسة نم استخدام النحليل الوجودي فيها كعلاج في عينـة عباديـة واضحـة (فصامات مومنـة) فـإن تقييمـه كأسـلوب علاجـي ببـدو مـهماً . وعـمومـاً يعـّبر العـلاج الوجــودي مــن الأساليب غير المختبرة إسيريقياً، بحيث لا يكن استنتاج مفولات إسيريقية حول مدى فاعليته.

ثالثاً: العلاجات الاسنعرافية السلوكية تطلق تسمية الأساليب العلاجية الاستعرافية على تلك الطرق العلاجية التي تستخدم مستوى المعرفة المطور في علم النفس الإمبيريقي. وهي عبارة عن طرق علاجية قائمة على نظرية النّعلم السلوكية من جهة، وهي من جهة أخرى طرق علاجية تعطي الاستعرافات مركزًا مهماً في الحدث النفسي. كما وتطلق على الأولى تسمية طرق العلاج السلوكي وعلى النانية طرق العلاج الاستعرافي. ومما أن هاتين الطريقتين العلاجيتين المختلفتين مفاهيمياً لا تستخدمان اليوم مع بعضهما بانتظام فحسب وإنما مدموجتان مفاهيمياً، فإننا تتحدث عـن طـرق العـلاج الاسـتعرافية السـلوكية. غـير أن مصطلـح

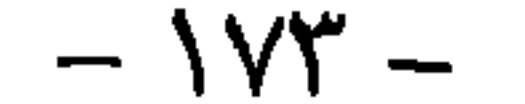

يعد خفض الحساسية المتظم الذي طوره وولبي (2958.1972) Wolpe) واحد من أقدم الأسـاليب

• خفض الحساسية المنظمر

فسوف نستمر باستخدام مصطلحات استعرافي سلوكي وعلاجى سلوكي شكل مترادف لوصف اتجاه علاجي وطرق علاجية مطورة من قبله، قائم على تبادل وثبق مع علم النفس الإمبيريقي.

العلاجية المبنية على أساس نظرية النعلم. فمن أجل النغلب على مخاوف ْ المرضى المبنية على أساس مواقف معينة يقوم المعالج والمريض مع بعضهم ببناء تسلسل متدرج من المواقف المشحونة بالخوف، أي ما يسمى بهرم الخوف. ويقوم المرض بالـمرن على أن يجعل نفسه في حالة من الاسترخاء المرمح، غالباً بوساطة الاسترخاء العضلي النصاعدي وفق باكوسون (راجع أساليب الاسترخاء) . وفي هذه الحالة من الاسترخاء يتصور المرض وبتوجيه من المعالج المواقف المنفردة لهرم الخوف. بدءًا من أقل المواقف إثارة للخوف إلى أن يتوقف الموقف عن إثارة رتكاس الخوف عند المتعالج. وقد افترض وولبي بالأصل بأنه من خلال الربط المنتظم مع الاسـترخاء يحـدث إشـراط معـاكس لارتكاس الحوف الأساسي. وفي وقت لاحق تم تصور مجموعة أخرى من إمكانات النفسير للتأثيرات المخفضة للخوف واختبارها تجريبياً . وقد حدث هذا غالباً فيما يسمى بدراسات المطابقة، أي مع أشخاص غير مضطربين عبادياً في الواقع. وضمن أساليب خفض الحساسية المنظم هناك أساليب تستخدم طريقة وولبي بصورة معدلة أو تكملها، كأن يتم استخدام تقنيات استرخاء أخرى غير الاسترخاء العضلي وفق يأكوبسون مثلاً كالاسترخاء الذاتي أو الإرجاع الحيوي أو الأدوية المهدئة، أوكأن يكمل خفض الحساسـية المنظم بعناصر استعرافية. ومن مثل هذه التعديلات الاستعرافية من هذا النوع على سـبيل المـُـاب تدريب

<sup>2</sup> ستحدم في هذا المقطع والمقاطع الأحرى التالية مصطلح الحوف والقلق بالمعنى بقسه (المترجم).

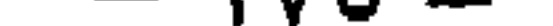

على مشاعر الخوف التي تظهر وكيفية التغلب عليها . وبِعد خفض الحساسية المنظم علاجاً فاعلاً جداً لمعالجة المخاوف النوعية من أنواع مختلفة. وقد أثبت فاعليته بشكل خاص في معالجة مخاوف الامتحان. غير أنه أقل ملاءمة لمعالجة الاصطرابات المركبة لدى المرضى الذين بملكون مستوى عام مرتفع من الخوف أو ميولاً اكتئابية شـديدة، إذا مـا تم استخدامه كطريقة وحيدة في العلاج. ويمكن توليف خفض الحساسية المنظم بشكل جيـد مـع أساليب العلاج الاستعرافية السلوكية الأخرى وتحقيق التأثيرات في مثل هذا النوع من التوليف التي لا عِكن تحقيقها في خفض الحساسية المنظم وحده. أما مجال الاستخدام وطيف التأثير فهو أكثر محدودية مما ادعاء وليي مؤسس هذه الطريقة بالأصل. ولكن داخل هذا المجال المحدود تمتلك الطريقة

تأثيرًا موثوقاً مُحْفضًا للخوف.

· تلاسريب المهاس ات الاجنماعين

تجمع تحت تسمية "تدريب المهارات الاجتماعية" أساليب مختلفة، تختلف في تفاصيلها ً عن بعضها، غير أنه يكمن خلفها تصورات متشابهة جداً . أما التسميات الأخرى لهذه الطريقة فهي "تموين الثقة بالنفس وتمربن الكفاءات الاجتماعية وما يشبه ذلك. وتشنزك جميع هذه الأساليب بأنها تهدف بمساعدة التعلم وفق النموذج ولعب الأدوار وتمارين السلوك والإرجاع التفريقي إلى تحسين كفاءات المرض على التمكن من التصرف في مواقف اجتماعية معينة بشكل أفضل وبطريقة موغوبة Ficgel)

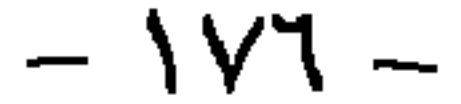

المكفوفين غير الواثقين من أنفسهم. فمن أجل هـذه المجموعـات مـن المرضـي يمكن لحفض الحسـاسـية لمنظم أن يكون طريقة الاختيار على رأس كل البدائل العلاجية الأخرى. غير أن فاعلية تدريب الكفاءات الاجتماعية لا تقتصر على هذه الجالات فحسب. فالفاعلية مَتد إلى طائفة عريضة من الاضطرابات النفسية والنفسية الجسدية وتؤثر بشكل إيجابي جدأ على السلوك البين إنساني للمرضى حيث غالباً ما تترافق هذه النأثيرات مع تعديلان ملائمة أخرى كمخفيض الأعراض و تحسن الحالة العامة. وعندما نقارن تدريب الكفاءات الاجتماعية مع الطرق العلاجية الأخرى فإن تدريب الكفاءات الاجتماعية بمِتلك ميزات كيرة جداً. حتى بالمقارنة مع الطرق العلاجيـة المبرهن فاعليتها بِشْكَلِ كِيرِ نَسْبِياً لم يَكُنْ تَدْرِيبِ الْكَفَاءَاتِ الْاجْتَمَاعِيةِ أَقَلِ فَاعِلَيةٍ بِلْ أكثر فاعلية إلى حد ما . وإذا ما تم توليف تدريب المهارات الاجتماعية مع الأساليب العلاجية الأخرى فإنه يحقق أقصى فاعلية يتلكها، فمن خلال التوليف مع طرق العلاج الاستعرافية أمكن تحقيق فاعلية جيدة جـدأ فـوق المنوقع . ومَتلك هذه النتائج أهمية عيادية كبيرة. فهي تؤيد إمكانية استخدام الإجراءات العلاجية لرفع الكفاءة الاجتماعية في الممارسة العلاجية النفسية مع كثير جداً من المرضى مع الحصول على فوائد جمة، ولهذا السبب بالذات لا بد من استخدام هذه الإجراءات .فإمكانات هذا الشكل العلاجي من

مستقبل العلاح البفسي م - ١٢  $\gamma$ 

الندخل تصبح على حساب كثير من المرضى الذين بمكن أن يستفيدوا جداً منها، و لايستغلها غالبية المعالجين في الوقت الراهن، هذا إذا ما كانوا يأخذونها بعين الاعتبار عموماً . من ناحية ثانية فإن تقارير النتائج تمتلك قيمة معرفية نظرية كبيرة بالنسبة لتطوير تفهم مناسب حول الكيفية التي يمكن فيها إحداث التأثيرات العلاجية النفسية بالشكل الأمثل. فالسـؤال الـذي يتصـدر الأساليب العلاجية "الكاشفة" ذات الاتجاه الاستبصاري عن لماذا، أي عن الدوافع الفردية الكامنة

خلف السلوك الإنساني، لا يؤخذ في تدريب الكفاءات الاجتماعية بعين الاعتبار بشكل واضح. ففي تدريب الكفاءات الاجتماعية تتصدر مسألة القدرة وعدم القدرة مركز الصدارة. وسلوك المرض يؤخذكما هو، ولا يَم طرح السؤال الدوافعي، وإنما يَم دعم المرض بشكل فاعل من أجل أن يَنْمَكَنْ من النّعامل مع المواقف الاجتماعية الصعبـة بشـكل أفضل. إنه ُبهياً على وُبوجـه نحـو جمع خبرات واقعية جديدة في علاقاته البين إنسانية، وذلك من خـلال أن يـتمكن مـن أن يعيـش ذاتـه أكـثر كفاءة في هذه العلاقات مما هو قائم حتى الآن . وبالمقدار الذي يتحقق فيه ذلك في العلاج، فإنـه يبـدو أنه ليس السلوك الاجتماعي وحده هو الذي يتحسن وإنما غالباً ما يتحسن أيضاً مفهوم الذات والحالة العامة و الأعراض العبادية بصورة كبيرة. وعندما يساعد المعالج المريض من خلال التمرين الفاعل والدعم على أن يَمكن من أن يعيش علاقاته بالآخرين أكثر كفاءة، عندئذ بِكته إحداث تأثيرات

أخرى متنوعة في الحالة العامة للمرض. ولا بد من ملاحظة أن هذه التأثيرات الإيجابية تظهر من دون التطرق على الإطلاق إلى أي نوع من الصراعات الكامنة خلف السلوك، هذا عدا أنمه من دون معالجتها أيضاً . وتشكل تنائج تدريب الكفاءات الاجتماعية دليلاً على أنه يمكن تحقيق تعديلات واسعة و ثابتة في السلوك والخبرة وفي الحالة العبادية لدى مرضى شديدي الاضطراب، من دون التعرض على الإطلاق إلى المظاهر الدافعية للسلوك. وتشير الفاعلية الكبيرة لهذا الأسلوب المتمركز حول توسيع الكفاءة بشكل كلي إلى أنه يمكن من خلال تدريب الكفاءات الاجتماعية تنشيط آليات
## تأثير علاجية نفسية مركزية. وهـذه الآليات لا بـد مـن مراعاتها في نظرية علاجيـة نفسـية مناســبة للتعديل بمنحها مركزا مناسباً .

• المواجهة بالمثير

+ المواجهة التصورية الشديدة بالمثير in-sensu Stimuluscofrontation massive

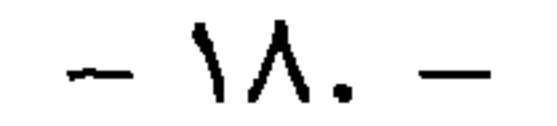

(Schulte et al ,1990,1992; Emmelkamp,1990) . ولا يمكن تفسير هذه النتائج إلا ً من خلال أنه ليس هناك أفضل من المواجهة بالمثير في هذه الإضطهارات والتولد عن دراسة المدرس التوليد والمدرس

• الإبرجلة الحيوي Biofeedback

يتكون هدف العلاج بالإرجاع الحيوي من تعليم المريض السبطرة على عمليات نفسية فيزولوجية

محددة، يفترض أنها على علاقة وظيفية بأعراضه القائمة. وهنا يَـم قياس مؤشـرات معينـه للوظـائف النفسية الفيزيولوجية كضغط الدم وحرارة الجسد والتوتر العضلي والتروية الدموية و نبض الدم. الخ، وجعلها مدركة من قبل المريض من خلال إشـارات صوتية أو ضوئية مناسـبة. وعلـى المريض أن يحاول تعديل هذه الإشارات في الاتجاه المرغوب، علماً أنه تنرك الحرية له في إيجاد الطريقة التي يحقق فيها هذا بشكل أفضل. وسِغي للمرضِ أن يَعلم من خلال الإرجاع الذي يحصل عليه النمكن من النَّاثير على عمليات نفسية فيزبولوجية معينة بشكل واع في اتجاه معين. ويمكن النمييز بين طرق مختلفة من الإرجاع الحيوي من خلال الباراميترات النفسية الفيزبولوجية المُرْجَعَة إلى:

يتعلم أن يجعل يداه أكثر دفئاً من جبهته. ويهدف هذا الإجراء إلى التأثير إيجابياً على اضطراب التروية الدموية في مجال الرأس . □ الإرجاع الوعائي الحركي: يغلب اسـنخدام هـذا الشـكل من الإرجـاع في معالجـة الشـقيقة أيضـاً حيث يَـم التسجيل البلبـثـسـموغرافيكي Picthysomgraphic' وإعطاء إرجاعـات لدرجــة الترويـة الدموية في أوعية دموية مختلفة للرأس. وعلى المريض أن يتعلم حث النقلصات الوعاثيـة، أي تخفيـض التزوية الدموية في الأوعبية بشكل واع. □ إرجاع مقاومة الجلد: تكثنف قدرة الجلد على النَّوصيل الكهربائي الإثَّارة الانفعالية. وعلمى المرض أن يتعلم رفع مقاومة الجلد للتوصيل الكهربائي الذي يتم إرجاعـه لـه أو تخفيـض قـدرة الجلـد

على النوصيل الكهربائي. u إرجاع ضغط الدم: يتم هنا تسجيل ضغط دم المويض وإرجاعـه. وعلى المويض أن يحاول تخفيض ضغط دمه. □ إرجاع نبض القلب: يتم هنا إرجاع نبض القلب أو ضرباته أو تخطيط القلب الكهربائى .

Plethysomgramm ) البليسومعرام . عبارة عن حهار أو تحهير يتم من حلاله تسحيل تأرجحات الحجوم في الأوعية الدموية. (المترحم)

□ إرجاع تخطيط الدماغ: يتم إرجاع بعض الموجات الكهربائية الدماغية للمريض، التي تميز حالة محددة. وتترافق موجات ألفا مع الاسترخاء والهدوء والمشاعر المرغوبة. وعلى المريض أن يتعلم توليد كثير من موجات ألفا قدر الإمكان ووضع نفسه شعورياً في هذه الحالة الحاصة من الحبرة . وعند وجودِ اضطرابات في النوم يَـم إرجاع موجات ثبتا Theta التي تميز مرحلة النعاس.

و المعالجات بالشفير المعالجات بالتنفير عبارة عن أساليب تستخدم شكلاً من أشكال المثيرات المنفرة كوسـبلة علاجيـة . وتقوم هذه الأساليب على فرضيات نظريات تعلميه إشراطيه. ويمكن تقسيم الإجراءات المدروسـة إلى أربعة مجموعات. • يتم ربط أنماط سلوك محددة أو مثيرات معينة مع المثير المنفر . وضمن هذا يقع العلاج التنفيري الكيماوي (كربط الكحول مع مشاعر إقياء شديدة) وكذلك العقاب أو الإشــراط التقليـدي مـع صدمات كهربائية أو ضجيج. أما الهدف من هـذا الإشـراط التنفيري فيـُمثـل في بنـاء قـدرة كف للسلوك غير المرغوب كنناول الكحول أو التهيج الجنسي تجاه الأشخاص من الجنس نفسه لـدى

الجنسيين المثليين.

• قطع النفور : يتم قطع المثير المنفر بعد سلوك معين مرغوب للمرض أو بشكل مرافق له من خـلال

مثير معين يسعى إلى إشراطه.

- سحب المعزز: يعاقب سلوك غير مرغوب من خلال سحب المعزز الإيجابي.
- تعلم التجنب: سعى إلى تخفيض سلوك غير مرغوب من خلال تمكن المريض من تجنب المثير
- المنفر المرتبط بالسلوك غير المرغوب أو بردة الفعل غير المرغوبة وذلك بأن يسـنجاب بشـكل مختلف

إحدى هذه الإجراءات على الإطلاق، أو أنهم لن يستحدمونها أبدأ بغض النظر عن فأعليتها . وبشكل عام يمكن القول بشكل مؤكد أنه من خلال الاســنخدام الهـادف للعـلاج بالـننفـير بكحن تحقيق تأثيركاف على أنماط مختلفة من السلوك الارتكاس المهمة عبادياً . وقلما بوحد إنسـان بِشـكك البـوم في هذا، إذ أن هذه الطرق قد أثبتت نفسها حتى في الحياة اليومية من أجـل كف السـلوك غـير المرغوب. ولكن السؤال الذي يطرح حول فيما إذاكان علينا بالفعل استخدام هـذه الطرق لأغـراض عيادية. ونحن لا نريد منذ البداية استبعاد، أنه يمكن أن يبدو استخدام الطرق التنفيرية مبرراً، إذا ما بدا أنه لا توجد طريقة أخرى، من أجل مساعدة مرض ما للخروج من وضعه الذي يبدو بلا أمل. غير أن هذا ليس هـو الحال هـنـا في الاســنخدامات الـتي قـمنا بدراسـتها . فبالنسـبة للرهـامين هـنـاك

تقنيات برهنت صلاحيتها بشكل كبيرفي معالجة الخوف، كخفض الحساسية المنظم والتقنيات السلوكية الاستعرافية ويشكل خاص تقنيات المواجهة بالمثير. وكذلك بالنسبة للقسـر . فمن خـلال " الندخل الاستجابي أو التكراريTesponse prevention " توجد طريقة علاجية صالحة إلى مدى كير. ومن أجل معالجة الكحوليين تم تطوير طرائق علاجية واسعة يستند إلى المحيط الاجتماعي والنفسـي الكلي لتناول الكحول. وقد وجدت تأثيرات أفضل لهذه البرامج الشاملة من المعالجة بالتنفير، وبشكل خاص في مجالات التعديل خارج الشـرب مجـد ذاتـه. أمـا موضـوع أن اللجلجـة لا يكـن تحسـينها مـن خلال العلاج بالتنفير، فذلك كان متوقعاً منذ البداية طبقاً لنموذج التفسير السائد حالياً لاضطراب

اللغة هذا . ولحسن الحظ هناك مبادئ علاجية أفضل ومبرهنة تأخذ بعين الاعتبار البعد الاجتماعي للكلام المُنلِجِلِج. أما تجاهل البعد الاجتماعي للمشكلة المعنية المعالجة في دراسات العلاج بالتنفير فهو أمر شـنيع وبشكل خاص في دراسات معالجة الجنسية المثلية لدى الرجال . فلو لم نقرأ ذلك مكنوباً لما كنا تصدق بأن تخطر بالفعل على بال إنسان ما فكرة "شفاء" الناس ذوي التوجه الجنسـي نحو الجنس نفسه من اختلافهم بهذه الطريقة. ونحن نرى أن غالبية أشكال استخدام تقنيات العلاج التنفيري التي 

الاخرى، التي على ما يبدو لم يسعى إليها باحثوا دراسات العلاج بالتنفير . لم نستطع من الدراسات التي قمنـا بـتحليلـها ايجـاد أي مـبرر واضـح حـول لمـاذا لم يـتم أخـذ إمكانـات المعالجة الأخرى مع المرضى المعنيين بعين الاعتبار . فقد كان هذا الأمر سيكون أفضل من أجل الإمداد العبادي لهؤلاء المرضى. غير أنه أىضاً لم نستطع النعرف إلى وجود اهتمام محثي منطقى ببين أن القيام بمثل هـذه الدراسـات كان مـبررا أو مرغوباً . و لا يَـمالك المرء نفسـه في دراسـات هــذه الأبجاث من القول هنا أنه لم يتم أخذ حتى المرضى في أفضل شكل من المعالجة الممكنة لهم مأخذ

## الجد، ولم تُم مراعاة مسائل القيمة الأخرى إلا بطريقة غير مسؤولة. وبالـالي فإن دراسـات العلاج .<br>بالتنفير تشكل فصلاً غير مسر بالمرة من فصول أمجاث العلاج النفسي .

• الأهلماف المنافضتي Paradox Intention

ولكن سدو أن هناك مرضى يستجيبون جيدا للعلاج بالأهداف المتناقضة، وهؤلاء المرضى هم الذين يبدو أنهم يستجيبون بالمقاومة للعلاج بالأساليب غير المتناقضة على نحو أساليب الاسترخاء أو الدخلات العلاجية السلوكية الماشرة. فبالنسبة لهؤلاء المرضى يكن أن تشكل الأهداف المنافضة بديلاً للأساليب التي قد تكون في العادة من النخب الأول لمعالجة الأعراض المعنية . وعموماً يمكن القول إن تائج الدراسات ترجح القول إنه ينبغي عدم استخدام الأهداف المتناقضة في المجال العيادي

## كطرِّمَة مستَّقلة ووحيدة في العلاج إلا في الحالات الاستثنائية.

• العلاج الانفعالي- المنطقى Rational-emotive Therapy بصنف العلاج الانفعالي المنطقي الذي طوره ألبيرت إبليز في خمسينيات هـذا القـرن مـن طـرق عـلاج السلوك الاستعرافية Cognitive Behaviorstherapy . وكما هو الحال في العلاجات المنطقية الأخرى سمعي هذا الإجراء إلى تحقيق الأهداف الثلاثة التالية:

- الكشف عن التقديرات والقناعات و التقييمات غير المناسبة ("urational Beliefs").
	- تطوير أنماط تقبيم جديدة .

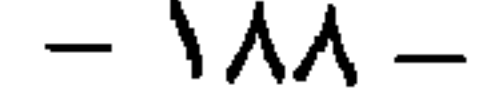

المنهجية" لغولد فربد وديتسينتو و وابنيبرغ

(Goldfried, Decento & Weinberg, 1979) إحدى أشكال العلاج الاتفعالي المنطقي المنبثقة عن العلاج السلوكى. ويكن اعتبار العلاج الانفعالي المنطقي من الطرق العلاجيـة الفاعلـة جـداً في مجموعـة كبـيرة مـن الاضطرابات كالمخاوف الاجتماعية وعدم الثقة بالنفس والاكتئابات العصابية واضطرابات الشخصية والعصابية الأخرى. غير أن مجال الاستخدام المختبر حتى الآن يقتصر على المرضى القادرين على إدارة حياة عادية إلى مدى كبير . وقد ثبت أن العلاج المنطقي الانفعالي أكثر فاعلية إذا مـا أجري فردياً . ويحتاج الأمر إلى تفسير، فيما إذاكان سبب ذلك يرجع إلى أن الاهـتمام الفردي بأنماط التقييم

الاستعرافية للمرض في مدة العلاج القصيرة جدا المحققة حتى الآن في المجموعـة لم يكن مكثفاً كفايـة . عدا عن ذلك يكون العلاج أكثر فاعلية إذا ً ما تم ربط تحليل وتعديل أنماط التقييم الاستعرافية مع تمارين سلوكية ملموسة للنغلب على المواقف الصعبة، التي نثار أو تُنجدد فيها التقييمات المطابقة. وعندما نستعرض البروفيل المدهش جدأ للعلاج الانفعالي المنطقي مع التحسن العام في مجالات متنوعة من التعديل ونأخذ بعين الاعتبار هنا كيف تم تحقيق ذلك من خلال مدة علاجية قصيرة، عندنذٍ ينبغي للمرء منح المسائل الكامنة خلف أنماط التقييم الجديدة وممارسة هذه الأنماط قيم فأسلوب علاجي فاعل جداً. ويمكننا تصور مثل هذا الإجراء كجزء من علاج شامل، يسعى فيه إلى تحقيق

 $\Lambda$ 9 -

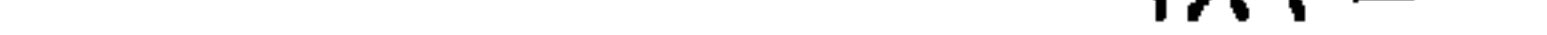

أهداف أخرى أيضاً واستخدام أساليب علاجية أخرى. وتَسِح لنا النتائج المتوفرة حتى الآن استنتاج أن مثل هذا التوليف مع مركبات علاجية أخرى مفيد جداً . و يتيح القوب من العلاج السلوكي بكل طرقه المبرهنة إمبيريقياً إلى عدم اعتبار العلاج الانفعالي المنطقي طريقة علاجية مستقلة كثيرا وإنما عبارة عن إجراء يمكن استخدامه بنجاح كبير في إطار العلاجات السلوكية الاستعرافية الأوسع. وقد يكون من المرغوب فيه من منظور الأهمية العملية لو أن الدراسات تتوقف عن دراسة العلاج المنطقي الانفعالي بجد ذاته وإنما تدرس مساهمة الطرق الاستعرافية المطابقة قمى إطار معالجات أطول يجريها معالجون خبيرون في مجالات الاستخدام العبادية المهمة، إذ أن النقص الكبير في الأبجاث المغلقة بالعلاج المنطقى الانفعالي حتى الآن يكمن في التمثيلية Representativity المشكوك بها بالنسبة للممارسة العلاجية الواقعية . ولكن هذا الانتقاد لا يغير من أن العلاج المنطقي الانفعالي يعد أسلوباً علاجياً فاعلاً، غير أن الفائدة الفعلية لهذا الأسلوب بالنسبة للممارسة العيادية مازالت غير

مسبورة كفاىة .

• تلمريب الغلب الاسنعرابي

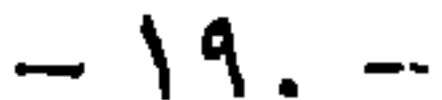

الإشكالية غير الملائمة أساساً جوهرياً لنشوء واستمرارية الاضطرابات النفسية. وطبقاً لذلك يتم توجيه الإجراء العلاجي بشكل خاص نحو بناء "نقاش داخلي" أو توجيهات ذاتية ملائمة وذلك من خلال تقديم النموذج والتمرن في الموقف العلاجي والتطبيق على المواقف الإشكالية الواقعية. وقد تم تصميم "تدريب اللقاح ضد الإرهاق" لمعالجـة القلق بشكل خـاص ـ ففـي "مرحلـة التربيـة" يحـاول المعالج في البداية أن يقرّب المريض من رؤية نفسية-استعرافية لسلوكه. وفي "موحلة التجريب"يتم النمرن على ممارسة الأحاديث الذاتية باعتبارها عمليات تغلب استعرافية في موقف إشبكالي تعليمي. وفي "مرحلة النطبيق" يَـم اخـُبار وترسيخ سيرورات النّغلب ضـمن مواقف إرهـاق واقعيـة ومتوعة. وعدا عن استخدام تدريب التغلب الاستعرافي في المخاوف يستخدم أيضاً لضبط الذات في الغضب وانفجاراته وفي معالجة حالات الألم. ويوجد عـدا عـن أسـاليب التغلـب الاســعرافية المذكورة أساليب تغلب ذات توجه استعرافي تختلف عن الأساليب المذكورة في بعـض التفـاصيل ولكنها تشترك أيضاً في تفاصيل كثير، مجيث يبدو أمر تجميعها مع بعضها في تائج تقاريرينا مبرراً . وبشكل عام بوجد القليل من النتائج حول فاعلية تدريب النغلب الاستعرافي وحول الفاعلية التفريقية له. ومن هذه الناحية فلا بد من مزيد من البحث. وبغض النظر عن الفهم الدقيق للطريَّة التي يحقق فيها تدريب النغلب الاستعرافي تأثيراته ومع أي نوع من المرضى وما هـي الأسـباب الـتي يكون فيها ملائماً أو غير ملائم، فإن دراسات الفاعلية المنوفرة تبرر استخدامه المنتشر في كل الأحوال . وعلى ما ببدو فإنه يمكن من خلال تدريب النغلب الاستعرافي تحقيق تحسينات كبيرة ودائمة في كثير من الاضطرابات. ونظراً لمجال استخدامه الواسع واقتصاديته الكبيرة لم تدم المعالجات المدروسـة أكثر مـن 12 جلســة إلا في حــالات اســتثنائية فقـطـــفإنـه يبـدو أن تدريب التغلـب الاســتعرافي ملائــم للاستخدام الواسع في الممارسة العلاجية العيادية اليومية. فهو من الطرق التي يسهل تعلمها ومن هنـا يستطيع المعالجون النفسبون الذين لا متلكون تأهيلاً علاجياً كاملاً أن يتعلموه بسـرعة واسـتخدامه

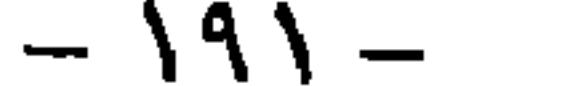

للمشكلة على مشكلات المرض. وتختلف علاجات حل المشكلات المختلفة عن معضها إلى حد ما في فصل الخطوات المنفردة لحل المشكلة، غير أن المعالجات القائمة على حل المشكلات تنضمن كلها في جوهرها الخطوات المذاخلة التالية من حل المشكلات: **□** بناء أو إنشاء توجه نحو حل المشكلة □ مجميع الخطوات أو الإجراءات المكنة لتحقيق الأهداف □ اتخاذ القرار للقيام بخطوات معينة، الواجبات الذاتية للمرض **□** تنفذ الخطوات

□ قَميمِ تَـيجة الطريق المخـّار و في مقـّضـي الحال الاجـنّياز من جديد لمقاطع محددة من عـملية حل المشكلة. ويَـم من خـلال اجـيّـاز الخطوات المنفردة لحـل المشـكلة من خـلال تطبيقها علـى مشـكلات محـددة للمريض توليد معلومات مستمرة، يمكن استخدامها لتوسيع تحديد المشكلة أو تعريفها، بجيث يكتسب المريض بالتدريج حتى وإن لم يَمكن من تحقيق حل مرض للمشكلة فورأ– من خــلال

محاولاته الفاعلة لحل المشكلة تفهماً مطرد النحسن لمشكلته. فالمرض يقوم في العلاج وبدعم من

المعالج بخطوات منهجية، خاصة أو مدوزنه على أهداف فردية كلية لحل المشكلة، من أجل الوصـول

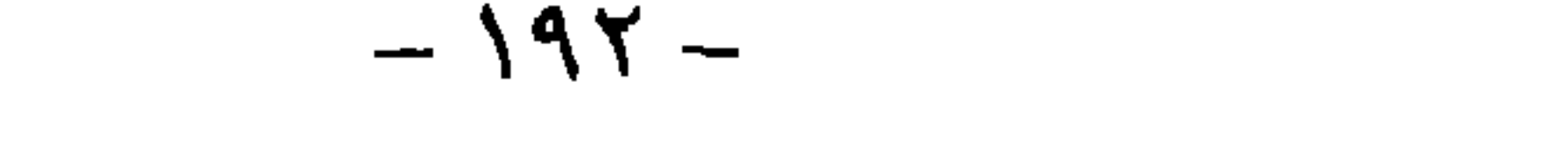

المشكلات التعاملي لغراوة وتجيفاص وفيدبل

حل المشكلات .

مستقبل العلاج النفسي م-١٣  $-194$ 

للمرض . وفي الخطوة الثالثه بتم إخضاع الاستعرافات الإسكالية إلى تحليل . ويميز بيك بين ثلاثة أنواع من التحليل: ففي تحليل منطقي يتم اختبار الاستعرافات استناداً إلى الأخطاء المنطقية كفرط التعميم والعواقب العشوائية والتجريدات الانتقائيـة ﴿ الْح أما التحليل الإسبريقي فيهتم بنطابق الفرضيـات الضمنية للمرض مع المعطيات الواقعية. وفي المحليل الذرائعي يتم دراسه ماهية العواقب العملية التي تَمَلَكُها فرضيات وقناعات محددة للمرض. وعلى أساس من هذا النحليل ينجز المعالج والمرض معاً تقييمات ومواقف جديدة، تمارس بعد ذلك في مجالات تعليمية مختارة. وقد طور بيك طريقته في البداية للمكتـْمين بشكل خاص. ومن هنا اعـتبرت طريقته لفترة زمنية طوبلة على أنها علاج خاص بالكثاب فقط. غير أن بيك سرعان ما طبق مبادئه العلاجية أيضاً علمى المحاوف واضطرابات أخرى (Beck et al , 1981) . ومؤخراً ألفي بيك أهمية على معالجة اضطرابات الشخصية (1990 Bcck) . وبعد هذا النّوسع مبرراً إذ أن غالبية العلاجات الاستعرافية الأخرى قد استخدمت في مثل هذه المجالات بنجاح كبير، وليس هناك من سبب واضح لجعل تطبيق الأسـاليب العلاجية المذكورة مقتصرًا على الكثابات وحدها . غير أن معالجة الكثابات نعد مجال التطبيق الوحيد الذي تتوفر حوله حتى الآن اختبارات فاعليه متبنة بكميةكيبرة.

 $-192-$ 

هذا العلاج المستقبلي للاكتئاب. وإلى أن يحين ذلك الوقت بمكنا أن ننصح بلا تحفظ بالاستخدام العلاجي الواسع لعلاج الأكتاب السلوكي الاستمرافي. . علاج الاكتاب وفق ليفينسون يقوم أسـاس عـلاج الأكتـّاب وفـق ليفينسـون عـلى الرؤيـة النظريـة الـعلميـة للأكتـّاب. وطبقـا لذلك فـإن الكتئاب عبارة عن تُنيجة مباشـرة لســلوك تعزيـز معـَـاد، مـُـار مـْـلاً مـن خــلال فقـدان الشــريك أو العمل الخ. إن التكرار المنخفض للمعززات الإيجابية يقود إلى تخفيض النشاطات وهذا بدوره يقود إلى ألا يخبر المرض إلا القليل من المعززات الإيجابية، ويصبح بالنالي أكثر اكتـّاباً وأقـل نشـاطاً وأقـل تعزيزاً وهلمجرا . ويَجه العلاج نحوكسر هذه الحلقة المفرغة. ويِّم تصميم برنامج تعزيز ً فردي مركب للمريض عليه يَجه إما نحو إعادة بناء النشاطات التي يمكن للمرض أن يحظى من خلالها بالتعزيز ثانيـة، أو بنائها من حديد . ويَتم الضغط على المريض للقيام بنشاطات معينة ودعمه بقاعلية. ويتم عقد اتفاقـات سلوكية وتنفيذ تماربن سلوكية ويتم تعزيز المريض بشكل منهجي لسلوكه الفاعل للخ. ومن أجل تنصيب مثل هذه البرامج التعزيزية المنهجية يتم استخدام مجموعة كاملة من التقنيات العلاجيـة السـلوكية. ويكون المعالج في هذا الشكل العلاجمي فاعلاً جداً وبنولى القيادة والمبادأة و يوسّد ويوجه بشكل هادف، إلى أن نعود نشاطات المرض للاستمرار والبقاء من خلال التعزيز الداخلي. وببدو أن هناك علاقة تكامل بين طرف علاج الاكتاب المذكورة حتى الآن وفق تنائج الدراسـات المجراة إلى الوقت الراهن. ويمكن توليف علاج الكتـْـاب وفق ليفينسـون من دون أي خـرق نظري مع العـلاج الاستعرافي للكثاب وفق بيك، الأمر الحادث حالياً في البحث والممارسة. وليس من داع ممنع من إكمـال هذين المبدأين بشكل مثمر مع المنظور البين شخصي الذي يأخذه عـلاج الأكتـاب البـين شـخصي وفـق كلبرمان

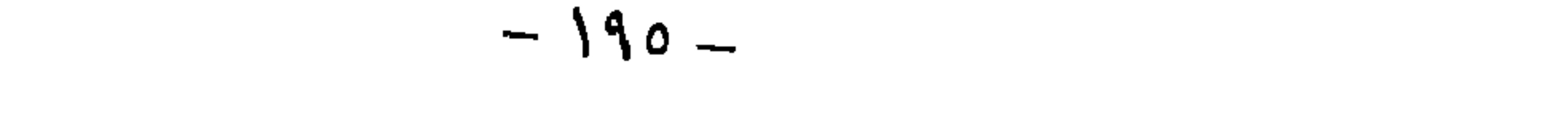

• العلاج السلوكي واسع الطيف يقصد بالعلاجات السلوكية واسعة الطيف أو العريضة تلك المعالجات التي يصممها المعالج لكل مرض وفقاً لتحليل المشكلة الفردية، ويستند في هذا إلى الذخيرة الكاملة للطرق العلاجية السلوكية. ويتوقع لهذا الشكل أن يكون السائد في الممارسة العلاجية اليومية، إذ أنها نتناسب مع وضع عمل غالبية المعالجين النفسيين العاملين في عياداتهم الخاصة، الذين لا ينتقون مرضاهم في العادة حسب نوع الاضطراب، بحيث يستطيعون استخدام باكيتاً أو حزمة علاجية خاصة مفصلة وفق اضطرابهم. وبهذا المعنى يختلف العلاج السلوكي واسع الطيف أو العريض عن "باكيتات المعالجة" السلوكية الجاهزة كذريب الكفاءات

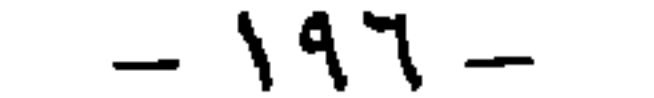

. العلاج النفسي الببن شخصي وفق كليرمان ونايسمان العلاج النفسي البين شخصي وفق كليرمان و فايسمان شكل من العلاج من نوع جديد جـداً . وقـد طور علاجاً للمكتَمين وكان موجهاً منذ البداية بشكل ذرائعي كلية نحو أخذ التركيبات الخاصـة لمشكلة هذه المجموعة من المرضى. ولم يهتم ممثلو هذا الشكل من العلاج بإيدولوجية علاجية ما، وإنما انصب اهتمامهم الرئيسي على تطوير علاج فاعل قدر الإمكان للمكتئين. وطبقاً لذلك اتجهوا نحو النتائج الفعلية لعلاجهم. ومن هنا شكلت اختبارات الفاعليه والتحليلات الإمبيريقية للسيرورة وكشف نقاط الضعف الممكنة وتفسير الفاعلية منذ البداية جزءاً من هذا الشكل العلاجمي. وتعود بدايات هذا الشكل العلاجـي إلى سـتبنيات هـذا القـرن. غـير أن دراسـات الفاعليـة لم تنشـر إلا في السبعينيات والثمانينيات، والجزء الأكبر منها بعد عام 1983 . وما أن هذه الطريقة جديدة وما زالت غير معروفة كثيراً في المحيط الناطق بالألمانية ويَعلَق الأمر في

إبعاً: العلاجات الببن شخصيت

الوقت نفسه بطرنفة علاجية صالحة ومدروسة شكل جيد جدأ، فإننا سـوف نعـرض لهـذه الطريقـة بتفصيل أكبر مما فعلناه مع الطرق الأخرى. وهذا الانحراف عن أسلوبنا المعتاد حتى الآن دليل على أننا نرى في هذه الطريقة تطوراً جديداً كلية على طريق عـلاج نفسـي عـام غـير مدرسـي. و العـلاج النفسي البين شخصي ملائم جداً لإظهار أنه ليس بالضرورة لعلاج نفسي غير مدرسـي ألا يَنْضمن شيئًا غير خاص بجد ذاته، وإنما بمكن أن تحتل فيه أساليب علاج خاصة جداً لتركيبات خاصة ً من المشكلات مكانا مهما .

شخصي إلى التصور البيونفسي للاضطرابات النفسية لأدولف مابر (Adolph Meyer, 1957)، وهـو طبيب نفسي من أصل سويسري. اعتبر ماير الاضطرابات النفسية تعبير عن السعي المستمر نحو النلاؤم مع بيَّنة معينة. وهذا يقود إلى الاستناد البارز على الراهن للعلاج النفسـي البين شـخصي. وطبعاً فإن الجزء الجوهري للإنسان هو المحيط البين إنساني. ومن هنا برتبط تصور مـابر بسـهولة مـع تأكيد سوليفان (H S Sullivan, 1953a) على الخبرات الين إنسانية الراهنة. غير أنه لا يوجد رابط مع سوليفان فيما عدا ذلك. فمن حيث الإجراء بمكن القول أن العلاج النفسي البين شخصي كل شـيء عدا عن أن يكون علاجاً نفسـياً ديناميـاً: فالتفسـيرات النفسـية الديناميـة مســنكرة بشـدة هنـا والأسـلوب العلاجـي أقرب للسـلوك وبِنجـه بشـكل ملموس جـدأ نحو النغلب الأفضل على المواقف الحياتية الراهنة، بدلاً من إعادة تجديد الماضي ونحو تحقيق الاستبصار . والعلاج محدد زمىياً منذ البداية ومصمم مضمونياً بوضـوح. وفي الطـور البدئـي يـّـم الفيـام بتشـخيص دقيق وتوضيح للأعراض الاكتئابية بشكل خاص و للنظام المرجعي البين شحصي للأعراض الاكثابية الين شحصية. ومن أجل هذا الغرض بم استخدام أدوات قياس ومنظومات تشخيص شـائعة. ويحصل المرض على معلومات مفصلة حول الانتشار والأعراض والمجرى العيادي والتنبؤ بالاكتئابات. ويتم تحديد بجالات المشكلات التي سبغي علاجها، وصباعة الأهداف العلاجية ونحديد مدة العلاج

- الصعوبات في سياق المعابر أو الانتقالات بين الأدوار الاجتماعية (عندما يترك الأولاد المـنزل  $(x^{\prime})$ ~ معالجة ثغرات أو قصور بن شخصي محدد . وبهتم العلاج النفسي البين شخصي بالعلاقات البين إنسانية الراهنـة للمربض، وليـس بالمـاضـي . وبِنـَم الاستناد إليه فقط طالما يساعد على الفهم الأفضل أنماط العلاقات الراهنة للمريض. ولا يتوجه العلاج النفسي البين شخصي نحو التبصر بوضوح، وإنما نحو التغلب. ولا يهتم بالظواهر البين نفسـبة intrapsychic كالصراعات ووسائل الدفاع وإنما مع الحاضر البين شـخصـي الملمـوس للمريض. وبشـكل خاص مجريات العلاقة التي تدور حول الأعراض الاكتئابية.
	- $1.6$   $1.6$   $1.7$   $1.7$   $1.7$   $1.7$  $\sim$  Merric  $\sim$  Merric 1970. The Merri  $\mathbf{r} = \mathbf{r} \mathbf{r}$  is a set of  $\mathbf{r} \mathbf{r}$  in the set of  $\mathbf{r} \mathbf{r}$

بِهذا الشكل كان من السهل نسبياً تطوير دليل لتنفيذ العلاج، والمتوفر حالياً على شكل كتاب (Klerman Weisman & Rounsaville 1984) . وبقوم هذا الدليل على تنفيذ العلاجات النفسـية البين شخصية التي تمت دراستها في الدراســات الإمبيريقيــة. ويشــكل مشــابه لذلك تم تطوير برنـامج

المهترئه (المتقادمة)، التي لم تعد متناسبة مع متطلبات وإمكانات الحاضر، التخلي الفاعل عن العلاقات وأنماط العلاقات الماضية لصالح إدراك إمكانات جديدة للخ. ومما أن العلاج مصمم بشكل واضح

تدرس، بجعل المعالجين النفسيين من خلفيات مختلفة خلال وقت محدود قـادربن عـلـي إجـراء العـلاج

النفسي الين شخصي (Weissman, Rounsaville & Chevron, 1982) .

وما أنه قد ظهر في الدراسات الإمبيريقية أن الصراعات مع الزوج أو الزوجة حتى بعد إجراء العلاج

تعامل الأزواج في المجالات الخمسة التاليـة: النواصـل، والحميميـة، وتنظيـم الحـدود، القبـادة والمطالبـة

$$
-1
$$

غير مألوفة و غير إيديولوجية بالنسبة للمعالجين النفسيين. ففي العلاج النفسي الين شخصي للمكتشين تمثل المعالجة الدوائية بمضادات الاكتاب القاعدة أكثر منها الاستثناء، حيث يتم التوليف بين المعالجـة الدوائيـة و العــلاج النفســي البــين شــخصـي . وحـتــى هــذا النوليـف يســتـند إلى تــائج الدراســـات الإمبيريقية. فكل الدراسـات حـول العـلاج النفسـي البين شـخصـي تقريباً تـضمـن شـروط معالجـات دواتيه ويكن القول بشكل عام إن حصيلة تأثير العلاج النفسي البين شخصي حتى الآن إيجابية جداً . ويمكننا بالتأكيد توقع أن تجريب هذه الطريقة الجاري في الوقت الراهن على مجالات أخرى من الاضطراب لن يقود إلاَّ إلى نتائج إيجابية. وهـذا النطور جدير بالاهـتمـام الكبير. إذ يظهر أن عـلاج نفسي سجه نحو فاعلية كبيرة قدر الإمكان من الممكن جداً أن يمثل مكاناً لمبادئ وأساليب جديدة، يدرس والمدرس والمدرس والمستور والمستخدم العاملات المتعادية الب:

العلاجـي. و يظهر العـلاج النفسـي البـين شـخصـي أن تحقيق هـذا العـامل مـن الـتأثير لا يمكن ربطــه بأسلوب علاجي سلوكي. ويظهر النشابه في الإجراء أو الأسلوب العملي مدى مشكوكية الحدود الراهنـة بين المـدارس العلاجيـة . فمعـالجو العلاج النفسـي البين شـخصـي والعـلاج السـلوكي يحققـون مساعدة فاعلة بطريقة، مخـُلفة ولكتها فاعلة جدًّا بشكل مبرهن، للنَّغلب على المشكلات. كمـا وأن العلاج النفسى البين شخصي بثبت أنه ليس بالضرورة للعلاج النفسي الفاعل أن ينجمه نحو مدرسـة علاجية محددة وأنه ليس بالضرورة أن يعني النخلي عن النوجه المدرسـي العلاجـي أسلوباً لا مفاهيمياً أو بلا تصور . ويَطابق نطور ونجاح هذا الشكل العلاجي الجديد بكل ثقة بالنظر إلى إمكانات علاج نفسي عام مستقبلي، بالشكل الذي عرضناه في الفصل الأخير . غير أنه من المميز بالنسبة للدرجة المنخفضة في الوقت الراهن لتمهين ميدان العلاج النفسي ألا يلقى هذا الشكل الجديد من العلاج غير المثير للدهشـة و الأقل ارتباطاً بالمدرسية إلا القليل من الاهتمام على الرغم من البراهين الكبيرة لنجاحه، في حين أن المبادئ العلاجية التي تقدم وعوداً مئيرة، ولكنها تبقى مجرد وعود، تحظى بالتأسد الأعظم. وعلى أية حال فما زال العلاج النفسي البين شخصي غير معروف إلى مدى كبير في المحيط الناطق بالألمانية وممارسته ما زالت لا تذكر . وعلى ما يبدو فإن السبب في ذلك برجع إلى أنه لا يمكن تصنيفه ضمن أية مدرسة علاجية وأنه لا بسـطيع أي شـخص في الوقت الراهـن أن يشـعر بأنـه مخـول بـُلقبـه ونشـره خارج إطار نظم النَّاهيل والإمداد المدرسية العلاجية. وهذا مثال من أمثلة كثيرة حول الكيفية التي تعيق فيها الحدود بين المدارس العلاجبة نلقي أو تقىل والاستغلال المهني للمعارف المحققة في للمجال الكلي للعلاج النفسي. إلا أنه من المؤكد أن العلاج النفسى البين شـخصى وتطويرات فاعليـّـه سـوف تلعب على المدى البعبد دوراً في الإمداد العلاجي النفسي أهم بكثير من الدور الذي تلعبه كثير من المدارس العلاجية اليوم.

تهدف طريقة الاسترخاء العضلي التصاعدي التي طورهـا ياكوسـون 1838 ومتغيراتها إلى التعلـم

. الاسترخاء العضلي النصاعدي وفق ياكسون

خامساً: العلاج بالاسترخاء

الدريجي للسيطرة على النّوتر والاسترخاء لمجموعات عضلية معينة. ويَتّضمن النّدريب الكامل أنه في البداية يتم وفق تعليمات المعالج الشد لوقت قصير لأجزاء متفوقة بالتنالي من عضلات الذراعين و الرأس والقسم العلوي من الجسد والحصر والرجلين وبعد ذلك إرخاؤهـا واسـترخاؤها بشـكل كامل قدر الإمكان. ومع التقدم بالتمرين يتم إلغاء طور التوتر بالتدريج من خلال إيحاءات الاسترخاء من قبل المعالج. والتي تصبح بالندريج أقصر فأقصر إلى أن تحل محلها النوجيهات الذاتية للمربص ذاته، بعد أن تتم الأتمـّة. ويمكن إجراء الاسترخاء العضلي بشكل فردي أو ضمن المجموعـة. ويطلب من المريض القيام بالاسترخاء العضلي بين الجلسات العلاجية بشكل يومي. وأحياناً يتم دعـم هــذه التمارين اليومية من خلال التعليمات المسجلة على شريط تسجيل.

 $-7.7-$ 

وحده، وإنما كجزء من علاج أشمل. وفي هذا الشكل من الاســنخدام بوجـد مجـال واسـع مـن تشكيلات المشكلات التي يكن الاستفادة فيها من الاسترخاء العضلي. وما أن الطريقة غير مرتبطة باتجاه علاجي معين فإنه يكن للمعالجين من مختلف الاتجاهات إضافته إلى ذخيرتهم.

Autogene Training الذاتى Autogene Training

الاسترخاء الذاتي الذي طوره شولنز (Schultz 1932) عبارة عن إجراء أسلوب من الاسترخاء الذاتي المركز . فمن خلال مجموعة من التمارين المبنية على بعضها البعض يسعى إلى الوصـول إلى أن تـأثر الحوادث الجسدية من خلال التركيز على عبارات محددة. ويحدث هذا من خلال جعل الأحاسـبس الجسدية حساسة في أثناء الاسترخاء ومن خلال ربط مثل هذه الأحاسـيس مع عبارات من مثل "الذراعان ثقبلان" . ويمكن إجراء الاسترخاء الذاتي فردياً أو ضمن المجموعة .

• النامل

التأمل عبارة عن استغراف في الذات،إنه ولوج تأملي، يتصف بالصمت والاستترخاء والإصغاء

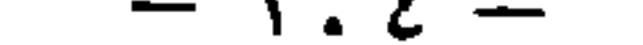

العضلي التصاعدي والنُّنويم والتي هي بدورها كلُّها أفضـل مـن الاسـترخاء الذاتـي مـن منظـور الفاعلية. • الننويسر في التنويم يتم نقل المرض وسـاطة تقنيـات مخـْلفـة من التأثير أو الحـث الغشـوي Trance-Induction إلى  $\frac{1}{2}$  and  $\frac{1}{2}$  and  $\frac{1}{2}$  and  $\frac{1}{2}$  and  $\frac{1}{2}$  and  $\frac{1}{2}$  and  $\frac{1}{2}$  and  $\frac{1}{2}$  and  $\frac{1}{2}$  and  $\frac{1}{2}$ 

. (Lyles et al , 1982) Imagery-Training

ومثلمل هو الأمر في طرق الاسترخاء الأخرى فإن النويم قد دخل في أساليب علاجية أوسع،كإطار العلاج السلوكي مثلاً.<br>ا

وقد وجدت فاعلية جبدة للعلاج التنويمي وبشكل خاص من أجل معالجة حالات الألم والاصطرابات النفسية الجسدية والأرق. الأمر الذي يبرر اسـنخدامه الموسع في هـذه المجـالات. غـير أن الفاعليـة تَفَتَصِر على الأعراض المعنية فقط. وقلمـا لوحظـت تأثيرات معممـة في الحالـة العامـة أو الثبـات الإعاشـي أو تغيرات أخرى. وعادة ماكان النحسن المحقق بالتنويم للأعـراض دائمـاً . ولكن لا يمكن مساواة النعوم مع طرق العلاج النفسي الأخرى التي تملك فاعلية أوسع كالعلاج التحليلي أو العلاج النفسي بالمحادثة أو العلاج الغشطالطي. وعلى الأرجح فإن التنويم يحتل موقع تقنية علاجيه خاصة،

يكن استخدامه لتخفيض أعراض أو آلام محددة. ويكن استخدام التنويم من معالجين من مختلف الاتجاهات في إطار برمج علاجية أوسع وبالنالي يفترض لها أن تصبح من عنادكثير من المعالجين النفسيين. وتأثيره الفاعل في نحسين أعراض محددة يجعل من المبرر و المرغوب به أن يستخدم في الممارسات العلاجية اليومية أكثر مما هو معمول به اليوم.

سادساً: العلاجات الانتقائية وغير المنقيدة باقجاه محدد

تعرَّف العلاجات الانتقائية بأنها استخدام طوق علاجيه من انجاهات مختلفة. أما العلاجات غير المتقيدة

الاقتصار على أسلوب علاجمي محدد لا يمكن اعتباره صالحا علاجياً . ومن هذا المنظور فقد قدمت دراسـات الفاعليـه للعلاجـات الانتقائيـة والعلاجـات غـير المقيــدة باتجــاه محـدد دلائـل مفيـدة. غـير أن الدراسات المتّوفره الآن قلما نلقي الضوء على أسلوب النّأثير وفاعلية مئل هذه العلاجـات. إذ أن المجـال الدي بنيت عديه المقولات التي قامت عليها الارتباطات مازال غير محدد بدقة كفاية.

## $-7.7 -$

الغصل الرابع مسنقبل العلاج النفسى:

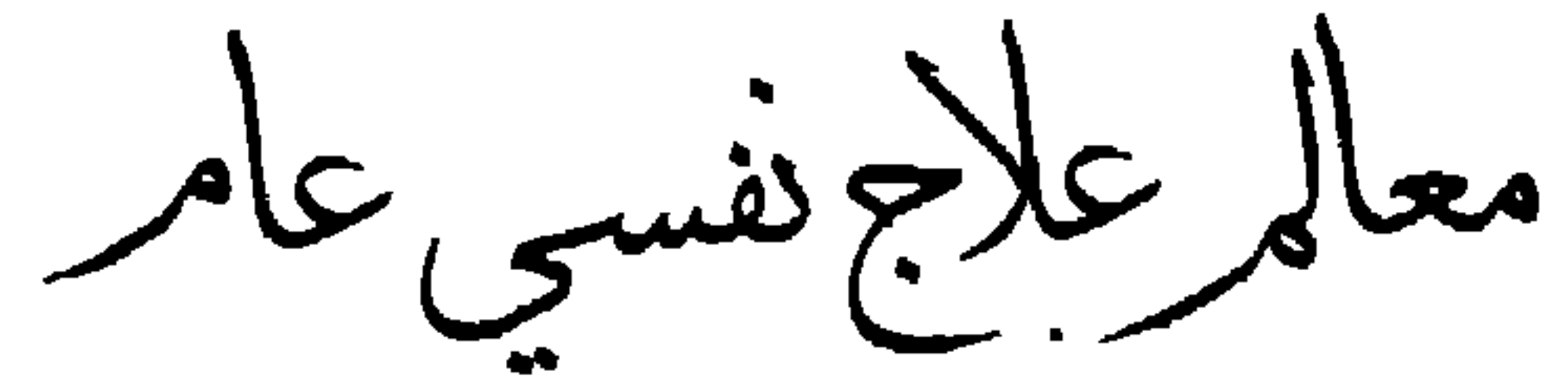

ما هي الاستنتاجات التي يكن استخلاصها من الوقائع فيما يتعلق بتأثير وطريقة تاثير مختلف الطرف العلاجية المطورة حتى الآن حول جوهر تأثير العلاج النفسي؟ لقد تم استنتاج وجود تأثيرات دالة بالنسبة للأساليب المختلفة والقائمة على أسس نظرية مختلفة بجيث أننا لا نستطيع اعتبار فاعلية طريقة ماكدليل على صحة تصورات التأثير الكامنـة خلفـها . وإلا سـوف يكون لدينا كثير من الحقائق بعدد الطرق العلاجية الفاعلة وبعضها سيكون قطعياً أكثر من اللازم. ولهذا سنحاول النظر في لتأثيرات المستنجة للطرق العلاجية المختلفة من مستوى بعـدي Meta-level ونسأل ما الذي تشترك فيه أساليب العلاج التي تم استنتاج وجود تأثير جيد لها، مع بعضها البعض ك قد تكون هناك أمور أخرى مشتركة غير أنه سدو لنا أن سبب وجود أمر مشترك واضح لكثير من الأساليب العلاجية الفاعلة بشكل خاص يكمن في أنها تحاول مساعدة المريض بشكل مباشـر جـدأ في النّغلب على مشكلة تقلّفه بمساعدة إجراءات مخصصة بالنسبة لهذه المشكلة. وتشكل تمارين الثقة بالنفس لمرضى سانون من الكف أو الخجل الاجتماعي والمواجهة بالمثير بالنسبة لمرضى بسلوك تجنب  $-7.9 -$ مستقبل العلاج النفسي م - ٤ ١

رهابي ووسائل الاسترخاء بالنسبة لمرضى اضطرابات النوم والتمارين العلاجية الجنسية للمرضى الذبن يعانون من اضطرابات النشوة وإرشادات التنويم الذاتي لمرضى يعانون مـن اضطرابـات في الأعضـاء ومارين النواصل للأزواج المنازعين والتأثيرات المنظومية لتعديل النفاعلات الأسربة عند وجود صعوبات في الانفصال ( أو الأدوار ) ومسكلات أسرية أخرى وتعديل " الحديث الذاتي " في المواقف المرهقة وفق مايشينباوم Meichenbaum، وتبديل المقولات " العقلانية " بالمقولات " اللاعقلانيـة " وفق إبلـيز، والـُـمـرن

على ارتكاسات ضبط الذات في مواقف الإغراء بالنسبة للكحوليين، والتحضير لمواقف الامتحانات ً من خلال خفض الحساسية المنتظم وأمور أخرى كثيرة، أمثلة حول ذلك. وفي كل هـذه الإجـراءات بِأخذ المعالج صعوبات المرض مأخذ الجد باعتبارها عدم قدرة أو نقص فيها ويساعد المرض بشكل فاعل في التمكن على التغلب على هذه الصعوبات بشكل أفضل مما هو الأمر عليه حتى الآن. إنه لا يبحث عن دوافع خفية وراء هذه المشكلات ولا يعطيها أهمية أخرى غير التي يراها المرض. إنه يتناول المشكلات بالشكل الذي يعيشها المريض فيه: إنه يأخذها على أنها صعوبات برغب بالنخلب عليها ولكنه لا يستطيع التغلب عليها دون مساعدة. ۖ وعلى الرغم من أن المرور بهذه الخبرة تُجد ذاتها أمر مساعد ومخفف عن المرض غير أنه من المؤكد أن التأثير الجيد لمثل هذا النوع من الإجراء غير مفسر بصورة كافية. عدا عن ذلك يرتبط الأمر بقدرة المعالج على امتلاك مهارات متعلقة بالمشكلة للنغلب على هذه الصعوبات. والإجراءات التي يقوم باستخدامها كالمواجهة مع المثير أو لعب الأدوار الخ لابد وأن تستخدم بصورة مدروسة لتحقيق التأثير المرغوب. ينبغي للمعالج إذا أن يكون متمكناً بشكل جيد من التعامل مع هذا النوع من الاضطراب أو المشكلة وأن يعرف الإجراءات التي أثبتت صلاحيتها بالنسبة للتغلب على المشكلة وأن يمتلك الكفاءة العملية للقيام بها وتوجيهها . عندئذٍ فقط يمكن للمرض أن يعيش الخبرة الواقعية المتمثلة في أنه يتعامل بصورة أفضل مع المشكلة المعنية فعلاً. إذاً فالأمر يتعلق في مثل هذا

 $-71. -$ 

النوع من الإجراءات بمساعدة المرض على أن يستطيع ما لم يستطعه حتى الآن. وطبعاً فهٰذا لا يعني أنـه لابد من بناء مهارات أداتية جديدة كلية باستمرار . فليس من واجب المرء تعليم رهابي الأماكن العامة كيفية عبور شارع عرض؛ وإنما عليه جعله بعيش ( يخبر ) بأنه يستطيع ممارسـة كذاءاتـه الموجـودة في الحقيقة من جديد . وهناكان باندورا (1977) سيقول بأن الأمر يُعلقَ في كل هـذه الإجـراءات بضـرورة بناء توقعات كفاءة ذاتية self efficacy expectation حول أنه يستطيع التغلب على هذه الصعوبة (ثانية) .

فإذا ما أراد المرء هنا تحديد هذه الإجراءات وفق مستوى بجرد عن تفاصيل الإجراءات المتعلقمة بالمشكلة فإن أفضل ما يمكن من خلاله وصف مبدأ النأثير هذا على صورة أنه "مساعدة فاعلة للتغلب على المشكلة" . إن تأثير الإجراءات المختلفة يجعل من هـذا يبـدو سبداً التأثير الأعظم للعـلاج النفسـي الناجح. وفي الوقت نفسه يتعلق الأمر بعامل النَّاثير الذي تم حتى الآن التقليل من أهميته بصورة كبيرة في مراجع العلاج النفسي حتى الآن. وتؤيد كثير من الدلائل أن مبدأ النَّاثير هذا مهم جداً بالنسبة لكل أشكال العلاج النفسي، حـَـى في دراسات التحليل النفسي طويل الأمد ظهر أن ما يسمى بالعوامل "الداعمة" تلعب دورًا مهماً جـدًّا بالنسبة لحصول التأثيرات الإيجابية للمعالحات. ويستنتج من وصيف هيذه الإجراءات أو الأسباليب العلاجية الداعمة أنه يمكن وصفيا بشبكا جيد جدا على أنبا أيضاً مساعدة فاعلة للتغلب على

المتناسب مع المشكلة وبعد ذلك قد يستطيعون تعلم بعض الأشـياء لدى المعالجين الزوجيين و الأسـرين والمعالجين بالتنويم. وإذا ما تعلق الأمر بالفعل بأهم مبدأ تأثير للمعالجة النهسية الناجحة،كما نخمن على أسـاس من النـَائِح المنوفرة، فلا بد عندئذ من أن يملك كل المعالجين النفسـين مـهارات اسـنخدام مـبدأ النَّاثير هـذا بشـكل مكنف قدر الإمكان. ولا بد أن يكون تعلم هذه المهارة جزءًا أساسياً من تأهيلهم. ومن أجل تعلم مهارات المساعدة الفاعلة للتغلب على المشكلات بالنسبة لأهم الاضطرابات والمشكلات وجمع خبرات عملية يحتاج الأمر إلى عدة مـّات من الساعات وإطار تأهيل مناسب. ومن الممكن أن يشكل هذا لب النأهيل للمعالج النفسي في إطار علاج نفسي عام مستقبلي ومن هنا فإنه يمكن لمثل هذه المسألة المركزية أن تكون مناسبة. وسوف تتحدث فيما بلي عن استخدام " منظور التغلب على المشكلة " عندما نقصد مبدأ التأثير هذا . إننا نوى أنه على كل معالج نفسـي أن ينظـر للوضـع والمشـكلة الـتي يوجـد فيـهما المريض – في كل الأحوال من منظور النغلب على المشكلة أيضاً– ويختبر بوضـوح فيمـا إذاكـان يسـتطيع وينبغـي لـه مساعدته في النغلب على صعوبات محددة والكيفية التي يستطيع وينبغي له ذلك من خلالها . وهذا يعني أنه عليه كذلك أن ينظر دائماً لخبرة وسلوك المرض في وضعه الحياتي والعلاجى من منظور القدرة وعدم

المشكلات يكتها أيضاً أن تحقق نجاحات علاجية جيدة جداً .وتشكل المعالجـة النفسـية بالمحادثـة (المعالجة النفسية المتمركزة حول المتعالج) أفضل مثال حول ذلك. كما وتطرقنا سابقاً للنـّائج الإمببريفية التي تشير إلى أن تأثيرات المعالحة النفسية بالمحادثة يحدث وفق مبدأ تأثير مختلف كلية. والشيء الممبز هنا هو أن المعالج يساعد المرض على أن يفهم نفسه وخبرته وسـلوكه الذاتيين بشكل أفضل. ويَحدث زاكسه (1982) في هذا السياق عن "العلاج المُفَسِّر". و النّفسير هنا

استخدام التغلب على المشكلة أم التوضيح، ذلك أنه في منظور التغلب على المشكلة يتم استخدام إجراءات مختلفة كلية عن الإجراءات المستخدمة في المنظور التوضيحي. فمع المرضى المثففين جداً الناححين في الحياة فإنه غالباً مـا لا يكون مـن المناسـب ومن غـير المجـدي الـعـامل مـع مشـكلاتهم الـتي يلجؤون بسببها إلى العلاج من منظور عـدم القـدرة. وفي العـادة يكون منظور التوضيح لديهم أهـم من اكتساب المهارات للنغلب على الصعوبات الملموسة. فإذا ما توفرت لديهم كفاءات جيدة فإن التوضيح

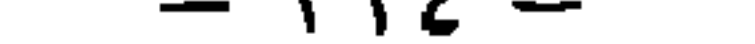
اللمعالجين السلوكين بأن يطبقوا طريقهم الخاصة على أنفسهم باعتبارها خبرات ذاتية، مطلباً مستحيلاً. فالخبرة الذاتية تتحول بهذا الشكل إلى مهزلة. وبالنسبة لغالبية المعالجين النفسـين فإنـه مـن الطبيعـي أن كمون أساس خبراتهم الذاتية متمركزًا حول مظهر التوصيح وليس على مظهر التغلب على المشكلات. ولكن ليس ما ينطبق على أكثرية المعالجين ينبغي أن ينطبق بالضرورة ن على أكثرية المرضـى الحقيقيين المرهقين بأعراض نفسـية مرضـيـة شـديدة. فكمـا تظهر النــائج المذكورة أعـلاه فـإن مظهر الـغلب علـى  $\mathbf{a} \cdot \mathbf{b} = \mathbf{b} \cdot \mathbf{c}$  and  $\mathbf{b} \cdot \mathbf{c} = \mathbf{b} \cdot \mathbf{c}$  and  $\mathbf{c} \cdot \mathbf{c} = \mathbf{b} \cdot \mathbf{c}$ 

بعاش من قبل كثير من المعالجين النفسـيين بانـه اكثر اهـميـة و جاذبيـة من النّغلب الفعـال علـى المشـكلة بسبب هذا القرب الشخصي الأكبر. ولكن عندما بربد المرء ممارسة العلاج النفسي بشكل محترف فإن أهم معيار عندئذ هـو نوعيـة النتيجـة الموضوعية للعلاج. وهذه النوعية تكون ككل أفضل عند إلقاء قيمة كبيرة على منظور النغلب على المشكلات. وهذا ما أكدته النتائج. وعلى الرغم من أنه لا ينبغي لكثير من المعالجين النفسـين التخلـي عماكان بالنسبة لهم حتى الآن مهماً إلاّ أنه لابد لهم من القيام بإعادة التقييم لصالح التغلب على

المشكلات.

وقد يكون من سوء الفهم عموماً اعتبار منظور التغلب على المشكلات و منظور التوضيح كبدائل، بل إن علاقتهما علاقة تكاملية. فكل سلوك يكن النظر إليه من المنظور الدَّافعي و من منظور المفدرة. فمن أجل القيام بشيء ما لابد للإنسان من امـنلاكهما معاً . لابد للإنسان أن يسـنطيع المقدرة ولا بد له أن بِرِيدِها ۚ أَيضاً . كل سلوكِ مدفوعٍ وكل دافعٍ يحتاجٍ إلى قدرات محيطيه من أجل تنفيذه . ۖ فالمظهر الدافعـي والمقدري مرتبطان في النشاط النفسي بشكل وثيق غير قابل للفصل. والشيء الذي لم يطور الفرد من

مسبقاً . فالمظهر الدافعي لا يلعب على الإطلاق أي دور في النفسير النظري لتعديلات السلوك. ويبدو مبدئياً بأن كلـّا الرؤيّين قد اخـُزلت كل منهما المنظور الآخر . فليس هناك من يدعـي بكل جدية أنـه لا أهمية لدوافع إنسان ما بالنسبة لسلوكه وقلما يناقش أحدهم أنه ليس هناك من فارق جوهري بالنسبة لحياة إنسان ما إنكان يستطيع أو لا يستطيع. ولكن هذا الاعورار موجـود بالفعل في التصـورات النظريـة . إنـه موجـود سـواء في أهـداف الصلاح أم في الأسلوب العلاجي أم أيضاً في النصورات النظرية. ومن الواضح أن عـلاج نفسـي عـام غـير ممكن إلا إذا ارتبط هذان المظهران مع بعضهما . وطرح الاستطباب الانتقائي المتضمن أن علاج توضيحي مناسب

بالنسبة لهذا المرض و بالنسبة لآخر علاج قائم على النغلب على المشكلات سوف تكون إجراءا مقبولا بالنسبة لعدد محدود جدا من المرضى فقط. أما بالنسبة للعدد الأكبر من المرضـى فلا بد من توقع أن يدور الأمر حول النغلب على صعوبات ملموسة معينة و النوضيح الدافعي معا إذا ما أراد المرء أن يكون عادلا قدر الإمكان فيما يُعلق بنوع مشكلاتهم. وطبعا ً لن يقوم المرء هنا بتحويل المرضـي إلى معالجين نفسيين اثنين مختلفين، الأول يقوم بالعمل التوضيحي في حين سـاعد الثاني في التغلب على حل المشكلات. إذ أن مظهر القدرة والمظهر الدافعي متعلقان ببعضهما بطورة وثيقة ويمكن في مجرى علاج ما أن يتصدر العلاج هذا المظهر وفي مرة أخرى المظهر الثاني. فالنوضيح الناجح مِكنه أن يبرز ضرورة بناء قـدرات جديدة ويمكن للتغلب على صعوبة ما أن يقود إلى معرفة أن المشكلة لن تحل بهذا الشكل وأن تمهد لطور النوضيح . ومن هنا فإنه من الضروري ومن أجل الإنصاف مع المريض في كلا المنظورين أن يكون المعالجون النفسيون قادرين أصلا على العمل في الاتجاه التوضيحي وفي الاتجاه القائم على حل المشكلات مع بعضهما . وهناك كثير من المعالجين النفسيين يقومون بتأهيل أنفسهم بنتيجة الانطباع الذي يتولد لديهم أنفسهم بالخبرة حول ضرورة أخذ المظهرين بالحسبان، في عدة أشكال علاجية ويمارسون بعد ذلك خليطاً انتقائياً من 

the contract of the contract of the contract of the contract of the contract of the contract of the contract of

فيها المظهر الدافعي ومظهر القدرة مع بعضهما

والمقدري مرتبطان في النشاط النفسي بشكل وثبق غير قابل للفصل. والشـيء الذي لم يطور الفرد من

مسبقًا . فالمظهر الدافعي لا يلعب على الإطلاق أي دور في النفسير النظري لنعديلات السلوك. ويبدو مبدئياً بأن كلـّا الرؤيّين قد اخـزلت كل منهما المنظور الآخر . فليس هناك من يدعـي بكل جديـة أنـه لا أهمية لدوافع إنسان ما بالنسبة لسلوكه وقلما يناقش أحدهم أنه ليس هناك من فارق جوهري بالنسبة لحباة إنسان ما إنكان يستطيع أو لا يستطيع. ولكن هذا الاعـورار موجـود بالفعل في الـتصـورات النظرية. إنـه موجـود سـواء في أهـداف العـلاج أم في الأسلوب العلاجي أم أيضاً في التصورات النظرية. ومن الواضح أن علاج نفسي عـام غـير ممكن إلاّ إذا ارتبط هذان المظهران مع بعضهما . وطرح الاستطباب الانتقائي المتضمن أن علاج توضيحي مناسب

## العلاج النفسى ذاته بـزداد بـاطراد عـدد البـاحثين الذين سـَبرون الـَصوبرة وحـدة تنظيـم أسـاسـية للسيرورات النفسبة

(Wachtel, 1980, 1982, Goldfried & Newman, 1986, Grawe, 1986, M Horowitz, 1988, Stinson & Palmer, 1991, Stiles et al., 1992, Sachse, 1992a; L. Horowitz, in Press)

مم اختلاف في ما في التركيز، القابل من حيث المبدأ للانسـجام مـع بعضـه البعـض. وهـنـا فـإن البـاحـثين الذير يستندون إلى هذا البناء ينطلقون من نقاط مختلفة جدًّا . ومن أجل جعل القارئ غير المطلع علمي هذا البناء قادراً على فهم مكمن جاذبية هذا البناء النظري سوف نفصل فيما يلي من الحديث بناء

"التصويرة" والتصورات النظرية المرتبطة معه. وما بهمنا هنا هو تقديم صورة تقريبية على الأقل حول الكيفية التي يكن فيها أن يبدو الأسـاس النظري للعلاج النفسي العـام من وجهة نظرنا . وطبعاً فإننا لا نعـُـبر هـذه النصـورات النظرية علـى أنها حقبقة جامدة، ولكنها تحاول فقط وضع معارف مهمة لعلم النفس الإمبيريقي ضمن صباغة ملائمة للعلاج النفسي. من الطبيعي أن ينج عن التقدم المعرفي في علم النفس الإمبيريقي تغيرات في الأسـس النظرية بالنسبة للعلاج النفسي. وينبغي لأسس علاج نفسي عام على الأقل أن تنطابق مع مستوى المعرفة العام لعلم النفس الإمبيريقي المهم بالنسبة للعلاج النفسي، هذا إذا ما لم تقد إلى اشتقاق جزء جوهري. وهذا يعني في الوقت نفسه أن هذه الأسس يجب أن تطور باستمرار مع تقدم المعرفة في علم النفس وأبجـاث

العلاج النفسي ومن الطبيعي ألا يكون العرض اللاحق حول تصويرة البناء هـو الاســتـتاج الوحيـد، المكن استخلاصه من مستوى المعرفة في علم النفس الإمبيريقي بالسمبة للعلاج النفسي . ورمما يَـمَكن أحدهـم قريباً من الوصول إلى صياغة أكثر إقناعاً وأكثر ملاءمة بالنسبة للعلاج النفسي. وسـوف نوحـب بهذا . غير أننا نرى أنه من الضروري لمصلحه الثقة بمطلبنا نحو علاج نفسي عـام أن نظهر بشـكل ملمـوس بـأن علم النفس منذ اليوم بمِتلك أسساً ملائمة للتطبيق في مجال العلاج النفسـي نجعـل من الحـدود المدرسـيـة

العلاجية الموجودة اليوم غير لازمة.

النفسية. وتَنكون هذه السبرورات النفسية من التعاملات الواقعية للفرد مع محيطه من جهة – وهـذا هـو الحادث الأولي، الذي درسـه بباجيه بشكل مفصلٍ-، و من جهة أخرى يقوم هذا التفاعل عليها . وهـي في الوقت نفسه نـّاج لـنّفاعل الفرد مع المحيط ومنتجة له م. . تحدد التصويرات اخـُنيار ما نقوم بإدراكه، والفـَّات التي ننظم وفقها إدراكاتنا . ومع كل حادث إدراك يتم في الوقت نفسه إغناء وتمايز وتعديل الـتصويرات التي تقوم عليها الإدراكات من خلال ما يـّم إدراكه، ذلك أن معلومات المحبط القائمة موضوعيا تحتوي أكثر من مجرد ما يتم نقله بتصويراتنا القائمة أو حتى ما لا يتم نقله. وبدخل جزء من معلومات المحيط في التصويرات القائمة: يَـم تمثلها في التصويرة. ومن خلال ذلك يتم إغناء النصورات القائمة بالتدريج. وبالمقدار الـذي يصعب فرِـه تمثـل معلومـات المحبـط مـن خــلال

 $- YY - -$ 

وتكييفية. وبهذا المعنى لابد من فهم النصويرات وفقّ جوهرها على أنها في مرحلة تطور . و"الفَّـوة الدافعة" لهذا النمو هي السبرورة الجدلبة للتمثل والكييف. أما الجزء الأهم من بناء التصويرة بالنســة للعـلاج النفسـي فـهو مركبـه الدافعـي، أي المركب الـذي يشـحن السيرورات النفسية بالطاقة ويعطيها الاتجاه. إن تنشيط تصويرة ما يعني أنه يتم توجيه النشاط النفسـي إلى إحداث إدراك وفق مركبات هدف التصويرة. ويكن على سبيل المثال إنتاج مثل هذه الإدراكات من

تهتم بالمنظومات المعقدة. والبنى التشسّية عبارة عن منظومات منظمة بصورة معقدة يتجـه نشـاطها الرئيسي إلى إعادة إنّاج نفسها (النوالد الذاتي) . ويكن للتّقلبات Fluctuations داخل المنظومـة الـتي تنجـم عن النبادل مع المحيط خارج المنظومة في مثل هـذه المنظومـات التي تكون موجـودة في حالـة شـديدة من عدم النّوازن أن تتعزز أو تنقوى بالحفز الذاتي autocatalytic وتجعل المنظومة تتنقّل إلى بنية تكونية ذاتية أقل احتمالاً. ويسمي برايغوغاين مبدأ التطور هذا "التنظيم من خلال التقلب" . إن مثل هذا التطور إلى حالات قليلة الاحتمال للمنظومة، بالشكل الذي يسيز النمـو الإنسـاني لايمكـن أن يحـدث وفـق نظريـة برايغوغاين إلاَّ في النَّبادل مع المحيط خـارج المنظومـة . …وهـذه هـي الخطوة تماماً التي كان بياجيـه قــد تصورها منذ البداية من خلال سيرورته الجدلية للنمثل والنكييف. وتحتوي أفكار برايغوغاين العامة

القائمة بالأصل للتصويرة يقود في التبادل مع المحبط بشكل منتظم إلى بناء بنى جديدة أكثر تمايزًا . فالفرد بولد في سيرورة التوالد الذاتي نفسه من جديد باعتباره شيء متغير. "إنه منتج لنموه الذاتي" @Lemer) . Busch-Rossnagel, 1981) ولابد لكل تصويرة تبنى من جديد أن تندمج في الكل الأعلى. ويمكننا تسمية أبعد كلية عليا بذات الفرد Self of Individiuum، وهـي الوحـدة الأعلـى لننظيـم النشـاط النفسـي المنظـم هرميــاً(Powers 1973) .

 $\mathbf{A}$  $\mathbf{A}$  and  $\mathbf{A}$  are the set of  $\mathbf{A}$  and  $\mathbf{A}$  are the set of  $\mathbf{A}$ **SPACE** 

الفعلي لفعلنا . ولكنها وفق النصور المُنبنى هنا عبارة عن شكل خاص لنشاط النصوبرات، تَمْثَل خصوصيتها ووظيفتها من أنها تتيح قيام سيطرة فاعلة على السلوك بشكل خـاص في خدمـة الأهـداف المنشطة. فعندما يقرر أحدهم القيام بشيء ما ويقوم به بصورة مخططة فإن هـذا عندئذ يكون نشـاط نْفْسـي في خدمة النّصويرات المنشطة، التي ليس له بالضرورة أن يَتلك حولها وعياً في لحظة الفعل. ۚ وكلما تطابَّت الاستعرافات الشعورية مع ما هو قائم بالفعل كان ضبط السلوك المتاح من خلالها أكثر فاعليـة في

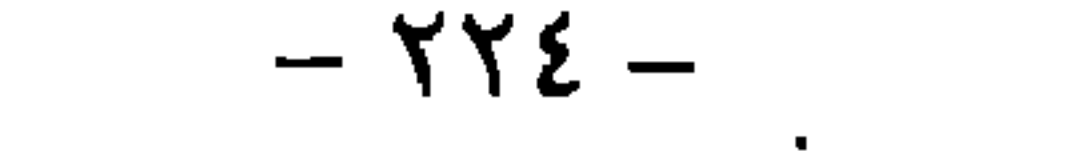

قيامنا بالكتابة و بإجراء مكالمة هاتفية وعندما نُدَرّس ونصغي الخ. ومن هنا فإننا عندما نريد توجيـه انتباهنا الواعي إلى أنفسنا باعتبارها مصدر خبرتنا وأفعالنا، لابد لنا عندئذ من أجل القيام بذلك من أن نحور أنفسنا من ضوورة الضبط الدقيق للنصرف. ومثل هذا الموقف يتم تصميمه بشكل فاعل في العلاج النفسـي أيضـاً، وبشــكل مـطـرف جـداً في الـحليـل النفسـي الاســـلقائي'. وتمثـل الممارســات الدينيــة والتأمل الخ تحقيقات أخرى للفكرة الأساسية نفسها . ومن أجل أن يكون شيئ من محتويات الوعي تحت التصرف لابد وأن يكون قد وجد ذلك الذي يستند إليه المحتوى مرة في بؤرة الانتباه الشعوري. من الناحية الوظيفية يشترط وجـود الوعـي أو الشـعور وجـود حالة الإدراك Bewusstheit وهو يعقب الإدراك زمنياً . فالوعي لشيء ما أو بشـيء ما لابـد مـن تحقيقـه

ا أي المحليل البصبي القرويدي التقليدي من حلال الاستلقاء على الأريكة أو السرير التحليلي

مستقبل العلاج البعسي م - ١٥

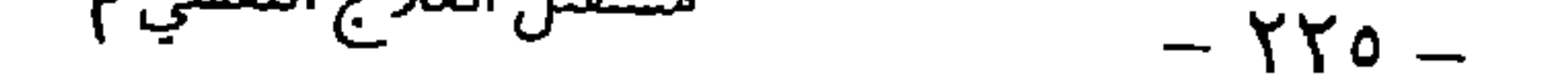

على علاقة وثيقة مع المظهر الدافعي للتصويرات.

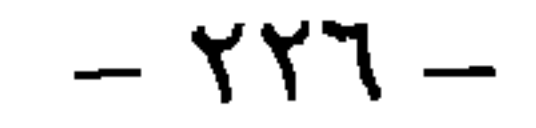

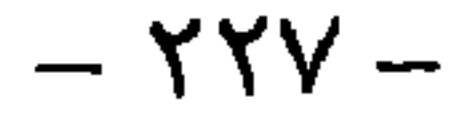

لمحتويات التصويرة وتأثيراتها الوظيفية علمى الحدث النفسـي ألا تعـود ضمـن ظـروف معينـة موضوعـاً للاستعرافات الشعورية بسبب إعاقة الاستعرافات المطابقة من خلال استراتيجيات التجنب المرتبطة بالتصويرة وتبقى التصويرة المعنية عندئذ كمحددة للخبرة والسلوك لاشعورية ولايتم التمكن من خبرة الانفعالات المطابقة للتصويرة على أنها مشاعر . وعقدار ما يكون الحال كذلك لابد وأن يتوهم الفرد بالصرورة شيئاً عندما يحاول تفسير أفعاله وخبراته الخاصة، ذلك أن جزءًا من الارتباطات الوظيفية

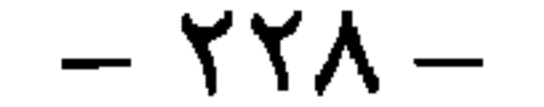

ويكتنا النظر للمشكلات والأعراض المهمة علاجيا بأنها نتاج لنفاعل هذه التصويرات الإيجابية الموجهة نحو التوالد الذاتي ( إعادة إنَّاج الذات ) والتصويرات الانفعالية السلبية ( اللاشـعورية غالبًا) . إنها المسببات الفاعلة لبنيــة التصويرة القانسـة (Zıngg.1985) وسَم تحدشها باســتـرار طالمــا لم تتطـور التصويرات المهمة بالنسبة لذلك. وما أن الإنسان حساس جداً في الشيء الذي شعر بأنه يفتقده حداً، فإن الصدمات المشكلة للب تصويراته الانفعالية السلبية غالباً ما تقوم على الخيبات والأذيات والتهديدات في الحاجات الأساسية مثل الأمان والحنان ة والرعاية والتقدير والإعجاب . الخ، التي كانت في تلك المرحلة من الحياة مهمة جداً بالنسبة للفرد . يطوركل إنسان لنفسه تصويرات خاصة لإشباع هـذه الحاجـات الأساسـية

. (Gasict, 1980)

فمن طبيعة النصويرة إذاً أن تبقى مُنَشَّطة طالما لم يَـم التمكن من إحداث إدراكات علـى شـكل مركبات هدفها ( أي النصويرة ) . ومن هنا فإن إعاقه هذا الهدف من خلال الرضوض الصادمة

والحيبات والتهديد تقود إلى تأثيرات ثلاثية:

- · تتحول الاتفعالات المثارة من خلال ذلك إلى لب تصويرة انفعاليـة سـلبية، تكون موجهـة في
	- المستقبل نحو تجنب الحالة الانفعالية المرتبطة بالصدمة.

تظل التصويرة المطورة حتى لحظة الصدمة والموجهة نحو إشباع الحاجة المعنية، مُتَشَّطة وتحتفظ

بالتالي بتأثيرها على النشاط النفسي.

- لا تستطيع الحاجة الأصلية والأهداف الموجهة نحوها، إذا ما تعلن الأمر بصدمة شديدة، أن
- تتحول إلى موضوع للاستعرافات الشعورية على شكل رغبات معاشة، لأن هذه الاستعرافات تكون

مرتبطة مع الصدمة مباشرة ويتم منعها من النحول إلى أن تصبح شعورية من خـلال نشـاط النصويرة

الانفعالىة السلسة.

· (Wuethrich & Zingg, 1986) . (Wuethrich & Zingg, 1986)

 $-15$ 

وما أن إشباع الحاجات الأساسية الأهم للإنسان لا مِكن أن يتم عملياً إلاّ ضمن إطار علاقات بين إسبانية، فإن تصويراته الأهم ىالدرجة الأولى تمس بناء أو تشكيل العلاقات البين إنسبانية. ومن هنا يحتل الشكل الذي يبني فبه المتعالج علاقاته البين إنسانية والصراعات الناجمة عن ذلك مركز الصـدارة في تحليلنا للمشكلة. ومن هذه الناحبة يشبه مبدؤنا المعالجات الـبوئرية التي طورها ً سـتروب وبينـدر (Stropp & Binder, 1984) و لابورسكي (Laborsky, 1984)، التي تضع كذلك الصراعـات البـين إنسـانية

أفضل إذا ما تمت في الإطار الذي تتجدد فيه هذه الصعوبات بالتحديد: المخاوف رهابات الأماكن العامة في الأسـواق والأمـأكن العامــة . .الخ، و الصعوبـات البـين إنســانيه في الإطـار العلاجــي ضمـن المجموعـة، والمشكلات الجنسـبة في الفـراش الخ. ويمكن تفسـير التأثير الجيـد لكثـير مـن الأســاليب المخصصة بالمشكلة بشكل جوهري كلية من خلال أنه في هذه الأساليب يتم بشكل خاص تنشيط التصويرة المحددة للمشكلة بصورة فاعلة، الأمر الذي يحقق شروطاً جيدة للتدخل في نشاط التصويرة الجاري بشكل معدل للاتجاه من خلال النّأثيرات العلاجية . وليس هناك من شـيء بسـتطبع أن يثير التصويرات نحو الكبيف accommodation بشكل أكثر فاعلية من جعل المريض يبني إدراكات واقعية، لا تنطابق مع النَّوقعات وفقٌّ تصويرته المنظمة للنشاط النفسي في هـذا الموقف. وهـذا مـا يحدث بالتحديد في المعالجة بالمواجهة بالمثير مثلاً. فمن خلال اللجوء إلى موقف مثير للخوف يتم بشكل مدروس تنشيط تصويرة انفعالية سلبية . ومن خلال عدم السماح لاستراتيجية التجنب يتم إيصال لب التصويرة الانفعالية السلبية، أي الانفعال المقيت الذي تم تجنبه حتى الآن بكافـة الوسـائل، إلى أن يعاش بصورة مباشرة بشكل كامل. ومن خلال ذلك بتم تنشبط التصويرة الانفعالية السلبية المعنية مع كل الاستعرافات ومخططات النجنب المرتبطة بذلك إلى أقصى درجة. إن الحقيقة القائلة بأن الخوف يتضاءل بعد بعض الوقت دون أن يحدث هذا التضاؤل من خلال سلوك التجنب أو السلوك الخاطئ، يقلب المجريات الوظيفية القائمة حتى الآن على رأسها إن صح التعبير، والحقيقة المتمثلة في أن المريض

يعيش محتوى التصويرة الانفعالية السلبية التي تم تجنبها حتى الآن على شكل مشاعر شعورية، تهز القواعد الأساسية القائمة عليها النصويرة الانفعاليه السلبية. وبالطبع فإنه مع إعاقـة سـلوك النجنـب وخبرة الانفعالات المُجنبة يُم تشبط كل الاستعرافات المرتبطة مع التصويرة (الخوف مما سيحدث، أوامر الهروب الخ) . إلاّ أنها تكون مشلولة في وظيفتها المُوحِهةُ للسلوكِ، أي أنه يتم قطع الاتصال الأمري من الاستعراف إلى السلوك من خلال النَّاثير العلاجي وتجعل عاجزة في وظيفتها العاكسة لما هو قائم من خلال ما يحدث بالفعل. لفد أشرنا أعلاه إلى أن الاستعرافات دائماً تعكس في الوقت نفسـه ما هو قائم وتفسر الواقع وفق التصويرة الموجودة. ومن خلال الحدث الجـاري مـن خــلال المواجـهـة مـع المثير تتأثر أيضاً وظيفة تفسير الاستعرافات المرتبطة بالتصويرة الانفعالية، أي وظيفة الاستعرافات القائمة حتى الآن كإدراكات في خدمة التصويرات اللاحقة للمرض، والتي هـي جـزء مـن مفهومـه عـن ذاته (أنظر أعلاه) . وهذه يمكن أن تكون استعرافات على نحو "إني لا أستطيع التحمل كما يتحمل الآخرين" ، "هناك شيء ما ليس على مايرام لدي" ، "أحتاج لمن يدعمـني باســَمرار"، "لن أســَطع أبداً التغلب على قلقي"، "لن يكون بإمكاني العيش كإنسان طبيعـي أبداً" وأشـياء أخـرى كثيرة. وعندما يَم إجبار تصويرة ما مثل المأخوذة هناكمثال على التصويرة الانفعالية السلبية الموجهة نحو

تجنب القلق على التكييف accommodation من خلال التعاملات الواقعية مع المحيط، عندئذ عادة ما تقع تصويرات لاحقة تحت ضغط التكييف وذلك من خلال الاستعرافات الماثرة كذلك بهذا .النكييف. وفي هـذه الحـال يمكن أن يكون هـذا تصويرة علاقـة مـثلاً موجهـة نحـو الامـَــلاك الدائــم لأشخاص تحت النصرف بقدمون الحماية والدعم، وطبعا تصويرة الذات العليا للمريض، المندمجة فيها كل هـذه التصويرات. ويَحـدث باجيـه في هـذه الحـال عـن "التَّكييف التِّبادلي reciprocal

. accommodation

الاستعراف الناشئ حديثاً يكون راسخاً في الخبرة الواقعية، غير أنه يتحول نفسه من خلال وظيفة الاستعرافات الموجهة للسلوك إلى أساس لخبرات مُبَرِّهِنة أخرى، إذ أن المريض هنا يَشجع لتعريض نفسه لمواقف مطابقة محققاً بذلك أطراً جديدة بالفعل للمحيط والفرد. وهـذا هـو بالـتحديد وكمـا أوردنا أعلاه النوع الذي تنمو من خلاله الـتصويرات من جديد . إنها تنشأ من تعاملات الفرد الواقعيـة مع المحيط، وفي الوقت نفسه تقوم هذه التعاملات علـى التصويرات. إن المداخـلات العلاجيـة في

تصويرة تغلب جديدة لغباب الشرط الدافعي اللازم لذلك. ومن المنظور النظري للتصويرة فإن نظرية توقعات الكفاءة الذاتيـة لبـاندورا ينقصـها المظهر الدافعـي. فالنظرية يمكنها أن تفسر بصورة جبدة كيفية حصول نجاحات العلاج في الأساليب العلاجية المختلفة القائمة على النغلب، ولكنها لا تســَطيع أن تفسـر لماذا لا تظهر الـبدلات الإيجابيـة لدى جـزء مــن المُتعالجين (راجع حول هذا الأمر المقطع المُعلِّن بفاعلية العلاج في الفصـل الثَّاني ) . ومن المنظور النظري للتصويرة فإن السبب الرئيسـي لهـذا هـو غيـاب الشـرط الدافعـى المطابق. فعندمـا لا تكون أهداف أسلوب ما قانم على النّغلب هي دائماً نحقيق إدراكات وفق تصويرات مهمة قائمة مسبقاً،

قَإِنَّه لا تَبْوَفُر عندئذ الشَّروط لَطبيق مثل هذه الأساليب وبدلاً من ذلك فإن الأسلوب النَّوضيحي هو الأسلوب الفاعل. وإما أن يقود هذا إلى التعديلات المرغوبة أو أنه يكن أن يولد الشروط لنطبيق الأساليب التغلبية التي أثبتت صلاحيتها . وحتى في المنظور التوضيحي تحتل الاستعرافات في سيرورة العلاج مركزًا مهماً . فهي مثل الانفعالات مرافق دائم للنشاطات النفسية الموجهة من قبل التصويرات وتلعب فيها دوراً وظيفياً مهماً . ويمكن

اسـُنـَاج الـُصوبِرات نفسـها: من السـلوك والانفعالات والاسـتعرافات. والاسـتعرافات هـي ما يكـن للمعالج والمُتعالج أن يَنادلاها مباشرة في العلاج القائم على الإيضاح. ويَحدد هذا النبادل من كلا جانبي النصويرات، وتشكل الاستعرافات (أي الموضوعات المعالجة) محتوى هذا التبادل فقط . ومما أن الاستعرافات بسبب من وظيفتها الثلاثية تلعب دوراً مهماً جـداً في الحـدث النفســي - الانعكاس لمـا هو قائم و تفسير الواقع تحت سيطرة التصويرات الناظمة و توجيه التصرف، فإنه من الممكن جداً أن تَكمن في معالجتها على شكل نقاط رئيسية طاقة علاجية عالية. أما اسـنخلال هـذه الطاقـة فيتعلق بالكيفية التي يحدث فيها هذا . فعندما يَحدث المتعالج والمعالج حول استعرافات المتعالج، فإن هذا لا يعني بعد أن تصويرات مطابقة تَكُونِ مُنَشَّطَة طبقاً لِحتوى ما يتم النّحدث حوله. وفي كل الأحوال فإن لما يتحدث حوله المتّعالج وظيفة في خدمة النصوبِرات المُتشَّطة في هـذه اللحظـة، غـير أن تلك بِكن أن تكون غـير المحنّوبات المنطوق لها . فنَعابِر المتعالج بمكن على سبيل المثال أن تملك وظيفة نقديم النفس بطريقة معينـه للمعالج وبالتالي تخدم المحتويات التي يتم ذكرها كوسيلة. وعندما يتطرق المعالج عندئذ إلى المحتويات التي أفصح عنها المعالج فإنه لا تتم بهذا الشكل معالجة تصويرة مُنشَّطة وإنمـا "تعمل" تصويرة أخرى مُنَشِّطة على المحتويات التي يتم التطرق إليها . وعلى الرغم من أنه يتم باستمرار تغيير الاستعرافات، التي يعـُبرها المريض مهمة على ما يبدو، لأنه سَّحدث حول ذلك، فإنه لا يحدث من الناحيـة العلاجيـة

- 277 -

أي شـي مـهم في مـْل هـذه المواقف، عـدا عن منظـور رعايـة العلاقـة. أمـا عندمـا يـّم مـن خــلال الاستعرافات تنشيط أهداف تصويرة، فإننا نستطيع عندئذ أن نتحدث عن تنشيط التصويرة. ويعني التشيط أن تأخذ التصويرة المعنية كأثيرًا على النشاط النفسـي الجـاري. إن التقييمـات المتصّمنـة في الاســَعرافات للإطار الواقعي أو المـثار من خلال الموضوع للفرد – المحيط على شكل تصويرات معينة، هي المهمة علاجياً . ويتعلني الأمر هنا بما أطلق عليه لازاروس (Lazarus, 1991a 1992b) تسمية

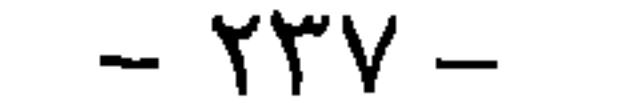

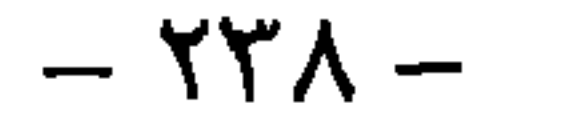

 $\bullet$  .

للنجاح الجيد للعلاج هو التعديل الحاصل في التقييمات الانفعالية الاستعرافية للمريض في بجالات مهمة من المشكلة. وقد قمنا بإيضاح ذلك من خلال مثال حول المواجهة بالمثير و من خلال سيرورة إيضاح وفق زاكسه. فإذا ما تم في سيرورة إيضاح أو في علاج قائم على النغلب على المشكلة الـمكن من تعديل التقييمات الاستعرافية للمرض، عندنذ يعني ذلك من المنظور النظري للتصويرة بأن التصويرات الكامنة خلف التقييمات الاستعرافية قد تغيرت و تشكلت تصويرات جديدة. ومن المؤكد أن هذا يحدث في كلتا الحالتين بطريقة مختلفة جـداً، ولكن في كلتا الحـالتين يمكن أن تحصـل تأثيرات واســعة. ونستطيع أن نرى في المعالجة النفسية بالمحادثة (المعالجة النفسية المتمركزة حول المتعالج) والتي هـي بلا منازع عبارة عن علاج توضيحي، بأنه حتى العلاجات القائمة على التوضيح يكن أن تقود إلى

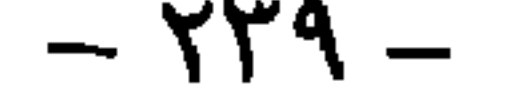

الاستعرافات المشكلة هنا بأنه أقرب للأسلوب القائم على النوضيح، أما النمرن على ممارسـة الاستعرافات البديلة واستخدامها في المواقف المشكلة فإنه إجراء قائم على النغلب بوضوح. ومن هنا فإن المعالجات الاستعرافية تشكل حالة خاصة مهمة من خلال ربطها بين كلا الإجراءين بطريقة منهجبة واللذين ُستخدمان عادة بشكل منفصل عن بعضهما . فهناك إذأ طرق مختلفة من الناحية النظرية للتصويرة لإحداث التغييرات العلاجية وليس هناك ما يؤيد

العلاجية التابعة التي يستندون إليها هنا تنضمن تصورات حول الإنسـان تختصـر النـاس إلى بعـد جوهري وحيد . وهذه الصور يصعب صمودها لا وقق المستوى العلمي للأسس في علم النفس ولا وفق مسـتوى النـتاثج في أبجـاث العـلاج النفسـي. و الكثير من المعـالجين النفسـيين الذيـن ببحثـون في الانقائية التقنية technical eclecticism مخرجاً من هذا المأزق محقون. غير أن مخرجهم بمكن أن يكون حلاً مؤقَّناً فقط بالنسبة لعلاج نفسي يعتبر نفسه علمياً . فالعلاج النفسي الذي يستند إلى المستوى الراهن للمعرفة العلمية غير متعلق بإيديولوجيات مدرسية عفا عنها الزمن. فالعلاج النفسى ذو الاتجاه الإسبريقي قد خطا منذ زمن بعيد خطوات نظرية - مفاهيمية واسـعة كفايـة مـن أجـل أن يقدم لعلـم

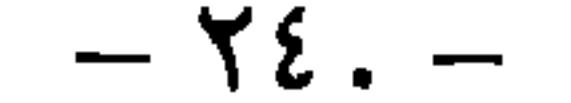

. (Wachtel 1977, 1980, Goldfried & Neuman, 1986, M Horowitz in Press)

بشكل ضروري، ذلك أن الإرادة والمقدرة و مظهر الدافع والقـدرة لا يكـن فصلـهما في بنــاء– التصويرة، إنهما منصهران مع بعضهما في وحدة وتشكلان منظورين مختلفين على الحدث النفســي فحسب. وقد رأينا أنه من الضروري ألا ندعي فقط، بل وأن نظهر كيف أن النأسيس النظري لعلاج نفسي عام ممكن لأننا نعرف أن الكثير من المعالجين النفسيين يعتبرون أن هذا غير ممكن أو غير ممكن بعد ولهذا يرون أن المدارس العلاجية الراهنة لابمكن التخلي عنها . وفي الواقع فإننا نرى أن المهارات Know-how المطورة في ضمن هذه المدارس لنحقيق أسلوب قائم على النّغلب و على التّوضيح أمر لا - Ppocrustes ىروكروستير أو فراش نزوكروستىر كان نزوكروستير لصاً إعريقياً حرافياً تمد أرحل صحاياه أو نقطعها لتتناسب مع طول فراشه، وهـا كناية عن السعي إلى إحداث التناسب نأي سكل من الأشكال ( المترحم)

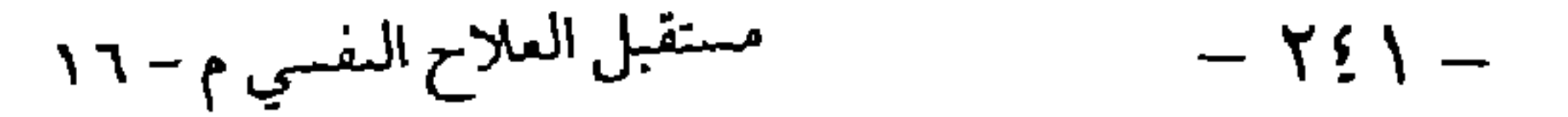

غنى عنه. وهذا هو الجوف الذي سوف يغرف منه العلاج النفسي العام أولاً. غير أنه سوف بمِلك دخيرة أوسع بكثير من كل شكل من أشكال العلاج الراهنة لوحدها لأنه سـبـَمكن من أن يغرف من الجوف كله. ولكن الكثيرمما تقدمه مدارس العلاج منفردة ليس قابلاً لأن يتم التخلي عنه فحسب وإنما معيقاً أيضاً للنطور العلمي في مجال العلاج النفسي وتنصيب أو إقامة عيادات إمداد محترفة ومؤسسة علمياً تستغل الفائدة الاجتماعية المكتة للعلاج النفسي بشكل كامل (راجع حول ذلك المدخل في بداية الفصل الثاني) . ولقد ناقشنا هذه المعوقات في أماكن كثيرة من هذا الكتاب وبالنالي فلن شعرض لهـا هنا ثانية. وإلى جـانب كـلا المنظوريـن اللذيـن ناقشـناهـما، أي منظـور الـعلـب علــى المشــكلات والمنظـور التوضيحي، هناك منظور ثالث لايكن التخلي عنه على أية حال ينتمي إلى صلب العلاج النفسي العام: والمقصود هنا منظور العلاقة. إن ضرورة النظر في كل الأحوال إلى مشكلات المرض والحدث في العـلاج من منظور العلاقـة، نابعـة،كمـا هـو الأمـر في المنظوريـن الآخريـن،مـن مســتوى الأبجــاث الإسبريقية و من الاعتبارات النظرية سواء .

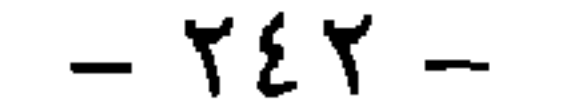

الفرضيات الأساسية التي يستند إليها استخدام الرؤى الين شخصية في العلاج النفسي. وهذا البيان مفيد جداً إذ يَنْضِح من حلاله أنه يندر أن يوجد بالنسبة لكدير من الفرضيات الأساسـية أي بحث إسيريقي. وقد عانى المبدأ الين شخصي في العلاج النفسي جـدأ من أن كثيراً من مُثليه قـد كانوا راضيز عن القبول الظاهري Plausibility للفرضيات. وفي الواقع فإن البحث المنهجي لبعض هذه الفرضيات لم يبدأ إلاّ في ثمانينيات هذا القرن. وبحتمل أن يكمن أحد الأسـباب الرئيسـية لهـذا في أنـه

 $\mathcal{L} = \mathcal{L} = \mathcal$ 

(Frey et al., 1981, Krause, 1981, Stermer, et al., 1988, Saenger et al., 1988, Saenger-Alt et al., 1989, Steiner-Krause, Krause Wagner, 1990)

Mıcro-analysis لاتصال العيون والإيماءات وحركات الجسد في تحليل السلوك اللالفظي في تفاعل المعالج

والمتعالج ;Krause & Lutolf, 1989. BanningerjHuber, 1992) (Banninger-Huber & Steiner, 1986 وتفَتَح هذه الطرائق مدخلاً جديداً كلية لنحليل تنظيم النّفاعل في العلاج النفسـي ويكدمها أن تسـهم موماً ما بشكل كبير في الفهم الأفضل لمجريات العلاقة الملائمة وغير الملائمة علاجياً . وهناك اتجاه بحث آخر نشط جدا بتمثل في دراسة المسائل النفسية العلاجية الىين شىخصية بطرائق تستند إلى "نموذج الدائرة البين شخصي" (Lary, 1957) . وضمن ذلك تقع بشكل خـاص "قائمـة أثـر الوسـالة Impact Message Inventory" الـتي تختصـر إلى (IMI) لكيســلر و "قائمــة المشــكلات البــين شخصية Inventory of interpersonal Problems ( IP ) لهوروفيتس و "التحليل البنيوي للسـلوك

 $-537 -$ 

شخصي هذا ( Benjamin . 1992) .

وعلى الرغم من أن عمر مطلب النظر للاضطرابات النفسية وللحدث العلاجـي النفسـي مـن منظـور 

مؤهلون في هذا المجال بشكل أسوأ بكثير مما هو لازم ومن المكن أن يزداد هـذا أيضاً . فكثير من المعارف في هذا المجال لا نوجد منذ وقت طويل وبالتالي فهي لا تشكل جزءًا من غالبية النأهيلات العلاجية . غير أن الأمر يتعلق بمعرفة ذات أهمية عالية من الناحية العلاجية وتزداد المعارف بسرعة كبيرة في هذا المجال بسبب النشاطات البحثية الجديدة والمكثفة. ومن هنا فإنه ً من الضروري جـداً إدخال هذه المعارف بصورة مستمرة في التأهيلات العلاجية كي يتمكن المعالجون من تناول منظور العلاقة وفق مسنوى المعرفة المعني المحقق في هذه الأثناء بدلاً من الأنماط البدئية Stereotypes التي عفا

بِرْسَط بِمَدِّي جَوْدَة "نَجَاح" المعالج بالاخْتَبار . غير أن تلك مجرد دلائل من معالجات منفردة و تتطلب الْكُرَار Replication على عدد أكبر من الحالات. كما ولا يجوز تعميم النـّافج إلى مدىً أبعد من إطارها المخاص جداً . إذ تقف بشكل عام النـّائج الإمبيريقية حول الأهمية الوظيفية لـقسيرات النقل بالنسبة لنتيجة جيدة في العلاج بشكل أقرب إلى عكس القيمة التي تحتلها حذه الوسيلة العلاجية في تَفَكِّبُرَكْثِيرِ من المعالجين النفسيين. بل أن تفسيرات النقل غالباً ما تتعلق في الدراسـات المطابقـة الـتي

العلاجي على هنا والآن Here and Now إمبيريقياً بأنها لا تسبهم بنتيجـة جيـدة للعـلاج بالمقدار الـذي بعـتقده كثير من المعالجين النفسـين بشكل عام (Orlinsky. Grawe & Parks. in Press) ومن الممكن أن تكون الترابطات السلبية بين تفسيرات النقل ونجاح العلاج ناجمة إلى حد ما عـن أن المعالجين النفسـيين عندئذ بغلب أن يطرقوا إلى العلاقة العلاجية عندما تنجلى صعوبات، ومثل هذه الصعوبات تحصل يشكل غالب في العلاج ولا تحقق لاحقاً نجاحاً طيباً . وهذا يؤيد أن تفسيرات النقل لا تشكل طريقة مناسبة من أجل تحسين العلاقة العلاجية. وعلى ما سدو لابد من استخدام وسائل أخرى من أجل

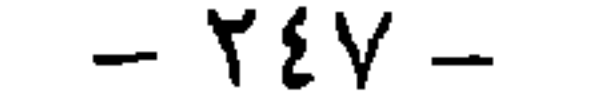

ذلك. ويِقدم ستروب (تحت الطبع ) تحليلاً نقدياً للتباعد بين الوظيفة المفترضة نظرياً والوظيفة المثبتة إمبريقيا لتفسيرات النقل بالنسبة لنتبجة العلاج. ولكن مع الاقتصار على حدث النقل في العلاج الفردي يستولي منظور ضبيق جداً على مسألة فيما إذاكان بالإمكان استغلال التفاعلات البين إنسانية في إطار العلاج بشكل مباشر لإحداث التعديلات العلاجية و الكيفية التي يَـم بها ذلك. وفي الواقع فقد تم بحث هـذه المسـألة بالنسـبة لأطر علاجيـة أخرى غير الأطر العلاجية الفردية بشكل أفضل بكثير ويمكن الإجابة عنها بشكل إيجابي بكل وضوح. فبالنسبة للعلاج في المجموعة والعلاج الزوجـي والأسـري تم البرهـان بأكثر من شـكل بأنها تسبب تعديلات شديدة في المجال البين إنساني. ومن الناحية النظرية للتصويرة فإن هـذا ممكن جـداً . فهذه الأطر هي أفضل ملاءمة من العلاج الفردي بكثير من أجل تنشيط تصويوات العلاقة المنعلقة بالمشكلة للمريض و التصويرات الأخرى المشاركة. والتنشيط للتصويرات يعني كما ذكرنا ســابقاً، الشرطكي تنغير. ويعني التعبير عن إشكالية مويض ما من منظور العلاقـة بالدرجـة الأولى طرح السؤال فيما إذاكان هناك تصويرات علاقة مشكلة أو مجريات علاقة مشكلة مع أشـخاص الإطار المرجعي المهمين وكيف يمكن تنشيط هذه التصويرات أو تجديدها لأهداف علاجية . وهذا غالباً ما يكون ممكناً من خـلال ضـم أشـخاص الإطـار المرجعـي المهمين كلهم أو بعضـهم إلى العـلاج. وهـنـاك إمكانية أخرى للنشيط العلاجي لتصويرات العلاقة المشكلة من خلال المعالجة ضمن المجموعـة. وعلى أية حال تكون إمكانية تنشيط تصويرات العلاقة في الأطر الفردية محدودة أكثر بكثير وأقل فاعلية مما هو عليه الأمر ضمن إطار بين إنساني موسع. ويعني تناول منظور العلاقة بالنسبة لمعالج ما استغلال الطيف الكلي للإمكانات العلاجية من أجل تنشيط تصويرات العلاقة عند تصميم الإطار العلاجمي وهذا غالباً جداً ما يناقض الإطار العلاجمي الفردي الحالص.

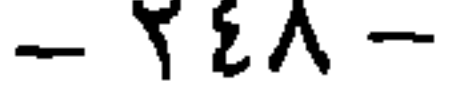

ولايتعلق الأمر بأكتساب المعرفة اللازمة وإنما كذلك بتأهيل مهارات الإدراك بالنسبة لمجريات العلاقة وبدريب مهارات النصميم العلائقي المرن والواعي ضمن أطربين إنسـانية مخـُلفـة. وإنـه لمن الوهـم الافتراض أن هذه المهارة يمكن للإنسان أن يكتسبها بينما هو مستلق على الأربكة. 3. والسبب الثالث لضرورة منظور العلاقة بكمن في حقيقة أن العلاج النفسي بدور دائماً في علاقات بين إنسانية ومن المثبت أن نوعية هذه العلاقات تمـّلك تأثيراً كيراً على تَـيجة العلاج. ومن هنا فقد عـزاكل من أورلينسكى و هوارد (Orlinsky & Howard, 1986) على أساس من تحليل بعدي سپابق في نموذجـهم العام للعلاج النفسـي Genenc Model of Psychotherapy للعلاقـة العلاجيـة ("therapeutic bond") دوراً وظيفياً مركزياً في الحدث العلاجـي. فالعلاقـة العلاجيـة الجيـدة لا تؤثر بشـكل مباشـر في مشـاعر القيمـة

$$
1V - \rho = \rho \left( \frac{1}{2} \pi \right)^2 \left( \frac{1}{2} \pi \right)^2
$$

متغيرات عدة كالنزام المتعالج و الالتزام المتبادل. واللَّفة مهابل عدم التَّفة بالمعالج. أصاله المعالج ودوافع المنعالج. وعىد تحليل النتائج ظهر بشكل عام أن الأمر مرهون بالكيفية التي يدرك فيها المنعالج المعالج و العلاقة العلاجية و بمدى المساهمة الني يقدمها ً من أجل علاقة جيدة. وعلى الرغم من أهمية سماب سلوكِ المعالجين إلا أنها أقل أهمية من الإدراك والمساهمة ويكن للمرء أن يبل إلى استخلاص تبجـة مفادها أنه ليس للمعالج علاقة كبيرة فيما يتعلق بنشوء علاقة علاجية جيدة، غير أن هـذا ضلل كبـر . فالأمر من الناحية النظرية للتصويرة يبدو على النحو النالي: إن تصويرات المريض المنشَّطة تحدد بدرجـة كبيرة ضمن أية فـنة يدرك الحدث العلاجي وكيف يفيم هذا الحدث. ويَعلق إدراك العلاقة العلاجيـه من خلال المريض و إسهامه في العلاقة العلاجية التي تم استنتاج أهميتها بالنسبة للنتيجة العلاجية الجيدة. بماهية تصويرات العلاقة المنشطة وبالطريقة التي تم فيها تنشيطها من قبل المعالج وعليه يمكن للمعالج أن يؤثر بشكل حاسم على المرض من خلال تصميم هادف متمركز على المرض لسلوكه العلائقي. ومن هنا فعندما بِسَاءل المعالج ما هي النصويرات التي سبقوم بِنَشْيطها عند المَعالج فعليه ألا يفكر ۖ وفق منظور التعديل الذي تم بناؤه قبل ذلك فحسب وإنما أيضاً بالدرجة الأولى من خلال طرح مسألة ما هـي الإدراكات التي تحتل موقعاً عالياً في الموقف العلاجي بالنسبة للتصويرات الموجودة عند المريض ولتصويراته الإيجابية الأهم حول ذاته. وعندما يتمكن المريض في العلاقة العلاجية من الإدراك وفق هـذه التصويرات سوف بثبت ذاته الإيجابية ويوفع من شأنها و يشعر في الموقف العلاجي بأنه مقىول في أهـم حاجاته البين إنسانية . وسوف نترافق هذه الحاجات مع مشاعر أقرب لأن نكون مصبوغة بالصىغة الإيحابية. ومن أجل أن يتمكن المعالج بهذه الطريقة من أقلمة سلوكه العلائقي الخاص بشكل هادف مع الأهداف الإيجابية للعلاقة لدى المريض، لا بد للمعالج من أن يكوّن بسرعة كبيرة صورة عن أهـم النصويرات العلاجيـة عنـد المرض، إذ أنه منذ اللقاء الأول يمكن للعلاقة أن تأخذ بداية جيدة أو أقل جودة. ومن هنا ففي تأهيلنا العلاجي الخاص القاتم على الأساس النظري للتصويرة يتعلم المعالجون أول ما يتعلمون الاستتناج السريع
لأهم التصويرات العلائقية عند المريض ويتم تدريبهم منهجياً على التصرف بصورة تكاملية نحو أهـم الأهداف الإبجابية المستنتجة عند المريض. ويكمن هدف مثل هـذا التصميم الـكاملي للعلاقـة في أن يتمكن المريض في علاقته مع المعالج من أن يدرك بشكل غالب قدر الإمكان وفـق أهـداف العلاقـة المستنجة هذه وأن يستطيع الشعور بأنه مقبول في خصوصيته وأنه مُدَّرَك في قيمه الإيجابية. ويفترض بالاتفاق الكامل مع النموذج الشـامل للعـلاج النفسـي Generic Model of Psychotherapy لأورلينسـكي

أفضل، أي كلما تمكن المتعالج من الشـعور بأنه مُنقَبّل أكثر وفـق تصويراتـه المهمـة، كان احتمـال حـدوث سيرورات تعديل مرهقة داخل هذه العلاقة أكبر . على المعالج إذا أن يفكر سواء بالنظر إلى تلك الـتصويرات التي ينبغي تنشـيطها، لأنـه لابـد مـن تعديلها أو بالنظر إلى تلك التصويرات التي سبقبم معها علاقة وفق التصميم الكاملي للعلاقة. وأخبرًا عليه أن يطرح فكرة ثالثة استنادًا إلى النصويرات المُنشَّطة أو المُنشَّطة في العلاج، أي عليه أن يفكر من أي من تصويرات المرضِ القائمة أو الْمَشَطَة في العلاج بِنبغي أن تأتي الدوافع من أجل التعديل المرغوب : وفقط عندما تشكل التعديلات التي يجب أن تظهر من خلال العلاج إدراكات بالنسـبة لـَصوبِرة قائمـة مسـبقاً و مُنَشَّطة عند المرض وفق هذه النصويرة، يتوفر من المنظور النظري للتصويرة الشـرط الضـروري لحـدوث سـيرورة

منها . فكل شيء له معنى اسـُناداً للأهداف الشعورية واللاشـعورية للمريض (المظهر الدافعي)؛ فبالنسبة لكل ما يحدث تطوح مسألة المقدرة وعدم المقدرة (هل يستطيع المريض مثلاً أن يرى ارتباطات معينة، هل يَتلك بنية الوعي اللازمة من أجل ذلك؟ هل يَتلك الوسائل من أجل تحقيق هـدف ما ؟)؛ وكل ما يحدث في العلاج النفسي له معنى بين إنساني بشكل حتمي استناداً إلى أهداف وإمكانات المرض. ويقوم مطلبنا نحو العلاج النفسي العام بشكل جوهري على حقيقة أن كل ما يحدث في العلاج النفسـي لـه معنى على الأبعاد الثلاثة في كل الأحوال، أي حتماً . ومن أجل ذلك ليس مهماً ما الذي يفكر فيـه المعالج أو ما التصور الذي يحمله، أو فيما إذا كان بلاحظ المنظور المعني بصورة بارزة أم لا . فالأمر يسبر بما يشبه الجملة التي صاغها فاتسلافك وبيفين وبأكسون ( 1967) بالنسبة لمواقف النواصل والقائلة "لا يستطيع  $\sim \sqrt{1 + 1 + 1} = \sqrt{1 + 1 + 1} = \sqrt{1 + 1}$  $(100, 100)$ 

ومن هنا فإننا تتصور مبدئياً أمه لابد للمعالج النفسى بالنسبة لكل معالجة أن يتحذ موقعاً عاكساً على كل واحد من الأبعاد الثلاثة. إنه يختار لنفسه في الجحال المركب من الأبعاد الثلاثة نقطة انطلاق – وهـذا مـا تِمثْل قرار الفاعلية ndcation-، يتحرك انطلاقاً منها بصورة مشتركة مع المرض عبر هذا الإطار . ويمكن إلى حد ما وصف كل معالجة كسار منحنى داخل هذا المجال الثلاثي الأبعاد . وإنها لمهمة مثيرة بالنسبة لأبحاث العلاج النفسى المستقبلية في تعقب طريق المعالجات عبر هذا الإطار الثلاثي الأيعاد . وطبعاً لا يجوز أن يتم تحميل هـذه الصـورة أكثر مما تسـتطيع تحملـه. فـالأمر لا يتعلق بمجـال ذي أبعــاد هندسية تملك نقطة الصفر، ويستطيع المرء في هـذا المجـال إعطاء إحداثيات كميـة دقيقـة بالنسـبة لكل نقطة. فكل واحد من هذه الأبعاد بمِثل بحد ذاته إلى حد ما محيطاً غنياً بخصائصه و قانونياته الظواهرية الخاصـة جـداً . والأمـر المهم هـو أن يـمكن المعالج النفسـي مـن الحركـة بمـهارة في كـل محيـط مـن هــذه المحيطات. ولكن من ناحية أخرى فإن صورة المجال الثلاثي الأبعاد مفيدة من أجـل فـهم أن كل حركة في واحد من هذه المحيطات تعني كذلك حركة أو لا حركة في المحيطين الآخرين. وعندما يتحرك المعالج عبر واحد من هذه المجالات ويضع كل تركيزه فيه، أي عندما يكون أعمى إلى حد ما عن المحيطين الآخرين، عندئذٍ ينشأ خطر حدوث عرقلة للمعالجة، لأنها تصطدم في واحد من المحيطين الآخرين بعائق. وإذا ما لم يستطع المعالج النفسي رؤية هذا العائق، لأنه أعمى بالنسبة لهذا المنظور، فسوف يبحث في "محيطه" عن أسـباب هـذه العرقلة دون أن يكون واعيـاً إلى أن عمـاه الخاص في الواقع هـو السـبب الفعلـي للإعاقـة. وعندئذٍ برى سبب العرقلة داخل محيطه في المرضـي. ونعـَقـد بأنـه من الأفضـل الحديث عن العمـى من جانب المعالج بدلاً من الحديث عن المقاومة من قبل المريض الموصوفة في جزء كبير من مراجع العلاج النفسى لابد للتأهيل في العلاج النفسي الذي يقوم على المسنوى الراهن للمعارف العلمية أن يشتمل في كل الأحوال على الأبعاد الثلاثة. وعلى المعالجين النفسيين المستقبليين أن يتعرفوا على المحيطات الثلاثة بشكل عميق

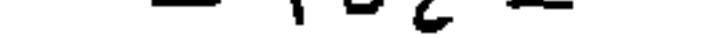

مجال تفسير أكبر . ونحن مقتنعون بأن التطور المفاهيمي لعلم النفس ذي الاتجاه الإمبيريقي اليوم قد يحمل أساساً خصباً لمثل هذا العلاج النفسي العام. ويمثل النصور النظري للنصوبِرة الذي عرضنا لـه في هـذا الفصل المحاولة من أجل صباغة مثل هذا الأساس. وهو مطروح للإكمال والتعديل، حتى وإن كان هـذا الإكمال أو التعديل من النوع الجوهري، إذ أن الأمر لا يَعلق هنا بتأسيس شكل جديد من أشكال العلاج وإما وضع الحقائق المؤكدة في مجال العلاج النفسـي في سـياق نظري، يمكنه في الوقت نفسـه أن يشـكل

الأساس للممارسة والتأهيل العلاجي النفسي. إِنا على قناعة بأنه من المكن منذ اليوم تحقيق الاقتراب في التأهيل والممارسة العلاجية النفسية من مثل هذا العلاج النفسي العام. وعلينا ألا ننتظر إلى أن يتوفر لدينا تصور نظري أكثر عُمقاً ومختبر إمبيريقياً بصورة أفضل. فالتأهيلات العلاجية النفسية القائمة اليوم والتي تقوم على أسس المدارس النفسية تتحرك على أساس أقل جودة مما هو مفترض بالنسبة للتأهيلات التي اتجهت في أسسها وفق المبادئ التي حددناها هنا . ونحن نعرف مسارات تأهيل في مجال العلاج النفسي قريبة من العلاج النفسـي العـام كمـا نفهمـه نحـن ومعالجون بمارسون في عياداتهم جزءًا لا بأس به من مثل هذا العلاج النفسـي العـام. ونحـاول في عبادتنـا الخاصة ومجثنا و تأهيلنا أن توجه وفق التصورات التي عرضناها هنا ونعمـل علـى تفصيلـها أكـثر

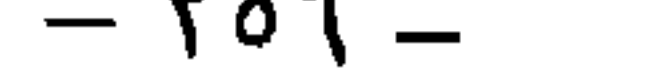

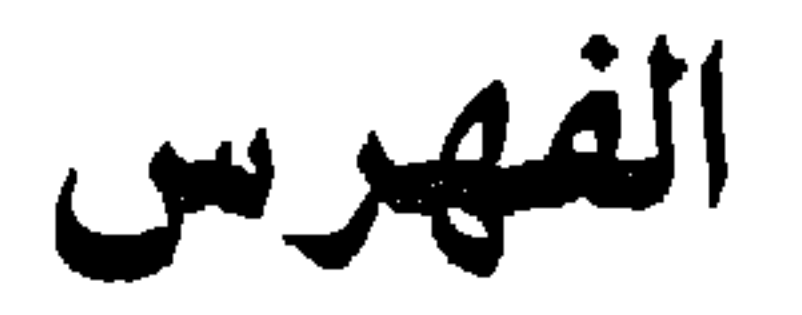

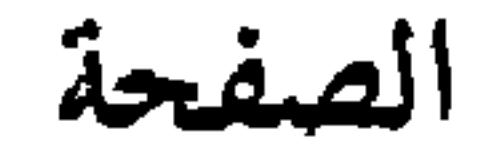

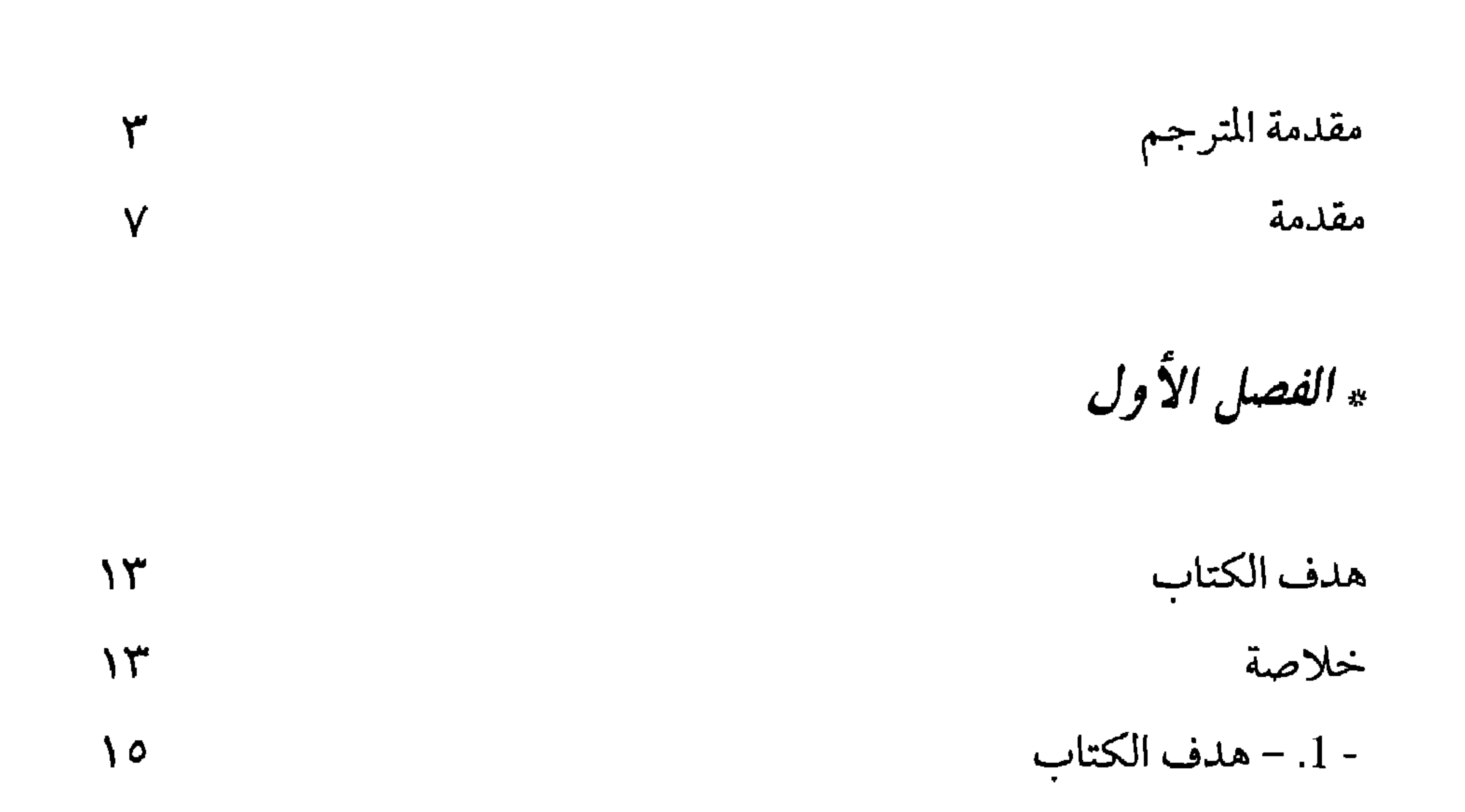

 $-YoV-$ 

 $\mathcal{L}_1$  that  $\mathcal{L}_2$  is the set of  $\mathcal{L}_2$  is the set of  $\mathcal{L}_1$  $V = A V$  and  $V = A V$ 

## $\lambda \xi$ 0

- فاعلية الطرق العلاجية

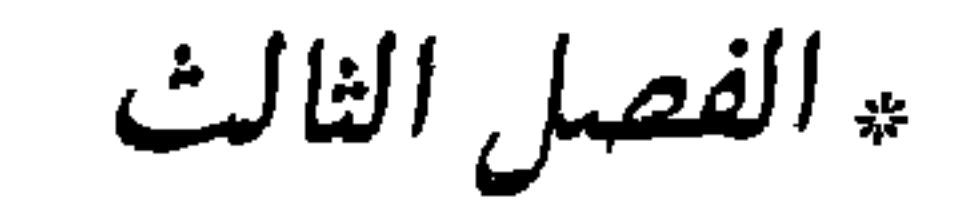

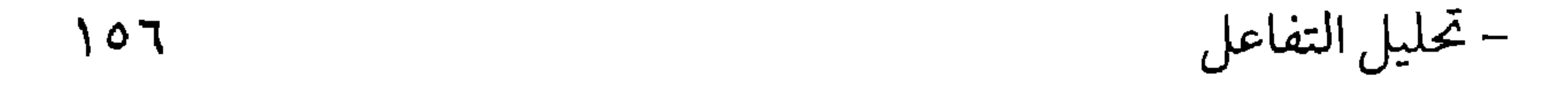

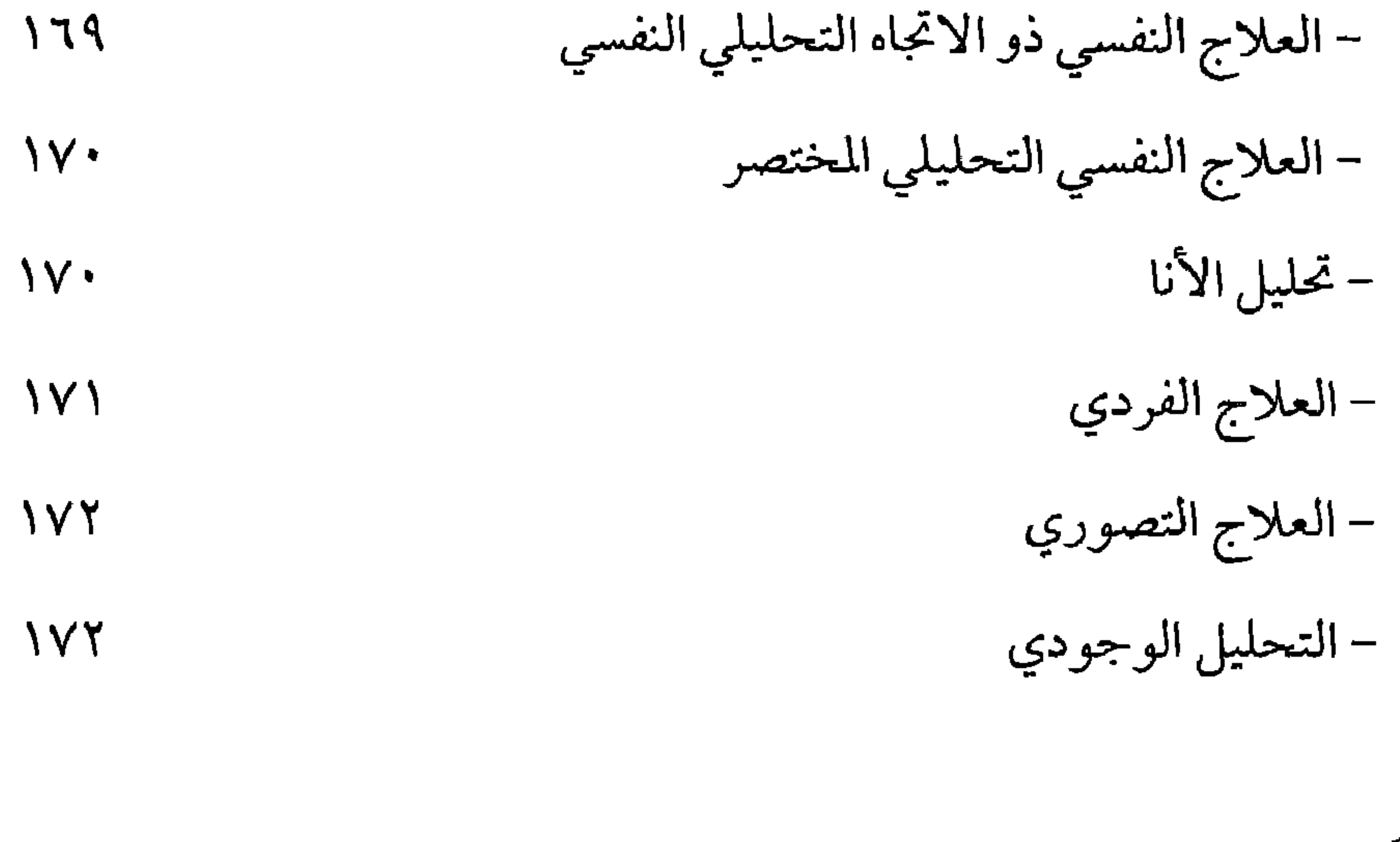

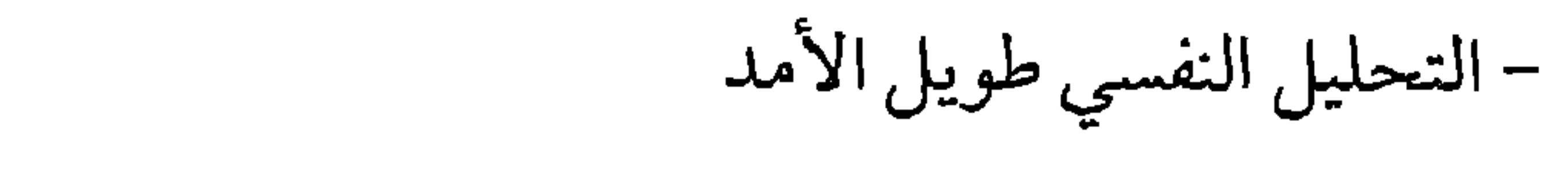

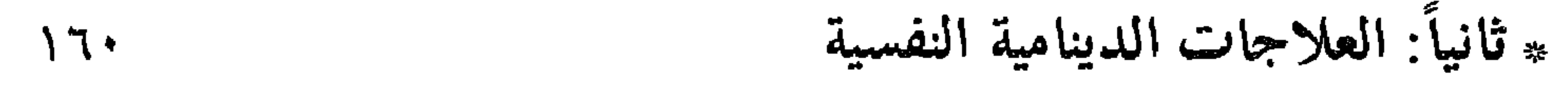

\* ثالثاً: العلاجات الاستعرافية السلوكية

 $157$ 

 $17.$ 

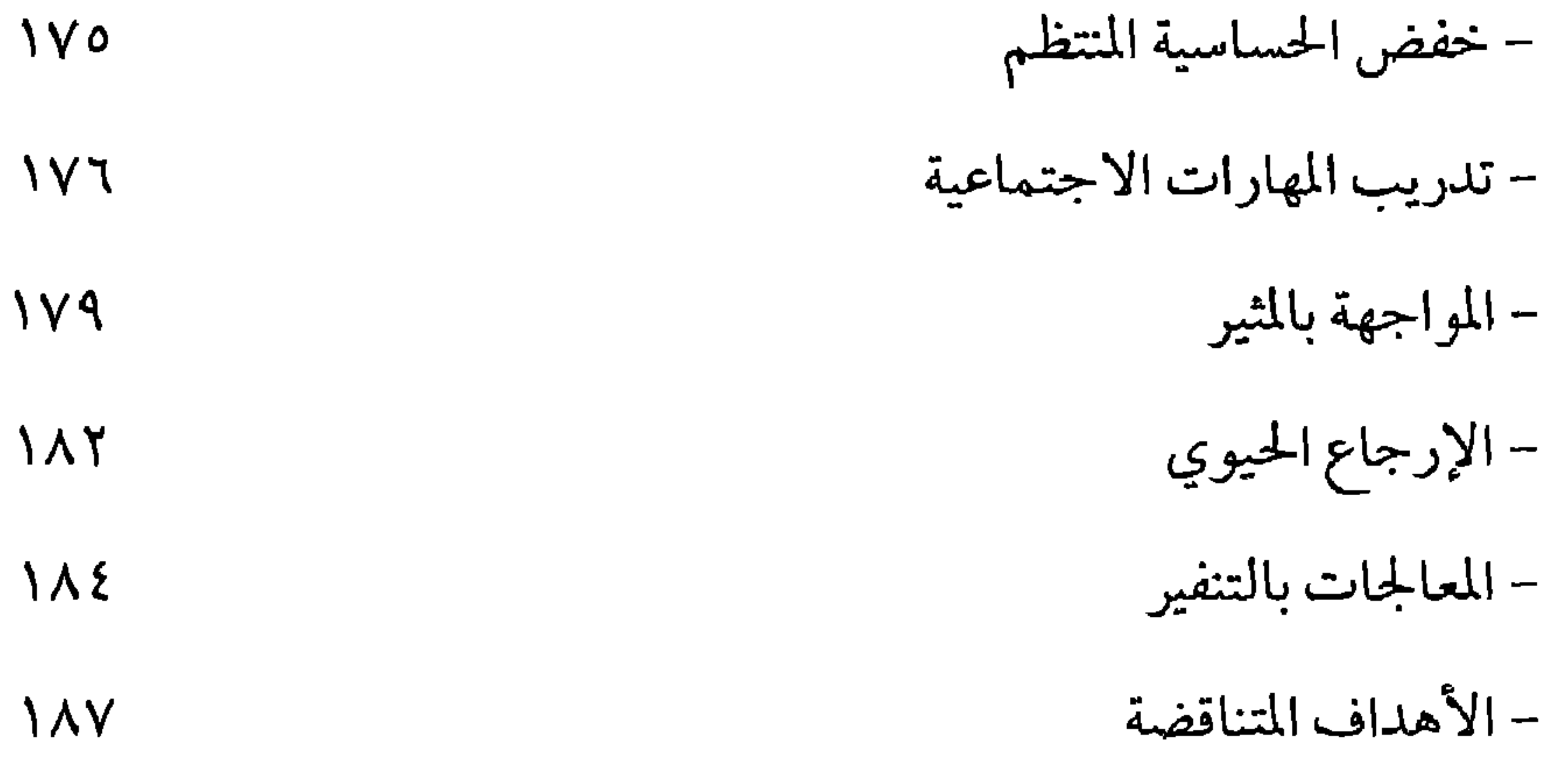

 $-77. -$ 

– العلاج الانفعالي المنظقي **\AA** - تدريب التغلب الاستعرافي  $19.$ - علاج حل المشكلات  $191$ 

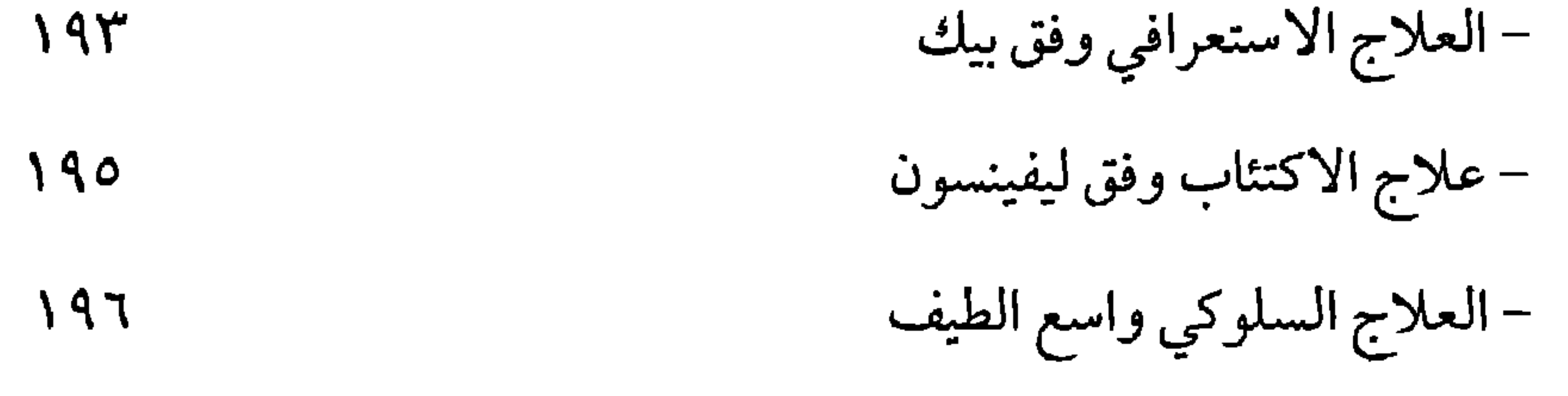

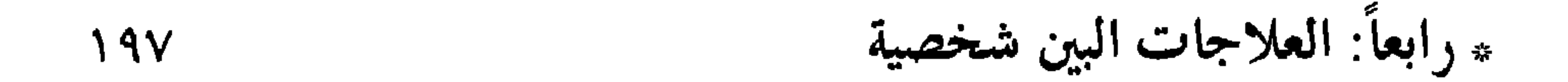

 $Y \cdot Y$ 

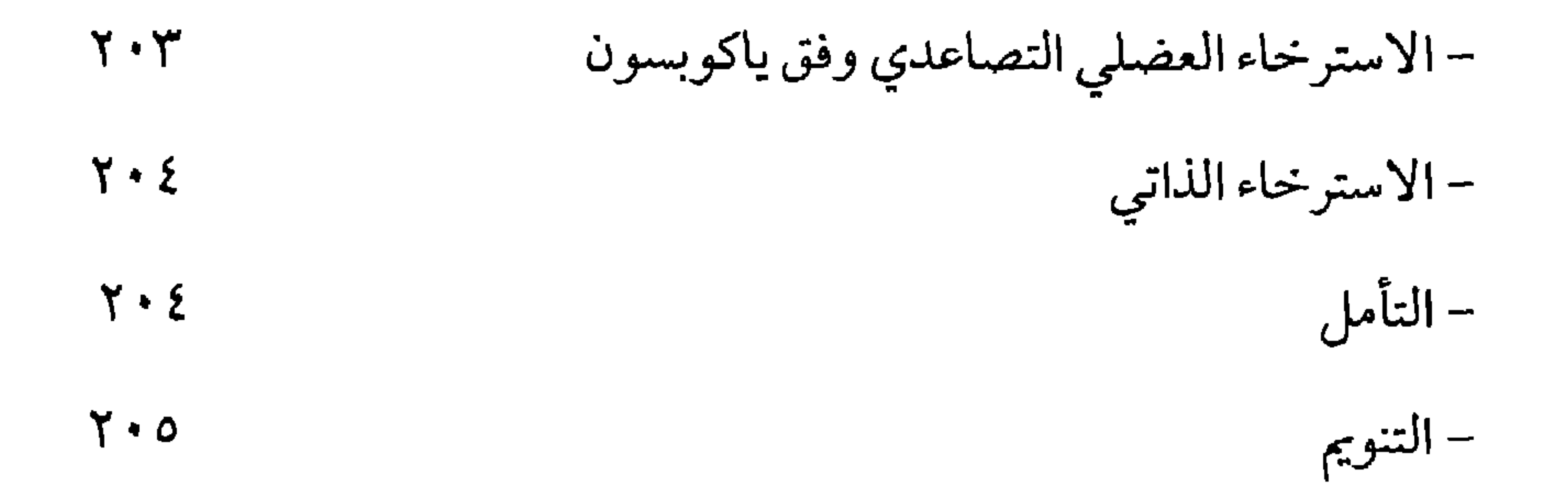

 $Y \cdot 9$ 

$$
-Y^{\dagger}Y -
$$

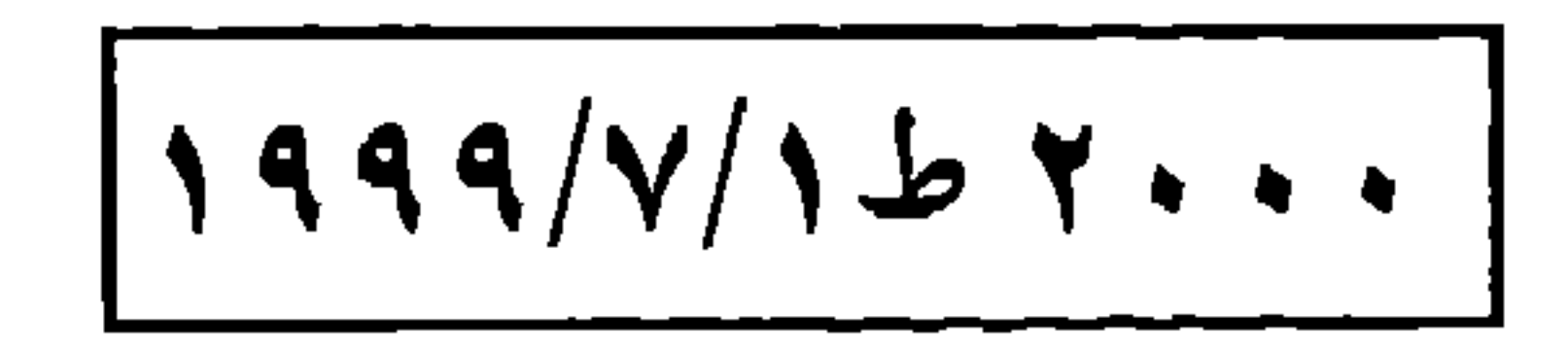

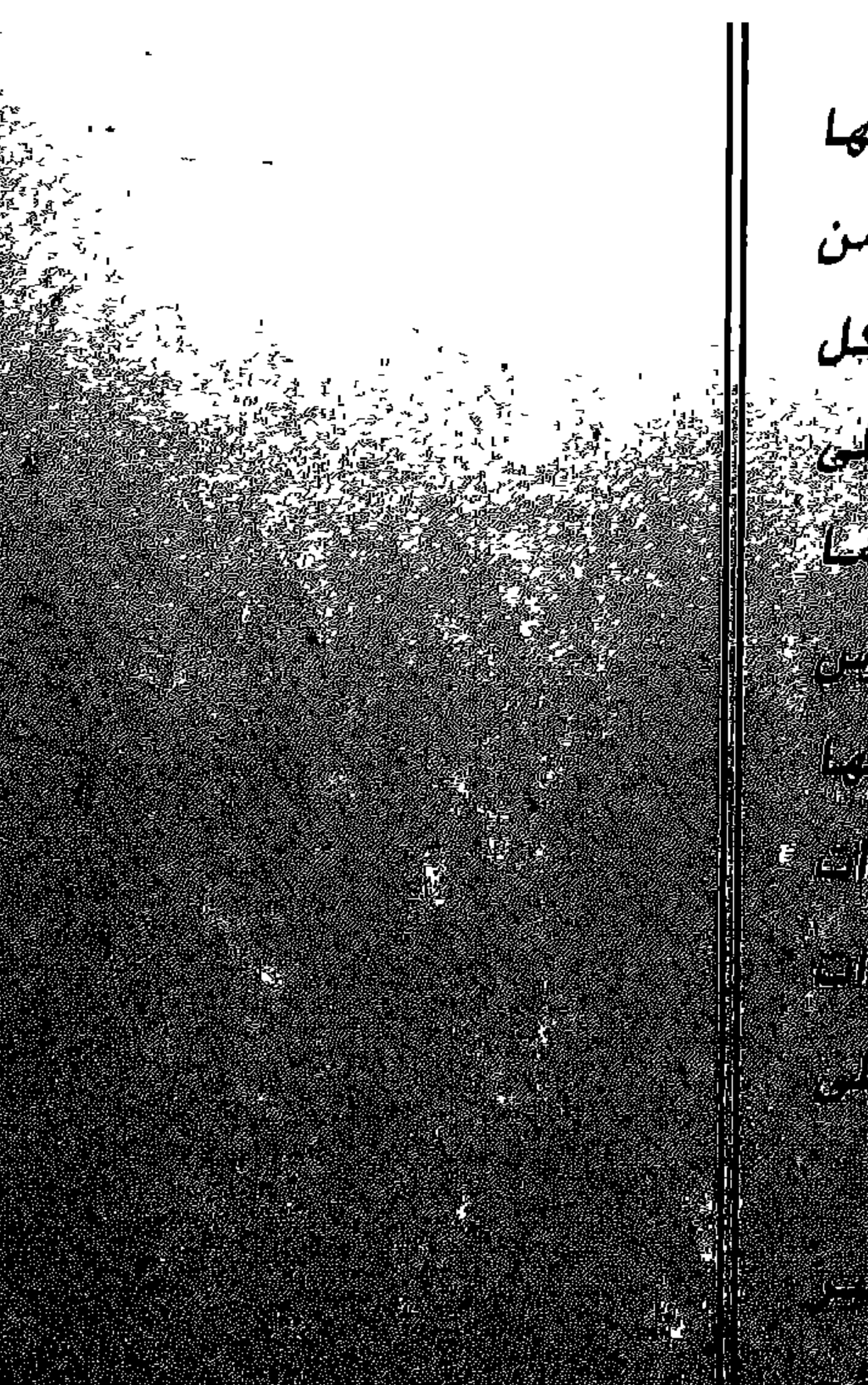

ثمة اضطرابات نفسية غير مرضية تفرضها حبياة المدينة المعقدة ومايلازمنها أوينشئ عنها من اختيت الأل في توازن الأسسرة يرتكز على الأولاد بشكل

يَ لِمَنْ يَسْتَمِعُونَ وَعَلَىٰ يَسْتَمِعُونَ عَلَيْهِ الْمُعَيَّنَ يَرَدُ قَسْرَةً مَا يَرْتَهُمْ

<u> 1996, 1933, Tre Marie 1996, 1998, 1999</u> 

organisation of the state of the state of the state of the state of the state of the state of the state of the<br>And the contribution are contributed to the state of the state of the state of the state of the state of the s

n en af 1982 yn 20 i 19 Frysk Warnen, a 1971 a 1982 yn 1982 yn 1982 yn 1982.<br>Ei i ameryddynas yn ymdiau y cyfunnydd i yn diwyddyn y i amerydd i gynestawd y gynes

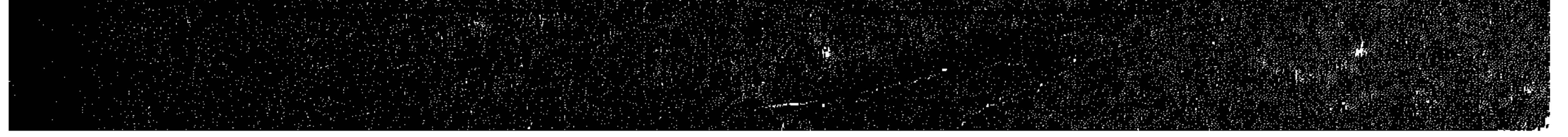